# onneu **SEPTEMBER 1992**

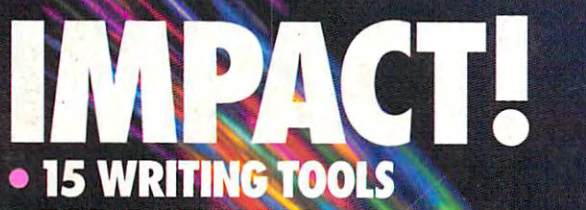

- **FOR DAZZLING DOCUMENTS**
- 10 PRINTER ADD-ONS FOR SIZZLING OUTPUT
- 7 DRAW PACKAGES **FOR GRAPHICS GREATNESS** For Graphics Graphics Graphics Graphics Graphics Graphics Graphics Graphics Graphics Graphics Graphics Graphics Graphics Graphics Graphics Graphics Graphics Graphics Graphics Graphics Graphics Graphics Graphics Graphics Gr

## **PLUS!**

- HOT ACCOUNTING **SOFTWARE**
- TOP NEW FOOTBALL **SIMULATIONS • GREAT GAMES** 
	- FOR KIDS

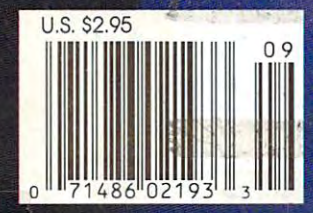

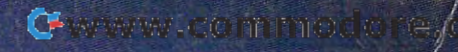

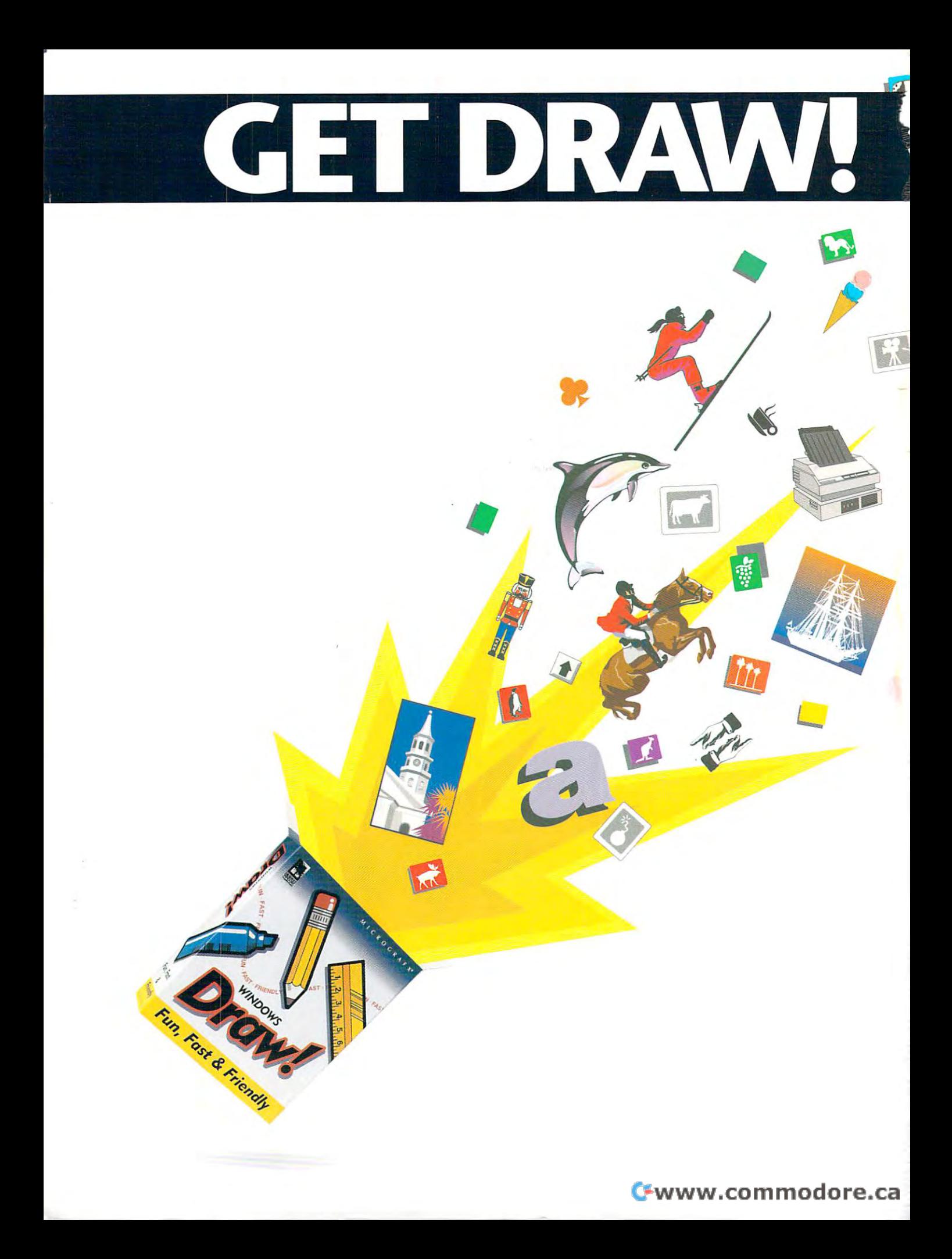

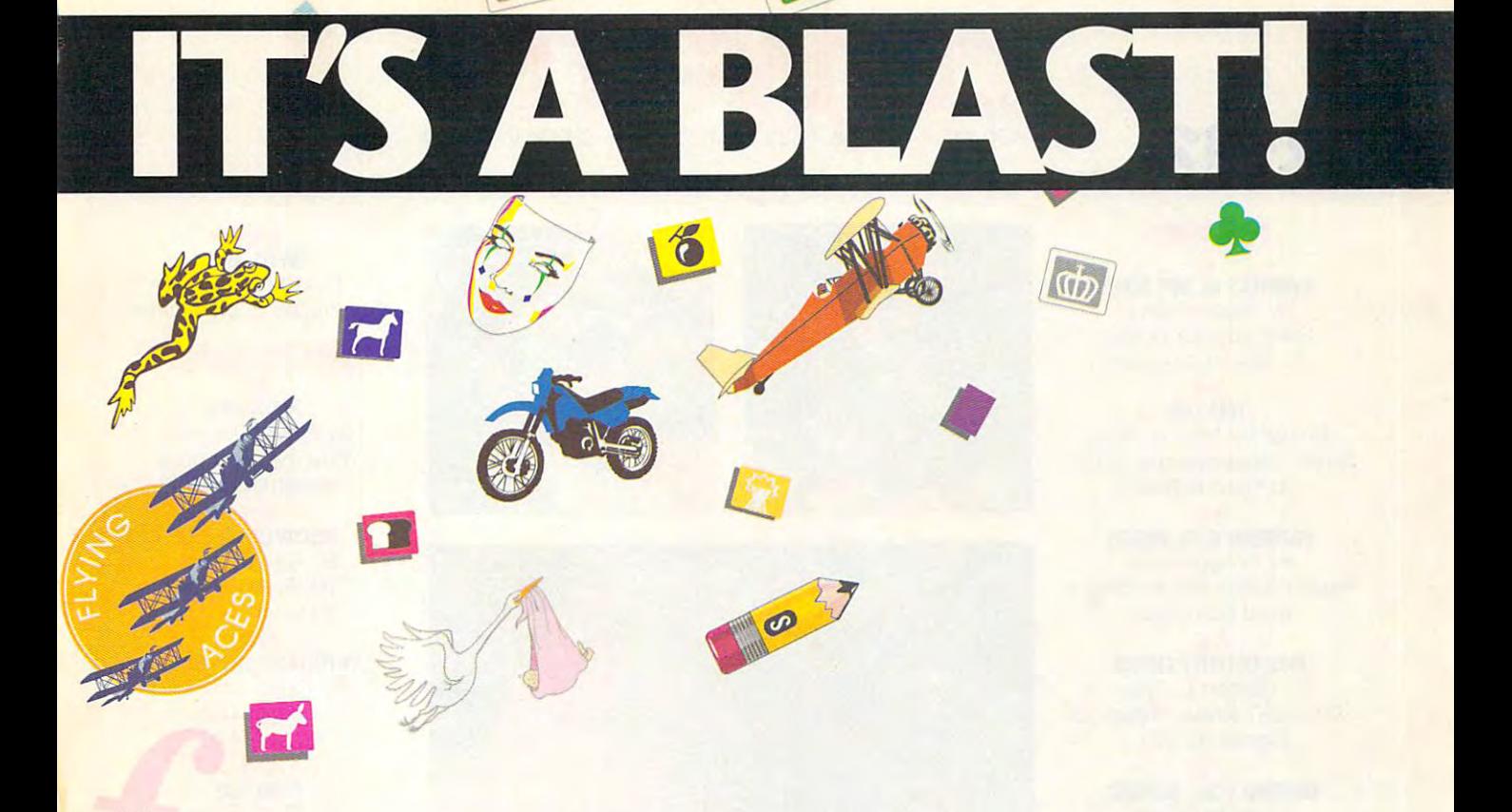

We just exploded the myth that all drawing programs are expensive, **We** just exploded the myth that all drawing programs are expensive, hard to master, and for art school graduates only.

More than 2,600 ready-to-use clip art images make Windows Draw perfect for business graphics, home office projects, even presentations.

Cut and paste images. Customize them. Or draw up your own ideas **Cut and paste images. C U5LOm ize them. O r draw up your ow n ideas**  with a box full of smart tools and special effects.

In no time, you'll be confidently creating great-looking logos, illustrations, charts, posters, memos, newsletters and more. **lions, charts, posters, memos, newsletters and more.** 

Helpful on-screen hints keep you drawing in the right direction. But if you need to talk, we're here 24 hours every weekday, and most of the weekend. weekend.

Best of all Windows *Draw* won't blow your budget. Along with being fun, fast and friendly, it's affordable – just \$149.95 suggested retail. According to InfoWorld, "...a real steal." So get your copy today. And have a blast!

#### **M I C R O G R A F X<sup>®</sup>**

Visit your local software dealer or call us toll-free at 1-800-347-3715 for the name of a store near you. @ 1001 Micrografy Inc. All rights reserved. Micrografx and the Micrografx logo are registered trademarks and Windows Draw is a trademark of Micrografx, Inc.

Cwww.commodore.ca

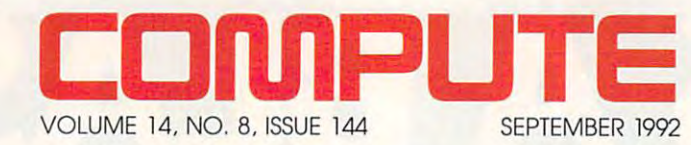

FEATURES

PRINTERS AS HOT RODS By William Harrison, and the Milliam Harrison, and the Milliam Harrison, and the Milliam Harrison, and the Milliam Harrison, and the Milliam Harrison, and the Milliam Harrison, and the Milliam Harrison, and the Milliam Har Soup up your printer Soup up your printer for fast-lane output. The fast-lane output of the fast-lane output. **PRINTERS AS HOT RODS** By William Harrel for fast-lane output.

<sup>14</sup> 14 Edited by Mike Hudnall TEST LAB

Edited by Mike Hudson, and the Mike Hudson, and the Mike Hudson, and the Mike Hudson, and the Mike Hudson, and Seven super draw programs Seven super draw programs go head to head. go head to head.

<sup>60</sup> 60 By Gregg Keizer By Gregg Keizer Expert advice on choosing Expert advice on choosing a word processor. word processor. WORKING WITH WORDS

PRODUCTIVITY CHOICE By Herbert L. Tyson By Herbert L. Tyson, and the control of the control of the control of the control of the control of the control of the control of the control of the control of the control of the control of the control of the control of th XYQUEST's new, improved XYQUEST's new, improved Signature 1.02. Signature 1.02.

 $\frac{1}{2}$ by Natily Takal Accounting's not just for Accounting's not just lor accountants anymore. accountants anymore. MINDING YOUR BUSINESS

#### COLUMN 2012 2022 2022 COLUMNS

By Clifton Karnes By Clifton Karnes An insider's look at PC Expo. An insider's look at PC Expo. 4 EDITORIAL LICENSE

> **NEWS & NOTES** By Jill Champion By Jill Champion Top computer news. Top computer news.

**EEDBACK** Answers to tough questions. Answers to lough questions.

POINT & CLICK By Clifton Karnes Ten Windows speed tips. Ten Windows speed tips.

PROGRAMMING POWER By Tom Campbell By Tom Campbell Microsoft Basics. Microsoft Basics. ROGRAMMING POWER

<sup>44</sup> 44 **By Tony Roberts** Automate with DOSKEY. Automate with DOSKEY. Automate with DOSKEY. We are a series of the problems of the problems of the **Beau** Automate with DOSKEY.

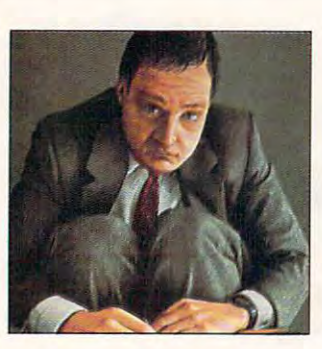

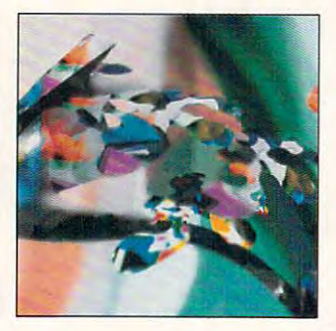

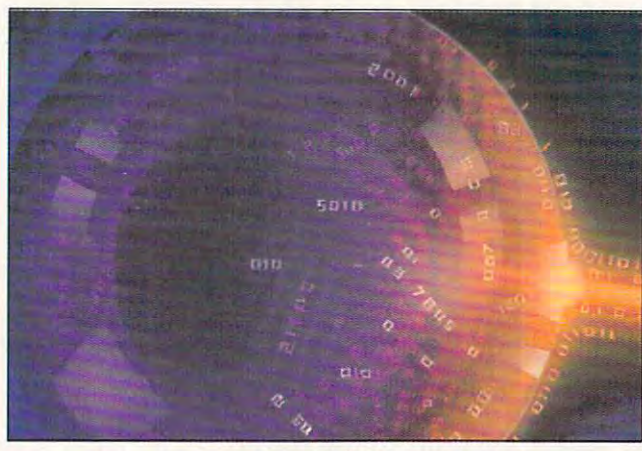

Cover photo by Michel Tcherevkoff

<sup>46</sup> 46 Edited by Edite and the control of the control of the control of the control of the control of the control of the control of the control of the control of the control of the control of the control of the control of the control of th Richard C. Leinecker Richard C. Leinecker Tips from our readers. Tips from our readers. TIPS & TOOLS

HARDWARE CLINIC By Mark Minasi Learn the ABC's of using fonts. using fonts. 50 HARDWARE ClINIC By Mark Minasi Learn the ABC's of

**DISK** By Tony Roberts 54 Top shareware.

<sup>56</sup> 56 COMPUTER IN THE COMPUTER OF THE COMPUTER OF THE COMPUTER OF THE COMPUTER OF THE COMPUTER OF THE COMPUTER OF THE COMPUTER OF THE COMPUTER OF THE COMPUTER OF THE COMPUTER OF THE COMPUTER OF THE COMPUTER OF THE COMPUTER OF TH By troy lucker COMPUTE/ NET What's new online.

Top shareware. The share was a strong to the state of the state of the state of the state of the state of the

**SHAREPAK** By Steve Draper By Steve Draper Best new shareware. Best new shareware. 58

By Philip Chien By Philip Chien The tiny home office. The tiny home office. 70 PERSONAL PRODUCTIVITY

> **RT WORKS** 80

By Robert Bixby By Robert Bixby look at the future of pen A look at the future of pen computing and CD-ROM. computing and CD-ROM.

<sup>84</sup> 84 By David English By David English Creating multimedia apps by Creating multimedia apps by moving icons. MUlTIMEDIA PC moving icons.

#### NEWS BITS 128

By Jill Champion By Jill Champion Top stories at press time. Top stories at press time.

#### ENTERTAINMENT 81

**DATHWAY** By Steven Anzovin By Steven Anzovin What makes a great adventure game? adventure game?

DISCOVERY CHOICE By David Sears By David Sears The Secret island The Secret Island of Dr. Quandary. 82

By Ralph Roberts By Ralph Roberts version 4.01. 86 ENTEDTAINMENT CHOICE The Laffer Utilities

**GAMEPLAY** By Carol Ellison By Carol Ellison The battle for the property of the home PC. 90 The battle for the home PC.

By Peter Science Science Science Science Science Science Science Science Science Science Science Science Science Science Science Science Science Science Science Science Science Science Science Science Science Science Scien computer football games. computer football games. 92 PIGSKIN PREVIEW By Peter Scisco Tune in to the hottest

#### REVIEWS **97**

The Rocketeer The Rocketeer, and the Rocketeer, and the Rocketeer, and the Rocketeer, and the Rocketeer, and the Rocketeer, and the Rocketeer, and the Rocketeer, and the Rocketeer, and the Rocketeer, and the Rocketeer, and the Rocketeer Sony Multiscan **HG VGA Monitor** Micro-Scope 4.28 Micro-Scope 4.28, 2002, 2003, 2004, 2004, 2004, 2004, 2004, 2004, 2004, 2004, 2004, 2004, 2004, 2004, 2004, 20 Star Laser Printer 4, Star Laser Printer 4, Midwest Micro Midwest Micro Three Windows Utilities The state will be a state with the state of the state of the state with the state of the state of the state of Armor Premier Accounting Armor Premier Accounting Software, C Positive 2100-2 PC Positive 2100-2, The Bard's Tale The Bard's Tale Construction Set, 200 and 200 and 200 and 200 and 200 and 200 and 200 and 200 and 200 and 200 and 200 and 200 and Freedom Menu System. and Freedom Menu System. WordPerfect for Windows Roland SCC-1, Sports Adventure, Ultra 386SX-2D, Pet Mouse, Construction Set,

Ste. 200, Greensboro, NC 27408. Tel. (919) 275-9809 lional a!965 Broa^New Vofk'NY ™^5965 «\*«» where  $w$  is equations become the properly of the property  $w$  are located at  $324$  W. We note that  $\Delta v$ omber 8, Issue 144, Copyright © 1992 by COMPUTE Publications International Ltd, Marights international Ltd, 1965 Broadway, New York, NY 10023-5965. Volume 14, inted in the USA by R. R. Donnelley & Sons Inc. and distributed

### Cwww.commodore.ca

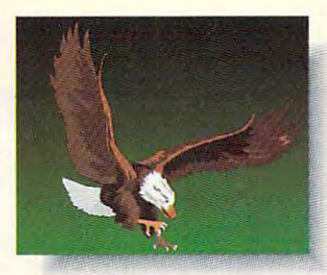

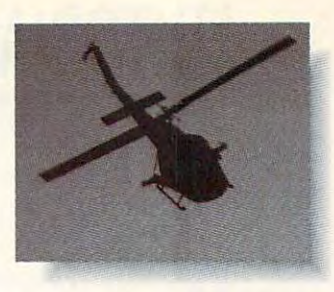

This isn't an ad for a National Geographic' Special, an action movie, the

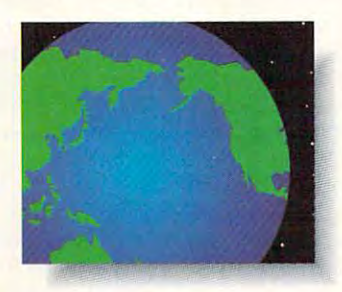

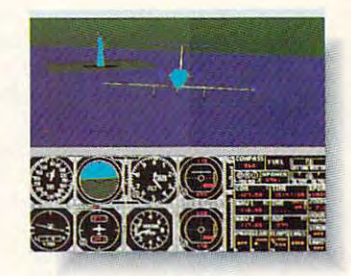

Discovery Channel or Nintendo\*. It's an ad for the Sound Blaster™ Multimedia *Discovery Channel'* or *Nintendo: It's an ad for the Sound* Blaster~ *Multimedia* 

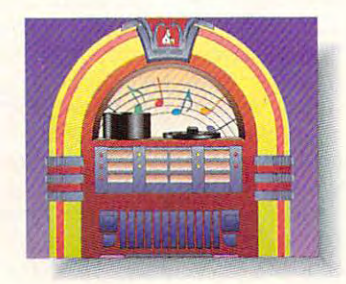

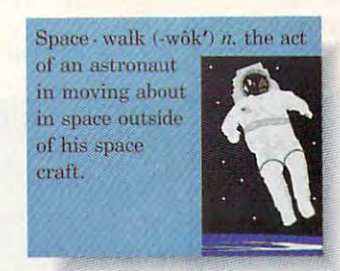

Upgrade Kit Which turns your computer into all of them. *Upgrade Kit. Which turns your computer into all of them.* 

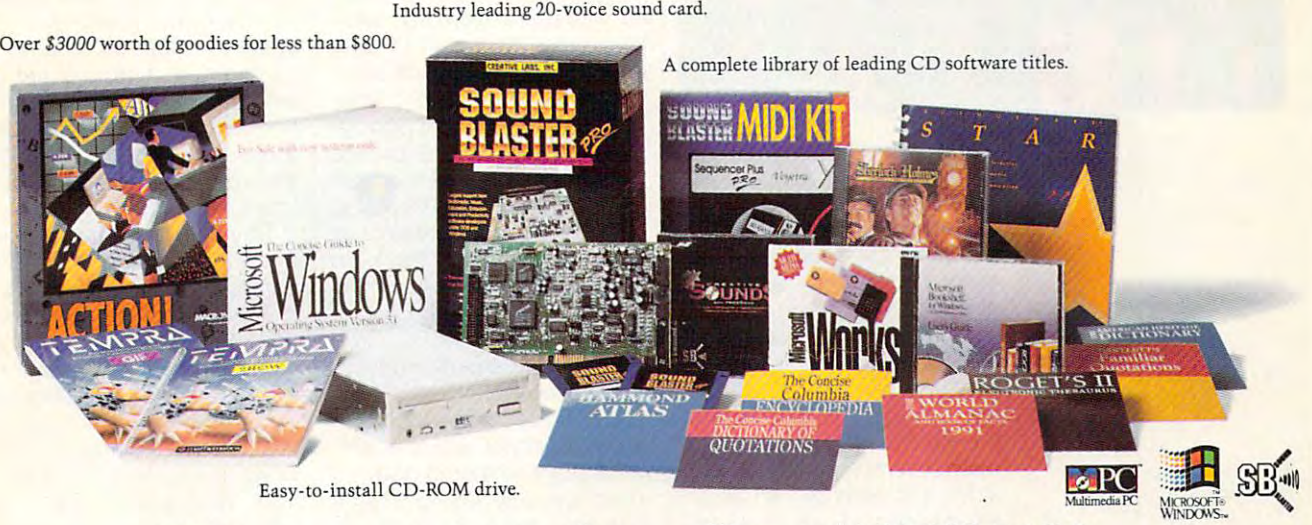

Visit your computer retailer or call us at 1-800-998-LABS. *Visit your computer retailer* or *call* us *at 1·800·998·LABS.* 

CREATIVE LfiBS, INC. **CitEATIVE LABS. ItiC.** 

Sound Blaster is a trademark of Creative Labs, Inc. The Multimedia PC logo is a trademark of the Multimedia PC Marketing Council, Inc. All other marks are owned by their respective companies. @ 1992 Creative Labs, Inc. All **C**www.commodore.ca

# **EDITORIAL LICENSE**

Clifton Karnes

**PC** Expo, held this past June in sunny New York City, saw the introduc City, saw Ihe introducvative products. Some of vative products. Some of these are major new releases, **these are major new releases,**  but many would be easy to but many would be easy to miss. Here's quick look. miss. Here's a quick look.  $\sum_{\substack{U_{\text{crit}}\\ \text{Cit}}}$ June in sunny New York **tion of several new, inno-**

First, many of the innova First, many of the innova $t = t$  at PC Expo for  $\mathcal{L}$  at  $\mathcal{L}$  at  $\mathcal{L}$  at  $\mathcal{L}$ notebooks, which get smaller, notebooks, which get smaller, lighter, and faster each year. lighter, and faster each year. The most exciting news for lapse and contact the contact of the most exciting and contact the contact of the contact of the contact of the contact of the contact of the contact of the contact of the contact of the contact toppers is the introduction of toppers is Ihe introduction of sized add-ons that are ma $s$  is the construction of the matrix of  $\mathcal{S}$  and  $\mathcal{S}$  are matrix of  $\mathcal{S}$ chine independent, so any PC- $M_{\rm c}$  and  $M_{\rm c}$  can work in any  $M_{\rm c}$  and  $M_{\rm c}$  is a set of  $M_{\rm c}$ machine. The first use for PC and PC and PC and PC and PC and PC and PC and PC and PC and PC and PC and PC and PC and PC and PC and PC and PC and PC and PC and PC and PC and PC and PC and PC and PC and PC and PC and PC and tions at PC Expo focused on The most exciting news for lap-PCMCIA cards. PCMCIA is a standard for credit card-MCIA card can work in any machine. The first use for PC-

look at PC Expo in **look at PC Expo in**  New York, the corporate buyers. **Here's an inside New York, the show of shows for**  corporate buyers.

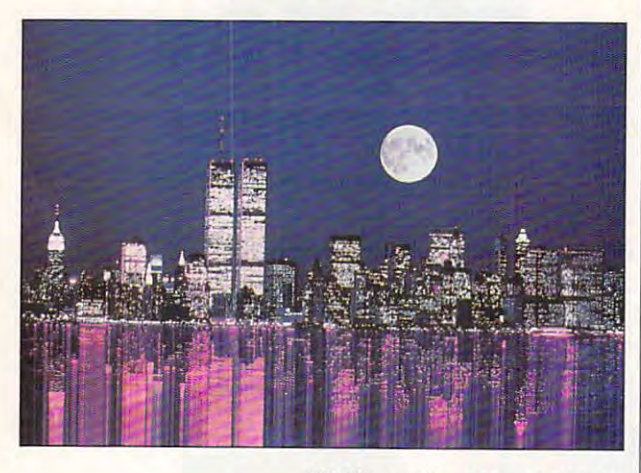

MCIA cards was memory. MCIA cards was memory. with the introduction of an entire internal company of an entire internal company of an entire internal company hanced specification (2.0), hanced specification (2.0), however, PCMCIA cards can however, PCMCIA cards can be used for modems, eth-be used for modems, ethernet adapters, and just ernet adapters, and just about anything else. about anything else. With the introduction of an en-

At NCR's booth, the compa At NCR's booth, the company was proudly showing its ny was proudly showing its light and sexy NCR <sup>3170</sup> lap light and sexy NCR 3170 laptop, and enhanced version of the second version of the second version of the second version of the second version of the second version of the second version of the second version of the second version of the second versio the Safari, which made such the Safari, which made such stir several months ago. Be a stir several months ago. Besides a state-of-the-art pointing device and battery-saving ing device and battery-saving CPU, the 3170 has a PCMCIA slot, and the reps at the booth were running around booth were running around with handfuls of every type of with handfuls of every Iype of card imaginable, demonstrat card imaginable, demonstrating how each worked with the ing how each worked with the top, an enhanced version of

3170. They even hinted that 3170. They even hinted that  $t_{\rm eff}$  is next generation of  $P$  . The next generation of  $P$ ly functional Winchester hard ly functional Winchester hard drive to be put on card. The put of the put of the put of the put of the put of the put of the put of the put of the put of the put of the put of the put of the put of the put of the put of the put of the put of the put of the next generation of PC-MCIA cards would allow a fuldrive to be put on a card.

one of NCR's competitors, one of NCR's competitive competitive production and the NCR's competitive production of NCR's competitive production of Sharp Electronics, showed its Sharp Electronics, showed its gorgeous notebook color dis gorgeous notebook color displays. And, behind closed closed closed closed closed closed closed closed closed closed closed closed closed c doors, the company also un doors, the company also unveiled working version of its **veiled a working version of its**  new Pen Wizard, a slightly larger Wizard with a GUI pen inter-At the other end of the hall, plays. And, behind closed face.

Aldus, famous for Page Aldus, famous for Page-Maker, upped the ante in the low-end draw market with its interest with its interest of the control of the control of the control of the control of the control of the control of the control of the control of the control of the control of the control o troduction of IntelliDraw, lroduction of Intell iDraw, a draw program that uses intel draw program Ihat uses intelligent objects. What's an intel ligent objects. What's an intelligent object? It's a vectorbased graphic that retains its based graphic that retains its shape and character when resources when resources and character when resources and character when resources and means you can manipulate in **means you can manipulate in**telligent clip art and never lose the object's identifying at lose the objecl's identifying at-Maker, upped the ante in the **low-end draw market with its in**shape and character when resized or stretched. This **tributes** 

Although PC Expo is primar Although PC Expo is primarily a show for corporate buyers, there were several enter **ers, there were several enter**tainment companies represent **tainment companies represent**ed, and one of them was a major surprise: Microsoft. Until re cently the oniy Microsoft enter cently the only Microsoft entertainment title was Flight Simu tainment title was Flight Simulator, one of the most popular lator, one of the most popular games ever. At PC Expo, the games ever. At PC Expo, the company introduced Microsoft company introduced Microsoft from Access, the creators of  $f(x) = f(x) - f(x)$  from  $f(x) = f(x) - f(x)$ Links. (Look for a book on Links and Microsoft Golf this links and Microsoft Golf this fall from COMPUTE books.) fall from COMPUTE books.) jor surprise: Microsoft. Until re-Golf, a game it has licensed

Programmers at PC Expo Programmers at PC Expo were able to see demonstra **were able to see demonstra**tions of two cutting-edge Win tions of two cutting-edge Windows code generators. dows code generators. A code generator allows a Windows programmer to draw an dows programmer to draw an interface interactively and **interface interactively and**  then have the program gener then have the program generate the code necessary to pro ate the code necessary to produce the interface. The pro duce the interface. The programmer then takes this code grammer then takes this code as a starting point for a program. At PC Expo, Protoview gram. At PC Expo, Protoview and Caseworks were showing **and Caseworks were showing** 

 $t = \frac{1}{2}$  studies in the big news is the big news is the big news is the big news is the big news is the big news is the big news in the big news in the big news in the big news in the big news in the big news in the bi  $t_{\rm eff}$  and both companies of an analysis of  $\mu$  and  $\mu$ upgrade path for different communities and communities and path for different communities and path of a pilers. Caseworks' Case: W 4.0 offers Knowledge En 4.0 offers Knowledge Engines, add-ons that allow the gines, add-ons that allow the same program to generate **same program to generate**  code for different controls and complete compilers. The compilers of the compilers of the compilers of the comp There are separate Knowl There are separate Knowledge Engines for C, C++, MFC, OWL, and so on. With MFC, OWL, and so on. With this approach, you can de this approach, you can design your interface and generate code for one compiler, **erate code for one compiler,**  say Microsoft C, but if you decide to move to C++, all your cide to move to C++, all your interface design can be interface design can be reused by simply plugging in another Knowledge Engine. another Knowledge Engine. Protoview plans to include all these code generators with these code generators with its basic product. their stuff. The big news is that both companies offer an upgrade path for different comcode for different compilers. its basic product.

|

As most Windows users **As most Windows users**  know, Windows leaves big and the second control of the second control of the second control of the second control of the second control of the second control of the second control of the second control of the second contro footprint when it takes control footprint when it takes control of your system. Understanding the second system is a second system of the system of the system. Under the system is a second system of the system of the system is a second system of the system of the system of the system o ing what Windows does to ing what Windows does to your operating environment is **your operating environment is**  difficult, but Renasonce's Sky difficult, but Renasonce's Skylight, a new diagnostic tool introduced at the show, is a big help. One of Skylight's big help. One of Skylight's most useful features is its sys most useful features is its system file editor. When you're inside the editor, you can right-side the editor, you can rightclick on any line and get an click on any line and get an explanation of  $\mathcal{L}$  is that the problem of  $\mathcal{L}$  is that the that that the problem of  $\mathcal{L}$ line does. If you've every looked at your SYSTEM.INI looked at your SYSTEM.INI file, you know how useful this file, you know how useful this know, Windows leaves a big of your system. Understandexplanation of just what that can be.

Physiotrionics introduced Physiotrionics introduced Sherlock, a new tool that breaks the eight-character lim breaks the eight-character limit for Windows filenames. it for Windows filenames . With Sherlock installed, all With Sherlock installed, all your Windows applications your Windows applications will be able to use filenames will be able to use filenames of as many as <sup>254</sup> charac of as many as 254 characters. Looking through my Win ters. Looking through my Win-Word and Excel directories, Word and Excel directories, I see filenames such as **see filenames such as**  E0692PCX.XLS. REP0692 E0692PCX.XLS, REP0692 .DOC, M0692BT2.DOC, and .DOC, M0692BT2.DOC, and F0592FD.DOC. Clearly, I need this program. need this program.

Stay tuned to future issues Stay tuned to future issues of COMPUTE for full reviews of COMPUTE for full reviews of these products.

Introducing the New Grolier Multimedia Encyclopedia™ with exciting features for 1992

We arc filled with awe as *We arc filled will, awe as we*  explore the solar system. **c."Cp/orc II,e** *solar* **syslem.**  Each discovery comes *Eael, Jiscovery comes*  aliva with spectacular *alive witl, spectacular*  sights and sounds. It's getting late, but head back

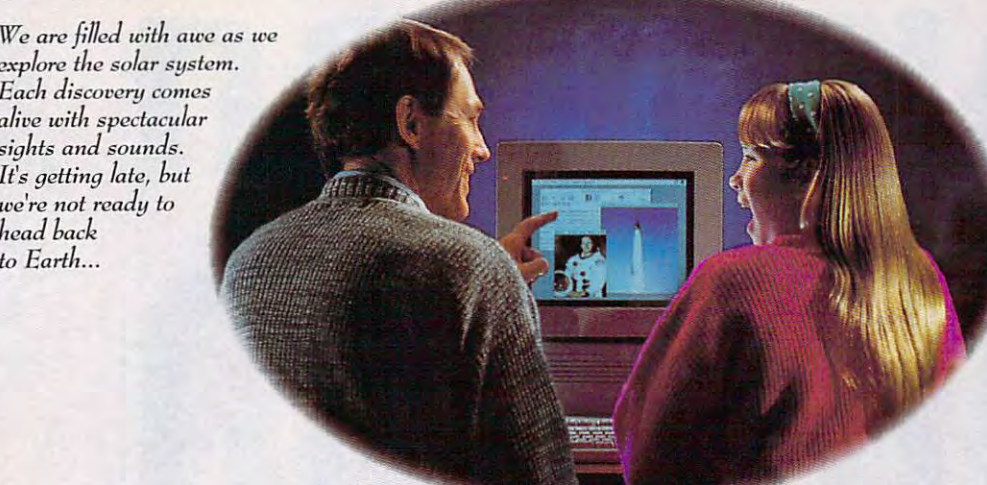

Wkile exploring the final frontier, we met **While exploring the final frontier, we met**  Copernicus, saw the Space Shuttle and listened as **Copernicus, saw the Space Shuttle and listened as**  Neil Armstrong took giant leap with one small step. **Neil Armstrong** tool~ **a giant leap with one small step.** 

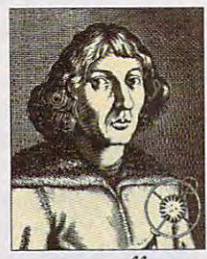

Encyclopedia has *Encyclopedia* bas long been recog long been recognized as the pre-nized as tbe premier CD-ROM mier CD-ROM encyclopedia tor encyclopedia for The Oralier *Electronic* 

serious, effective research. Now, and the research research is a serious of the research of the research. Now, and Growth and the second control and the second control and the second control and the second control and the second control and the second control and the second control and the second control and the second control and the standard tor multimedia encyclo standard for multimedia encyclopedias—the New Grolier pedias-the *New Orolier*  Multimedia Encyclopedia]" *Multimedia Encyclopedia'"*  **serious, effective research. Now,**  Orolier introduces a remarkable resource that sets a whole new

#### Serious research. Serious research. Serious fun.

Feature all 21 volumes or the control 21 volumes of the control 21 volumes or the control 21 volumes of the control 21 volumes of the control 21 volumes of the control 21 volumes of the control 21 volumes of the control 21 Academic American Encyclo *Academic American Encyclo*pedia on single CD-ROM, *pedia* on a single CD.ROM, Encyclopedia provides a reference resource unparalleled in hoth quality and in both qualily and comprehensiveness. **comprebensiveness.**  Featuring all 21 volumes of the the *New Orolier Multimedia* 

Within seconds, you can locate articles on **you can locate articles on**  everything from cov everything from covered wagons to lunar ered wagons to lunar

> runs on today's most popular platforms including MS-DOS, Macintosh and Windows/MPC. The New Grolier Multimedia Encyclopedia<br>runs on today's most popular platforms including MS-DOS, Macintosh and Windows/MPC.

landers. And host of exciting new features makes the urge to urge the urge to urge the urge to urge the urge to urge the urge to urge the urg explore virtually irresistible. You'll lind more color photographs, illustrations, sounds and motion **trauons, sow1ds and motion**  landers. And a host of exciting new features makes the urge to

> sequences. And timely sequences. And timely coverage of such recent **coverage of sud1 recent**  world events as the wodd events as the Persian Gulf War and distances are now that the property continuous continuous continuous continuous continuous continuous continuous dissolution of the Soviet Union.

But that's just the But tbat's just the start. You can actually start. You can actually speeches, music and more. And explore more. And explore every corner of the world using over 250 high-quality maps. listen to famous

The new edition of the new edition also features unique also features a unique Timeline with over Timeline ,vith over 5,000 entries that lets 5,000 entries that lets you journey rrom you journey from Tbe new edition

GROUP COMPANY COMPANY COMPANY COMPANY COMPANY COMPANY COMPANY COMPANY COMPANY COMPANY COMPANY COMPANY COMPANY COMPANY COMPANY COMPANY COMPANY COMPANY COMPANY COMPANY COMPANY COMPANY COMPANY COMPANY COMPANY COMPANY COMPANY

prehistory to the present, linking prehistory to tbe present, linking you directly to articles. And our you directly to articles. And our new Knowledge Tree takes the new Knowledge Tree takes the search out or research by letting search out of research by letting

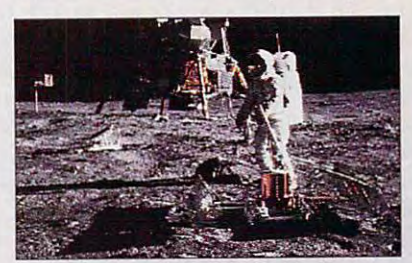

you explore hroad topics, then you explore broad topics, then quickly narrow your search to quickly na rrow your searel, to specific topics. specific topics.

### Still just S395. Still just \$395.

It's between selected Product of the product of the product of the product of the product of the product of the product of the product of the product of the product of the product of the product of the product of the produ Year by the Optical Publishing Association. And it's *still* just S395. For more information on the contract of the contract of the contract of the contract of the contract of the contract of the contract of the contract of the contract of the contract of the contract of the contract of the New Grolier Multimedia the *New Orolier Mu/t;media*  Encyclopedia, call toll-rree today. *Encyclopedia,* call toll-free today. It's been selected Product of the 5395. For more information on

> 1-800-356-5590 1-800-356-5590

MULTIMEDIA

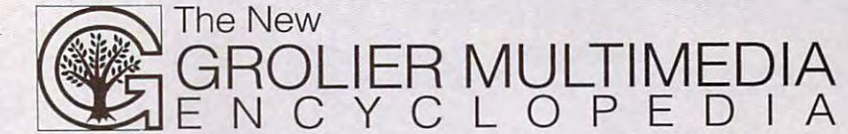

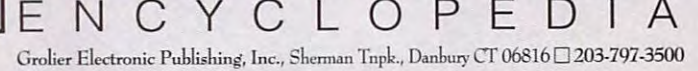

Circle Reader Service Number <sup>133</sup>

The New

#### **C**-www.commodore.ca

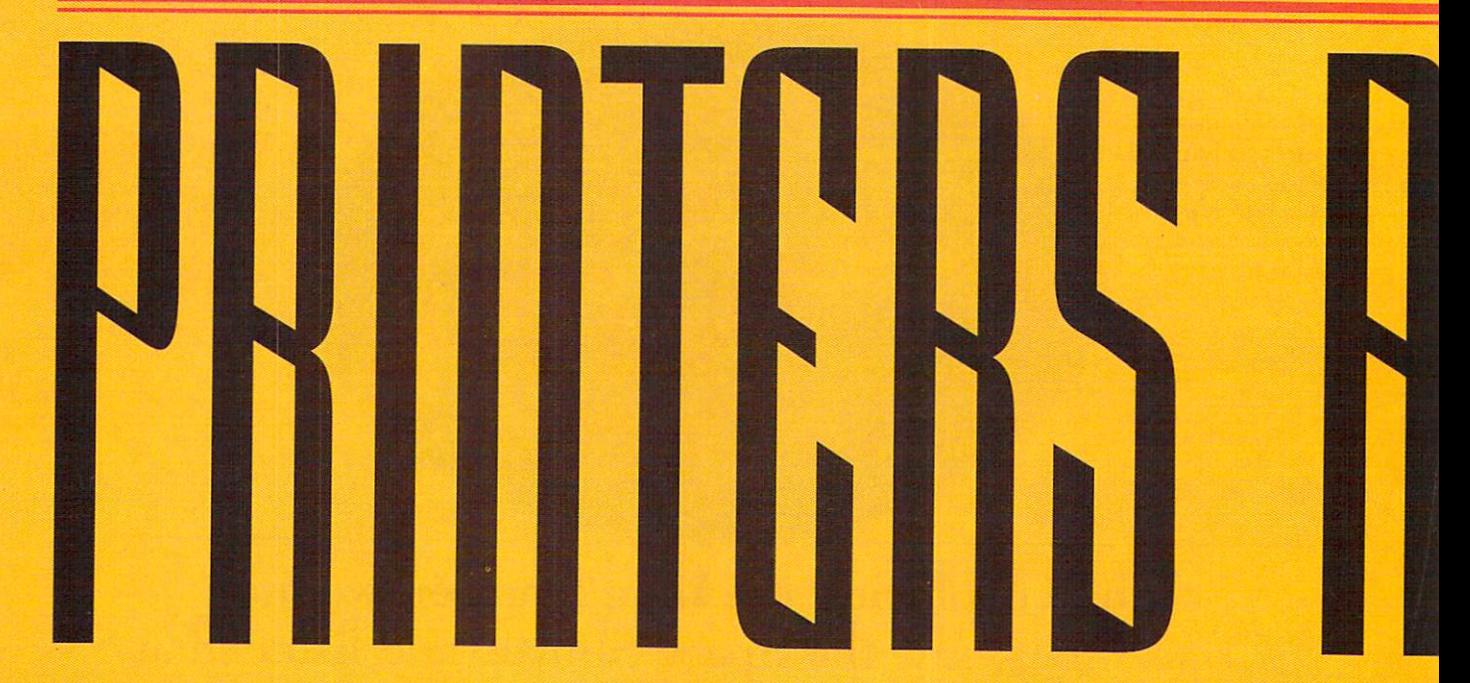

like the  $65$  GTO and  $66$  Chevelle SS. in our prideful youth, we spent every penny on our cars and every spare penny on our cars and every spare minute with them, working on the minute with them , working on the engines to make them faster and more engines to make them faster and more powerful, waxing them and detailing powerful, waxing them and detailing them to catch the eye of that certain them to catch the eye of that certain Remember the hot rods? Muscle cars

someone at the drive-in or just to turn heads on the main someone at the drive-in or just to turn heads on the main strip in town. Young and image-conscious, we put all our strip in town. Young and image-conscious, we put all our attention into whatever we thought made us iook good. attention into whatever we thought made us look good. I was as guilty as guilty as the next guilty as guilty as the next guilty as the next guilty as  $\mathbf{w}$ injected carburetor for speed, wide tires for traction, loud injected carburetor for speed, wide tires for traction, loud pipes to announce my presence, and chrome wheels and pipes to announce my presence, and chrome wheels and pinstripes to look good. I read hot-rod magazines voraciously, lusting after new and improved add-ons. Enthusiastically ordering the extras I could afford, I waited impatiently for the mail carrier to deliver them. tienlly for the mail carrier to deliver them. was as guilty as the next guy. I souped up my car-a fuel-

As we age, we still want—and need—our toys, but As we age, we still want-and need-our toys, but somehow they have to be more utilitarian to be justified. somehow they have to be more utilitarian to be justified,

Instead of the instead of the instead of the instead of the instead of the instead of the instead of the instead of the instead of the instead of the instead of the instead of the instead of the instead of the instead of t your jalops of printer, and printer, and printer, and printer, and printer, and printer, and printer, and printer, and soup it up with one **soup it up with one**  of these super add-ons **of these super add-ons**  By William Harrel **By William Harrel Instead of junking your jalopy of a printer,** 

Today, all grown-up, I read computer magazines, marveling at the new state at the new state at the new state at the new state at the new state at the technology, all the work it can help me technology, all the work it can help me do, and the speed it will give my comput do, and the speed it will give my computer. How much better my documents er. How much beller my documents would look if only I had this add-on, that peripheral. I buy the ones I can afford. And when they don't come on time, I call magazines, marveling at the newest

the freight carriers to find out why. the freight carriers to find out why,

Just as I tinkered with my car, I piddle with my computer. I've found that one way to tweak my computer's performance is to tune up my printer. Out of the box, few printers mance is to tune up my printer. Out of the box, few printers are fast enough, and even fewer have pretty or versatile are fast enough, and even fewer have pretty or versatile output. Luckily, however, add-ons that enhance both speed output. Luckily, however, add-ons that enhance both speed and quality abound. The solutions range from inexpensive and quality abound. The solutions range from inexpensive software to costly hardware—and include everything in between. What you can do to improve your printer's performance depends on the type of printer, your application mance depends on the type of printer, your application (what you need), and, of course, your budget. The goal is (what you need), and, of course, your budget. The goal is to get the output right, and to get it fast. to get the output right, and to get it fast.

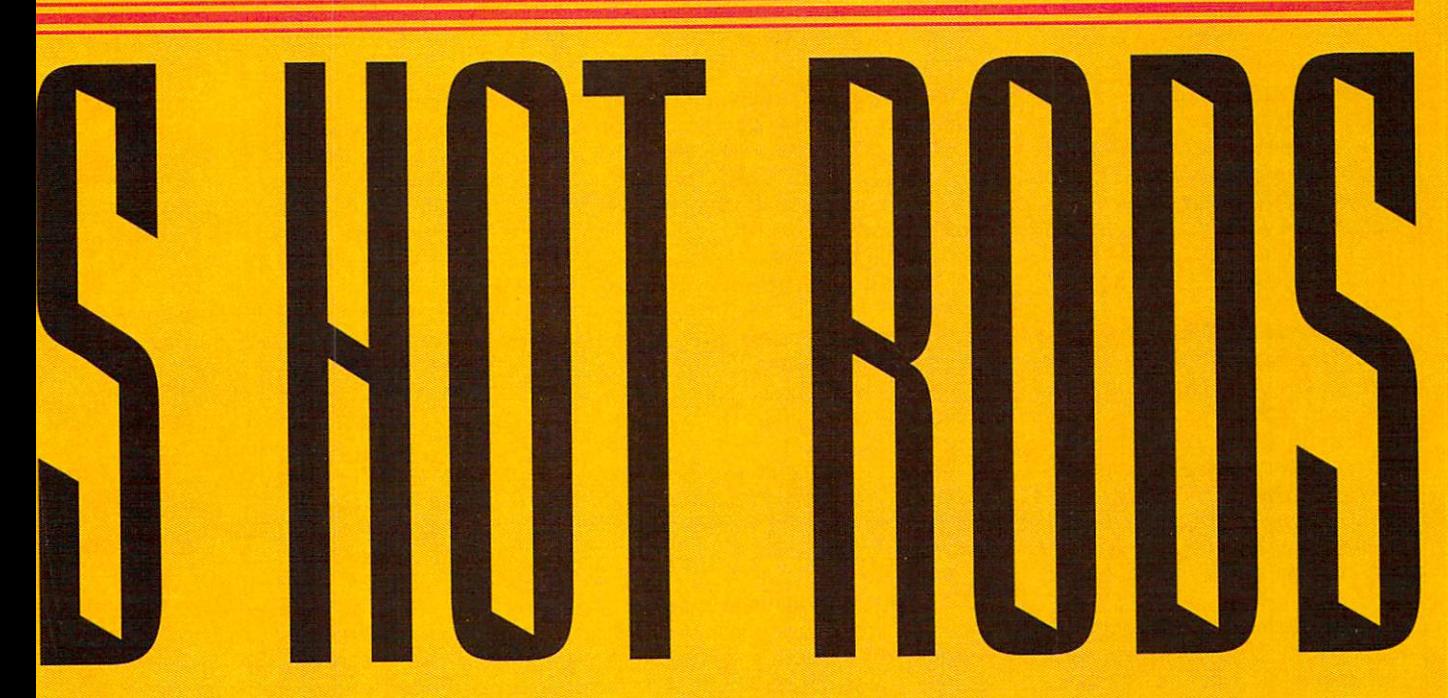

Output quality—the look of the printed page—is improved by printing at a higher resolution {more and better paint) higher resolution (more and better paint) and by adding fonts (detailing). Again, and by adding fonts (detailing). Again, depending on the printer, there are depending on the printer, there are a number of add-ons that do one or the number of add-ons that do one or the other. A few do both. Some products, such as soft fonts, give you professional-such as soft fonts, give you professional-

looking typefaces. Others, such as PostScript-emulation looking typefaces. Others, such as PostScript-emulation cartridges, make a LaserJet printer PostScript compatible. At the high end of the add-on market are resolution-At the high end of the add-on market are resolutionenhancement boards, which boost resolution by several enhancement boards, which boost resolution by several hundred dots per inch (dpi). Some, such as LaserMaster's hundred dots per inch (dpi). Some, such as LaserMaster's WINJet 800, increase both speed and resolution. WINJet 800, increase both speed and resolution.

You can speed up printing with memory boards that You can speed up printing with memory boards that increase your printer's RAM (a new carburetor), allowing it increase your printer's RAM (a new carburetor), allowing it to receive and process data more quickly. Another alterna to receive and process data more quickly. Another alternative is a spooler—a place on your hard disk or in your computer's memory where print data is collected and transmit puter's memory where print data is collected and transmitted at a rate the printer can handle. Neither memory nor

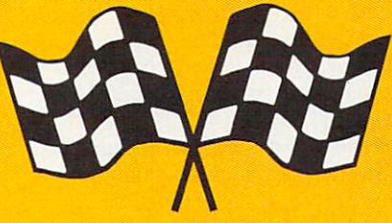

spoolers do much to actually make the spoolers do much to actually make the printer faster; instead, they move print printer faster; instead, they move printing to the background, returning control ing to the background, returning control of the computer to you faster so that of the computer to you faster so that you can continue working. Enhance you can continue working. Enhancement boards, which take processing ment boards, which take processing away from the printer, speed up printing. ing.

The surest way to enhance printing is with a fast computer and <sup>a</sup> new printer (the latest RX7 or Mustang). But puter and a new printer (the latest RX7 or Mustang). But for most of us, this is impractical, perhaps even impossi for most of us, this is impractical, perhaps even impossible. Besides, you can't get much on trade-ins. Instead of ble. Besides, you can't get much on trade-ins. Instead of retiring your printer to the scrap pile, try one of these addons to boost its performance. **cns to boost its performance.** 

#### Dot-Matrix Printers **Dot-Matrix Printers**

This class of printers needs the most help. Dot-matrix This class of printers needs the most help. Dot-matrix printers usually have only a few built-in (resident) fonts and are slow to begin with. Unfortunately, there isn't much and are slow to begin with. Unfortunately, there isn't much help available. With many laser printers now priced well help available. With many laser printers now priced well

### **REVVING UP WINDOWS**

Almost everyone raves about Almost everyone raves about lauds the program's printing perfor lauds Ihe program's printing performance. That's because Windows **mance, That's because Windows**  And version 3.0 limps away from the starting line when it comes to font handling. There are, however, ways handling. There are, however, ways to supercharge your printing in Win to supercharge your printing in Win-Microsoft Windows. But no one **printer drivers are noloriously slow.**  dows.

Upgrade to Windows 3.1. Before buying a third-party printer store and pick up Windows 3.1. It is a store and pick up Windows 3.1. It is a store and pick up windows 3.1. It is a store and pick up windows 3.1. It is a store and pick up windows 3.1. It is a store and pick up windows 3 like trading in your two-year-old Ford like trading in your two-year-old Ford runs faster; handles memory better; runs faster; handles memory better; station in the station of the control of the prints more in the station of the prints of the prints of the prints more in the control of the prints of the prints of the prints of the prints of the prints of the prints of t quickly—much more quickly. And it quickly-much more quickly. And it comes with its own type manager, comes with its own type manager, TrueType. The Company of the Company of the Company of the Company of the Company of **Upgrade to Windows 3\_1\_**  add-on, run down to the software store and pick up Windows 3.1. It's on a brand-new lincoln. Version 3.1 stalls less; and, yes, prints more TrueType.

TrueType runs in the background with no fuss, is compatible with our fuss, is compatible with our fuss, is compatible with our fuss, in the set of the set of the set of the set of the set of the set of the set of the set of the set of the set of the set type managers (you can run them type managers (you can run them concurrently), prints on all the original control of  $\alpha$ printer—and it's free! Fifty TrueType for the form of Helvetica, and for the four weights of the Helvetica, and four weights of the Helvetica, and the four weights of the four weights of the four weights of the four weights of the four weights of the four weig Courier, Times, and Symbol equiva Courier, Times, and Symbol equivalents come with the upgrade, and upgrade, and upgrade, and upgrade, and upgrade, and upgrade, and upgrade, and you can buy others from Microsoft. The from Microsoft. The Microsoft. The Microsoft. The Microsoft. The Microsoft. The Microsoft. The Microsoft. The Microsoft. The Microsoft. The Microsoft. The Microsoft. The Microsoft. Th For many applications, the original For many applications, the original <sup>50</sup> are the only fonts you'll ever 50 are the only fonts you'll ever with no fuss, is compatible with other concurrently), prints on almost any fonts and four weights of Helvetica, lents come with the upgrade, and you can buy others from Microsoft. need.

Turn on Print Manager. Win **Turn on Print Manager.** Windown't print manager is built-in the print Manager is built-in the print Manager is a state of the print Manager is a state of spooler that processes processes processes processes processes processes processes processes processes and the the background, quickly freeing up the background, quickly freeing up your computer so you can get back your computer so you can get back to work. To use it, click on the Con to work. To use it, click on the Control Panel icon in the Main program trol Panel icon in the Main program group; then click on the Printers group; then click on the Printers icon. In the lower left corner of the icon. In the lower left corner of the Printers dialog box, select Use Print Printers dialog box, select Use Print Manager. Close the dialog box and dialog box and dialog box and dialog box and dialog box and dialog box and Control Panel. Windows will now Control Panel. Windows will now spool your print is a spool your print in the print of the print in the print in the print in the print in the print in the print in the print in the print in the print in the print in the print in the print in the print i dows' Print Manager is a built-in spooler that processes print jobs in Manager. Close the dialog box and spool your print jobs.

Install RAM drive. If you **Install a RAM drive.** If you have plenty of memory in your com have plenty of memory in your computer (at least 4MB), you might want puter (at least 4MB), you might want to install a RAM drive with RAM-DRIVE.SYS, which is included with DRIVE.SYS, which is included with both DOS and Windows. A RAM drive is portion of memory that drive is a portion of memory that emulates physical drive; it's much emulates a physical drive; it's much

faster than <sup>a</sup> hard disk. Once you've installed the RAM drive, you can installed the RAM drive, you can direct spooler and other temporary direct spooler and olher temporary files to it with a SET TEMP $=$  statement in your AUTOEXEC.BAT files and the second control of the second control of the second control of the second There are completely are completely are completely are completely are completely are completely are completely as setting up and using the using the setting and using RAM drives in the using the setting of the using the using the using the using the using the using the using the using the using the using the using the using the using the DOS and Windows manuals. Ihe DOS and Windows manuals. faster than a hard disk. Once you've ment in your AUTOEXEC.BAT file. There are complete instructions for setting up and using RAM drives in

**Install a third-party printer**  $\overline{\phantom{a}}$ with the printing speed even after with the printing speed even after upgrading to 3.1 and turning on the upgrading to 3.1 and turning on the spooler, try adding an enhanced spooler, try adding an enhanced printer driver, such as Zenographics' and as Zenographics' and as Zenographics' and as Zenographics' and  $\sim$ SuperPrint. One of these products SuperPrint. One of Ihese products will replace Windows' printer drivers will replace Windows' printer drivers and spooler files. It can often speed and spooler files. It can often speed  $\mathbf{u}$  printing. Be sure, that sure, the sure, that sure, the sure, that sure, that sure, that such a sure, that such a sure, that such a sure, that such a sure, that is such as  $\mathbf{u}$ driver for your particular printer is driver for your particular printer is **driver,** If you still aren't satisfied printer driver, such as Zenographics' up printing. Be sure, however, that a included.

**Install a type manager.** If your application requires many dif your application requires many different fonts and imagesetter com ferent fonts and imagesetter compatibility, you may still need ATM or patibility, you may still need ATM or some other type manager. Even if some other type manager. Even if TrueType catches on (which it prob TrueType catches on (which it probably will), it could be some time ably will), it could be some time before there are many typefaces before there are many typefaces available for it.

Install an enhancement **Install an enhancement**  board. The ultimate solution, other **board.** The ultimate solution, other than buying <sup>a</sup> new computer or than buying a new computer or printer, is installing a resolutionenhancement board. Laser Master's Communication of the Communication of the Communication of the Communication of the Communication of the Communication of the Communication of the Communication of the Communication of the WINJet 800, designed especially for WINJet 800, designed especially for Windows, speeds up printing, has Windows, speeds up printing, has <sup>50</sup> fonts, and is PostScript compati 50 fonts, and is PostScript compatible. The bad news is that you'll need ble. The bad news is that you'll need <sup>386</sup> with 8MB RAM to use it. enhancement board. LaserMaster's a 386 wilh 8MB RAM to use it.

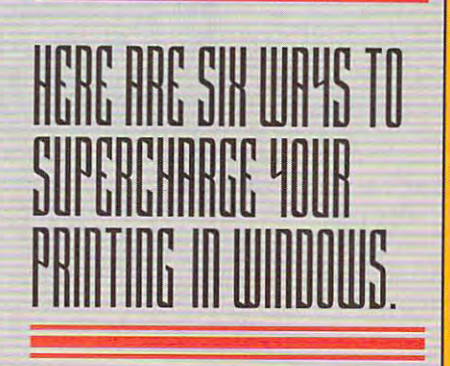

is a fading technology. Fortunately, however, dot-matrix users do have **however, dot-matrix users do have**  Buick Special-to find parts for it. I Buick Special—to find parts for it, the special control parts for it, the special parts for it, the special part was finally relegated to the junkyard). was finally relegated to Ihe junkyard). below \$1,000, like it or not, dot-matrix some options (not the case with my '56

Dot-matrix printers rely heavily on Dot-matrix printers rely heavily on the computer for processing print the computer for processing print data. Many are capable of receiving and capable of receiving and capable of receiving and capable of receiving a only a few lines of information at a time. So the time of the so there is little you can do to be a some of the social second can do to be a social speed up your dot-matrix printer speed up your dot-matrix printer unless you install software spooler, and the spooler, and the spooler, and the spooler, and the spooler, and like Windows' Print Manager or Zeno like Windows' Print Manager or Zenographics' SuperPrint, or buy a print buffer, which is nothing more than buffer, which is nothing more than a RAM spooler. You can, however, RAM spooler. You can, however. improve print quality with one of the improve print quality with one of the following software solutions. following software solutions. data. Many are capable of receiving time. So there's little you can do to unless you install a software spooler.

Type managers. If you use Windows and the second control of the second control of the second control of the second dows, WordPerfect, PageMaker, Ven dows, WordPerfect, PageMaker, Ventura Publisher, or any other major soft tura Publisher, or any olher major software application, you have a probably application, you have probably application, you have been probably as a familiar with type managers. The most familiar with type managers. The most popular is Adobe Type Manager popular is Adobe Type Manager (ATM). Also in this category are Laser-(ATM). Also in this category are Laser-Tool's Fonts-on-the-Fly, Bitstream's Tool's Fonts-on-the-Fly, Bitstream's FaceLift, MicroLogic's MoreFonts, Facelift , MicroLogic's MoreFonts, Microsoft's TrueType, and many oth Microsoft's TrueType, and many others. Type managers manage type. In ers. Type managers manage type. In other words, when you ask for a certain font in document, such as 12- **tain font in a document, such as 12** point Helvetica, the type manager cre point Helvetica, the type manager creates it from <sup>a</sup> font outline on your hard ates it from a font outline on your hard disk and sends it to the printer. disk and sends it to Ihe printer. Although dot-matrix printers aren't Although dot-matrix printers aren't capable of accepting downloadable capable of accepting downloadable fonts as laser printers are, with a type manager installed, they can draw manager installed, Ihey can draw graphic representations of the fonts, graphic representations of the fonts, thereby giving your printer access to Ihereby giving your printer access to virtually hundreds of professional type virtually hundreds of professional type-**Type managers.** If you use Winware application, you're probably faces.

Nowadays, most type managers Nowadays, most type managers run under Windows. ATM, Fonts-on-run under Windows. ATM, Fonts-onthe-Fly, and a few others can be used with WordPerfect 5.1 and other popu with WordPerfect 5.1 and other popular DOS applications. lar DOS applications.

PostScript emulators. PostScript is the output of choice for PostScripl is the output of choice for desktop publishers and graphics desktop publishers and graphics designers—the people who really deSigners- the people who really need quality printing. With PostScript need qualily printing. With PostScript you get fonts that are scalable from you get fonts that are scalable from two to several hundred points (there are <sup>72</sup> points to an inch). And are 72 paints to an inch). And PostScript improves graphics capabili PostScript improves graphics capabilities. For dot-matrix printers, emulators **ties. For dot-matrix printers, emulators** 

# DOT-MATRIX PRINTERS RELY HEAVILY ON THE COMPUTER

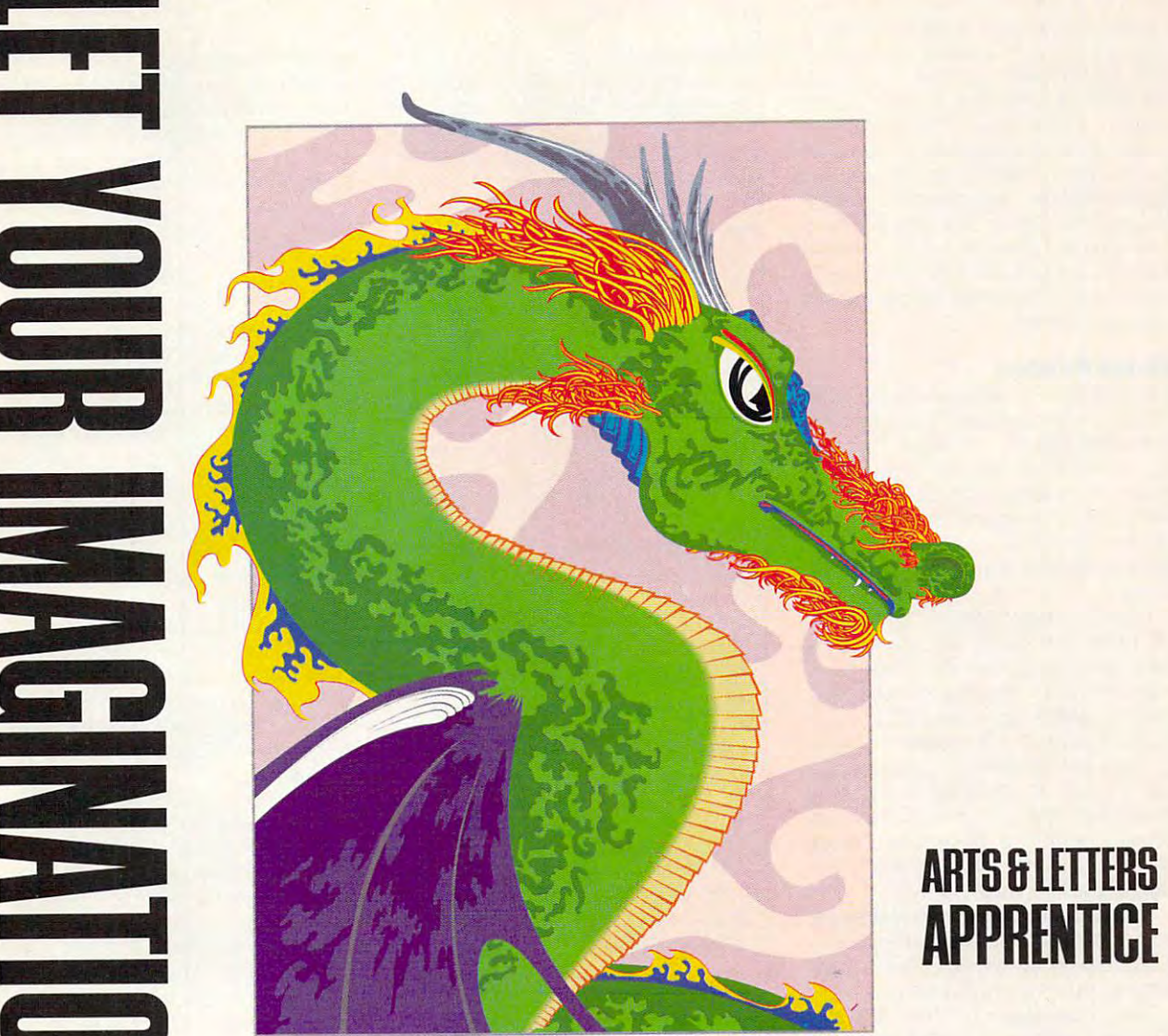

Created using Arts & Letters, C 1992 Computer Support Corporation.

Conjure up a dragon or an invader from outer space. Design an ad, a flyer, or a brochure. All it takes is a little imagination and the Arts & Letters Apprentice. This graphics program has all the drawing tools you'll ever need. There is a clip-art collection of over 3,500 images and <sup>25</sup> typefaces to draw upon. To top it off, Apprentice is extremely easy to learn and use. and 25 typefaces to draw upon. To top it off, Apprentice is extremely easy to learn and use.

Apprentice sells for under \$100 in most software stores. Mail in this coupon and receive an Apprentice sells for under \$100 in most software stores. Mail in this coupon and receive an additional \$25 rebate from the publisher, plus a free 4-color poster of the Dragon.

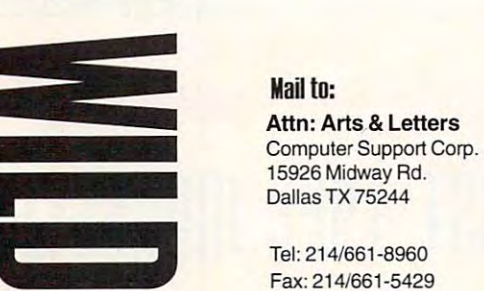

 $Rd$ .

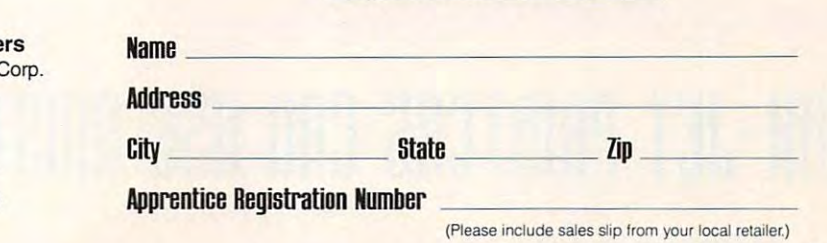

**\$25 REBATE COUPON** 

(Please include slip Iron your local retailer) in the sales slip Iron your local retailer and the sales slip Iron your local retailers and

9

**,** 

**The Street** 

such as LaserGo's GoScript are the such as LaserGo's GoScript are the only way to get PostScript. The output only way to get PostScript. The output is a little shy of laser quality, and emulation software requires a lot of computer horsepower—as much as <sup>a</sup> <sup>386</sup> puter horsepower-as much as a 386 with 4MB of RAM and math copromise the copromise of RAM and math copromise the copromise of RAM and math copro cessor. Even then, don't expect **cessor. Even then , don't expect**  exceptional performance in the control performance in the performance of the control performance in the control of advantage of PostScript is that it's advantage of PostScript is that it's high-resolution imagesetter compati high-resolution imagesetter compatible (see the sidebar "Renting a Limo"). If you need typesetter output occa It you need typesetter output occasionally, an emulator is one way to **sionally, an emulator is one way to**  proof documents before taking them to proof documents before taking them to service bureau. **a service bureau.**  with 4MB of RAM and a math coproexceptional performance. Another

#### **Ink·Jet Printers**

The Hewlett-Packard (HP) DeskJet The Hewlett-Packard (HP) DeskJet and other ink-jet printers can use most and other ink-jet printers can use most type managers. Memory can be type managers. Memory can be upgraded (but not by much) with upgraded (but not by much) with memory cartridges. But so far, emula memory cartridges. But so far, emulators are the only way to get PostScript. tors are the only way to get PostScript. Ink-jet printers can also use Ink-jet printers can also use bitmapped soft fonts and font car bitmapped soft fonts and font cartridges. tridges.

Like dot-matrix printers, bitmapped Like dot-matrix printers, bitmapped soft fonts are being supplanted by soft fonts are being supplanted by newer technology—in this case, scal newer technology- in this case, scalable software software managers. The software managers and type managers. The software managers and type managers. However, some top-seliing DOS appli However, some top-selling DOS applications (Lotus 1-2-3, Harvard Graph cations (Lotus 1-2-3, Harvard Graphics, and WordPerfect) currently still ics, and WordPerfect) currently still use them. drawback is that use them. A drawback is that bitmapped fonts come in fixed sizes bitmapped fonts come in fixed sizes and require a lot of disk space. To use soft fonts with an ink-jet printer, you soft fonts with an ink-jet printer, you must upgrade printer memory. must upgrade printer memory. able soft fonts and type managers.

Bitmapped font cartridges. **Bitmapped font cartridges.**  Bitmapped font cartridges offer a limited number of typefaces in fixed sizes. ed number of typefaces in fixed sizes. Many printer manufacturers offer Many printer manufacturers offer optional cartridges for their ink-jets optional cartridges for their ink-jets (HP has whole line). Also available (HP has a whole line). Also available are some third-party products, such as are some third-party products, such as CPI's DeskSet, which has <sup>68</sup> fonts, CPl 's DeskSet, which has 68 fonts, and Pacific Data Products' DeskJet, and Pacific Data Products' DeskJet, which has 25. Ink-jet font cartridges which has 25. Ink-jet font cartridges vary widely. Be sure that the one you vary widely. Be sure that the one you buy works with your printer. buy works with your printer.

#### **Laser Printers**

Although laser printers come in all Although laser printers come in ali shapes and sizes, they can be sepa shapes and sizes, they can be separated into two basic types: HP compat rated into two basic types: HP compatibles, which use HP's Printer Com ibles, which use HP's Printer Command Language (PCL), and mand Language (PCL), and PostScript. There are other printer Ian-PostScript. There are other printer lan-

### **RENTING A LIMO**

The quality of printer output is deter The quality of printer output is determined primarily by resolution, or dots mined primarily by resolution, or dots per inch (dpi). Dot-matrix printers, per inch (dpi). Dot-matrix printers, for example, print between <sup>75</sup> and for example, print between 75 and <sup>150</sup> dpi, which is the reason graph-150 dpi, which is the reason graphics, straight lines, and large type ics, straight lines, and large type come out jagged. There aren't come out jagged. There aren't enough dots to fill in the gaps. Most of the gaps. Most of the gaps. Most of the gaps. Most of the gaps. Most of the gaps. Most of the gaps. Most of the gaps. Most of the gaps. Most of the gaps. Most of the gaps. Most of t laser printers print at <sup>300</sup> dpi, which laser printers print at 300 dpi, which is passable for many applications, is passable for many applications, such as printing text and simple such as printing text and simple graphics. Recently, 400-, 600-, 800-, graphics. Recently, 400-, 600-, 800-, 1000-, and even 1200-dpi laser 1000-, and even 1200-dpi laser printers have appeared. Although printers have appeared. Although their output is markedly better than their output is markedly better than that printed at <sup>300</sup> dpi, they still that printed at 300 dpi, they still don't match the clean, crisp quality don't match the clean, crisp quality of high-resoiution imagesetters, such of high-resolution imagesetters, such as the 1270-1270-1270-dpi Linotronic Andrew Management and 2540-dpi Linotronic Andrew Management and 2540-dpi enough dots to fill in the gaps. Most as the 1270- and 2540-dpi Linotronic 330.

If your documents contain com If your documents contain complex graphics, halftone screens, or plex graphics, halftone screens, or scanned photographs, they really scanned photographs, they really should be printed on an imagesetter. should be printed on an imagesetter. Laser printers-no matter how high the resolution—just can't measure the resolution-just can't measure up. The only place to get imageset up. The only place to get imagesetter output is at desktop publishing ter output is at a desktop publishing service bureau. If you live in a city, there's probably one around the cor there's probably one around the corner. If not, there are several through ner. If not, there are several throughout the country that accept files by out the country that accept files by modem or on disk by mail or courier. modem or on disk by mail or courier.

If you use a type manager with PostScript fonts (such as ATM), you PostScript fonts (such as ATM), you can easily print your documents on can easily print your documents on an imagesetter. Because of the an imagesetter. Because of the diversity of IBM-compatible applica diversity of IBM-compatible applications, however, most services, the contract of the contract of the contract of the contract of the contract of bureaus prefer that you provide bureaus prefer that you provide the m with PostScript file. Some with PostScript file. Some with PostScript file. Some with PostScript file. Some require it. Many programs let you require it. Many programs let you print to a file; in Windows, since printing is handled by the environ printing is handled by the environment, almost all applications do this. ment, almost all applications do this. **tions, however, most service**  them with a PostScript file. Some

The following is the procedure for The following is the procedure for printing to a PostScript file from WordPerfect for Windows. It's similar WordPerfect for Windows. It's similar in ali other Windows programs. in all other Windows programs.

1. Call the service bureau and ask 1. Call the service bureau and ask where the model its images entity is in the control of the control of the control of the control of the control of the control of the control of the control of the control of the control of the control of the control of th sure to get the full name and num sure to get the full name and number, since some companies make **ber, since some companies make**  what model its imagesetter is. Be

more than one model. more than one model.

2. Define a new printer in Windows using the service bureau's imageset **using the service bureau's imageset**ter as the device and File as the ter as the device and File as the **connection.** 

3. In WordPerfect for Windows, 3. In WordPerfect for Windows, select the new printer. Use the Win select the new printer. Use the Windows printer driver, rather than the dows printer driver, rather than the WordPerfect one. (If your document WordPerfect one. (If your document was originally composed for <sup>a</sup> non-was originally composed for a non-PostScript printer, look it over to PostScript printer, look it over to make sure line and page breaks make sure line and page breaks haven't changed. You might have to haven't changed. You might have to make few minor adjustments.) make a few minor adjustments.) 4. Print the document. Windows will 4. Print the document. Windows will ask you to name the file. You can ask you to name the file. You can name it anything you want, but print name it anything you want, but print files generally have a PRN or EPS **extension.** 

5.Send the file by modem or mail to 5.Send the file by modem or mail to the service bureau. You like a service bureau. You will be a service a service and the service and the service at what screen frequency (lines per at what screen frequency (lines per inch) the fiie should be printed. If inch) the file should be printed. If you plan to have the documentary continuous continuous continuous continuous continuous continuous continuous reproduced, ask your print shop for reproduced, ask your print shop for the proper screen settings. Be sure the proper screen settings. Be sure to tell the service bureau what kind to tell the service bureau what kind of paper the final document is to be of paper the final document is to be printed on; this is important to the printed on; this is important to the print and print and print and print and print and print and print and print and print and print and print and the service bureau. You'll be asked you plan to have the document print quality.

It doesn't take much—a photograph It doesn't take much-a photograph or two, several fonts, and graphics— or two, several fonts, and graphicsfor a print file to get too big to fit on a disk. If your print file is too large, use disk. If your print file is too large, use a file-compression utility, such as PKZIP, to compress it. Make it a selfexecuting file, or make sure the ser executing file, or make sure the service bureau has copy of the vice bureau has a copy of the decompression utility. I usually include the utility on the disk. include the utility on the disk.

Another option for multipage documents is to print one page at a time to several smaller EPS files. This to several smaller EPS files. This works only when the pages aren't works only when the pages aren't complete the complete and the complete the complete the complete the complete the complete the complete the complete the complete the complete the complete the complete the complete the complete the complete the complete t complex.

If you aren't using Windows, If you aren't using Windows, check your program's documenta check your program's documentation for instructions on printing to tion for instructions on printing to a PostScript file. If you use a LaserJetcompatible printer, the printer printer, the printer of the printer of the printer. The printer of the printer same as creating a PCL print file. Imagesetters require PostScript, and Imagesetters require PostScript, and nothing else will do. nothing else will do. compatible printer, this isn't the

# **INH-JET PRINTERS CAN USE MOST TYPE MRNRGERS.**

# With MusicTime<sup>®</sup> Your Sound Card Plays More Than Games.

Create Songs on Your Sound Card with Your Sound Card with MusicTime.

Whatever your musical ability, MusicTime will ability. MusicTime will inspire you to create your . inspire you to create your own breathy love songs, own breathy love songs. foot-tapping jazz or head-slammin' rock 'n' head-slammin' rock ' <sup>n</sup>' roll. With Music Times and Music Times and Music Times and Music Times and Music Times and Music Times and Music and entry sound card cards and cards and cards and cards and cards and cards and cards and cards and cards and or MIDI instrument,' or a MIDI instrumenl,' you can compose, edit, you can compose, edit, play back and print sheet music on your EC. music on your P.C. roll. With MusicTime and either a sound card

**Bring Your Music to Life.** 

Use your mouse to click musical notes, and musical n otes and symbols onto a staff sheet. If you've got sheet. If you 've got a Miracle" or MIDI keyboard, MusicTime will board, MusicTime will record and transcribe record and transcribe

your live performance into music notation in real your live performance into music notation in real time-right before your eyes!

#### Easy to Play Back, Edit and Print.

r-

z

73.0

<u>- </u>

Play back instantly through your sound card or MIDI. gear. Editing is easy with MusicTime's cut, copy and paste commands. Automatically transpose notes into any key. Add guitar chords. Write beautiful lyrics. any key. Add guitar chords. Write beautirul lyrics. Print out publishing-quality sheet music. Print out publishing-quality sheet music.

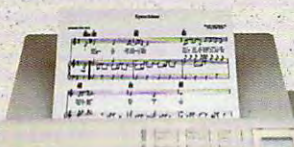

PASSPORT. PASSP0RT.

MusicTime couldn't be easier, to use. easier, to use.

#### Windows, Mac and MIDI Compatible. MIDI. Compatible.

MusicTime is available for PC's with Windows'" or the Macintosh® and is a second in the Macintosh and is a second in the Macintosh and is a second in the Macintosh and in the Macintosh and in the Macintosh and in the Macintosh and in the Macintosh and in the Macintosh compatible with The compatible with The for PC's with Windows" or the Macintosh<sup>®</sup> and is

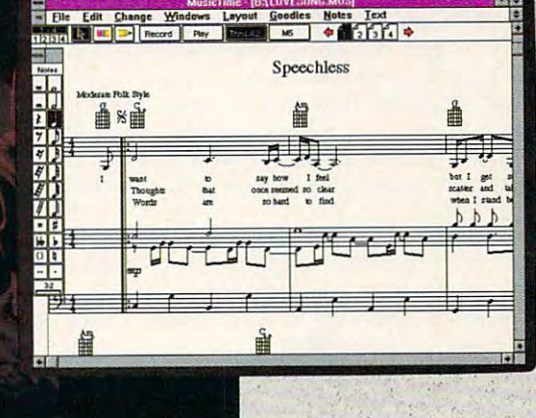

Miracle Keyboard, Sound Blaster Pro<sup>®</sup> Media Vision Pro Audio Spectrum" and Pro Audio Spectrum" and Thunder Board, AdLib

Gold'" and most popular PC sound cards. Gold" and most popular Pc. sound cards.

For your copy of MusicTime, call Passport or visit

your nearest computer or music store. If you're tired of just playing games with your just playing games with your sound card, get MusicTime and turn your beeps and blasts into be-bop and hip-hop. be-bop and hip-hop.

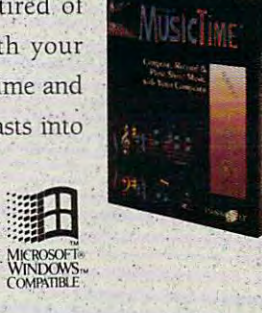

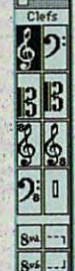

DyrnmK

四四時子

 $\frac{H}{\text{eff}}$  $s/s$ offa  $f_{\mathcal{P}}$  $\overline{f}$  $\overline{sf}$ 

त्नोड

DWL

Passport Designs, Inc. • 100 Stone Pine Rd. • Half Moon Bay, CA 94019 USA • Phone: (415) 726-0280 • Fax: (415) 726-2254

Passport MusicTime is a trademark of Passport Designs, Inc. All other products and brands are trademarks or registered trademarks of their respective holders. Circle Reader Service Number <sup>219</sup> CIrcle Reeder Service Number 219

### **WHERE TO BUY**

Adobe Type **Adobe Type**  Manager **Manager**  Adobe Systems Adobe Systems (800) 833-6687 (800) 833-6687 (800) 833-6687 (800) 833-6687 (800) 833-6687 (800) 834-6687 (800) 834-6687 (800) 834-6687 (800) 834-6687 (800) 834-6587 (800) 834-6587 (800) 834-6587 (800) 834-6587 (800) 834-6587 (800) 834-65 \$99.00 (800) 833-6687

\$99.000,000,000,000,000 (800) 522-3668 (800) 522-3668 (800) 522-3668 (800) 522-3668 (800) 522-3668 (800) 522-3668 (800) 522-3668 (800) 522-367 (800) 522-367 (800) 522-367 (800) 522-367 (800) 523-367 (800) 523-367 (800) 523-367 (800) 523-367 (800) **FaceLift**  \$99.00 **Bitstream** (800) 522-3668

DeskSet **DeskSet**  S149.000 S149.000 S149.000 S149.000 JetPage **JetPage**  \$349.00 JetType IIP **JetType liP**  *<u>P</u>*  $\rightarrow$  000.000 **P** Gomputer Peripherals Computer Peripherals (800} 854-7600 (800) 854-7600 \$149.00 \$349.00 \$249.00

GoScript **GoScript**  \$149.00 (13 fonts) \$149.00 (13 fonts) \$299.00 (35 fonts) \$299.00 (35 fonts) LaserGo laserGo (619)450-4600 (619) 450-4600

#### **WINJet 800**  \$795.00

\$795.00 (800) 365-4646 (800) 365-4646 **LaserMaster** 

Fonts-on-the-Fly **Fonts.on·the·Fly**  *<i>S* <u>**149.000 CONTRACTOR**</u> LaserTools (800) 767-8004 (800) 767-8004 SuperPrint \$149.00 **SuperPrint** 

More Form and More Form and More Form and More Form and \$149.95 \$149.95 Micrologic Micrologic (800) 888-9078 (800) 888-9078 (800) 888-9078 (800) 888-9078 (800) 888-9078 (800) 888-9078 (800) 888-9078 (800) 888-9078 (800) 888-9078 (800) 888-9078 (800) 888-9078 (800) 888-9078 (800) 888-9078 (800) 888-9078 (800) 888-90 PacificPage and **PacificPage and**  memory board **memory board**  \$499.00 and up \$499.00 and up <sup>25</sup> in One! **25 in One!**  \$399.000.000.000.000.000.000.000.000 Particular Data Products and Data Products and Data Products and Data Products and Data Products and Data Products and (619)552-0880 (619) 552-0880 **MoreFonts**  (800) 888-9078 \$399.00 Pacific Data Products

\$195.00 and up \$195.00 and up Zenographics Zenographics (714)851-6352 (714) 85 1-6352

guages, but these two are the most guages. but these two are the most widely used. widely used.

Laser printers differ from other laser printers differ from other printers in that they process entire printers In thai they process entire pages at once rather than a few lines at a time. To do so, they have processors built in. As data is received from **sors buill in. As data is received from**  the computer, it's held in RAM and the computer, it's held in RAM and rasterized (processed). When an end-rasterized (processed). When an endof-page code is encountered, the of-page code is encountered , the printed page rolls out. printed page rolls out.

Memory upgrades can increase Memory upgrades can increase printing speed greatly. And often addi printing speed greatly. And often additional RAM is required to run many tional RAM is required to run many output-enhancement add-ons, such as output-enhancement add-ons. such as soft fonts and font- and PostScriptemulation cartridges. Laser printers emulation cartridges. laser printers can use all of the products mentioned can use all of the products mentioned so far (type managers, bitmapped soft so far (type managers, bitmapped soft fonts, and font cartridges), and they fonts. and font cartridges), and they can use emulation software as well. can use emulation software as well.

The following discussion of add The following discussion of addons pertains mostly to PCL printers. In fact, most printer add-ons are fact . most printer add-ons are designed to bring non-PostScript designed to bring non-PostScript devices closer to PostScript stan devices c loser to PostScript standards. It you own a PostScript printer, you have almost everything you need you have almost everything you need for state-of-the art font and graphics for state-of-the art font and graphics printing. printing.

Scalable soft fonts. Another **Scalable soft fonts.** Another term for scalable fonts is *outline fonts*. Type managers, such as ATM,

FaceLift, and so on, use outline fonts FaceLift, and so on, use outline fonts to do their magic. The beauty of out to do their magic. The beauty of outlines is that one size fits all. One rela lines is that one size fits all. One relatively small font file on your hard disk tively small font file on your hard disk for Times Bold, for example, will give for Times Bold, for example, will give you emboldened Times in sizes rang you emboldened Times in sizes ranging from <sup>2</sup> points up to and (depend ing from 2 pOints up to and (depending on the font and application) ing on the font and application) beyond <sup>200</sup> or <sup>300</sup> points. beyond 200 or 300 points.

Without a type manager, however, not all laser printers (such as the HP not all laser printers (such as the HP LaserJet Series II, ID. IIP, IIP Pius, laserJet Series II, liD, liP, liP Plus, and compatibles) can use outlines. and compatibles) can use outlines. There are all kinds of scalable fonts There are all kinds of scalable fonts available. Be sure you buy the ones available. Be sure you buy the ones supported by your printer. supported by your printer.

Scalable font cartridges. In **Scalable font cartridges.** In most cases, your printer must support **most cases, your printer must support**  outline fonts to use scalable font cartridges. Exceptions are cartridges that tridges. Exceptions are cartridges that give printers scaling capabilities, such give printers scaling capabilities, such as CPl's JetType IIP, which brings as CPl's JelType liP, which brings scalable TrueType for the Laser to the Laser to the Laser Jet UP and IIP Plus. Scalable car tridges are similar to bitmapped car tridges are similar to bitmapped cartridges in that ail you do is plug them tridges in that all you do is plug them into the printer. However, depending into the printer. However, depending on the number of fonts in the cartridge, on the number of fonts In the cartridge, you have a lot more size and weight choices. choices. scalable TrueType fonts to the laser-Jet liP and liP Plus. Scalable car-

PostScript-emulation car **PostScript·emulation car· tridges.** If you have a LaserJet or compatible printer and need compatible printer and need

PostScript, this is the way to go. You PostScript, this is the way to go. You get complete PostScript capabilities— get complete PostScript capabilitiesscalable fonts, enhanced graphics scalable fonts , enhanced graphics printing, and typesetter compatibilityfor a fraction of the cost of a PostScript printer. Several vendors, including printer. Several vendors , including Adobe, HP, CPI, and Pacific Data, sell Adobe, HP, CPI, and Pacific Data, sell emulation cartridges. Among them, emulation cartridges. Among them, you should find one for your HP com you should find one for your HP compatible, whether it's a Series II $x$  or III $x$ . However, not all vendors make car However, not all vendors make cartridges for every printer. tridges for every printer.

Most PostScript cartridoes require Most PostScript cartridges require at least 2.5 MB of printer  $\mathcal{L}$  , if  $\mathcal{L}$  is a strong printer RAM, which is a strong printer  $\mathcal{L}$  , if  $\mathcal{L}$  is a strong printer. you don't have it, is an extra expense. you don't have it, is an extra expense. CPl's JetPage will print limited fonts CPl 's JetPage will print limited fonts and graphics with 1.5MB, and Pacific and graphics with 1.5MB, and Pacific Data bundles a memory board, 2MB of printer RAM, and its PostScript cartridge, PacificPage, for \$499. tridge, PacificPage, for \$499. at least 2.5MB of printer RAM, which, if

Resolution- or image-**Resolution- or image**enhancement boards. Enhancement boards. Enhancement boards. Enhancement boards. Enhancement boards. Enhancement ment boards occupy a slot in your computer, and most of them take pro computer, and most of them take processing away from the printer. There cessing away from the printer. There are several boards around, but the are several boards around, but the most common is LaserMaster's WINJet most common is laserMaster's WINJet 800. Prices, features, and the number 800. Prices, features, and the number of fonts included vary with each board. of fonts included vary with each board. LaserMaster claims that depending on the complexity of the page, WINJet the complexity of the page, WINJet <sup>800</sup> prints 3-100 times faster than an 800 prints 3-100 times faster than an unenhanced printer. It comes with <sup>50</sup> unenhanced printer. It comes with 50 PostScript and <sup>50</sup> TrueType fonts for PostScript and 50 TrueType fonts for less than \$1,000. Like PostScript car less than \$1 ,000. Like PostScript cartridges, enhancement boards are usu tridges, enhancement boards are usually printer specific. Be sure you buy ally printer specific. Be sure you buy the right one for your printer. the right one for your printer. **enhancement boards.** Enhance-

#### Before You Buy **Before You Buy**

Whether your printer needs minor tun Whether your printer needs minor tuning with type manager or the super ing with a type manager or the supercharged positraction of an enhance charged positraction of an enhancement board, be sure to analyze your ment board, be sure to analyze your future application before buying. If, for example, you'll be moving to Windows example, you'll be moving to Windows or upgrading to Windows 3.1 soon, or upgrading to Windows 3.1 soon, you may not need an add-on (see the you may not need an add-on (see the sidebar "Revving Up Windows"). <sup>s</sup> idebar "Revving Up Windows "). Some popular desktop publishing (Ventura and PageMaker), graphics (Ventura and PageMaker), graphics (Designer and Freehand), and presen (Designer and Freehand), and presentation packages (Persuasion) come tation packages (Persuasion) come bundled with ATM and other type bundled with ATM and other type managers, making purchasing one of managers, making purchasing one of them pointless. In other words, look them pointless. In other words, look before you leap—you may get chrome before you leap-you may get chrome wheels free.  $\blacksquare$ 

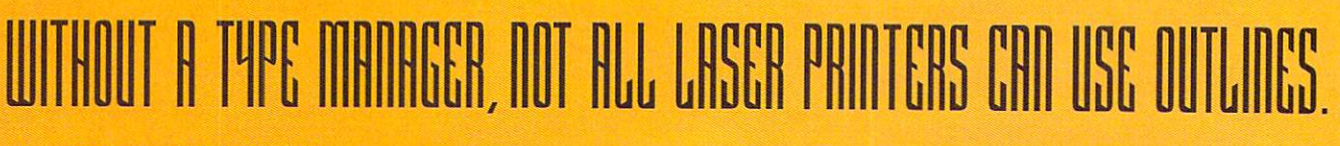

# DON'T LET THE LASER

 $\blacksquare$ 

#### discovered a start of the start of the start of the start of the start of the start of the start of the start of the start of the start of the start of the start of the start of the start of the start of the start of the s Laser features at 1/3 the price. **Discover Star's** new NX-2430 **printer. Laser features at 1/3 the price.**

 $B$ ecause its features and performance are so much like the sound of  $\mathcal{L}$ the new II also multi-font was a was a last printer. It has 13 scalable for the last tensor in the Indian Indian Indian Indian Indian Indian Indian Indian Indian Indian Indian Indian Indian Indian Indian Indian Indian Indi which allow you the creative freedom to construct your documents. And it has the complete the complete the construction of the construction of the construction of the construction of the construction of the construction of extra conveniences that make lasers as a convenience in the like real-time LCD display and LCD display and LCD display and LCD display and LCD display and LCD display and LCD display and LCD display and LCD display and LCD automatic emulation systematic excellent transport, its prints and the print of the second torse is excellent to text and graphics. text and graphics. Because its features and performance are so much like a laser, you'd think the new NX-2430 Multi-Font was actually a laser printer. It has 13 scalable fonts, which allow you the creative freedom to customize your documents. And it has the extra conveniences that make lasers so easy to use, like real-time LCD display and automatic emulation switching. What's more, its print quality is excellent for both

But don't be fooled—the NX-2430 Multi-Font is a very reliable, extremely affordable, 24-pin dot matrix. And it's backed by Star's exclusive 2-Year Parts and affordable, 24-pin dot matrix. And it's backed by Star's exclusive 2-Year Parts and Labor Warranty. For more information, call 1-800-447-4700. Labor Warranty. For more information, call 1-800-447-4700.

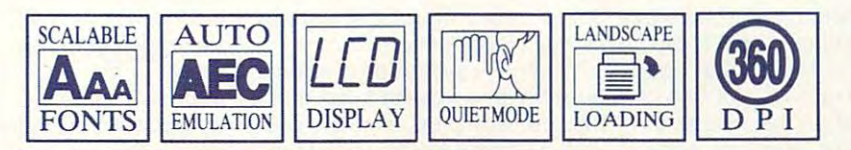

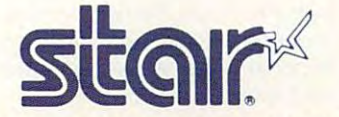

IT TAKES A LITTLE EXTRA TO BE A STAR.

**EXTRA TAKES LITTLE EXTRA TO BE SERVICE Number 113** Circle Reader Service Number 113 **Circle Reader Service Number 113** 13

# **TEST LAB**

#### Edited by Mike Hudson, and the Mike Hudson, and the Mike Hudson, and the Mike Hudson, and the Mike Hudson, and Edited by Mike Hudnall

As children, we learned first to the children, we learned first to the children, we learned first to the children, we have finger-painter-painter-painter-painter-painter-painter-painter-painter-painter-painter-painter-painter-painterdraw simple figures. But as draw simple figures. But as adults, we're experimentally adults, we're experimentally seen and contact the contact of the contact of the contact of the contact of the contact of the contact of the contact of the contact of the contact of the contact when we make those same stick-when we make those same stickfigure drawings, so we leave the painting and drawing to others. painting and drawing to others. s children, we learned first to finger-paint and then to draw simple figures. But as adults, we're embarrassed finger-paint and then to figure drawings, so we leave the

Fortunately, computer paint Fortunately, computer paint and draw programs make it easi **and draw programs make it easi**er than ever to acquire the skiils er than ever to acquire the skills needed to create professional-needed to create professionallooking art. While you still need looking art. While you still need an understanding of the proper an understanding of the proper to and the techniques to create the create to construct the create the create the create the create the create of great works of art, computer pro great works of art, computer programs can make it much easier **grams can make it much easier**  to learn and experiment. **to learn and experiment.**  tools and techniques to create

Draw programs store their imag Draw programs store their images as lines and curves {unlike es as lines and curves (unlike paint programs, which store imag paint programs, which store images as thousands of dots). Even es as thousands of dots). Even though you see draw image on though you see a draw image on the screen as dots, the image is really a series of commands. A horizontal line is simply a command for the program to plot a line from point A to point B.

Because paint programs are Because paint programs are dot based, they're resolution de dot based, they're resolution dependent. A 72-dpi (dots per inch) paint image will print at <sup>72</sup> dpi, paint image will print at 72 dpi, even when printed on <sup>a</sup> 300-dpi even when printed on a 300-dpi printer. Because draw programs printer. Because draw programs are command based, they're res are command based, they're resolution independent. When printed olution independent. When printed on a high-resolution printer, a line will automatically include any extra will automatically include any extra dots that fall between the two plot dots that fall between the two plotted points. For this reason, a 72dpi draw image will print at <sup>2400</sup> dpi draw image will print at 2400 dpi on 2400-dpi printer. dpi on a 2400-dpi printer.

Paint programs are your best **Paint programs are your best**  choice if you work with scanners **choice if you work with scanners**  and photorealistic images. Draw and photorealistic images. Draw programs are best if the form of programs are best if the form of the image is more complex than its the image is more complex than its color or if you plan to print at high color or if you plan to print at high resolutions. For the best of both resolutions. For the best of both worlds, you might look for one of worlds, you might look for one of the draw packages that include au-the draw packages that include autotrace programs. It will let you con totrace programs. It will let you convert bitmapped paint images into vert bitmapped paint images inlo line-based draw images. As you line-based draw images. As you might expect, autotrace programs might expect, autotrace programs work best with paint images, such work best with paint images, such as icons and clip art, that include as icons and clip art, that include

faster, 80386 or faster recommended), 2MB RAM (4MB recommended), 2MB RAM (4MB recommended), 2MB RAM (4MB recommended), 2MB recommended (4MB recommended), 2MB recommended mended), EGA or Hercules (high-**mended), EGA or Hercules (hlgh** resolution graphics recommended), **resolUilon graphics recommended),**  hard drive (80MB drive recommend ed), mouse or other points and device, and a set of the Windows 3.0 or 3.1—\$535 (free **ed), mouse or oilier pointing device, Windows 3,0 or 3.1-\$595 (Iree**  upgrade automatically sent to reg-**Windows in the U.S. and Canada)** Windows In the U.S. and C.S. and C.S. and C.S. and C.S. and C.S. and C.S. and C.S. and C.S. and C.S. and C.S. and C.S. and C.S. and C.S. and C.S. and C.S. and C.S. and C.S. and C.S. and C.S. and C.S. and C.S. and C.S. and **IBM PC and compallbles (80286 or hard drive (80MB drive recommend-Istered owners of version 3.0 for** 

#### Seattle, WA <sup>98104</sup> (206) 622-5500 **Al DUS 411 FIrs! Ave. S Seattle, WA 98104 (206) 622-5500**

simple, easily described forms. simple, easily described forms.

Unlike paint programs, most Unlike paint programs, most draw programs allow easy manip draw programs allow easy manip· ulation of shapes (you simply ulation of shapes (you simply grab an object's outline and pull grab an object's outline and pull it), grouping and ungrouping of ob it), grouping and ungrouping of objects (for global special effects), jects (for global special effects), and elaborate type effects (includ and elaborate type effects (including the ability to align text to ing the ability to align text to a path). Most draw programs also path). Most draw programs also include generous selection of include a generous selection of clip art and typefaces. clip art and typefaces.

This month is the Test Lab features of the determination of the five industrial-strength draw pro five industrial-strength draw programs (Aldus FreeHand 3.1, Arts grams (Aldus FreeHand 3.1, Arts Letters Graphics Editor 3.1, Co & Letters Graphics Editor 3.1, CorelDRAW! 2.01, Harvard Draw for reIDRAW! 2.01, Harvard Draw for Windows 1.0, and Designer 3.1) Windows 1.0, and Designer 3.1) and two bargain-basement draw and two bargain-basement draw programs (Arts & Letters Apprentice 1.0 and Windows Draw! 3.0). tice 1.0 and Windows Draw! 3.0). If you have 386SX or faster If you have a 386SX or faster machine and work with technical machine and work with technical drawings, illustrations, or object-drawings, illustrations, or objectbased graphics, any of the five based graphics, any of the five high-end programs should suit high-end programs should suit you. If you're new to the area and you. If you're new to the area and just want to experiment, you'll find just want to experiment, you'll find that the two lower-priced pro that the two lower-priced programs have most of the features grams have most of the features of their higher-priced cousins. of their higher-priced cousins. This month's Test Lab features

Whether you're a professional illustrator or a weekend wannabe, this current crop of draw programs offers a wealth of powerful features. But don't be intimidated features. But don't be intimidated by the features. Remember to put by the features. Remember to put your ego on hold, and you'll soon your ego on hold, and you'll soon become a starry-eyed kid again. DAVID ENGLISH **DAVID ENGUSH** 

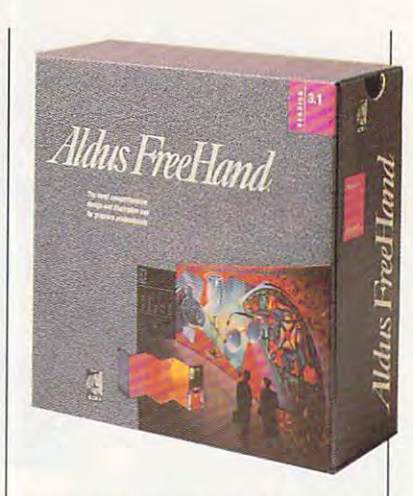

### **ALDUS FREEHAND 3.1**

Wrap up nearly everything you Wrap up nearly everything you can imagine in draw program, **can imagine in a draw program,**  bundle it in an interface that looks are interfaced to the looks of the looks of the looks of the looks of the like PageMaker, and you have like PageMaker, and you have Aldus FreeHand 3.1 for the PC. Aldus FreeHand 3.1 for the PC. bundle it in an interface that looks

FreeHand, venerable Macin FreeHand, venerable Macintosh illustration software, finally tosh illustration software, finally makes its PC debut, and the pro makes its PC debut, and the program is as comfortable to use as gram is as comfortable to use as any software of its kind that I've any software of its kind that I've seen. But I'm a regular user of other Aldus products—PageMaker er Aldus products-PageMaker and Persuasion—so perhaps the and Persuasion-so perhaps the family feeling contributes some family feeling contributes something to my affinity for FreeHand. thing to my affinity for FreeHand.

FreeHand provides the usual as FreeHand provides the usual assortment of drawing tools plus sortment of drawing tools plus a complement of line styles and pat complement of line styles and patterns to dress things up. The free terns to dress things up. The freehand drawing tool includes an add hand drawing tool includes an added twist-pressure sensitivity. Although designed for artists Although designed for artists plugged into a pressure-sensitive digitizer, this feature has keyboard digitizer, this feature has keyboard controls that allow it to work reason controls that allow it to work reasonably well on any PC. The idea is ably well on any PC. The idea is that the harder you press while that the harder you press while drawing, the wider the resulting drawing, the wider the resulting line. On a stock PC, you use the cursor keys to increase or de **cursor keys to increase or de**crease the weight of the line. crease the weight of the line.

FreeHand also offers plenty of FreeHand also ofters plenty of flexibility in the editing of shapes. flexibility in the editing of shapes. With the pen tool, you draw by With the pen tool, you draw by placing points, both curve points placing points, both curve points and corner points, which allows and corner points, which allows

Gwww.commodore.ca

you to create any shape with a single tool. The curve, corner, and connector tools help you refine connector toots hetp you refine shapes. To join a straight path with a curved path, you can use the connector point tool. the connector point toot.

The program allows you to com The program allows you to combine separate elements into bine separate elements into groups that can be moved and re groups that can be moved and resized as <sup>a</sup> whole. Related to this, sized as a whole. Related to this, very convenient feature permits **a very convenient feature permits**  you to select elements within you to select elements within a group and make changes or ad group and make changes or additions without ungrouping the ditions without ungrouping the set. There are also dozens of pre set. There are also dozens of predesigned file and line styles, and designed file and line styles, and there's ample opportunity to cre there's ample opportunity to create styles of your own. One other ate styles of your own. One other handy tool is the knife. If you handy tool is the knife. If you need an arc, you can use the need an arc, you can use the knife to excise the appropriate knife to excise the appropriate segment from <sup>a</sup> circle or ellipse. segment from a circle or ellipse.

FreeHand comes packed with FreeHand comes packed with copy of Adobe Type Manager a copy of Adobe Type Manager 2.0, which allows the program to 2.0, which allows the program to show off its text-handling prow show off its text-handling prowess. Although Aldus says many ess. Although Aldus says many text features will work with other text features will work with other text-management utilities, Adobe text-management utilities, Adobe Type Manager is the only utility Type Manager is the only utility guaranteed to support all of Free-guaranteed to support all of Free-Hand's type attributes. Hand's type attributes,

The program is whiz at plac The program is a whiz at placing text on a path, be it circle, arc, or freehand squiggle. Typograph or freehand squiggle. Typographic controls include letter and ic controls include letter and word spacing as well as kerning. word spacing as well as kerning. Characters are easily converted Characters are easily converted to paths manipulated as you to paths manipulated as you please. You can enter text direct please. You can enter text directly on the drawing or in a text dialog box, depending on your se log box, depending on your selection in the Preferences menu. **lection in the Preferences menu.**  collection of preprogrammed A collection of preprogrammed text effects-fill and stroke, inline, shadow, and zoom textcan produce startling results can produce startling results with little effort. with little effort.

FreeHand offers myriad op FreeHand offers myriad options for delivering artwork to other applications. It exports in <sup>a</sup> va er applications. It exports in a variety of formats including Al, EPS, riety of formats including AI, EPS, EPS with TIF, TIF, and WMF. But EPS with TIF, TIF, and WMF. But word of caution is in order: Free **a word of caution is in order: Free-**Hand uses the level 5 TIF format, which may not be understood by which may not be understood by some of your applications. As you some of your applications. As you might expect, though, other might expect, though, other Aldus products read the TIF and Aldus products read the TIF and the EPS with TIF formats just fine. the EPS with TIF formats just fine.

You'll also have plenty of con You'll also have plenty of control when sending your finished trol when sending your finished art to the printer or the high-reso art to the printer or the high-resolution imagesetter. The program includes a setting to change an illustration's flatness value, illustration's flatness value, which can shorten printing time. which can shorten printing time. FreeHand also provides control FreeHand also provides control over screen angles and densi over screen angles and densities. Although more than adequate at producing line art and quate at producing line art and drawings for use in other pro drawings for use in other programs, FreeHand is fully capable grams, FreeHand is fully capable of intricate full-color work. One of the manuals in the document set the manuals in the document set is a guide to FreeHand and commercial printing. This short vol mercial printing. This short volume alerts FreeHand artists to is ume alerts FreeHand artists to issues such as color selection, trapping, separations, moirés, screens, and bleeds. screens, and bleeds. sues such as color selection.

The program's clip art selec The program's clip art selection is a bit of a letdown. Though the images number nearly 500, the images number nearly 500, many of them are maps and many of them are maps and flags of the world. Some of the flags of the world. Some of the symbols will prove useful, but symbols will prove useful, but I think the images of computers think the images of computers and printers will not. If you're a skillful enough artist to use all that ful enough artist to use all that this program offers, however, you this program offers, however, you won't need clip art. You'll create won't need clip art. You'll create your own. **your own.** 

And that may define the target And that may define the ta rget audience for this program—skill audience for this program-skillful artists. FreeHand is a complex and versatile design tool, and un and versatile design tool, and unless you know how to handle less you know how to handle such a tool, it may be more than you need. FreeHand will do just you need. FreeHand will do just fine doctoring up clip art images, fine doctoring up clip art images, but if that's all you need to do, but if that's all you need to do, using FreeHand may be akin to using FreeHand may be akin to running an Indy car back and running an Indy car back and forth in the driveway. The pro-forth in the driveway. The pro-

**IBM PC and compatibles (80286 or** faster), 2MB RAM, hard drive with **laster), 2MB RAM, han! drive with**  10MB free, Windows 3,0 or higher— **10MB trea, Windows 3.0 Of hlghar- \$189**  \*\*\*\*

COMPUTER SUPPORT **COMPUTER SUPPORT**  <sup>15926</sup> Midway Rd. **15928 Midway Rd. Dallas, TX 75244**  Dallas, TX <sup>75244</sup> (214) 681-8960 **(214) 881 -8960** 

gram also places heavy de gram also places heavy demands on your computer. On mands on your computer. On a 386SX, you can get the job done, 386SX. you can get the job done. but you wouldn't want to work but you wouldn't want to work long at that pace. If your job de long at that pace. If your job depends on what you do with the pro pends on what you do with the program, plan to use a fast machine with plenty of memory to make with plenty of memory to make your work bearable. your work bearable.

The original FreeHand for the The original FreeHand for the PC was released in late 1991. Ver PC was released in late 1991 . Version 3.1 appeared just before the sion 3.1 appeared just before the release of Windows 3.1. The new release of Windows 3.1. The new release ensured compatibility with the new Windows as well as adding such features as the pres adding such features as the pressure-sensitive drawing tool, auto **sure-sensitive drawing tool, auto**matic calculation of blend steps, matic calculation of blend steps, custom magnification and reduc **custom magnification and reduc**tion, commands to create color li **tion, commands to create color li**braries, and improved exporting **braries, and improved exporting**  and printing capabilities. and printing capabilities. TONY ROBERTS **TONY ROBEATS** 

Circle Reader Service Number <sup>304</sup> **Circle Reader Service Number 304** 

#### ARTS LETTERS **ARTS & LETTERS**  APPRENTICE 1.0 **APPRENTICE 1.0**

If the high price of draw software If the high price of draw software has kept you from getting the pro has kept you from getting the program you need, take a look at Arts Letters Apprentice 1.0. Arts & Letters Apprentice 1.0. This modestly priced package This modestly priced package from Computer Support provides from Computer Support provides all but the fanciest tools. all but the fanciest tools.

To the casual artist like me, clip To the casual artist like me, clip art is a vital feature of a draw pro-

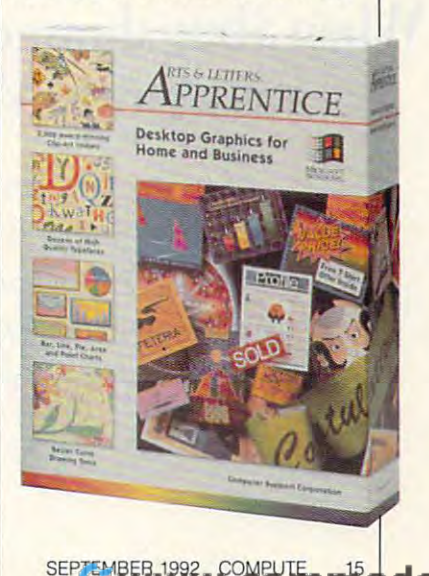

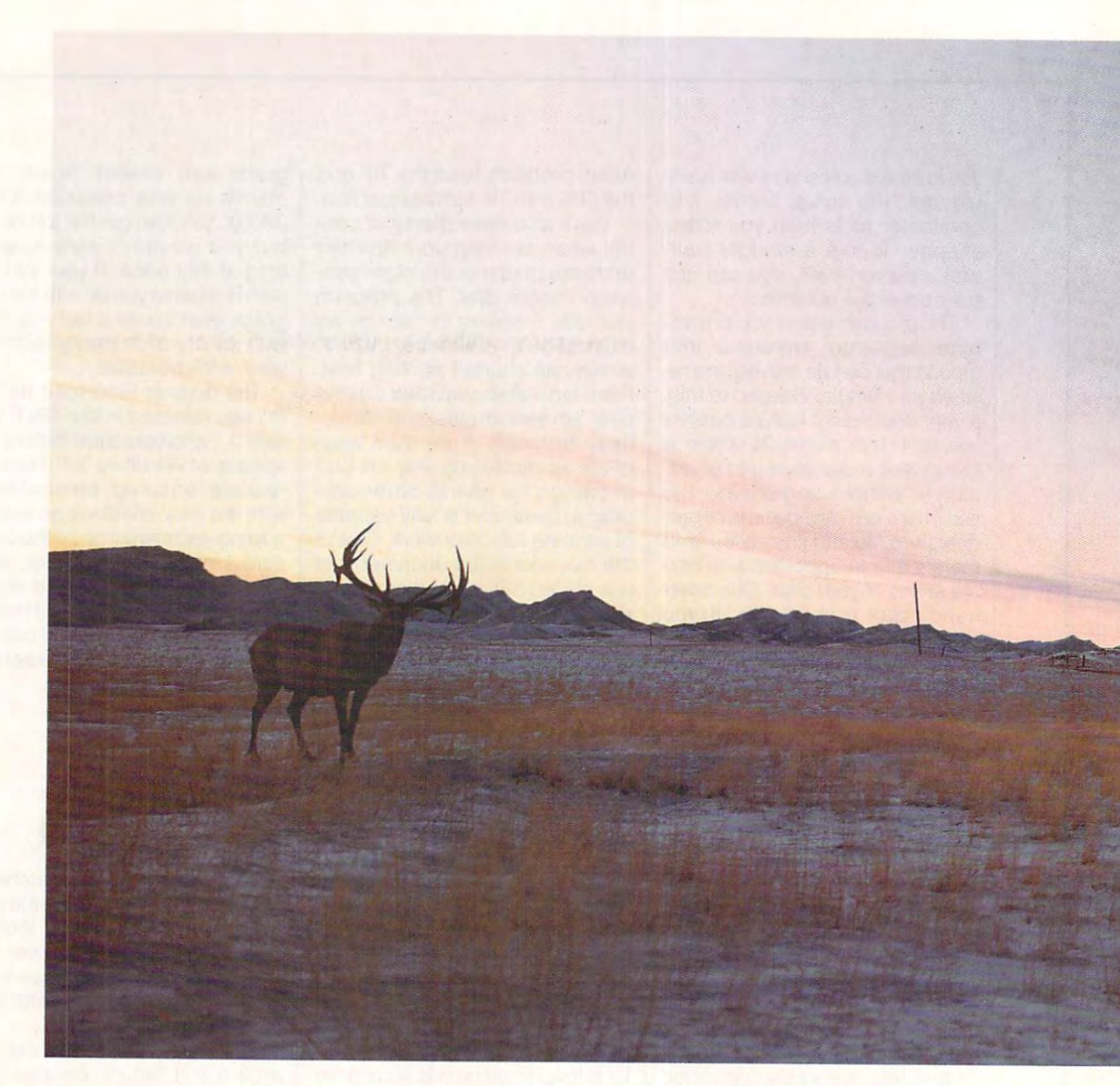

#### When it is not the first to know program, the first term in the first to know the first to know the first to know the first to know the first to know the first to know the first to know the first to know the first to know was guy in Montana. And everyone on Compuserve. And everyone on Computer on Montana. And everyone on Computer in Montana. And the computer of the computer of the computer of the computer of the computer of the computer of When a bug showed up in a new program, the first to know was a guy in Montana. And everyone on CompuServe.

when you can be among the first with a CompuServe membership? We put an entire world of up-to-the-membership? \,Ve put an entire world of up-to-lheminute information right at your fingertips. minute information right at your fingertips. Why settle for always being the last to know

Our online, interactive hardware and software Our online, interactive hardware and software

Why settle for always being the last to know support forums can put you in touch with thousands of experts: local, national, and international. Even of experts: local, national , and international. Even the authors of new and popular software programs.

> Whether you're a novice or an expert, there's someone out there who can help you with your someone out there who can help you with your

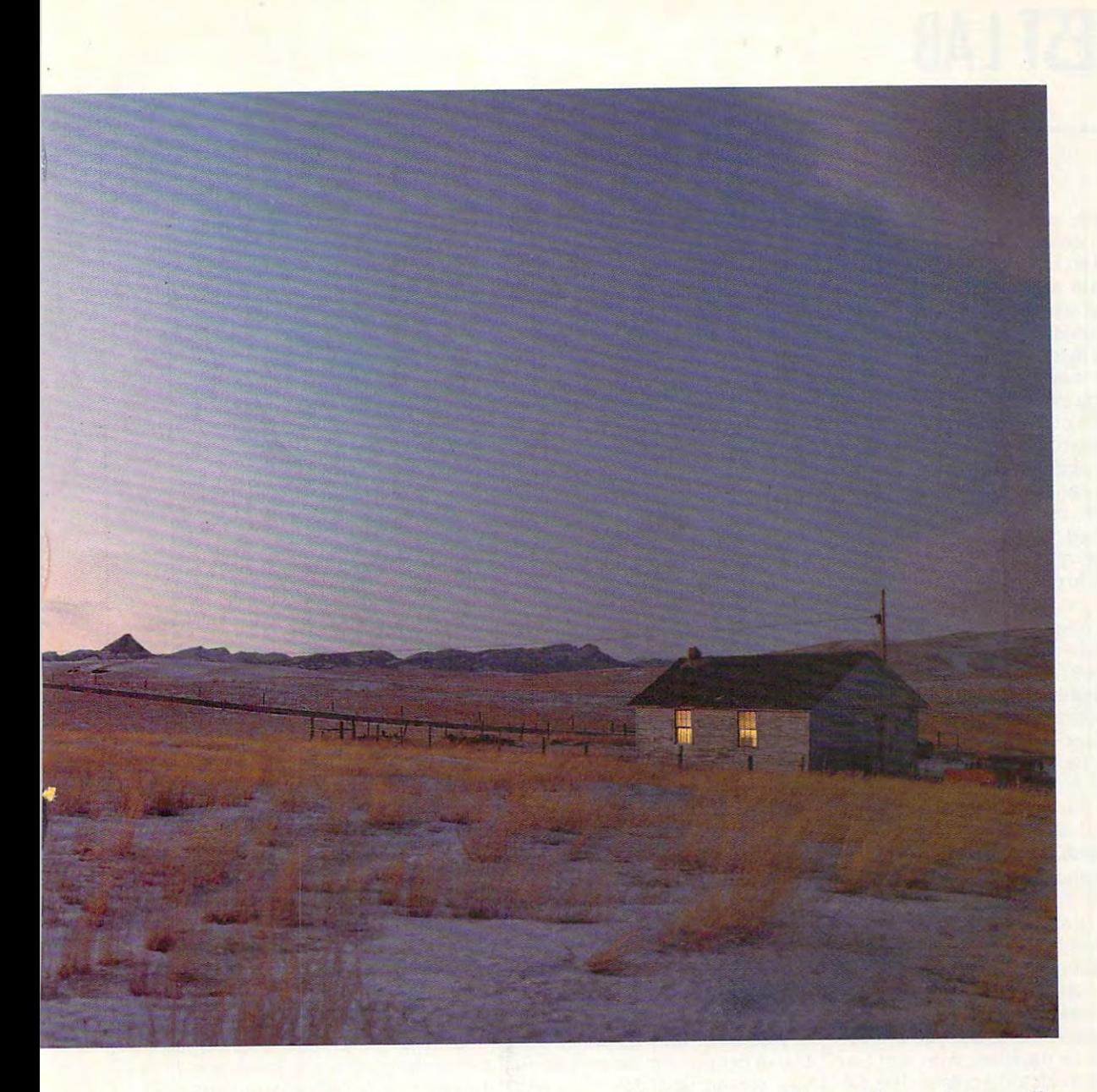

specific problems and concerns. Lend you expertise **specific problems and concems. Lend you expertise**  you won't find in any manual. Keep you on top of **you won't fmd in any manual. Keep you on top of**  the latest developments. Or just give you someone **the la test developments. Or just give you someone**  to talk to who shares similar interests. **to talk to who shares similar interests.** 

for each hardware and software forum that you **for each hardware and software forum that you**  can download for free as CompuServe member. **can download for free as a CompuServe member. And there are libraries of software available** 

X to the state of the to the top the the state of the state of the state of the state of the state of the state of the state of the state of the state of the state of the state of the state of the state of the state of the You'll find a lot more to talk about on CompuServe, too. There are forums that can offer **CompuServe, too. There are forums that can offer**  you help on just about everything: cameras, pets, **you help on just about everything: cameras, pets,**  model building, scuba gear—you name it.

So get CompuServe today. See your computer So get CompuServe today. See your computer dealer, or call <sup>800</sup> 848-8199, for information or to dealer, or call 1 800 848-8199, for infonnation or to order. Outside the United States, call <sup>614</sup> 457-0802. order. Outside the United States, call 614 457-0802.

CompuServe<sup>®</sup> The information service you won't outgrow. **The information service you won't outgrow,** 

**Circle Reader Service Number 103** 

#### Cwww.commodore.ca

# **TEST LAB**

gram, and Apprentice offers gram, and Apprentice offers a rich collection—more than <sup>3000</sup> rich collection-more than 3000 clip art images in many categories. clip art images in many categories. There are images for symbols, food and beverages, holidays and food and beverages, holidays and seasons, nature, people, cartoons, and maps, to name just a few. And the map library itself contains the map library itself contains many symbols. You can bring up many symbols. You can bring up maps of the Eastern Hemisphere, maps of the Eastern Hemisphere, Western Hemisphere, North Amer Western Hemisphere, North America, and Europe. In further detail, ica, and Europe. In further detail, you can have the individual Euro you can have the individual European countries as well as the pean countries as well as the United States by region, time zone, and individual state. If you zone, and individual state. If you wish to portray contiguous states, wish to portray contiguous states, call the individual symbols, and call the individual symbols, and the Apprentice Align feature will the Apprentice Align feature will paste them together like a jigsaw puzzle. Pulling up clip art images puzzle. Pulling up clip art images is impressively fast. is impressively fast. seasons, nature, people, cartoons,

Charts are vital features of pres Charts are vital features of presentation documents, and Appren entation documents, and Apprentice handles them very nicely. tice handles them very nicely. Click on Chart in the Draw menu, Click on Chart in the Draw menu, and the screen shows spread sheet grid. Enter your data by sheet grid. Enter your data by rows and columns, type in the la rows and columns, type in the labels and legends, and the task is bels and legends, and the task is done. You can have as many as done. You can have as many as <sup>12</sup> rows and five columns. 12 rows and five columns. Choose from five types of charts area, bar, line, pie, and point. area, bar, line, pie, and point. and the screen shows a spread-

If you crave color, Apprentice If you crave color, Apprentice has <sup>a</sup> wealth. In addition to its sev has a wealth. In addition to its seven base colors, you can choose en base colors, you can choose from <sup>14</sup> palettes, with eight or from 14 palettes, with eight or more shades to a palette. The palettes are cleverly designed. For etles are cleverly designed. For instance, one is for people, with instance, one is for people, with shades for skin, hair, and eye col shades for skin, hair, and eye color. Another is for wood, with shades of mahogany, pine, wal shades of mahogany, pine, walnut, and so forth. If this abun nut, and so forth . If this abundance fails to meet your taste, dance fails to meet your taste, you can mix your own colors. **you can mix** *YOU(* **own colors.** 

You'll probably want some text You'll probably want some text with your artwork and charts. Ap with your artwork and charts. Apprentice includes <sup>26</sup> typefaces, prentice includes 26 typefaces, scalable from 4 to 3200 points. Choose the style (normal, bold, ital-Choose the styte (normat, bold, italc), the spacing of words and letters, the kerning, the aspect ratio, and the fill. A helpful preview feature shows you a sample of the ypeface as you browse. If you pre-typeface as you browse. If you preer other fonts, you can choose fer other fonts, you can choose

any which have been downloaded by the best of the best of the best states of the best states of the best states of the best states of the best states of the best states of the best states of the best states of the best sta ed to your printer. Create striking ed to your printer. Create striking effects by binding text to effects by binding text to a shape, either a free-form one or  $\sim$  chosen from the shape chosen from the shape  $\sim$  chosen from the shape  $\sim$ brary. The text then the text the follows the text the text theorem in the text theorem in the text theorem in the text theorem in the text theorem in the text theorem in the text theorem in the text theorem in the text th curve, however, however, however, however, and the convolution of the convolution of the convolution of the convolution of the convolution of the convolution of the convolution of the convolution of the convolution of the any which have been downloadone chosen from the shape library. The text then follows the curve, however convoluted.

Maybe you prefer to create Maybe you prefer to create your own art forms. Apprentice your own art forms. Apprentice provides you with powerful tools provides you with powerful tools for this purpose. When you draw for this purpose. When you draw a curved line, the program smooths the figure by calculating smooths the figure by calculating the number of Bezier segments the number of Bezier segments (mathematical representations) in (mathematical representations) in  $t \sim \frac{1}{2}$ ment with control point. You ment with a control point. You can edit the curve by manipulat can edit the curve by manipulating the control points and can ing the control points and can even add new control points and zoom in for fine adjustments. My zoom in for fine adjustments. My sketched figures usually bearon-sketched figures usually bear only faint resemblance to what ly faint resemblance to what I have in mind. With the Apprentice have in mind. With the Apprentice editing tools, my efforts are im editing tools, my efforts are improved remarkably. proved remarkably. the curve and marking each seg-

You can manipulate objectstext, clip art, or free-form—in all texl, clip art, or free-form-in all sorts of ways. Move them around sorts of ways. Move them around on the page, stretch or shrink on the page, stretch or shrink them, skew them, flip them hori them, skew them, flip them horizontally or vertically, rotate them, zontally or vertically, rotate them, align them, or do just about any align them, or do just about anything you please. Moreover, thing you please. Moreover, these operations are convenient **these operations are convenient**  and fast.

When your work is finished and When your work is finished and you're happy with the picture on you're happy with the picture on your screen, what do you do with your screen, what do you do with it? Apprentice lets you output to it? Apprentice lets you output to your printer, with control of orien your printer, with control of orientation, size, and margins. You **tation, size, and margins. You**  can print to a file for later use with another printer, such as <sup>a</sup> col with another printer, such as a color printer, if you don't happen to or printer, if you don't happen to have one of your own. With the Ex have one of your own. With the Export option, you create a graphics file which can be used with oth ics file which can be used with other programs such as word proc er programs such as word processors. Apprentice supports sev essors. Apprentice supports seven export formats, including the en export formats, including the popular TIF and WordPerfect's popular TIF and WordPerfect's  $\ldots$  with a state of the control in the control of  $\ldots$ ages to WordPerfect and was ages to WordPerfect and was pleased with the results as well pleased with the results as well as with how quickly I managed to create the export file. create the export file. WPG. I exported a number of im-

high-quality program, Appren A high-quality program, Appren-

tion. I felt that I had to work hard to find information in the user's to find information in the user's guide, and the Clip Art Hand guide, and the Clip Art Handbook, though accurate on the book, though accurate on the whole, seems to be out of touch whole, seems to be out of touch with the program in a few cases. What appears in the handbook is What appears in the handbook is not necessarily what you'll find in not necessarily what you'll find in the library control of the library control of the library. In the library control of the library control of the library control of the library control of the library control of the library control of the library control of tice deserves better documentathe library.

Apprentice is not capable of Apprentice is not capable of the fancy operations, such as the fancy operations, such as warp and perspective, typeface warp and perspective, typeface editing, and bitmap image enhancement. But it can do just hancement. But it can do just about everything the average us about everything the average user wishes. am impressed with the speed and power of the program, and prefer it to Co reIDRAW!. At a street price of about \$100, it's a real bargain. CHARLES IDOLLET IN 1979 er wishes. I am impressed with gram, and I prefer it to Co-**CHARLES IDOL** 

Circle Reader Service Number <sup>305</sup> **Circle Reader Service Number 305** 

**GRAPHICS EDITOR** GRAPHICS EDITORS IN THE STATE OF REAL PROPERTY. **ARTS & LETTERS 3.1** 

Maximum graphic impact with min Maximum graphic impact with minimum effort—that's the goal of imum effort-that's the goal of any draw program. A difficult goal, to be sure, it requires the pro goal, to be sure, it requires the program to walk <sup>a</sup> fine line between gram to walk a fine line between being easy enough for the novice being easy enough for the novice and being powerful enough for and being powerful enough for the working artist who knows the the working artist who knows the ropes. Arts & Letters Graphics Editor 3.1 is one program that Editor 3.1 is one program that achieves that goal. achieves that goal.

Graphics Editor abounds in ex Graphics Editor abounds in extras that make design easier for tras that make design easier for nonartists and professionals alike. nonartists and professionals alike. First among these is the huge First among these is the huge 5000-image clip art collection, 5000-image clip art collection, which provides pictures of every which provides pictures of everything under the sun: borders, ar thing under the sun: borders, arrows, geometric shapes, people, rows, geometric shapes, people, faces, animals, airplanes and other modes of transportation, com **er modes of transportation, com**puters, signs and symbols, car- puters, signs and symbols, car-:oons, maps of every state and toons, maps of every state and ountry, and much more. Most of the pictures are high-quality line the pictures are high-quality line art; the cartoons and Japanese art; the cartoons and Japanese lags are dispensable, but they constitute only a small fraction of the

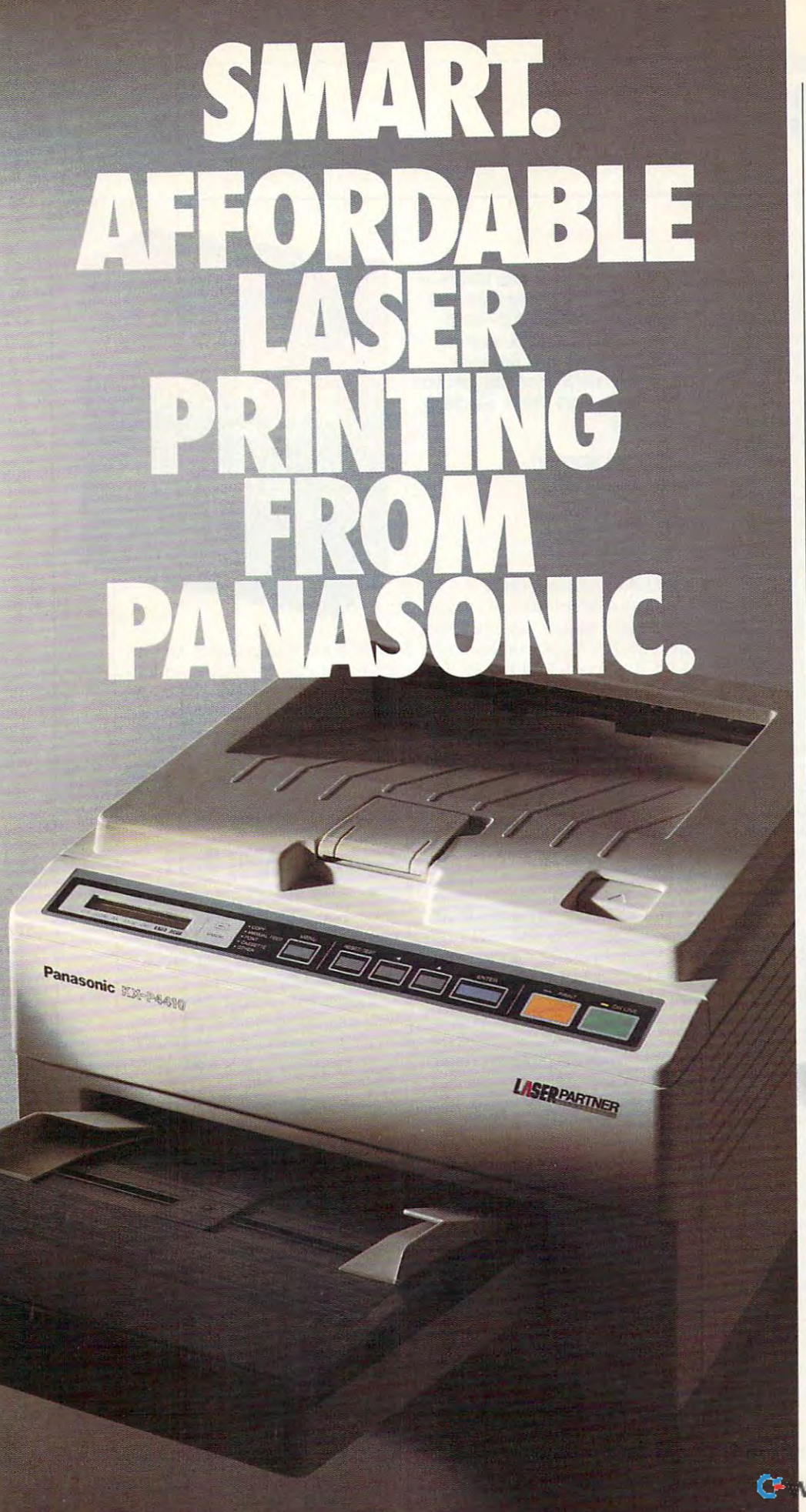

You may have not continued in the second continued most continued most continued most continued most continued personal laser printers are personal laser printers are pretty much the same. You may have noticed most pretty much the same.

So although you'd like 50 although you'd like a personal last to your to your text to your text to your text to your text to your text to your text to your text to your text to your text to your text to your text to your text to your text to your text to your text to yo way of working, it's mostly the way of working, it's mostly the otherway around. other way around. personal laser to adapt to your

So, besides lots of forest and the source of the source of the source of the source of the source of the source of the species and paper capacity, we can also be capacity, we can also be capacity, we can also be capacity of the capacity speed, and paper capacity, we<br>gave our KX-P4410 personal laser printer two features you'll laser printer two features you'll you proof the first copy of a your proof the first copy of the first copy of the first copy of the first copy of the first copy of the first copy of the first copy of the first copy of the first copy of the first copy of the first copy of the first cop multiple printout, before out-multiple printout, before outputting the remainder. The other is automatic shutdown, for those is automatic shutdown, for those of you who use delayed printing. of you who use delayed printing. logether, they help you print intelligently. And complement intelligently. And complement the PCL 4-compatible 4410's the PCl 4-compatible 4410's full range of features thatgive full range of features that give you the look you want. you the look you want So, besides lots of fonts, gave our KX-P441O personal find intelligent indeed. One lets

Like <sup>28</sup> internal fonts, side-Like 28 internal fonts, sideloading font card. 512K standard loading font card. 512K standa rd memory, expandable to 4.5 memory, expandable to 4.5 megabytes. And flexible paper megabytes. And flex ible paper handling, with a 200-sheet multi-purpose cassette, multi-purpose cassette, accommodating letter and legal accommodating letter and legal<br>sized sheets plus envelopes without changing cassettes. without changing cassettes. All this and <sup>a</sup> true <sup>5</sup> pages-per-All this and a t rue 5 pages-per minute print speed! minute print speed I

You want the same same same same same same same for a compatible for the patients of the companies of the companies of the companies of the companies of the companies of the companies of the companies of the companies of the companies of the companies of the companies o example, 8 outline and 28 bitmapped for the contract of the contract of the contract of the contract of the contract of the contract of the contract of the contract of the contract of the contract of the contract of the contract of the contract of the mapped fonts; I MB RAM<br>expandable to 5 MB; and our SatinPrint™ resolution 5atinPrint'" resolution You 'll find these same features on our PCL 5-compatible KX-P4430...and more! For expandable to 5 MB; and our enhancement.

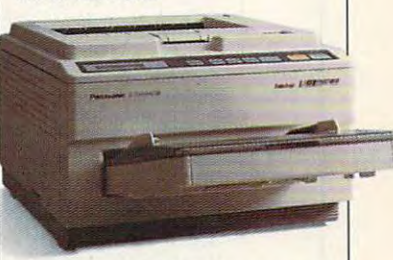

Panasonic<sup>®</sup> personal laser printers. Performance by design. printers. Performance by design. For the Panasonic dealer For the Panasonic dealer nearest you, call us toll-free at nearest you, call us tOil-f ree at 1-800-742-8086. 1-800 -742 -8086.

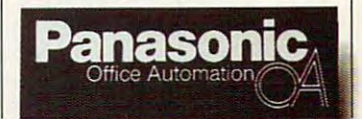

Printers, Computers, Printers, Computers Peripherals, Copiers, Typewriters and Facsimiles. **and Facs iml1es .** 

LPC-COM **lPC.cOM** 

# **TEST LAB**

total. With such a wealth of images, you might never have to images, you might never have to draw anything yourself; at least, draw anything yourself; at teast, you probably won't have to invest you probably won't have to invest in another clip art collection. in another clip art collection.

Graphics Editor also includes Graphics Editor also includes <sup>80</sup> scalable typefaces, with ver 80 scalable typefaces, with versions of Helvetica, Times Roman, **sions of Helvetica, Times Roman,**  and other popular fonts. If your and other popular fonts. If your type requirements aren't too type requirements aren't too demanding, you probably won't won't a have to buy any more for the buy any more for the set of the set of the set of the set of the set of the set of demanding, you probably won't have to buy any more fonts, either.

use feature is Graphics Editor's 18 defined color participants and the fine of the color participants of the color participants of the color participants of the color participants of the color participants of the color participants of the color participan each color named and tagged for each color named and tagged for specific kind of image. There's a specific kind of image. There's a set of colors for eyes, hair, and skin; another for building materi skin; another for building materials; the form for form for form for form for form for the form of the society of the society of the society of fined particles will save you please you please you please you please you please you please you please a state  $t_{\rm eff}$  of time because they eliminate they eliminate they eliminate they eliminate they eliminate they eliminate the hassle of finding just the right the hassle of finding just the right colors and ensure that colors are **colors and ensure that colors are**  always used in a consistent way, no matter who creates the art. no matter who creates the art. Another invaluable ease-ofuse feature is Graphics Editor's 18 defined color palettes, with als; a third for food; and so on. Defined palettes will save you plenty of time because they eliminate

But Graphics Editor is not But Graphics Editor is not a "dumbed-down" draw program "dumbed-down" draw program by any means of the top provided any means of the top provided any means of the top provided any means of the top provided any means of the top provided any means of the top provided any means of the top provided any means ed to edit lines and curves are as **ed to edit lines and curves are as**  complete as any I've seen in any complete as any I've seen in any other draw program. other draw program. by any means. The tools provid-

lext and draw objects can be warped in hundreds of ways and warped in hundreds of ways and moved one-hundredth one-hundredth of an inches and inches and inches and include the state of an inches and inches in any direction by entering fraction by entering fraction and the second fraction of the second fraction of the second fraction of the second fraction of the second fraction of the second fraction of the second fraction o tions into a dialog box. Text can be bent along any free-form or region or region or region or region or region or region or region or region or ular curve, and the program can ular curve, and the program can aiso edit the outlines of Adobe also edit the outtines of Adobe lype 1 PostScript fonts, so you can modify existing fonts to suit can modify existing fonts to suit your needs. Using an autotrace your needs. Using an autotrace feature, you can convert scans **feature, you can convert scans**  into editable line drawings. You into editable line drawings. You can work with 16- and 24-bit can work with 16- and 24-bit images even if you don't have images even if you don't have a true-color graphics adapter (all true-color graphics adapter (all the colors won't appear onscreen, but all color information **screen, but all color information**  will be retained in the file). will be retained in the file). moved one-hundredth of an inch in any direction by entering fracbe bent along any free-form or reg-

Finally, Graphics Editor per Finally, Graphics Editor performs spot and process color sep forms spot and process color separations for other printing, with the control of the control of the control of the control of the control of the control of the control of the control of the control of the control of the control of the control of the cont full control of screen angle and fre full control of screen angle and frequency and undercolor removal. quency and undercolor removal. Professional artists won't be dis Professional artists won't be disappointed with what this full-feaarations for offset printing, with appointed with what this full-fea-

faster), 2MB RAM, hard drive with faster is a matter of the contract with the contract with the contract of the contract of the contract of the contract of the contract of the contract of the contract of the contract of the contract of the contract of the 14MB free, Windows 3.0—\$695; **14MB free, Windows 3.6-\$695;**  upgrade from 1.x-\$99; upgrade  $f(x) = \frac{1}{2} \int_{0}^{1} \frac{1}{\sqrt{2}} \, dx$ Support to verify price and version upgrade numbers before upgrading **upgrade numbers belore upgrading**  software.) **IBM PC and compatibles (80286 or from 3.11-\$50 (Call Computer Support to verify price and version softWare.)** 

#### **Dallas, TX 75244** Dallas, TX <sup>75244</sup> (214)661-8960 **COMPUTER SUPPORT 15926 Midway Rd. (2U) 661-8960**

tured program can do. tured program can do.

The excellent manuals docu The excellent manuals document every feature. Clear tutorials **ment every feature. Clear tutorials**  get right to the point for users who get right to the point for users who want to jump in and create their want to jump in and create their first charts and posters. You will first charts and posters. You will have to look in the user's guide to have to look in the user's guide to get started with editing, but that get started with editing, but that won't take long, and you can ig won't take long, and you can ignore the more advanced features and the more advanced features in the more advanced features of the more advanced until you need them. Technical sup until you need them. Technical support is free to registered users. The contract of the contract of the contract of the contract of the contract of the contract of the contract of the contract of the contract of the contract of the contract of the contract **nore the more advanced features**  port is free to registered users.

Working with multiple graphics Working with multiple graphics file formats is daily chore for file formats is a daily chore for most computer artists, so <sup>a</sup> graph most computer artists, so a graphics program must handle file im ics program must handle file import and export smoothly. In this port and export smoothly. In this area, Graphics Editor Countries, California, California, California, California, California, California, California, Ca some refinement. Of the most com  $m \sim 10^{-10}$  for  $m \sim 10^{-10}$  for  $m \sim 10^{-10}$  for  $m \sim 10^{-10}$ GIF, TARGA, PCX, and EPS), only GIF, TARGA, PCX, and EPS), only TIF files can be imported, and on the important can be imported, and one of the important can be imported. ly TIF and EPS files can be export ly TIF and EPS files can be exported from within the program. All oth ed from within the program. All other file conversions to and from **er file conversions to and from**  Graphics Editor's native GED file format must be performed format must be performed through separate translator utilization and the control of the control of the control of the control of the control of the control of the control of the control of the control of the control of the control of the control o ty called Decipher. Powerful and ty called Decipher. Powerful and simple to use to use the use of the use of the use of the use of the use of the use of the use of the use of the use of the use of the use of the use of the use of the use of the use of the use of the use of the use of the capable image-processing pro capable image-processing pro- $\mathcal{L}_{\mathcal{A}}$  as a translator. However, the translation of the set of the set of the set of the set of the set of the set of the set of the set of the set of the set of the set of the set of the set of the set of the set ever, having to leave the main pro ever, having to leave the main program and go to Decipher can slow gram and go to Decipher can slow your work. I'd prefer being able to your work. I'd prefer being able to important and export all the common terms in the complete the common the common common terms in the common ter file formats from within Graphics Ed itor itself, using the Import and Ex itor itself, using the Import and Export menu options. In the contract of the contract of the contract of the contract of the contract of the contract of the contract of the contract of the contract of the contract of the contract of the contract of the cont area, Graphics Editor could use some refinement. Of the most common graphics file formats (TIF, TIF files can be imported, and on-Graphics Editor's native GED file through a separate translator utilisimple to use, Decipher is quite a gram as well as a translator. Howimport and export all the common file formats from within Graphics Edport menu options.

Use Mac to do illustrate a construction of the construction of the construction of the construction of the construction of the construction of the construction of the construction of the construction of the construction of trations and the material state into the material state  $\alpha$ PC documents, but after using PC documents, but after using Graphics Editor, I began to think Usually, I use a Mac to do illustrations and then import them into

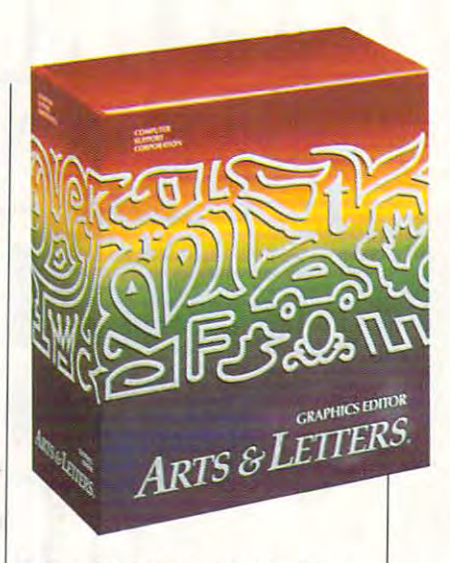

twice about that practice. Graph twice about that practice. Graphtures that professional artists de mand and the extras that simplify mand and the extras that simplify design for nonartists. As general-design for nonartists. As a generalpurpose draw program, it's as purpose draw program, it's as good as any on the market today. good as any on the market today. ics Editor has the advanced features that professional artists de-**STEVEN ANZOVIN** 

**Circle Reader Service Number 306** 

#### CORELDRAW! 2.01 **(ORELDRAW! 2.01**

Put simply, CorelDRAW! 2.01 is Put simply, CoreIDRAW! 2.01 is a small package into which clever small package into which clever Canadians have crammed al **Canadians have crammed al**most every conceivable tool for most every conceivable tool for design and illustration. design and illustration.

It consists of four programs It consists of four programs with supporting fonts and clip art. with supporting fonts and clip art. The centerpiece is CorelDRAW! itself, a leading PC illustration program, but let's quickly survey the gram, but let's quickly survey the satellite programs. One is made that the programs of the interest of the programs of the control of the term of the term of the term of the term of the term of the term of the term of the term of the term of the term of th ic, a visual file selector that organeditions of the art itself. CorelTRACE!, an autotracing pro reITRACE! , an autotracing program, converts bitmaps into mod gram, converts bitmaps into modifiable draw objects. WFN BOSS ifiable draw objects. WFN BOSS is a powerful utility that can convert most major commercial fonts **vert most major commercial fonts**  fonts into Adobe Type 1 fonts for use in other software. Or you can use in other software. Or you can create original for the create original for the create original for the create original for the create original for the create original for the create original for the create original for the create original for the create relDRAW!; these, too. can be mod reIDRAW!; these, too, can be modsatellite programs. One is Mosa**izes artwork based on miniature**  into CoreIDRAW"s WFN font format. You can also transform WFN create original fonts within Coified in WFN BOSS.

CoreIDRAW!'s tools for drawing curves are the fastest I've ing curves are the fastest I've

Cwww.commodore.ca

## ?' Take control of your finances with MoneyCounts® 7.0 Personal Edition 2.0 Personal Edition 2.0 Personal Edition 2.0 Personal Edition 2.0 Personal Edition 2.0 Personal Edition 2.0 Personal Edition 2.0 Personal Edition 2.0 Personal Edition 2.0 Personal Edition

-A/  $f(x) = f(x)$ 

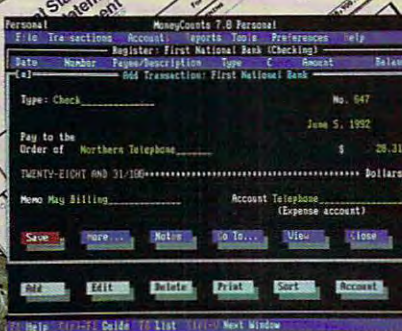

"Real life" checkbook entry screens let you enter transactions just like in jour personal checkbook.

oneyCounts 7.0 Personal Edition is the low-cost solution to your cost solution to your cost solution to your cost of the solution of the solution of the solution of the solution of the solution of the solution of the solution of the solution of the solut meyCounts 7.0 *Personal Edition*<br>
is the low-cost solution to your<br>
money management woes! Rated<br>
#1 by *Computer Shomer* readers #1 by Computer Shopper readers 1 by *Computer Shopper* readers four straight years, MoneyCounts now features convenient pull-down menus that let tures convenient pull-down menus that let you get started quickly and easily. And the you get started quickly and easily. And the "real life" checkbook screens let you make entries just like in your personal checkbook. entries just like in your personal checkbook. Features like these make the new Money Features like these make the new Money-Counts the most user-friendly financial management package available today! is the low-cost solution to your

#### Reconcile Faster and Budget Easier Reconcile Faster and Budget Easier

Reconciling your accounts has never been Reconciling your accounts has never been easier. Our Smart Checkbook Balancer auto easier. Our Smart Checkbook Balancer automatically finds and alerts you to the most matica lly finds and alerts you to the most common types of entry errors, virtually common types of entry errors, virtually eliminating costly mistakes! eliminating costly mistakes!

MoneyCounts 7.0 quickly organizes your MoneyCounts 7.0 quickly organizes your expenses into the right categories and shows expenses into the right categories and shows you where your money is going. Budget vs. you where your money is going. Budget vs. actual and other reports make budgeting easy! actual and other reports make budgeting easy!

#### Investment Tracking Made Easy Investment Tracking Made Easy

Now you can organize and track investments, update your market values and receive an update your market values and receive an informative analysis of all your investments. informative analysis of all your investments.

#### Quick and Powerful Reporting Quick and Powerful Reporting

Choose from <sup>25</sup> predefined reports including Choose from 25 predefined reports including income and expense reports, balance sheets, income and expense reports, balance sheets, cash flow statements, investment gains and cash flow statements, investment gains and losses and more! losses and more!

#### Upgrade to MoneyCounts 7.0 Upgrade to MoneyCounts 7.0 for True Financial Control! for True Financial Control!

If you currently use a spreadsheet or another financial package to manage your money, now financial package to manage your money, now is the time to step up to the advanced features of MoneyCounts 7.0. And if you're using an earlier version of MoneyCounts, you're eligible earlier version of MoneyCounts, you're eligible for our special user upgrade (call for pricing).

#### MoneyCounts 7.0 Features

#### General Features:

- •Checkbook-like entry screens
- •Checkbook-like entry screens Full-down menus, pop-up options lists o Pull-down menus, pop-up options lists
- Investment tracking and reporting o Investment tracking and reporting
- •On-line context sensitive expert help system oOn·line context sensitive expert help system
- Single or double entry accounting support **Personal Income Tax Estimator**
- 33 different 3-D graphs and charts

- Account Features: Five predefined account sets (home, business Five predefined account sets (home, business farm, church, rental property) for quick setup farm, church, rental property) for quick setup
- •Calendar or fiscal year support -Calendar or fiscal year support
- Five budget entry options Five budget entry options

#### Transaction Features: **Transaction Features:**<br>•Smart Data Entry<sup>\*</sup> to cut entry time

•Check register format for viewing transactions -Check register format for viewing transactions •Automatic processing of routine transactions -Automatic processing of routine transactions

#### File Management Features: **File Management Features:**<br>•Interface to Checkfree<sup>®</sup> electronic banking

Easy import of data from competitive products - Easy import of data from competitive products Export to spreadsheet and tax preparation o Export to spreadsheet and tax preparation software

#### Utility Features:

Utility Features: •Mail list manager/Address book 1aillist manager/ Address book

•Pop-up math and financial calculators, note pad ° Pop-up math and financial calculators, note pad • Reminder utility

#### Report Features:

- •Total of 25 flexible and easy-to-customize financial, investment and budget reports financial, investment and budget reports including: including:
	- Income and Expense olncome and Expense
	- Balance Sheet ° Balance Sheet
	- •Cash Flow
	- Account Analysis •Investment Gains and Losses olnvestment Gains and Lasses
- •Investment Earnings and more!

#### Satisfaction Guaranteed! Satisfaction Guaranteed!

Step up to MoneyCounts 7.0 at no risk. Try Step up to MoneyCounts 7.0 at no risk. Try it for <sup>30</sup> days and, if your not 100% satisfied, it for 30 days and, if your not 100% satisfied, return it for a complete refund (excluding shipping). No questions asked! shipping). No questions asked!

**System Requirements: MoneyCounts 7.0 Personal Edition** extended), DOS 2.11 or higher and a hard drive. Mouse supported but<br>not required. Requires 2MB of hard disk space. Works with all moni-<br>tors and printers. including Postscript" printers or your money back. requires an IBM or compatible PC with 512K RAM (640K recom-<br>ntended), DOS 2.11 or higher and a hard drive. Mouse supported but<br>not required. Requires 2MB of hard disk space. Works with all moni-<br>tors and printers, includin

### Order MoneyCounts® and Get ProCalc 3D <del>"—</del>FREE!

Order MoneyCounts 7.0 Order MoneyCounts 7.0 today for S49 and we'll today for \$49 and we'll also send you a FREE copy of ProCalc 3D— copy of ProCalc 3D-Parsons Technology's Parsons Technology's complete and powerful complete and powerful

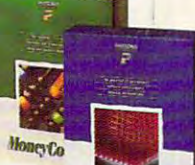

ProCalc 3D

Number

spreadsheet software. spreadsheet software. A combined retail value of \$138!

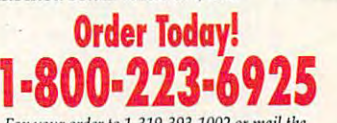

Fax your order to 1-319-393-1002 or mail the *Fax your orlfrr* /0 *1-3 19·393·1002 or /IIail tire*  coupon, made payable to Parsons Technology.

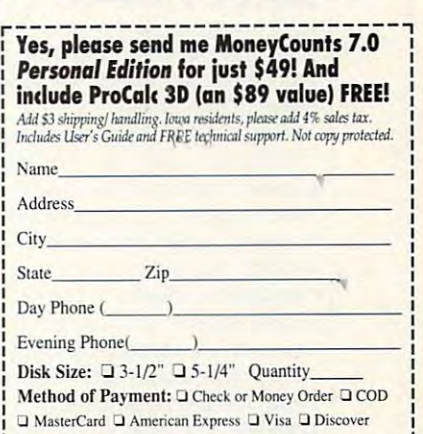

Current and Current and Current and Current and Current and Current and Current and Current and Current and Cu  $\Box$  Just send me your FREE software catalog!  $Card \#$  Exp

TECHNOLOGY<br>
One Parsons Drive . PO Box 100 · Hiawatha, IA 52233-0100 Your priority code is 1487221

*\_*- *PARSONS* 

# **TEST lAB**

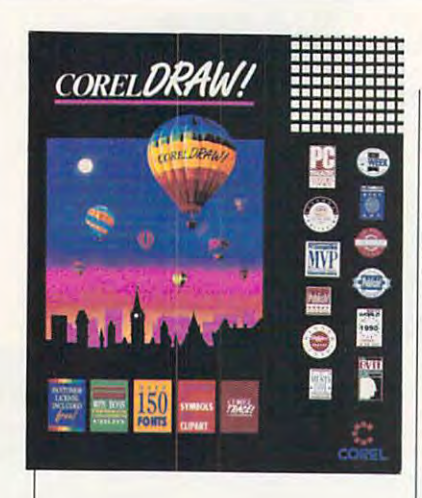

used. Editing control points on used. Editing control points on curves in the curve of the curve of the curve of the curves in the curve of the curves of the curves of the cu grams. Double-clicking on grams. Double-clicking on a node in CorelDRAW! pops up node in CoreIDRAW! pops up a but the particle from which are a statement of the state of the state of the state of the state of the state of the state of the state of the state of the state of the state of the state of the state of the state of the st node attribute can be selected node attribute can be selected ous ly adjusting the node and responsible to the node and responsible and responsible to the node and responsible moving the particle of the particle of the particle of the particle of the particle of the particle of the particle **curves is tedious in most pro**button palette from which any **with one mouse click, simultane**ously adjusting the node and removing the palette.

This streamlined approach is re **This streamlined approach is re**flected throughout. The toolbox flected throughout. The toolbox contains on the contains on the top of the contains of the contact of the contact of the contact of the contact of the contact of the contact of the contact of the contact of the contact of the contact of the contact of th program functions easy to com **program functions easy to com**prehend and learn. Through fly-prehend and learn. Through flyout (horizontal) tool strips and out (horizontal) tool strips and menu and dialog box choices, menu and dialog box choices, the Spartan toolbox of the Spartan toolbox of the Space of the Space of the Space of the Space of the Space of access to the program in the program of the program of the program in the program of the program of the program Extrusion, envelope, and perspec **Extrusion, envelope, and perspec** $t_{\rm eff}$  are just three examples examples are just three examples are  $t_{\rm eff}$ ples of this deeper power. With ples of this deeper power. With them, you can strap an object on them, you can strap an object onto a stretchable surface; twist, public and distort in the new product is and distort in the product in the product in the product in the second ject the result in the result in the result into the result in the result in the result in the result in the result sions, it's that easy. sions. It's that easy. contains only nine tools, making the Spartan toolbox offers rapid access to the program's depths. tive editing are just three exampull, and distort it; and then project the result into three dimen-

Corel Raw Provides and the second corelation of the core of the second corelation in the core of the core of the core geniously. All its fonts are geniously. All its fonts are curves, transformable with any curves, transformable with any modification tool. Use kerning, modification tool. Use kerning, tracking, and leading with this tracking, and leading with this kind of text simply by dragging kind of text simply by dragging vidual letters. It's fast and present and present and present and present and present and present and present and cise, so users can concentrate **cise, so users can concentrate**  on how type looks, rather than worrying about dialog boxes or menu rying about dialog boxes or menu choices. For completed illustra choices. For completed illustrations, CoreIDRAW! offers a reversal of the widespread conversion sal of the widespread conversion of the text into curves in the curves of the curves of the curves of the curves of the curves of the curves of the curves of the curves of the curves of the curves of the curves of the curves of the curves of the curves of Adobe fonts are available in the Adobe fonts are available in the CoreIDRAW! deals with type inhandles on chunks of text or individual letters. It's fast and preof text into curves. If matching

faster), 640K RAM, graphics standard that supports Windows, hard drive, pointing device, Windows 3.0 or 3.1-\$695 for diskbased version, \$795 for CD-ROM**based version (Contact Corel for** information about upgrading] **Inlormallon about upgrading) IBM PC and compatibles (80386 or** 

1600 Carling Ave.<br>Ottawa, ON 1600 Carling Ave. 1990 Carling Ave. 1990 Carling Ave. 1990 Carling Ave. 1990 Carling Ave. 1990 Carling Ave. 19 **Canada K1Z 8R7 COREL SYSTEMS (716) 423-8200** 

ident option quickly builds type di ident option quickly builds type diprinter, a click on the All Fonts Resrectly from printer fonts.

CorelDRAW! also supports Corel Raw in the core of the core of the core of the core of the core of the core of the core of the core of the core of the core of the core of the core of the core of the core of the core of the core of the core of the c where  $\mathcal{L} = \{x_1, x_2, \ldots, x_n\}$  is called the set of  $\mathcal{L} = \{x_1, x_2, \ldots, x_n\}$ small text that might follow a care might follow a care might follow a care might follow a care might follow a fully designed large headline. Op fully designed large headline. Options include column formatting tions include column formatting and export and import of copy. and export and import of copy. Significantly, CorelDRAW! can Significantly, Corel DRAW! can merge external text into design **merge external text into design**  work, just as you might use your work, just as you might use your word processor to fill in the word processor to fill in the names and other information from another file. If you design from another file. If you design a team, for example, you can use **team, for example, you can use**  names from your word processor **names from your word processor**  what it calls paragraph textsmall text that might follow a careblanks of a form letter with certificate for the local soccer or database to fill in the blanks on the certificates.

Other programs in this genre Other programs in this genre support a system of layers. Instead of merely allowing chang Instead of merely allowing changes in objects' stacking order, as es in objects' stacking order, as CorelDRAW! does, they enable Corel DRAW! does, they enable the user to create separate levels **the user to create separate levels**  into which drawing components into which drawing components can be grouped. The stacking order of these layers can be der of these layers can be changed, as can object order within each layer. Such layers may sim in each layer. Such layers may simplify the composition of complex plify the composition of complex drawings, but the trade-off is that the trade-off is that the trade-off is that the trade-off is that the trade-off is that the trade-off is that the trade-off is that the trade-off is that the trade-off is that the tradeconfusion of the confusion of the movement of the confusion of the confusion of the confusion of the confusion of the confusion of the confusion of the confusion of the confusion of the confusion of the confusion of the co screen into the designer's brain. **screen into the designer's brain.**  Not one art staffer where I work uses layers on a regular basis. I prefer Corel Draw Prefer Corel Draw Prefer Corel Draw Prefer Corel Draw Prefer Corel Draw Prefer Corel Draw Pr of highlighting objects under ac of highlighting objects under active editing. tive editing. drawings, but the trade-off is that **confusion often moves from the**  prefer CorelDRAW!'s technique

CorelDRAW! isn't capable of di Corel DRAW' isn't capable of di-

but I've never seen any software speedy enough to allow realtime special to allow realty realized to allow realized to allow realized to allow realized to allow realized to allow realized to allow realized to allow realized to allow realized to allow realized to allow realized to allow color editing of an illustration of an industrial color and interest of an industrial color and interest of an pline Corel DRAW! imposes by repline CorelDRAW! in planning and corelDRAW! in provided the core provided by respectively. The core of the core stricting work to wireframe view. The stricting work to wireframe view. The striction was a striction with the striction of the striction of the striction of the striction of the striction of the striction of the striction Because you edit the outline dis Because you edit the outline display and update the colored present present present present present present present present present present present view only when desired, you're view only when deSired, you're rect editing in full-color preview color editing of an illustration. You can be glad of the minimal disci**stricting work to a wireframe view.**  play and update the colored prehours closer to finished artwork.

CoreIDRAW! is at work in hundreds of thousands of real-world situations, and it's supported by situations, and it is supported by supported by the supported by the supported by  $\mathcal{S}$ an expert technical staff. I've an expert technical staff. I've put appears almost daily on the put appears almost daily on the control of the control of the control of the control of the control of the control of the control of the control of the control of the control of the control of the control of the control of used CorelDRAW! for more than 21/<sub>2</sub> years, and its high-quality out**imagesetters where I work.** 

Keep in mind, however, that Keep in the case of the contract of the contract of the contract of the contract of the contract of the contract of it's primarily an illustration and de it's primarily an illustration and design program. Users who have sign program. Users who have overwhelming concerns about ac **overwhelming concerns about ac**curate dimensioning for work curate dimensioning for work  $\mathbf{w}$  technical content content content content content content content content content content content content content content content content content content content content content content content content content co may want to consider other pack may want to consider other packages. In my experience with Co ages. In my experience with CoreIDRAW!, the only problem has been a tendency for the program  $t_1$  to create complex objects that  $\alpha$  is complex objects that  $\alpha$  is complex objects that  $\alpha$ don't print readily at high resolu don't print readily at high resolusnag is not unique to Co $s = s - t$ reIDRAW!, and the current version includes many controls for dealing with it. The contract with it is a contract with it. with a highly technical content to create complex objects that tion (1270 dpi and above). This **sion includes many controls for**  dealing with it.

and operating methodology are and operating methodology are assumed to the control of the control of the control of the control of the control of the control of the control of the control of the control of the control of t deliberately sleep and stream and stream and stream and stream and stream and stream and stream and stream and lined. The approaches taken by other programs often prove pon other programs often prove ponderous and confusing, especially and confusing the confusion of the confusion of the confusion of the confusion of the confusion of the confusion of the confusion of the confusion of the confusion of the confusion of the c ly where these programs offer fea ly where these programs offer features that look better in advertis tures that look better in advertising copy than in daily use. Fur ing copy than in daily use. Further, Corel Systems' commitment ther, Corel Systems' commitment to its product remains outstanding. **to its product remains outstanding.**  The new CD-ROM version tested forreviewcontains enough addition **for** review contains **enough addition**al material (52 new forms and over the over the over the over the over the over the over the over the over the over the over the over the over the over the over the over the over the over the over the over the over the ove 10,000 pieces of high-quality clip 10,000 pieces of high-quality clip art) to support the most demand art) to support the most demanding user for years. CorelDRAW! ing user for years. CorelDRAW' should be the first quill in any PC should be the first quill in any PC illustrator's inkwell. It will certainly illustrator's inkwell. It will certainly LEE NOEL JR. **LEE NOEL JA**  CoreIDRAW!'s user interface and operating methodology are deliberately sleek and streamlined. The approaches taken by derous and confusing, especial-The new CD-ROM version I tested al material (52 new fonts and over be the most used.

Circle Reader Service Number <sup>307</sup> **Circle Reader Service Number 307** 

Gwww.commodore.ca

where we were a contracted with the contract of the contracted with the contracted with the contracted with the contracted with the contracted with the contracted with the contracted with the contracted with the contracted sales letters with color graphics, **sales letters with color graphics,**  bunch of different typefaces, **a bunch of different typefaces,**  great print quality, **great print quality,**  and a little peace and quiet.<sup>33</sup> **" What I needed were** 

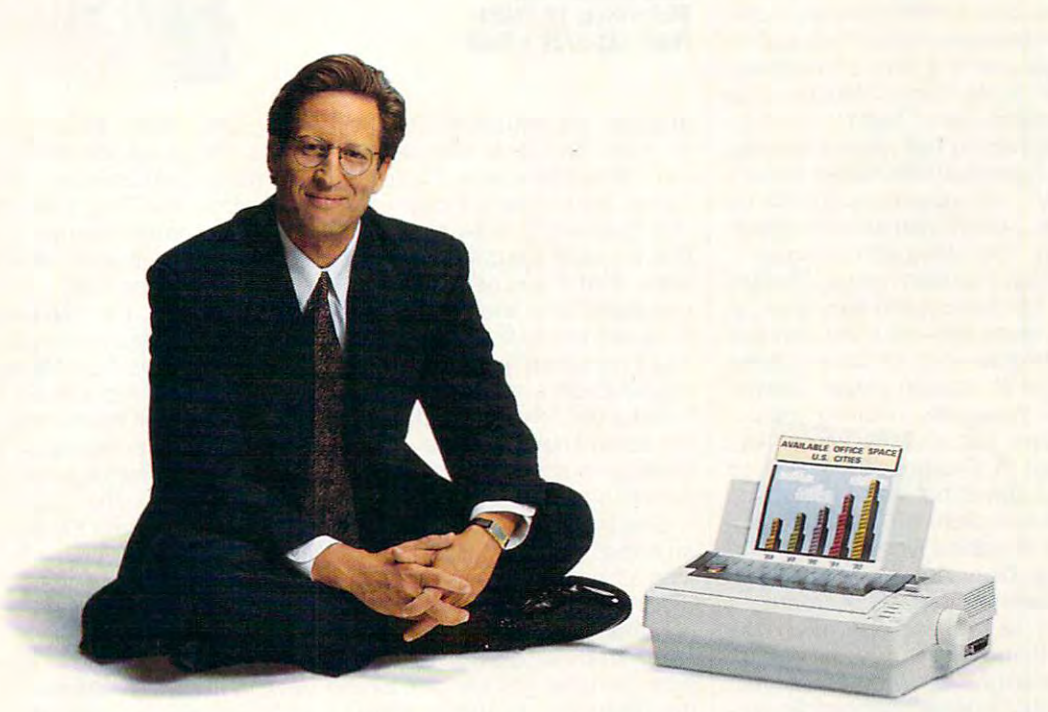

# got it. The new Citizen GSX-240. **I got it. The new Citizen GSX-240.**

The GSX-240 gives you everything you're looking for in a printer. It's fast, reliable, inexpensive and versatile. With optional Color On Command<sup> $\alpha$ </sup> and built-in scalable fonts, the GSX-240 will enhance the looks of any document you create. And with Citizen's patented C.A.T. Citizen enhance the looks of any document you create. And with Citizen's patented CAT. Citizen Acoustic Technology'" it will do it all, quietly. In fact, the GSX-240 is among the world's Acoustic Technology'· it will do it all, quietly. In fact, the GSX-240 is among the world's quietest printers. quietest printers.

Command-Vue IV™ our patented control panel, allows you to control over <sup>100</sup> printer Command-Vue IV': our patented control panel, allows you to control over 100 printer functions at the touch of a button. The GSX-240's  $360 \times 360$  high resolution insures crisp, clean output every time you print. To see the latest in dot matrix printing technology call clean output every time you print. To see the latest in dot matrix printing technology call -800-4-PRINTERS for an authorized Citizen dealer near you. 1-800-4-PRINTERS for an authorized Citizen dealer near you.

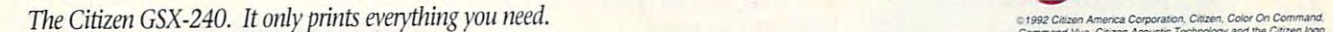

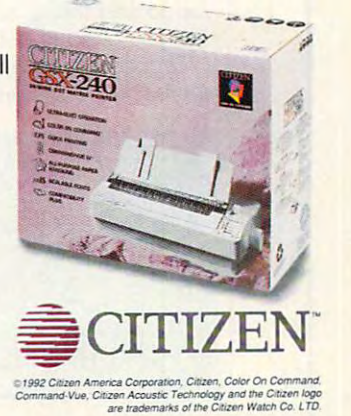

C-www.commodore.ca

are rather than the original company to the con-

# **TEST LAB**

### **DESIGNER 3.1**

everybody told me three years ago as I worked on a book. I needed something that was CAD-ish, ed something that was CAD-ish, and the capacity of the capacity of the capacity of the capacity of the capacity of the capacity of the capacity of the capacity of the capacity of the capacity of the capacity of the capacit but not exactly CAD. as CAD has but not exactly CAD, as CAD has that paint programs all have. "Get Designer." That's what traditionally lacked a few features

that paint programs all have the programs all have the paint of the paint of the paint of the paint of the paint of the paint of the paint of the paint of the paint of the paint of the paint of the paint of the paint of th ran on Windows 2.11, a painful ran on Windows 2.11, paintings 2.11, paintings 2.11, paintings 2.11, paintings 2.11, paintings 2.11, paintings 2.11, paintings 2.11, paintings 2.11, paintings 2.11, paintings 2.11, paintings 2.11, paintings 2.11, paintings But Designer made the best possible possible possible possible possible possible possible possible possible possible possible possible possible possible possible possible possible possible possible possible possible possib ued to do that as Windows has evolved. CorelDRAW!, its major competitor, has always focused a competitor of the second competitor of the second competitor of the second co on flashy text effects, but person on flashy text effects, but person- $\mathcal{L}$  ally is not had much use for the much use for  $\mathcal{L}$ that, which is perhaps one reason that, which is perhaps one reason Well, at the time, Designer 1.0 platform if ever there was one. But Designer made the best pos**sible use of it, and it has contin·**  competitor, has always focused ally. I've not had much use for why I get along with Designer.

Until the latest release, Design-United the latest release, Design release, Design release, Design release, Design release, Design release, Des er has never been very good at er has never been very good at handling text—it's been slow and inflexible—but it's always been always been always been always been always been always been always been always great at drawing things. Design great at drawing things. Designer's power lies in letting you put er's power ties in letting you put a line just exactly where you want to . Designer 3.1 building on the second second second second second second second second second second second second second second second second second second second second second second second second second second s that power, but it also addresses that power, but it also addresses the text problems with the additional distribution with the additional design with the additional development of tion of Adobe Type Manager and Text Align. Adding Atm was an analysis and adding Atm was an analysis and an analysis and an analysis and an analysis and an analysis and an analysis and an analysis and an analysis and an analysis and an analysis and an a excellent move on Micrografx's **excellent move on Micrografx's**  part, as text handling is much fast part, as text handling is much faster than before, and the Adobe er than before, and the Adobe text-alignment program almost text-alignment program almost brings Designer's text-handling ca brings Designer's text-handling capabilities up to Corel's. pabilities up to Corel's. inflexible-but it's always been want to. Designer 3.1 builds on the text problems with the addi-Text Align. Adding ATM was an

I've always liked Designer's I've always liked Designer's large 54-page canvas, space large 54-page canvas, space enough to try out alternate ver enough to tryout alternate versions of diagram. Its zoom allows sions of a diagram. Its zoom allows you to see the level of definition you to see the level of definition that you need to get a job done.

Iechnical drawing often involves moving objects around volves moving objects around

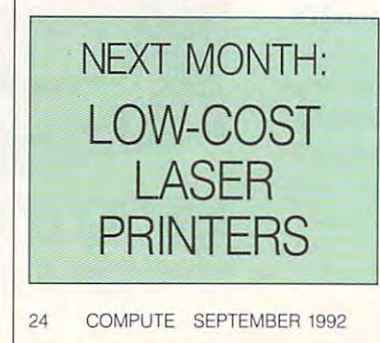

faster); 1 MB RAM (2MB recommended); EGA, VGA, 8514/A, or other graphics supporting Windows 3.0; hard drive (20MB or larger); pointing device or digitizing pad; Windows 3.0 or higher-S695; upgrade from **2.0 -- \$99 IBM PC and compatibles (80286 or** 

1303 Arapaho Rd. **Richardson, TX 75081** Richardson, TX <sup>75081</sup> **(800) 733·3729 1,5050 MICROGRAfX** 

er; here, Designer shines. You er; here, here, here, here, here, here, here, here, here, here, here, here, here, here, here, here, here, here, here, here, here, here, here, here, here, here, here, here, here, here, here, here, here, here, here, here, he can design any object to the canonical control of the canonical control of the canonical control of the canonical control of the canonical control of the canonical control of the canonical control of the canonical control "snap" point, making it quite easy "snap" paint, making it quite easy in diagram to draw new lines of the draw new lines of the draw new lines of the draw new lines of the draw new lines of the draw new lines of the draw new lines of the draw new lines of the draw new lines of the draw new l ones. And if you need to place ones. And if you need to place the place of the place of the place of the place of the place of the place of t one object atop another, Design one object atop another, DeSign· er allows you to fine-tune an ob ject's position with the right mouse but the mouse but the mouse of the mouse of the some second the some of the some second the sound of the sound of the sound of the sound of the sound of the sound of the sound of the sound of the sound of the sound o found that the found use for the thing that the thing is a state of the thing of the thing is a state of the thing of the thing is a state of the thing of the thing is a state of the thing of the thing is a state of the th the same lines, and same lines, and samples of the same lines, and samples of the same lines, and samples of the same lines of the same lines of the same lines of the same lines of the same lines of the same lines of the s power in its abundance of objective or the company of objective of objective of objective of objective or the c and aligning them with each oth· can designate any object a **in a diagram to draw new lines**  that connect exactly to existing er allows you to fine·tune an ob· ject's position with the right mouse button-someone finally found a use for that thing! Along the same lines, Designer offers power in its abundance of objectselection tools.

One way to build diagram of the build diagram of the second terms of the second terms of the second terms of the second terms of the second terms of the second terms of the second terms of the second terms of the second te an object is to draw its parts and an object is to draw its parts and then assemble them as one unit. then assemble them as one unit. Block-selecting some items and Block-selecting some items and not others has always been a problem with other draw programs. The company programs is a programs of the company of the company of the company of the company of the company of the company of the company of the company of the company of the company of the With Designer, you just give all of With Designer, you just give all of the desired components similar the desired components similar names, like PIECE 2002, pieces products and an account of the PIECE 2002, pieces and products are a pieces of and so on. Then, you just block-and so on. Then, you just block· done. And once you've got your di done. And once you've got your di· agram built, just about any piece agram built, just about any piece to use it, as Micrografx includes fil to use it, as Micrografx includes fil· ters for PCX, TIF, CGM, and many more file formats. If you plan to use more file formats. If you plan to use the export feature, however, stay the export feature, however, stay away from built-in printer fonts like away from built·in printer fonts like "lineprinter" on the Hewlett-Pack "lineprinter" on the Hewlett·Pack· ard printers; they don't render well ard printers; they don't render well in bitmap forms. in bitmap forms. One way to build a diagram of lem with other draw programs. names, like PIECE01, PIECE02. select PIECE\*, and the deed is of software around should be able ters for PCX, TIF, CGM, and many

As powerful as it is, Designer's As powerful as it is, Designer's not an unalloyed joy. It has always not an unalloyed joy. It has always been plagued with bugs and insta been plagued with bugs and instability, and Micrografx technical sup bility, and Micrografx technical sup· port is sometimes great and some **port is sometimes great and some**times not so great. times not so great.

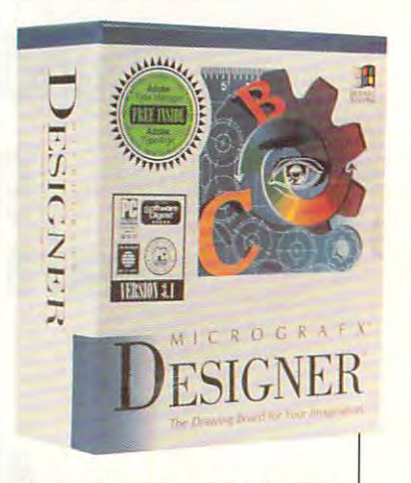

I recently tried to export a drawand got an Unrecoverable Application Error (UAE), so I called Micrografx. The tech-support person told me to reinstall Windows and Designer, so I did—a fairly lengthy process. The UAE persist lengthy process. The UAE persisted, so I called back and was told to remove Adobe Type Manager. The manager and the type Manager. did that and still got UAEs. The with a different tech-support perwith different tech-support per personal different tech-support personal different tech-support personal different tech-support personal different tech-support personal different tech-support personal different tech-suppor fore I finished the question. fore finished the question. "Yup," he said, "that's the old Win "Yup," he said, "that's the old Win· dows Metafile problem. That's dows Metafile problem. That's been around for quite some time. and the contract of the contract of the contract of the contract of the contract of the contract of the contract of the contract of the contract of the contract of the contract of the contract of the contract of the contra ing to a Windows Metafile format to remove Adobe Type Manager. third phone call connected me son, one who knew the answer be**been around for quite some time.**  Here's a work-around....." I lost an entire day.

Keep in mind that you should Keep in mind that you should save drawing before the save drawing before the same drawing before the same drawing before the same drawing of anything new in Designer, be anything new in Designer, because Designer's usual response **cause DeSigner's usual response**  to low-memory condition is the UAE. And Designer is firmly root UAE. And Designer is firmly rootical drawing with perspective is ical drawing with perspective is rough to do. That's a shame, as adding the simple ability to draw adding the simple ability to draw  $\mathbf{b}$  boxes with one or two common common common common common common common common common common common common common common common common common common common common common common common common common common common c vanishing points would be fairly vanishing pOints would be fairly easy to do and would enhance December 2012 and would enhance December 2012 and would enhance December 2013 and signer's drawing abilities. **signer's drawing abilities.**  save a drawing before trying **to a low-memory condition is the ed in two dimensions, so mechanboxes with one or two common**  easy to do and would enhance De·

Those problems aside, it's still Those problems aside, it's still the tool that I find best fits my hand. Give it (or its little brother, hand. Give it (or its little brother, Windows Draw!) a try. The learning curve is a bit steeper than with less powerful programs, but with less powerful programs, but the end result is well worth it. **MARK MINASI** 

Cwww.commodore.ca

**Circle Reader Service Number 308** 

These days, \$4.95 doesn't hese days, \$4.95 doesn't take you far - especially in the world of pricey PC in the world of pricey PC products. But when you products. But when you go online with Geniese Services, and Geniese Services, and Geniese Services, and Geniese Services, and \$4.95 gets you unlimited non-\$4.95 gets you unlimited non $f: \mathcal{P} \to \mathcal{P}$  and  $f: \mathcal{P} \to \mathcal{P}$  . The month  $f: \mathcal{P} \to \mathcal{P}$ The tal go online with GEnie® Services, prime-time use of over 100 services - for an entire month.\*

This innovative pricing program is called GEnie'Basic, and it delivers is called GEnie'Basic, and it delivers the best value of America's major online services. CompuServe® and online services. CompuServe® and Prodigy® simply can't match it. This innovative pricing program the best value of America's major Prodigy® simply can't match it.

vast range of general interest bulk interest bulk interest bulk interest bulk interest bulk interest bulk interest. letin boards, electronic mail, news letin boards, electronic mail, news services, stock closings, travel services, stock closings, travel services, an encyclopedia, single-services, an encyclopedia, singleplayer games and much more. All player games and much more. All  $f = \frac{1}{2} \int_{0}^{\pi} \frac{1}{2} \int_{0}^{\pi} \frac{1}{2} \int_{0}^{\pi} \frac{1}{2} \int_{0}^{\pi} \frac{1}{2} \int_{0}^{\pi} \frac{1}{2} \int_{0}^{\pi} \frac{1}{2} \int_{0}^{\pi} \frac{1}{2} \int_{0}^{\pi} \frac{1}{2} \int_{0}^{\pi} \frac{1}{2} \int_{0}^{\pi} \frac{1}{2} \int_{0}^{\pi} \frac{1}{2} \int_{0}^{\pi} \frac{1}{2} \int_{0}^{\pi} \frac{1}{2} \int_{$ GEnie'Basic access includes a vast range of general interest bulfor an amazingly low \$4.95 month.

We're so confident you'll find We're so confident you'll find

libraries, computing and gaming bulletin boards, information services and international control construction and control of the control of the vices, online classes with live instructors, amazing multi-player games, vendor support areas and games, vendor support areas and bulletin boards, information services, online classes with live instructors, amazing multi-player more.

In short, among major online In short, among major online services, Genie of Genie of Genie of Genie of Genie of Genie of Genie of Genie of Genie of Genie of Genie of G depth and income and incomparable value. In comparable value of the second control of the second control of the second control of the second control of the second control of the second control of the second control of the services, GEnie offers incredible depth and incomparable value.

#### PC Power Users

Whatever your PC interests or Whatever your PC interests or level of experience, you'll discover plenty to inform and challenge plenty to inform and challenge you on GEnie. level of experience, you'll discover you on GEnie.

Explore our bustling Round-Explore our buslling Round-Tables for Microsoft software, and the microsoft software, and the microsoft software, and the microsoft software, and the microsoft software, and the microsoft software, and the microsoftware, and the microsoftware, and t desktop publishing, CADD, MIDI, desktop publishing, CAOO, MIDI, and hundreds of other computer-computer-computer-computer-computer-computer-computer-computer-computer-computerrelated subjects – not to mention online access to dozens of top Tables for Microsoft software, and hundreds of other computeronline access to dozens of top hardware and software vendors.

### nie: Going online with going of the state of the state of the state of the state of the state of the state of the state of the state of the state of the state of the state of the state of the state of the state of the state of the state of your budget. nie: Going online without going off your budget.

GEnie\*Basic an unbeatable value, GEnie'Basic an unbeatable value, we guarantee it. If you're not com we guarantee it. If you're not completely satisfied, well refund your pletely satisfied, we'll refund your first month's \$4.95 fee.<sup>t</sup>

Beyond GEnie'Basic, you'll Beyond GEnie'Basic, you'll continue to find more dazzle for continue to find more dazzle for your dollar. Our standard rate of your dollar. Our standard rate of \$6 per non-prime hour (for baud \$6 per non-prime hour (for baud rates up to and including 2400) gives you access to software gives you access to software

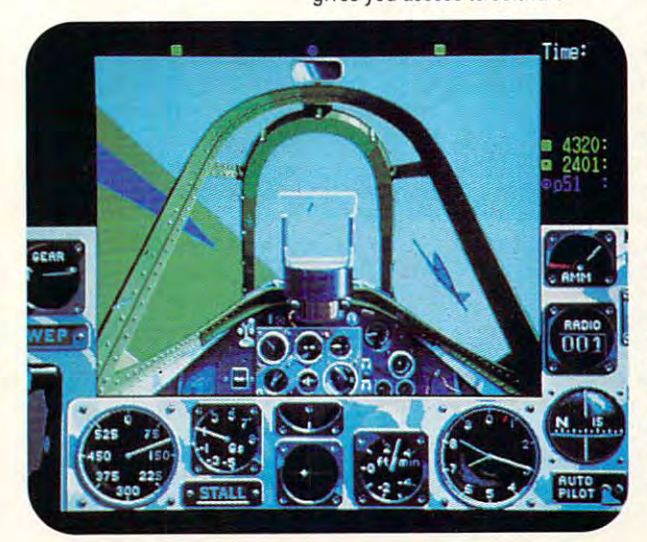

Nearly every RoundTable fea Nearly every RoundTable features a software library brimming with thousands of files you can with thousands of files you can download. With a dazzling array of freeware, shareware, pictures, of freeware, shareware, pictures, sounds, fonts and new product sounds, fonts and new product demos available, you'll soon wish demos available, you'll soon wish you had larger hard drive. you had a larger hard drive.

The GEnie RoundTable for The GEnie RoundTable for IBM PC's provides a vast, lively bulletin board section. You'll get bulletin board section. You'll get quick answers to your toughest quick answers to your toughest technical questions by posting technical queslions by posting a message here. And if you'd like message here. And if you'd like some refreshingly honest reviews some refreshingly honest reviews of hardware or software before of hardware or software before you buy, ask away. Our users are you buy, ask away. Our users are anything but shy about sharing anything but shy about sharing their opinions. their opinions.

Bulletin board messages are Bulletin board messages are divided conveniently into a wide variety of categories, such as variety of categories, such as video and imaging systems, video and imaging systems, beginning and advanced pro beginning and advanced programming, operating systems, gramming, operating systems, networks and interconnectivity. networks and interconnectivity.

#### We play Games Games Games Games Games Games Games Games Games Games Games Games Games Games Games Games Games We Play Games

All work and no play make Jack All work and no play make Jack and Jane very dull people, indeed. So GEnie offers you plenty of ways to light the upper upper up. In the upper upper up to light the upper upper up to light the upper upper upper upper upper upper upper upper upper upper upper upper upper upper upper upper upper upper upper upper upper So GEnie offers you plenty of ways to lighten up.

For pulse-pounding excite For pulse-pounding excitement, experience the hottest complete the hottest complete the hottest complete the hottest complete the hottest complete the hottest complete the hottest complete the hottest complete the hottest complete the hottest comp graphical multi-player games graphical multi-player games around: Air Warrior®, dog in March 1999, dog in March 1999, and the March 1999, and the March 1999, and the March 1999, and the March 1999, and the March 1999, and the March 1999, and the March 1999, and the March 1999, an simulator, and multi-player simulator, and mulfi-player Battletech™, based on the Mech ment, experience the hottest around: Air Warrior®, a dogfight Warrior® Game.

For role-playing fans, there are For role-playing fans, there are multi-player scenarios like Feder multi-player scenarios like Federation is the adult space factor in the adult space factor in the adult space factor in the space of the space of the space of the space of the space of the space of the space of the space of the space of the space of the s Gemstone II and Dragon's Gate Gemstone II and Dragon's Gate provide complete role-playing provide complete role-playing environments of their own. ation II, the adull space fantasy. environments of their own.

Match wits with GEnie users player games such as poker, player games such as poker, chess, trivia, Stellar Emperor™ chess, trivia, Stellar Emperor!M and Galaxy I. The Galaxy I. The Galaxy I. The Galaxy I. The Galaxy I. The Galaxy I. The Galaxy I. The Galaxy I Match wits with GEnie users from across America in mulliand Galaxy I.

#### Join GEnie Today Join GEnie Today

38. ST 287-8330.

Because special front-end soft ware isn't required, you can start ware isn't required, you can start getting more bytes for your buck gelling more bytes for your buck on GEnie right now. Here's how. Because special front-end soft-

Set your modem for half Set your modem for half duplex (local echo), and 300, duplex (local echo), and 300, <sup>1200</sup> or <sup>2400</sup> baud. Dial 1-800- 1200 or 2400 baud. Dial 1-800- **838-8369 (iii) Canada, 1-800-**638-8369 (in Canada, 1-800- 387-8330).

Upon connection, enter HHH Upon connection, enter HHH When you see the U#= prompt,  $\overline{\phantom{a}}$ enter XTX99341 .WELCOME then enter XTX99341 ,WELCOME then hit<RETURN>. hit <RETURN>.

Have a major credit card handy. (In the U.S., you can use handy. (In the U.S., you can use your checking account number). your checking account number).

If you have any questions If you have any questions about GEnie, please call 1-800- about GEnie, please call 1-800- 638-9636.

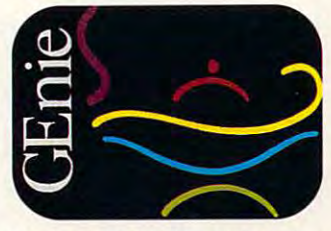

\*Applies only in the U.S., Mon.-Fri., 6 p.m.- 8<br>a.m. local time and all day Sat., Sun., and selected holidays. Prime-time hourly rate \$18 up to<br>and including 2400 baud. Not applicable when accessed at 9600 baud. Some features are subject to surcharge and my not be available outside the U.S. Prices and products listed as of June 1, 1992, and are subject to change. Telecommu 1992, and are subjecl lO change. Telecommunications surcharges may apply.

<sup>T</sup>GEnie\*Basic guarantee is limited to one per customer and applies only to first month's use.

Circle Reader Service Number <sup>234</sup> Circle **Retder** Service Number 234 -www.commodore.ca

# **TEST LAB**

### **FOR WINDOWS 1.0 HARVARD DRAW**

Software Publishing Corporation Software Publishing Corporation (SPC) is certainly no stranger to (SPC) is certainly no stranger to computer graphics-its Harvard Graphics presentation program Graphics presentation program has been an industry leader for has been an industry leader for quite some time. Harvard Draw **quite some time . Harvard Draw**   $f(x) = f(x) = f(x) - f(x)$  is well-windows and  $f(x) = f(x) - f(x)$ dition to the SPC family. It has dition to the SPC family. It has many of the features of its com many of the features of its competition (Arts & Letters, Designer, and Corel Draw (2002). The core of the core of the core of the core of the core of the core of the core of the core of the core of the core of the core of the core of the core of the core of the core of the core of the cor for Windows 1.0 is a welcome adand CorelDRAW!) and adds a few of its own

During installation of the pro During installation of the program, you have nearly complete control over which filters, and interest and clip art are installed. Through and clip art are installed. Throughout the process, you get run get it will ning tally of required and available available ble disk space. Harvard Drawing Drawing Drawing Drawing Drawing Drawing Drawing Drawing Drawing Drawing Drawing Drawing Drawing Drawing Drawing Drawing Drawing Drawing Drawing Drawing Drawing Drawing Drawing Drawing Drawin shares filters and for the filters and for the form of the form of the form of the form of the form of the form up valuable hard disk real estate—with other SPC programs, with other SPC programs, which is the special of the special of  $\mathcal{D}_\mathbf{p}$ Harvard Graphics. gram, you have nearly complete control over which filters, fonts, out the process, you get a running tally of required and available disk space. Harvard Draw shares filters and fonts-freeing tate-with other SPC programs. **such as the Windows version of** 

The easy turn is the easy turn in Harvard and the easy of the easy of the easy of the easy of the easy of the easy of the easy of the easy of the easy of the easy of the easy of the easy of the easy of the easy of the easy Draw walks you through most of Draw walks you through most of the program is the program. As we have a with the program the documentation for so many the documentation for so many other draw programs, however, and the second the second second second the second second second second second second second second second second second second second second second second second second second second second s Harvard Draw's documentation Harvard Draw's documentation falls short in its coverage of ad falls short in its coverage of advanced topics, such as process vanced topics, such as process color separations, knockouts, **color separations, knockouts,**  traps, and halftone screens. If traps, and halftone screens. If you're unfamiliar with these you're unfamiliar with these prepress topics, you'll have to prepress topics, you'll have to look elsewhere. The easy tutorial in Harvard the program's features. As with other draw programs, however, look elsewhere.

With Harvard Draw it is possi With Harvard Draw it is possible for you to view and edit multi ble for you to view and edit multiple views of the same drawing, so ple views of the same drawing, so seeing the overall effect of chang seeing the overall effect of changes you've made in magnified es you've made in magnified view is much easier. You can add **view is much easier. You can add**  and edit text directly onscreen, and edit text directly onscreen, without opening <sup>a</sup> separate dia without opening a separate dialog box. Harvard Draw's 16 levels of undo give you the freedom els of undo give you the freedom to experiment, without worrying to experiment, without worrying about altering previous work. about altering previous work. And, as you reverse actions, the And, as you reverse actions, the Undo option on the Edit menu Undo option on the Edit menu tells you which step you're about tells you which step you're about to undo next. to undo next.

Many graphic artists and tech-Many graphic artists and tech-

faster, 80386SX recommended), faster, B0386SX recommended), 2MB RAM (4MB recommended), **2MB RAM (4MB recommended),**  hard drive with 10MB free (30MB recommended), Windows 3.0 or 3.1-\$595; upgrade from Harvard 3.1—\$595; upgrade from Harvard **IBM PC and compatibles (80286 or EGA (VGA or SVGA recommended),** Graphics (DOS or Windows)-\$149

Graphics (Dos or Windows)— \$1499 (Doctor Windows)— \$1499 (Doctor Windows)— \$1499 (Doctor Windows)— \$1499 (Doctor Windows)

#### 3165 Kifer Rd. **Santa Clara, CA 95055-0883** Santa Clara, CA 95055-0883 (408) 986-8000 **SOFTWARE PUBLISHING P.O. Box 54983 (408) 986-8000**

nical illustrators will appreciate nical illustrators will appreciate the layering feature in Harvard the layering feature in Harvard Draw. Your drawings can contain **Draw. Your drawings can contain**  as many as <sup>99</sup> layers, which can as many as 99 layers, which can be named for easy selection, hid be named for easy selection, hidden to get the way, we want the way of the way, and the way, we want the way, we want to get the way, we want to and locked so that they cannot and locked so that they cannot copy attributes from one layer to copy attributes from one layer to den to get them out of the way, be moved or edited. You can another.

Most common text-manipula **Most common texl-manipula** $t_{\rm f}$  for  $\alpha$  fit to  $\alpha$  fit to path,  $t_{\rm f}$ skew, and rotate—are supported by Harvard Draw, and Draw, and Draw, and Draw, and Draw, and Draw, and Draw, and Draw, and Draw, and Draw, and terns, graduated fills, and radial terns, graduated fills, and radial  $f(x) = \frac{1}{2} \int_{0}^{1} \frac{dx}{(x - x)^{2}} dx + \frac{1}{2} \int_{0}^{1} \frac{dx}{(x - x)^{2}} dx + \frac{1}{2} \int_{0}^{1} \frac{dx}{(x - x)^{2}} dx + \frac{1}{2} \int_{0}^{1} \frac{dx}{(x - x)^{2}} dx + \frac{1}{2} \int_{0}^{1} \frac{dx}{(x - x)^{2}} dx + \frac{1}{2} \int_{0}^{1} \frac{dx}{(x - x)^{2}} dx + \frac{1}{2} \int_{0}^{1} \frac{dx}{(x - x)^{2}} dx + \frac{1}{2$ lows you to assign shapes such lows you to assign shapes such as contours, circles, boxes, and **as contours, circles, boxes, and**  multiple-point stars to fill stars to fill stars the stars of the stars of the stars of the stars of the stars of the stars of the stars of the stars of the stars of the stars of the stars of the stars of the stars of the  $f(x)$  find the approximation over the approximation  $f(x)$ personal personal personal personal personal personal personal personal personal personal personal personal personal al fills as well as the fall as to up to up to up to up to up to up to up to up to up to up to up to up to up to up to up to up to up to up to up to up to up to up to up to up to up to up to up to up to up to up to up to u <sup>999</sup> gradient steps. For further 999 gradient steps. For further control of special effects, the property of the property of the property of the property of the property of the property of the property of the property of the property of the property of the property of the property of th gram lets you designate which gram lets you designate which step to start and end fills on. Gra step to start and end fills on. Gradient step controls can also help dient step controls can also help avoid unsightly banding. avoid unsightly banding. tion features-such as fit to path. by Harvard Draw, as are patfills. The radial fills dialog box almultiple-point stars to fills. You'll find extensive control over the appearance of graduated and radial fills as well as support for up to control of special effects, the pro-

preset color palettes of 150 colpreset color palettes of <sup>150</sup> col ors each. You can modify exist ors each. You can modify existing palettes or create your own. ing palettes or create your own. Print drawings to any Windows-Print drawings to any Windowssupported output device for col supported output device for color separations. Or Harvard Draw **or separations. Or Harvard Draw**  will automatically size them for will automatically size them for printing on a slide recorder. However, Windows' printer drivers **ever, Windows' printer drivers**  aren't always adequate when pre aren't always adequate when precision separations are called for. cision separations are called for. Unlike other programs in this Unlike other programs in this class (Freehand and Designer, class (FreeHand and DeSigner, Harvard Draw comes with 12

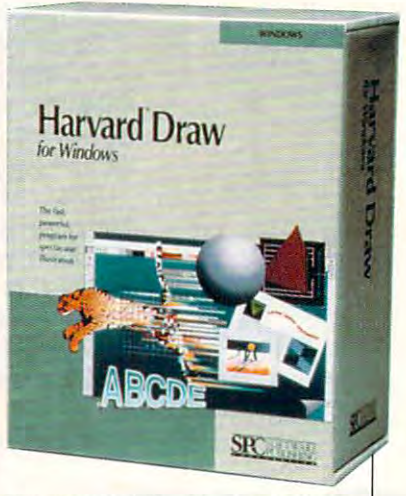

for example), Harvard Draw doesn't provide enhanced Post in Order Script printing. The printing printing is a set of the printing of the printing of the printing of the printing of the printing of the printing of the printing of the printing of the printing of the printing of the printin for example), Harvard Draw doesn't provide enhanced Post-Script printing.

Although Windows' 16.7 mil lion 24-bit colors are supported, and the support of the supported, and the support of the supported, and the supported, and the supported of the support of the support of the support of the support of the support of the s Harvard Draw doesn't allow you  $t \mapsto t$  , which is called the colors of  $\mathcal{L}$  and  $\mathcal{L}$  and  $\mathcal{L}$  and  $\mathcal{L}$  and  $\mathcal{L}$  and  $\mathcal{L}$  and  $\mathcal{L}$  and  $\mathcal{L}$  and  $\mathcal{L}$  and  $\mathcal{L}$  and  $\mathcal{L}$  and  $\mathcal{L}$  and  $\mathcal{L}$  and  $\mathcal{L}$  and can vary greatly from system to can vary greatly from system to system. To ensure that what you system. To ensure that what you see on your monitor is as close as **see on your monitor is as close as**  printer (or off the printing press), printer (or off the printing press), your display and software showed show that should be shown that is software shown that is software shown that is so that is so that is so that is so that is so that is so that is so that is so that is so that is so that is be calibrated. Pantone Matching be calibrated. Pantone Matching System (PMS), the printing industry in the printing industry industry and the printing industry and the printing industry and the printing industry and the printing industry and the printing industry and the printing indus try standard for spot color, isn't try standard for spot color, isn't supported, either. Any high-end supported, either. Any high-end draw program with a \$600 price tag should support monitor cali tag should support monitor calibration and PMS. bration and PMS. Although Windows' 16.7 million 24-bit colors are supported. to calibrate your monitor. Colors possible to what rolls out of the your display and software should System (PMS), the printing indus-

Perhaps unique to Harvard Perhaps unique to Harvard Draw is its script (or macro) lan Draw is its script (or macro) language. With it you can automate guage. With it you can automate time-consuming tasks, such as **time-consuming tasks, such as**  creating 3-D effects or assigning creating 3-D effects or aSSigning repetitive patterns and fills to ob repetitive patterns and fills to objects. Macros are especially help jects. Macros are especially helpful for re-creating effects that you ful for re-creating effects that you use often, without having to re use often, without having to remember steps or wade through member steps or wade through multiple dialog boxes. multiple dialog boxes.

One of my major concerns One of my major concerns about this program is the limited about this program is the limited supply of fonts and lack of support supply of fonts and lack of support for type managers such as Adobe for type managers such as Adobe Type Manager or TrueType. In Type Manager or TrueType. Instead. Harvard Draw uses **stead, Harvard Draw uses**  Bitstream's Speedo typefaces, Bitstream's Speedo typefaces , which are somewhat limiting if all which are somewhat limiting if all  $t_{\rm eff}$  is a contracted support of  $\sim$ other vendor, such as Adobe or Mi other vendor, such as Adobe or Microsoft. Harvard Draw's font colthe fonts you own are from some

# **PLAN-MAKING SOFTWARE:**  $\left\{ \sum_{\text{the source of plane } \text{ and } \text{ and } \text{ respectively}}$

# **DESIGN YOUR OWN HOME"**

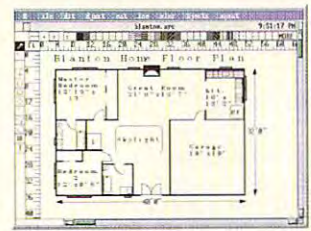

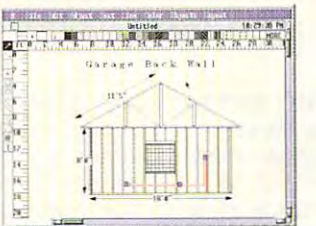

#### **ARCHITECTURE**

Everything you need to draw architectural plans, from floor plans to<br>structural details, is now available at the click of your computer mouse.<br>This object oriented program features auto dimensions, pre-drawn objects, plan layering, and printer support.

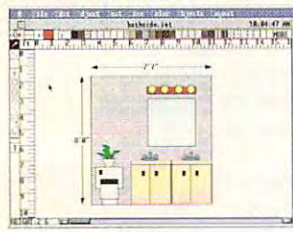

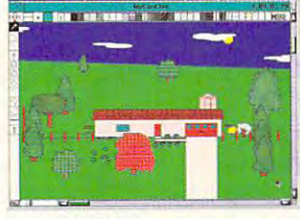

and explore color schemes. Great age plants to determine correct **INTERIORS** for kitchen and bath design!

Draw room plans, arrange furniture Create complete landscape plans, for kitchen and bath design! placement, and prepare shopping list for your trip to the nursery. list for your trip to the nursery. **LANDSCAPE** Create complete landscape plans, age plants to determine correct

MacConnection Price Per Program . . . . . . . . . . . . . *\$59 00* PC Connection Price Per Program................ \$49 00

# EVERYBODY'S PLANNER™ **EVERYBODY'S PLANNER™**

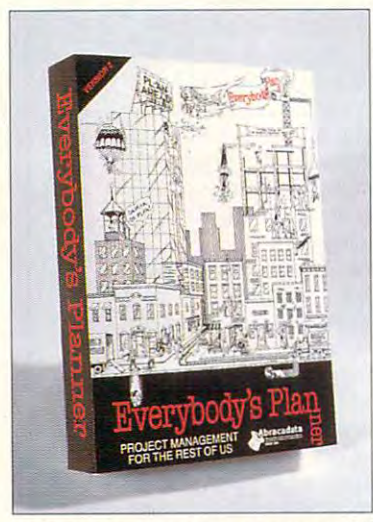

#### "... our low-priced " . .. our low-priced favorite "

Eric W. Skopec and Eric W. Skopec and Laree Kiely. Taking Laree Kiely, Taking Charges: Time and the Charges of the Charges of the Charges of the Charges of the Charges of the Charges of the Charges of the Charges of the Charges of the Charges of the Charges of the Charges of the Charges of the Charg Management For Management For Production and the production of the production of the production of the production of the production of the production of the production of the production of the production of the production of the production of the produ Addison-Wesley Addison·Wesley Publishing Co.. Inc.). Publishing Co., Inc.). Charge: Time Personat And Professional Productivity (199t

Everybody's Planner easy-to-use project easy-to· use project manager which manager which Everybody's Planner is an affordable and

contains two complete programs. SCHEDULES creates contains two complete programs, SCHEDULES creates critical-path-based P.E.R.T. charts and calendars, providing critical-path-based P,E.R.T. charts and calendars, providing 7 text reports and 2 graph (Gantt) reports. FLOWCHARTS uses 19 rotatable shapes in 9 sizes, vertical and horizontal labeling, and color to depict flow. labeling, and color to depict flow,

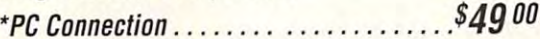

For FREE Color Catalog from Abracadata: For FREE Color Catalog from Abracadata: Call: 800-451-4871 or FAX: 503-683-1925 Call: 800-451-4871 or FAX: 503-683-1925

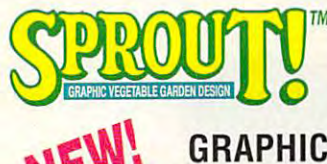

# **VEGETABLE** GARDEN DESIGN

planning tool for vegetable planning tool for vegetable tool for vergetable tools with the vegetable tools with the vergetable tools and the gardeners. It such a planting planting planting planting planting planting planting planting planting planting planting planting planting planting planting planting planting planting planting planting planting planting pla scalable garden plan with scalable garden plan with the plan with the plan with the plan with the plan with the plan with the plan with the plan with the plan with the plan with the plan with the plan with the plan with the plan with the plan with correct plant and row spacing. correct plant and row spacing. SPROUT! is a complete gardeners. Its unique planting tool produces a graphic, In addition, **SPROUT!** contains

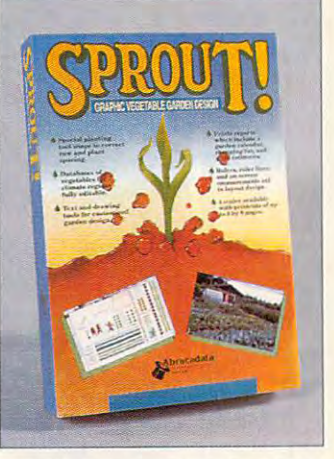

a fully editable database of vegetables for 7 climate regions; and it fully editable database of vegetables for climate regions; and prints out garden layouts, calendars, shopping lists, and reports. prints out garden layouts, calendars, shopping lists, and reports.

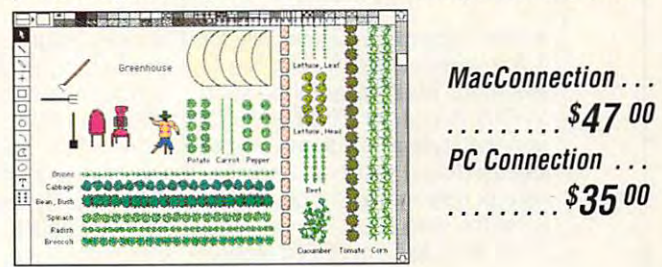

### DESIGN YOUR OWN RAILROAD" **DESIGN YOUR OWN RAILROAD<sup>®</sup>**

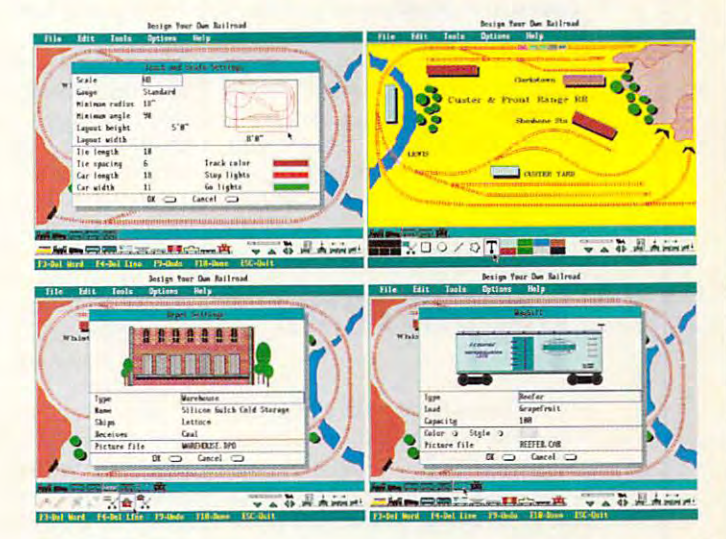

Design precision, to-scale, (HO, N, Z, O, S, G) layouts and run  $\Gamma_{\overline{k}}$ realistic railroad simulations. realistic railroad simulations.

> z <sup>~</sup>

Reader

800-800-6823

800-800-l

<del>ommodo</del>l

PC Connection<sup>®</sup> 800-800-6823 MacConnection<sup>®</sup> 800-800-6827

<del>WWW-F</del>

**\$3900** \*PC Connection OiJ uu ·PC Connection .. ........ ... .. . . ... . *\$39* <sup>00</sup>, Not currently available lor Macintosh • Nol currenlly available tor Macintosh

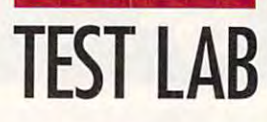

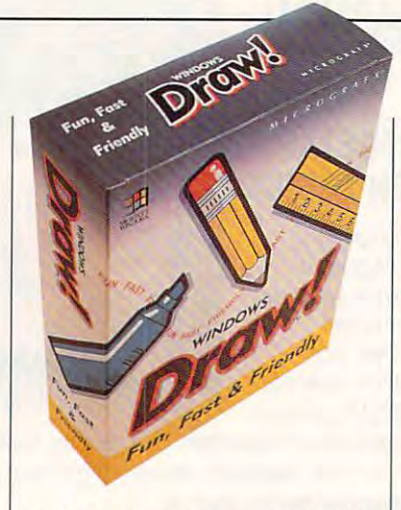

a first version. But I would like to see more decorative fonts, such as Park Avenue or Dingbats. SPC says that it plans to add more typesays that it plans to add more than the control of the control of the control of the control of the control of faces in future versions, and sup **faces in future versions, and sup**port for type managers could also the type managers could be could also the could be could be could be could lection is passable, especially for port for type managers could also be in the works.

It's hard to beat SPC's technireadily available. When I called, readily available. When called, when called, when called, when called, when called, when called, when called, when called, when called, when called, when called, when called, when called, when called, when called, when cal tention, and the technician knew woes and other minor problems words and other minor problems are minor problems and other minor problems and other minor problems are minor 1.0 is competent program suite program suite program suite program suite program suite program suite program suite program suite program suite program suite program suite program suite program suite program suite program s able to all but performances the most performance of the most performance of the most performance of the most stringent prepress applications. It's particularly well suited for contract the creation of creations of creations and creations of creations of creations of creations of creations of creations of creations of creations of creations of creations of creati  $\frac{1}{2}$  for drawing function  $\frac{1}{2}$  for  $\frac{1}{2}$  for  $\frac{1}{2}$  for  $\frac{1}{2}$ slides or monitor screen shows. slides or monitor screen shows. cal support, which is free and my questions received prompt at-Harvard Draw inside out. Font **aside, Harvard Draw for Windows**  1.0 is a competent program suitable to all but perhaps the most stringent prepress applications. It's particularly well suited for creating full-color drawings for **WILLIAM D. HARREL** 

**Circle Reader Service Number 309** 

### WINDOWS DRAW! **3.0 WINDOWS DRAW!**

If Windows Draw! 3.0 is intended If Windows Draw! 3.0 is intended of Designer 3.1, a natural question would be, Why would sometion would be a some would some would some would some would some would some would some would some would some would some one not prefer to buy Designer? one not prefer to buy Designer? There are two legitimate effective as it could be, and the price is a little high. There aren't many other things to complaint the complaint of the complete the complete that the complete the complete the complete that the complete the complete the complete the complete the complete the complete the complete the comp about. Windows Draw!, however, **about. Windows Draw!, however,**  of the second complete and has a low price and has a low price and has a low price and has a low price and has a low price and has a low price and has a low price and has a low price and has a low price and has a low price interface anyone could love. interface anyone could love. as a low-end, easy-to-use version easons: The interface isn't as many other things to complain offers a low price and has an

 $T$  . There is the set of  $\mathcal{L}$  is the feature of  $\mathcal{L}$  in features,  $\mathcal{L}$  is the set of  $\mathcal{L}$ There's a trade-off in features,

28 COMPUTE SEPTEMBER 1992

faster, 80386 or faster recommended); 1MB RAM (2MB recommended); EGA, VGA, 8514/A, or other graphics supporting Windows; hard drive; pointing device; **Windows 3.0-\$149.95; upgrade** from Draw Plus-\$79.95 **IBM PC and compatibles (80286 or** 

**Richardson, TX 75081** Richardson, TX <sup>75081</sup> **(800) 733-3729 x,5050 MICROGRAFX 1303 Arapaho Rd,** 

which might be significant, which might be significant, which might be significant,  $\mathbf{w} = \mathbf{w} \cdot \mathbf{w}$ depending on how you use the depending on how you use the that Windows Draw! doesn't have a features list identical to that of a product that costs more than four times as much. You use with a vector program or use with vector program or program or program or program or program or program or program or program or program or program or program or program or program or program or program or program or program or program or program Draw! doesn't support layers or Draw is a support of the support layers of the support layers of the support layers of the support layers of the support of the support of the support of the support of the support of the support of the support of the supp allow you to draw on a drawing surface larger than single page. which might be significant. product; but it's not surprising won't be able to trace bitmaps for print color separations. Windows face larger than a single page.

But it does not do to build about the second control of the second control of the second control of the second rything else you could ask for in rything else you could ask for in vector program. It can blend a vector program. It can blend one of the successive and successive and successive another by successive and successive another by successive and successive another by successive and successive another by successive and successive another by successive text to a curve, causing the text to follow any contour. You have access to all of the fonts availadling is WYSIWYG-the text appears right on the screen while the screen while you're typing. Most draw pro you're typing . Most draw programs make  $y = \frac{1}{2}$  , we define the set in distribution of  $\mathcal{L}$ alog box and place it on the alog box and place it on the OK button. But it does offer just about eveone object into another by succes**sive approximations. It can bind**  ble in Windows, and the text hanpears right on the screen while **grams make you enter text in a di**screen only when you click on the

Windows Draw Provides and Communications and Communications and Communications and Communications of the communications of and export files in virtual and a set of the second property of the second second property of the second property of the second property of the second property of the second property of the second property of the second pr popular format: Micrografism in the second contract of the second contract of the second contract of the second contract of the second contract of the second contract of the second contract of the second contract of the se DRW, ZSoft's PCX, TIF, ANSI DRW, ZSoft's PCX, TIF, ANSI text, Windows Metafile, Adobe Ilean and Adobe Ilean Adobe Ilean Adobe Ilean Adobe Ilean Adobe Ilean Adobe Ilean lustrator, EPS, CGM, WordPer-Windows Draw! can import and export files in virtually every popular format: Micrografx's text, Windows Metafile, Adobe Ilfect's WPG, and others.

You can name symbols so you You can name symbols so you can keep track of individual individual individual individual individual individual items and the second complete by name rather than trying to re by name rather than trying to reponent looks like. The interface ponent looks like. The interface of has an onscreen palette. You can has an onscreen palette. You can fill objects with a gradient, a can keep track of individual items member what **each individual com-**

vector pattern. And there's a large clip art file, complete with a well-designed clip art manager that makes it easy to find the art you need at the moment. (Incidentally, the Windows Draw! clip art manager will soon be ported to Demanager will soon be ported to December 2021 and the postart is vector art, so you can alter art is vector art, so you can alternatively article art, so you can alternatively alternatively alternatively  $\sim$ bitmap (which you can edit), or a signer and Charisma.) The clip it to suit your immediate needs.

You also can create pie You also can create pie  $\mathbf{g}$  and drawing the distribution  $\mathbf{g}$  are distribution that distribution  $\mathbf{g}$ plays on second construction when the percent who was a second the percent of the percent of the percent of the  $\alpha$  and current subsets is assumed to the current state is assumed to the current state is assumed to the current state is assumed to the current state of the current state is assumed to the current state of the current  $y = \pm 1$  ,  $\pm 1$  ,  $\pm 1$  ,  $\pm 1$  ,  $\pm 1$  ,  $\pm 1$ graphs with a drawing tool that displays onscreen what the percentage of the current slice is as **you're drawing it.** 

One of the strong selling points and the strong selling points of the strong selling points of the strong selling points of the strong selling points of the strong selling selling and selling and selling and selling and se  $\sim$  this package is the interface. It is the interface interface in the interface interface. It is logical way. If you want to draw, it was a set of the set of the set of the set of the set of the set of the s up a menu full of drawing tools at up a menu full of drawing tools at menu full of drawing tools at the drawing tools at the second second second the top of the screen, including the the top of the screen, including the canned shapes-rectangle, elpie chart tool, arcs, Bézier curves, pie chart to be chart to be chart to be chart to be chart to be chart to be chart to be chart to be chart to be main icon bar is the key to a more main icon bar is the key to more in the key to more in the key to more in the key to more in the key to more in One of the strong selling points of this package is the interface. It places all of the tools onscreen in a logical way. If you want to draw, click on a pencil icon, which calls lipse, and so on-as well as the and so on. In other words, the detailed icon bar.

The palette is onscreen all the time (similar to CoreIDRAW!'s). time (similar to CorelAwing). The core of the CorelAwing to CorelAwing to CorelAwing to CorelAwing to CorelAwing to CorelAwing to CorelAwing to CorelAwing to CorelAwing to CorelAwing to CorelAwing to CorelAwing to CorelAwi The color selector is quick and The color selector is quick and experience to learn and the second second second second second second second second second second second second second second second second second second second second second second second second second second second secon lect fill and outline colors (as well lect fill and outline colors (as well ors for patterns and gradients) ors for patterns and gradients) and gradients and gradients and gradients and gradients and gradients and gradients with two mouse clicks and no think with two mouse clicks and no think- $\ldots$  is a miles that it is miles that it is miles as beyond Designer. beyond Designer. easy to learn, allowing you to seas foreground and background coling, which means that it's miles

Also, like Designer and unlike Also, like Designer and unlike CorelDRAW!, Windows Draw! CoreIDRAW!, Windows Draw! has one screen that displays the has one screen that displays the  $\alpha$  drawing screen and drawing screen and drawing screen and drawing screen and drawing screen and drawing screen and drawing screen and drawing screen and drawing screen and drawing screen and drawing screen and drawing and preview screen. This **and a preview screen. This**  makes drawing much simpler in the much simpler in the simpler in the simpler in the simpler in the simple of the simple of the simple of the simple of the simple of the simple of the simple of the simple of the simple of t the Micrografx products. the Micrografx products. drawing-not a drawing screen makes drawing much simpler in

If the source were so in the source were so in the source of the source of the source of the source of the source of the source of the source of the source of the source of the source of the source of the source of the sou to me, I'd recommend Windows to me, I'd recommend Windows Draw! without hesitation. Even Draw! without hesitation. Even without tracing, though, the pro without tracing, though, the pro- $\overline{a}$  is functional suit the use and will suit the will suit the will suit the suit theorem is a suit to use of the suit the suit the suit term is a suit to use of the suit of the suit of the suit of the suit of the su needs of most people who needs of most people who needs to concentrate who needs the concentration of the conce vector program to provide the produce text of the produce text of the produce text of the produce text of the produce text of the produce text of the produce text of the produce text of the produce text of the produce text effects and drawings for use with effects and drawings for use with word processor or designations of the second second second second second second second second second second second second second second second second second second second second second second second second second second se publishing program. publishing program. **If tracing weren't so important**  gram is fun to use and will suit the needs of most people who need a vector program to produce text a word processor or a desktop **ROBERT BIXBY** 

**Circle Aeader Service Number 310** 

 $\sim$ 

# PC Productivity Manager

Work at the second work at your peak point and the second with the second with the second with the second with Single keypresses or mouse clicks down the complete and construction of the complete and complete complete complete and it all for your with Computer in the computer of the computer of the computer of the computer of the computer o new PC Productivity Manager. new PC Productivity Manager. Work at your peak potential! Break free of cumbersome MS·DOS , restrictions and limitations! Single keypresses or mouse clicks do it all for you with COMPUTE's super

计数据 化双极性硬化双 医阿米尔氏菌

**Packed with 38 PC batch-file extensions** and power utilities, the company of the company of the company of the company of the company of the company of the company of the company of the company of the company of the company of the company of the company of the co includes in the second control of the second control of the second control of the second control of the second control of the second control of the second control of the second control of the second control of the second c program. You do not have to be computer to be computed by a second computer to be computed by the computer of the maveness F1 for Help and Help and Help and Help and Help and Help and Help and Help and Help and Help and Help and power utilities, this easy-to-use disk includes individual help menus for every program. You don't have to be a computer maven-just press F1 for Help anytime!

,

, .

The power utilities are working and the power understanding and the power are working at the company working and the power are working and the power are working and the power are working as a second to the company working many times the cost of the cost of the cost of the cost of the cost of the cost of the cost of the cost of the cost of the cost of the cost of the cost of the cost of the cost of the cost of the cost of the cost of the cos ine! Programs to speed up your keyboard, inel Programs to speed up your keyboard, edit disk files, edit and search memory, edit disk files, edit and search memory, find a specific text string in disk files—plus memory-resident programs such as pop , memory-resident programs such as a pop up calculator, a programmer's reference tool, an editable macro key program, and tool, an editable macro key program, and graphic screen-capture utility, and more utility, and more utility, and more utility, and more utility, and more utility, and all included on this jam-packed disk. all included on this jam-packed disk. The power utilities alone are worth many times the cost of this disk. Imaga graphic screen-capture utility, and more

Our batch-file extension and address address address address address address address address address address additional and mands to standard batch-file language. Now you can easily create menus, draw ... Now you can easily create menus, draw boxes, and write strings in your choice boxes, and write strings in your choice of colors anywhere on the screen-all with simple, easy-to-use commands. with simple, easy-to-use commands. The notice of the some some some some some complete to your batch files. The some some control to your batch files and the some with community and community you play see the community of the community of the community of the community of Our batch-file extensions add new com-Then, add some zest to your batch files with a command that lets you play a series of notesl

Plus handy system tools let you delete Plus handy system tools let you delete an entire subdirectory with one command, an entire subdirectory with one command, find out if the system has enough memory for an application before it runs, cause the for an application before it runs, cause the computer to remember the computer to remember the current direction of the current direction of the current direction of the current direction of the current direction of the current direction of the current direction of t tory so that you can come back to it later, tory so that you can come back to it later, and much, much, more. computer to remember the current direc-

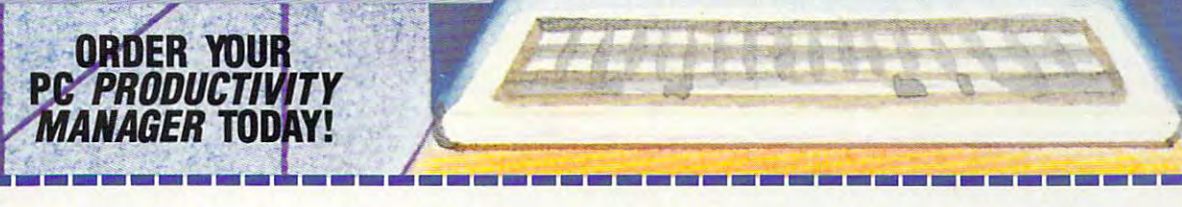

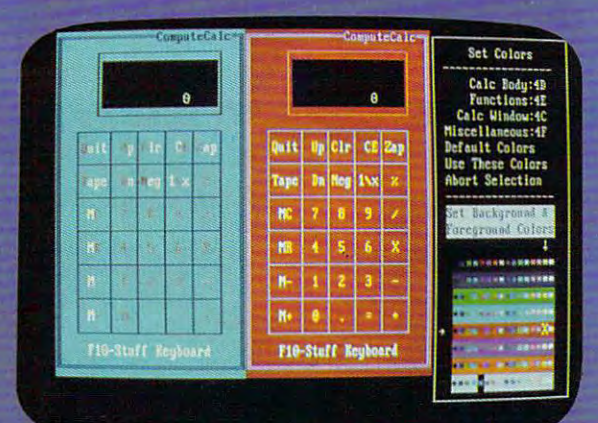

rsor keys change the color; Return goes back to the menu selections

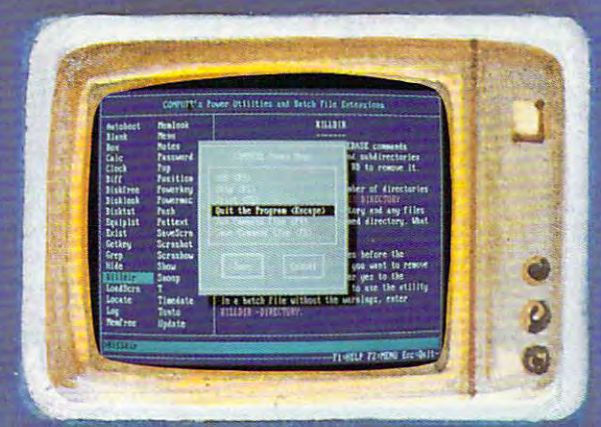

 $\Box$  YES! Please send me  $\_$  51⁄4 inch disk(s) (\$14.95 each)  $\_$  31⁄2 inch disk(s) (\$15.95 each).

Subtotal

I I H I I I I **1991** I I **~~** 

- **EXECUTE:** Sales Tax (Residents of NC and NY please add appropriate sales tax for your area.Canadian orders, add 7% goods and services tax.) services tax. )
- Shipping and Handling (\$2.00 U.S. and Canada, \$3.00 surface mail, \$5.00 airmail per disk.) mail, 55.00 airmail per disk.)
- **Total Enclosed**
- \_ Check or Money Order \_ MasterCard \_ VISA

(MasterCard and Visa accepted on orders with subtotal over \$20.) (MasterCard and Visa accepted on orders with subtotal over 520.)

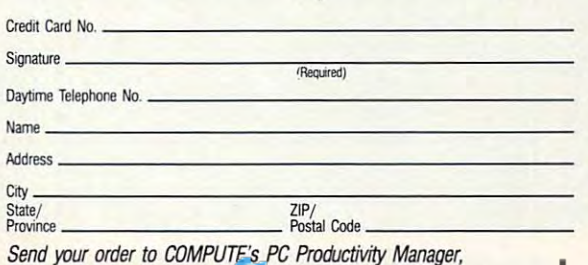

Send your order to COMPUTE'S PC Productivity Manager, <sup>324</sup> W. Wendover Ji/e., Suite 200, Greensboro, NC 27408. *324 W* ~ndover Ate .. Sune 200, Greensboro, NC *27408.* 

# TEST LAB **TEST LAB**

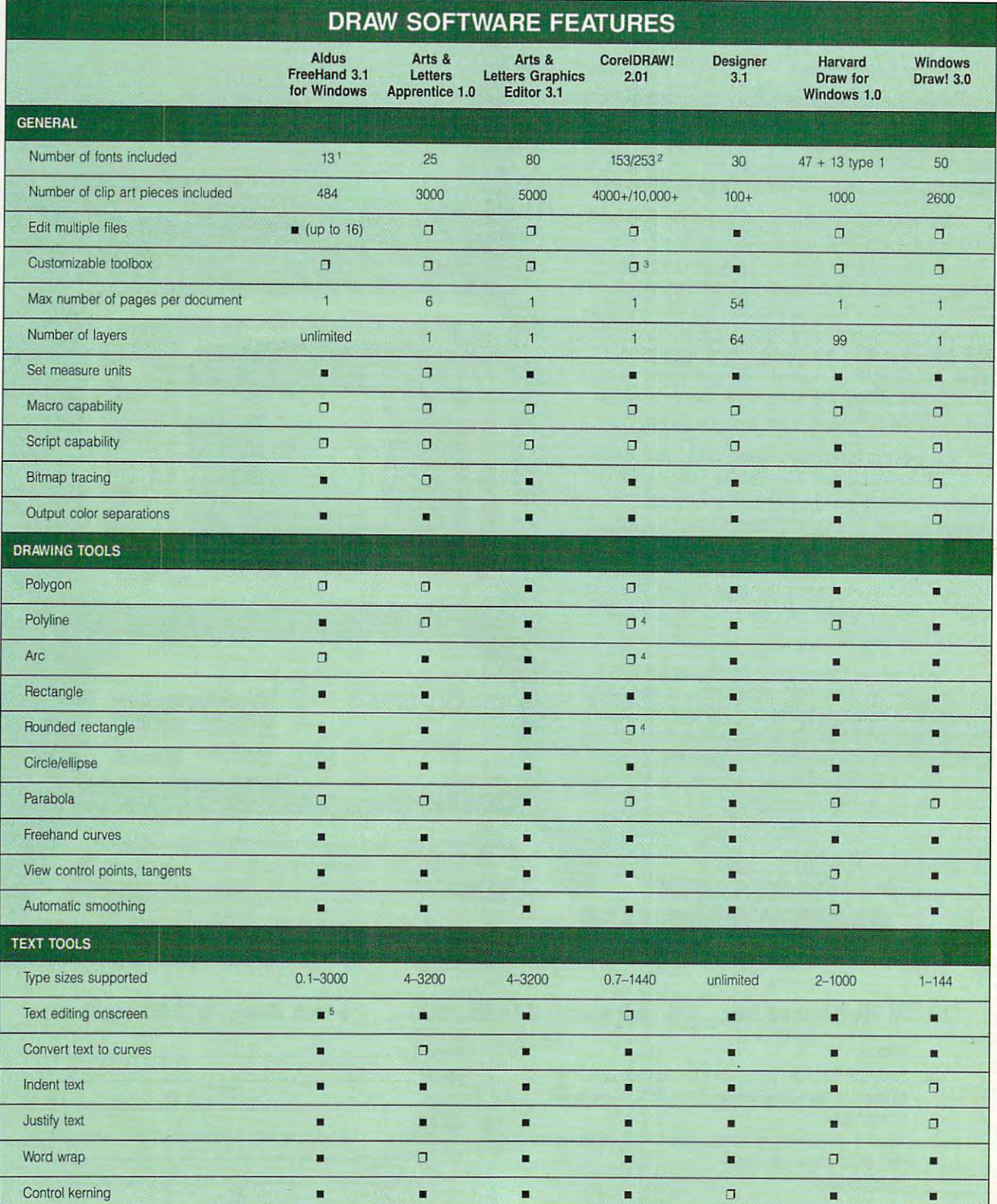

### Cwww.commodore.ca

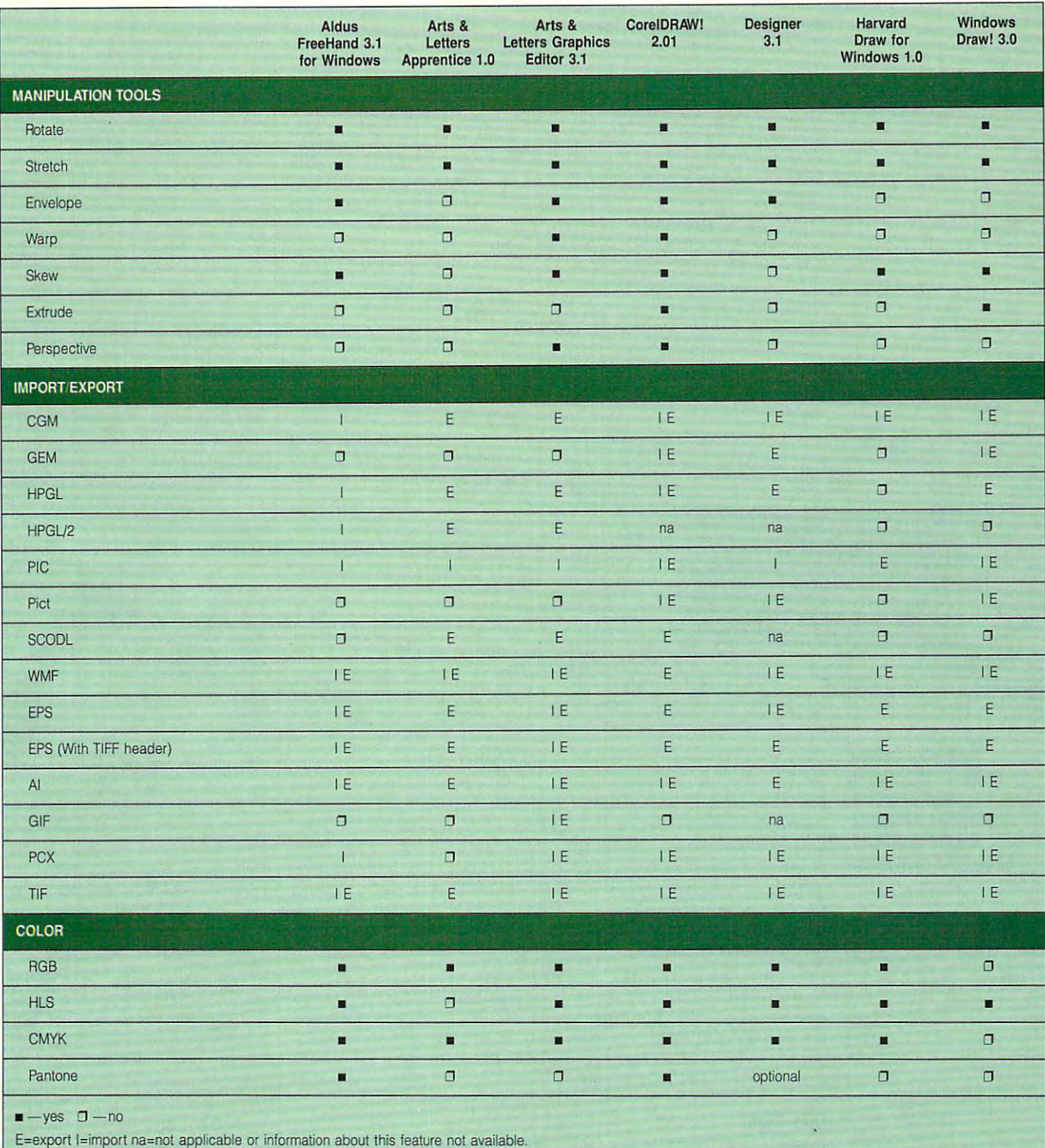

Fonts are included with Adobe Type Manager 2.0, which is included with the product. **I Fonts are included with Adobe Type Manager 2.0. which is included wilh the product.** 

Left figure is for disk-based version; right figure is for CD-ROM version. **2 Lelt ligure is lor disk-based version: righl figure is for CD-ROM version.** 

<sup>3</sup> Supports 2 toolbox sizes. Tools are customizable.

Not drawing tool by name but you can use other tools to create. **• Not a drawing tool by name but you can use other tools to creale** 

Or in text box. **S Or in text oox.** 

### NEWS NOTES AND RELEASED FOR DESIGNATION OF A RELEASED FOR DESIGNATION OF A RELEASED FOR DESIGNATION OF A RELEASED FOR DESIGNATION OF A RELEASED FOR DESIGNATION OF A RELEASED FOR DESIGNATION OF A RELEASED FOR DESIGNATION OF **NEWS & NOTES**

lill Champion Jill Champion

#### Another Time, Another Place **Another TIme, Another Pluce**

The history adventure game The history adventure game Time Treks puts you in a bat $t$  the future of  $\mathcal{N}$  and  $\mathcal{N}$  over the future of  $\mathcal{N}$  over the future of  $\mathcal{N}$ tory, where you must use tory, where you must use your imagination, knowledge, **your imagination, knowledge,**  time bombs and booby traps, time books and books are traps, the control traps, the control traps, the control traps, the control traps, the hunt for treasures, and ex **hunt for treasures, and ex**plot a secret passage secret passages. The secret passages of the secret passages of the second passages. The tle of wits over the future of hisand sleuthing skills to survive plore secret passages.

The program is built-in historic program in the program in the program in the program in the program in the program in the program in the program in the program in the program in the program in the program in the program i cal archives make it unique it unique it unique it unique it unique it unique it unique it unique it unique it among education and among education and among education and another property of the control of the control of the control of the control of the control of the control of the control of the control of the control of the con providing players of every providing players of every age with instant access to **age with instant access to a**  bounty of the historical information of the historical information of the second control of the second control of the second control of the second control of the second control of the second control of the second control o tion. Journey in a time ma-The program's built-in histori**cal archives make it unique**  among educational games, bounty of historical informachine that accesses 180 time

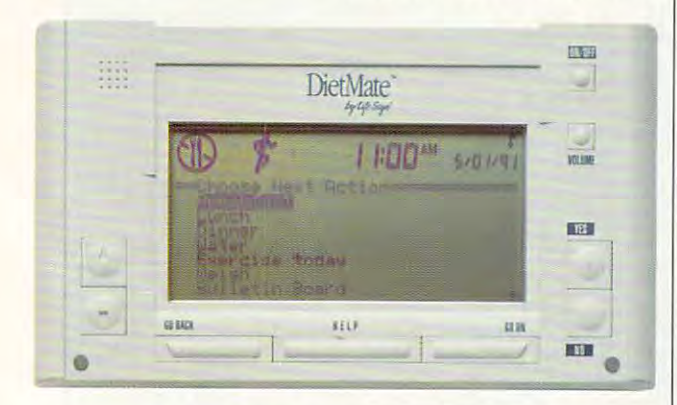

**In hand with a diet** program overseen by the DietMate hand-held computer and computer and computer and computer and computer and computer and computer and computer. **Take your health and exercise program overseen by the DletMate hand-held computer.** 

lines from <sup>3400</sup> B.C. to the pre lines from 3400 B.C. to the preexplores the second control of the second control of the second control of the second control of the second control of the second control of the second control of the second control of the second control of the second cont culture of playing the playing of playing of playing the playing of playing the playing of playing the playing of playing the playing of playing the playing of playing the playing of playing the playing of playing the play sound effects, animation, and sound effects, animation, and graphics; and hundreds of in-the-case of in-the-case of in-the-case of in-the-case of in-the-case of in-the-case of indepth perspectives on sci depth perspectives on science, wars, communications, religion, and exploration. sent. There are thousands of historical facts to uncover and explore; 12 increasingly difficult levels of play; plenty of graphics; and hundreds of in**ence, wars, communications,** 

suggested retail price of the contract of the contract of the contract of the contract of the contract of the contract of the contract of the contract of the contract of the contract of the contract of the contract of the contact Earthquest, 125 Units and 200 Units and 200 Units and 200 Units and 200 Units and 200 Units and 200 Units and versity Avenue, Palo Alto, Cal versity Avenue, Palo Alto, California 94301; (415)321-5838. ifornia 94301 ; (415) 321-5838. Time Treks is available for a suggested retail price of \$59.95. For more information, contact Earthquest, 125 Uni-

#### Diet Right **Diet Right**

Dieters who need that extra Dieters who need that extra ters" to choose from these ters" to choose from these days. Die twee days. Die twee days and held a second control and held a second control and held and held and h computer from Health Innova computer from Health Innovations (12355 Sunrise Valley tions (12355 Sunrise Valley boost of motivation have a **number of electronic "diet cen**days. DietMate, a hand-held

Drive, Suite 200, Reston, Vir Drive, Suite 200, Reston, Vir- $\mathcal{L}_{\mathcal{A}}$  . Although the state of the state of the state of the state of the state of the state of the state of the state of the state of the state of the state of the state of the state of the state of the state of lets you create a diet and exercise program based on your cise program based on your age, sex, height, weight, activ age, sex, height, weight, activity level, and dieting goals. At ity level, and dieting goals. At \$295 for the DietMate comput \$295 for the DietMate computer, return on your investment of the control of the control of the control of the control of the control of the ment should be all the motiva ment should be all the motivation you need to get in tion you need to get in shape. The control of the control of ginia 22091; 800-543-3744). **er, a return on your invest**shape.

For dieting Windows users, For dieting Windows users, DINE Right for Windows from DINE Right for Windows from Dine System (586 Northern System (586 Northern System (586 Northern System (586 Northern System (586 Northern System (586 Northern System (586 Northern System (586 Northern System (586 Northern System (586 Northern System French Road, Suite 2, Amherst, New York 14228; 716-8228; 716-8228; 716-8228; 716-8228; 716-8228; 716-8228; 716-8228; 716-8228; 716-822 688-2492) is diet-analysis 688-2492) is a diet-analysis program that helps you lose program that helps you lose weight gradually and keep the weight off by adjusting the weight off by adjusting your food choices and portion your food choices and portion sizes so they meet U.S. dietary guidelines. The program's tary guidelines. The program's patent-pending Dine Scott and Dine Scott and Dine Scott and Dine Scott and Dine Scott and Dine Scott and Dine Scott and Dine Scott and Dine Scott and Dine Scott and Dine Scott and Dine Scott and Dine Scott and Dine Scott a keeps track of your progress. keeps track of your progress. Using the diet-, recipe-, and ac Using the diet-, recipe-, and activity-analysis reports, which tivity-analysis reports, which can be printed in chart, and contains the printed in chart, and contains the printed in chart, and contains the printed in the contact of the contact of the contact of the contact of the contact of the contact of the conta graph, and message form, graph , and message form, you can improve your eating **you can improve your eating**  habits as well as your general habits as well as your general health. The program retails for health. The program retails for \$149—not small fee, but worth it if you're serious **Vlorth it if you're serious**  DINE Systems (586 North herst, New York 14228; 716 patent-pending DINE Score can be printed in chart, \$149-not a small fee, but **about nutrition.** 

Nutridata Software's (223) Nutridata Software's (2233) and 2233 and 2233 and 2233 and 2233 and 2233 and 2233 and 2233 and 2233 and 2233 and 2233 and 2233 and 2233 and 2233 and 2233 and 2233 and 2233 and 2233 and 2233 and 2233 and 2233 and 2233 and 2 Myers Corners Road, P.O. (2008). The corners Road, P.O. (2009). The corners Road, P.O. (2009). The corners Road, P.O. (2009). The corners of the corners of the corners of the corners of the corners of the corners of the co Box 769, Wappingers Falls, Box 769, Wappingers Falls, New York 12590; 800-922- 29889 Home Health Series control and the Health Series control and the Health Series control and the Health Series of the Health Series of the Health Series of the Health Series of the Health Series of the Health Series of Cooking Companion. Diet Bal Cooking Companion. Diet Baltents of over <sup>1700</sup> foods, in tents of over 1700 foods, including fast food state foods. Cooking foods. Cooking foods. Cooking foods. Cooking foods. Cooking foods. Cooking foods. Cooking foods. Cooking foods. Cooking foods. Cooking foods. Cooking foods. Cooking foods. Cooking foo Companion analyzes recipes Companion analyzes recipes ance and Cooking Cooking Company and Cooking Company and Cooking Cooking Cooking Company and Cooking Cooking Co ion retail for \$59.95 each. ion retail for \$59.95 each. Both are available as <sup>a</sup> pack Both are available as a package for \$99.00. age for \$99.00. Myers Corners Road, P.O. New York 12590; 800-922- 2988) Home Health Series consists of Diet Balancer and **ancer views the nutritional con**cluding fast foods. Cooking for nutritional content. Diet Balancer and Cooking Compan-

#### No More Mouse Fights **No More Mouse Fights**

If you receive the struggling of struggling the struggling of struggling the struggling of struggling the struggling of struggling the struggling of struggling the struggling of struggling the struggling of struggling the with long mouse tail, check and check the long-term of the check of the check of the check of the check of the out Mouse Control, a simple device that does wonders for device that does wonders for getting that wire out of the getting that wire out of the way. Mouse Control holds way. Mouse Control holds If you're tired of struggling with a long mouse tail, check

your mouse cord, eliminating **your mouse cord, eliminating**  tangled-up workspace. In the second works pace of the second works and the second works of the second works are applied with the second works of the second was applied with the second works of the second was applied with t tor David Streeter of Advanced Image says he got the got the got the got the got the got the got the got the got the got the got the got the got the got the got the got the got the got the got the got the got the got the got the got the got the g tired of fighting with the wire tired of fighting with the wire on his mouse and decided to be a series of the control of the control of the control of the control of the control of the control of the control of the control of the control of the control of the control of the control of  $\alpha$  something about it. For a something about it. For a something about it. For a something  $\alpha$ now, the device is available **now, the device is available**   $f(x) = \frac{1}{2}x^2 + \frac{1}{2}x^3 + \frac{1}{2}x^2 + \frac{1}{2}x^2 + \frac{1}{2}x^3 + \frac{1}{2}x^2 + \frac{1}{2}x^2 + \frac{1}{2}x^3 + \frac{1}{2}x^2 + \frac{1}{2}x^2 + \frac{1}{2}x^2 + \frac{1}{2}x^2 + \frac{1}{2}x^2 + \frac{1}{2}x^2 + \frac{1}{2}x^2 + \frac{1}{2}x^2 + \frac{1}{2}x^2 + \frac{1}{2}x^2 + \frac{1}{2}x^2 + \frac{1}{2}$ tangled-up workspace. Invenvanced Image says he got on his mouse and decided to do something about it. For from the company for \$14.95.

To order, contact Ad To order, contact Advanced Image, 2 Route 13 Southern Brookline, New Hampshire, New Hampshire, New Hampshire, New Hampshire, New Hampshire, New Hampshire, shire 03033; (603) 673-0212. shire 03033; (603) 673-0212. South, Brookline, New Hamp-

#### Computers on Computers on Computers on Computers on Computers on Computers and Computers on Computers and **Computers on Consignment**

If you're worried about doling If you're worried about doling out the double the double through the double through the double through the double through the double through the control of the double through the control of the control of the control of the control of the control of the new computer or if you computer or if you computer or if you computer or if you can be a set of your computer o ing to unload one you can no ing to unload one you can no longer use, Practical Computation and Computation and Computation and Computation and Computation and Computation and Computation and Computation and Computation and Computation and Computation and Computation and Computat er Consignments, a new consignature and superstanding the superstanding product of the superstanding product of the superstanding product of the superstanding product of the superstanding product of the superstanding product of the superstanding pr in Washington, D.C., may be in Washington, D.C., may be your answer. PCC offers a constantly changing selection of new and used, surplus, surplus, over the surplus, and used, and used, and used, and used, and used, and used, a stocked, closeout, demonstra stocked, closeout, demonstration, and liquidated computer tion, and liquidated computer systems and products, includ systems and products, including a wide variety of peripherries, all bargain priced with priced with price of the second with price of the second with the second with the second with the second with the second with the second with the second with the second with the second with th discounts typically ranging discounts typically ranging idea is that cost-conscious consumers can take advan **consumers can take advan**tage of new and older-general control of new and older-general control of new and older-general control of new and or new and or new and or new and or new and or new and or new and or new and or new and or new and or new a ation equipment values at **ation equipment values at a**  fraction of their original selling fraction of their original selling price a sensible way to be a sensible way to be a sensible way to be a sensible way to be a sensible way to be help buyers and sellers save and sellers save and sellers save and sellers save and sellers save and sellers o and make money. and make money. out the dollars for a brandnew computer or if you're trylonger use, Practical Computsignment superstore located **new and used, surplus, over**als, software, and accessories, all bargain priced with from 50 to 90 percent. The tage of new and older-generprices-a sensible way to help buyers and sellers save

Practical Computer buys, sells, trades, representations, and up the property of the property of the property of the control of the property of the control of the control of the control of the control of the control of the control of the control of grades virtually any equip grades virtually any equipcompatibles and Apples (in compatibles and Apples (including Macintoshes), it is considered in the club of the construction of the construction of the construction of the construction of the construction of the construction of the construction of the construction of the cons serves computer distributors, **serves computer distributors.**  dealers, corporations, and federations, and federations, and federations, and federations, and federations, and eral and local government eral and local government agencies, as well as well as individuals and the control as well as in the control of the control of the control of the control of the control of the control of the control of the control of the control of the control of t Practical Computer Exchange Fax Service, matches want-to-service, matches want-to-service, matches wantbuy and have-to-sell listings buy and have-to-sell listings for customers by fax. Any control of the customers by fax. Any control of the customers and control of the customers of the customers of the customers of the customers of the customers of the customers of the customers of signment item purchased signment item purchased from PCC receives <sup>a</sup> 30-day Practical Computer buys, sells, trades, repairs, and upment related to IBM PCs and cluding Macintoshes). It dealers, corporations, and fedagencies, as well as individual PC users. A free service, Practical Computer Exchange Fax Service, matches want-tofor customers by fax. Any confrom PCC receives a 30-day

**C**www.commodore.ca

### With NRI hands-With NRI handson training, you on training, you can expenence can experience the can be a property of the control of the control of the control of the control of the control of the control of the control of the control of the control of the control of the control of the control of th the rewards NEW! the rewards and rewards the rewards of the rewards of the rewards of the rewards of the rewards of the rewards of the rewards of the rewards of the rewards of the rewards of the rewards of the rewards of the rewards of the of a career of <sup>a</sup> career in computer in comput~r programming programmmg

Now you can get the practical training and experience you need to succeed in and experience you need to succeed in computer programming, today's top-computer programming, loday's top· growth computer career field.

NRI at-home training gives you NRI at-home training gives you real-world programming skills in four of real-world programming skills in four of today's hottest computer languages: today's hottest computer languages:<br>BASIC, Pascal, C, and COBOL. You get hands-on training that now includes hands-on training that now includes a powerful 386sx/20 MHz mini-tower powerful 386sx/20 MHz mini-lOwer computer, modem, and programming computer, modem, and programming software ... all yours to train with and software ... all yours to train with and keep! Best of all, NRI gives you the keep! Best of all, NRl gives you the programming know-how you need programming know-how you need to succeed on the job, in a new career, or in a business of your own.

Job opportunities for the<br>skilled computer programmer Job opportunities for the  $\bullet$ skilled computer programmers and programmers and computer programmers and computer and computer and computer and computer and computer and computer and computer and computer and computer and computer and computer and compu will increase by 71.7 percent will increase by 71.7 percent percent and percent and percent and percent and percent and percent and percent and percent and percent and percent and percent and percent and percent and percent and percent and percent and over the next 10 years according to over the next interesting the cordinate to the next product of the next product in the next product of the next of the next of the next of the next of the next of the next of the next of the next of the next of the next of Bureau of Labor Statistics forecasts. And Bureau of labor Statistics forecasts. And now, with NRI training, you can be one of now, with NRI training, *rou* can be one of the increasing number of computer the increasing number of computer<br>programmers using their skills to build a top-paying career — even a business of their own - in this professionally and financially rewarding high-tech field. financially rewarding high-tech field.

#### **V** The only programming course that includes a powerful 386sx-based computer system 386sx-based computer system and programming software and programming software you keep you keep \_-\_

Right from the start, Right from the start ,  $\mathbf{R}$  is the training general  $\mathbf{R}$ actively involved in the challenge of realworld programming. world programming. You learn how to You learn how to create the kinds of create the kinds of full-featured, powerful pro power ful programs today's grams today's employers and employers and clients demand. clients demand. NRI training gets you<br>actively involved in<br>the challenge of real-

a second any other school, in extension and a complete speech. I must experience first-hand the power of an PC/AT-compatible, 386s-based computer computer computer computer and computer computer and computer and computer computer of the computer of the computer computer computer computer computer computer computer computer compu system, complete with modem, a full megabyte of RAM, disk drive, and monitor megabyte of RAM , disk drive, and monitor - all yours to train with and keep! And, unlike any other school, NRI lets you experience first-hand the power of an IBM PC/AT-compatible, 386sx-based computer<br>system, complete with modem, a full

**386sx** mini-tower computer!

Plus you Plus you  $\bullet$  . The theory of the theory of  $\bullet$ explore the<br>extraordinary capabilities of capabilities of not one or two but four not one or two but four in-demand in-demand computer

computer and computer languages. You leam to design, code, run, debug, and document programs in programs in the control of the control of the control of the control of the control of the control of the control of the control of the control of the control of the control of the control o languages. You learn to design, code, run, debug, and document programs in BASIC, Pascal, C, and

BASIC, Pascal, C, and process you become process you become uniquely prepared for uniquely prepared for the wide variety of the wide variety of programming opportuni programming opportunities available today. ties available today. COBOL. In the

#### **V** No previous experience necessary experience necessary

Immediately, you start getting the money-making job skills you need to Immediately, you start getting the money-making job skills you need to secure a future in computer programming no matter what your background. NRI's — no matter what your background. NRI's<br>unique Discovery Learning Method guides you swiftly from computer novice to com you swiftly fr0111 computer novice to computer professional with step-by-step lessons puter professional with step-by-step lessons<br>covering program design techniques used

every day by successful PC programmers. every day by successful PC programmers. You'll find no hcavy textbooks to You'll find no heavy textbooks to plow through. No night classes to attend.<br>Instead, NRI's at-home, step-by-step Instead, NRI's at-home, step-by-step training covers all the bases, guiding you training covers all the bases, guiding you

from the important fundamentals to real-from the important fundamentals to realworld methods and techniques. Backed up world methods and techniques. Backed up throughout your course by your experi throughout your course by your experienced NRI instructor, you quickly gain the enced NRI instructor, you quickly gain the skills you need to handle a wide variety of programming tasks with confidence. You programming tasks with confidence. You<br>even use your modem to "talk" to your instructor, meet other NRI students, and download programs through NRI's exclu download programs through NRl's exclusive programmers network, PRONET. sive programmers network, PRONET.

#### **V** Send today for your FREE catalog your FREE catalog

Now you can experience the professional Now you can experience the professional and financial rewards of a career in computer programming. See how NRI at-computer programming. See how NRI athome training gives you the know-how, home training gives you the know-how, the computer, and the software you need the computer, and the software you need to get started in this top-paying field. Send to gel slaned in Ihis lop-paying field. Send today for your FREE catalog!

If the coupon is missing, write to us If the coupon is missing, write to us<br>as the NRI School of Computer Programming, McGraw-Hill Continuing Education ming, McGraw·HilI Continuing Education Center, 4401 Connecticut Avenue, NW,<br>Washington, DC 20008. Washington, DC 20008.

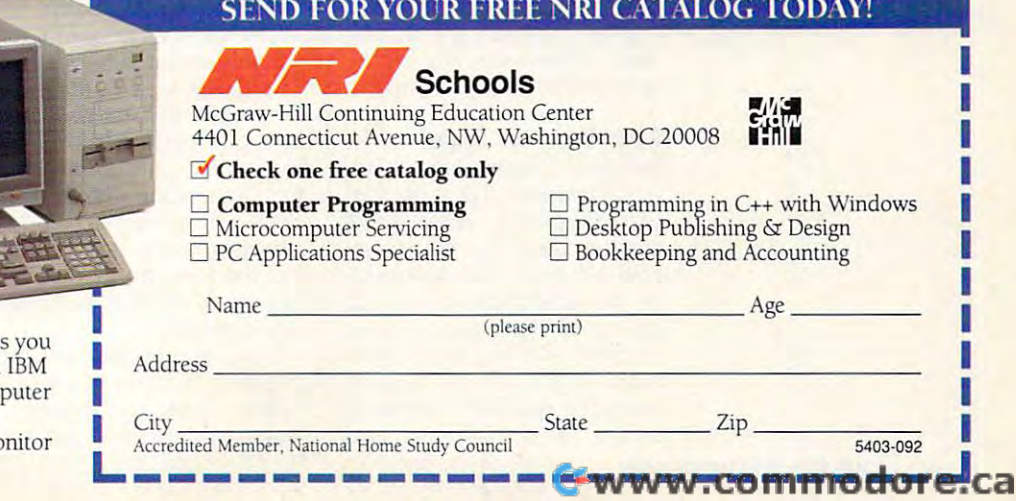

# **NEWS & NOTES**

warranty, and the superstore warranty, and the superstore will ship almost anywhere in will ship almost anywhere in the world.

 $T$  get a discussion in  $T$  get additional informal informal informal informal informal informal informal informal informal informal informal informal informal informal informal informal informal informal informal informa tion, contact Practical Com tion, contact Practical Computer Consignments, <sup>5407</sup> puter Consignments, 5407 Port Royal Road, Springfield, Port Royal Road, Springfield, Virginia 22151; (703) 321-3003 Virginia 22151; (703) 321-3003 (voice), (703) 321-3053 (fax). (voice), (703) 321-3053 (fax). To get additional informa-

#### **Mouse-Free Windows**

Windows users looking for Windows users looking for something "faster, more effi something "faster, more effithan constantly reaching for than constantly reaching for  $t$  the mouse  $\mathcal{L}$  showledge to be model between  $\mathcal{L}$  showledge to be a shock of  $\mathcal{L}$ pleased to discover Softac's pleased to discover Softac's Keyboard User Interface, or Keyboard User Interface, or keyboard-oriented functions keyboard-oriented functions and the second functions of the second functions of the second functions of the second functions of the second functions of the second functions of the second functions of the second functions o gives users better control of gives users better control of Windows with hot keys and Windows with hot keys and a command line interface inte **command line interface inte**grated into a pop-up control panel. The program includes panel. The program includes keyboard-based mouse sim a keyboard-based mouse simulation that lets mouseless lap ulation that lets mouseless laptop users run windows. **cient. and more convenient**  the mouse" should be K-U-1. This integrated set of top users run Windows.

K-U-l lets you create hot K-U-I lets you create hot keys that launch and switch keys that launch and switch between any number of Win between any number of Windows and DOS applications. dows and DOS applications. t also lets you choose from a cursor set that's easier to see cursor set that's easier to see with your display (the small with your display (the small white Windows cursor can be **white Windows cursor can be**  hard to see on Super VGA hard to see on Super *VGA*  and LCD displays). K-U-I's Lens lets you view WYSIWYG Lens lets you view WYSIWYG text or anything else on your text or anything else on your screen close up. screen close up.

Suggested retail price is Suggested retail price is \$79.95. For more information, \$79.95. For more information, contact Softac, <sup>23</sup> Sunset contact Softac, 23 Sunset Road, Winchester, Massachu Road, Winchester, Massachusetts 01890; (617)721-1010. setts 01890; (617) 721-1010.

#### After Dark, the Sequel **Alter Dark, the Sequel**

Berkeley Systems recently re Berkeley Systems recently released version 2.0 of its pop leased version 2.0 of its popular, hypnotic After Dark ular, hypnotic After Dark screen saver for Windows, **screen saver for Windows ,**  now with more than <sup>40</sup> full-col now with more than 40 full-color, animated displays. New ad or, animated displays. New additions to the classic Flying ditions to the classic Flying loasters and Tropical Fish include Hall of Mirrors; a Swan Lake display with swimming Lake display with swimming swans and cygnets; and l bouncing, clacking Marbles. bouncing, clacking Marbles.

The program also comes a complete comes and the program also comes and the program also comes and the program and the program and the program and the program and the program and the program and the program and the program with Sound Palette digital with Sound Palette digital sound that gives you realistic sound that gives you realistic sound effects without addition sound effects without additional hardware. You can hear the second can hear the second can hear the can hear the can hear the can hear the c bubbling fish tank, howling bubbling fish tank, howling coyotes, and screen-munch **coyotes , and screen-munch**ing worms, for instance, but if ing worms, for instance, but if you're after even more realis **you're after even** *more* **realis** $t = t$  sound, the problem support  $\mathcal{L}$  support  $\mathcal{L}$ ports Sound Blaster and Microsoft and Microsoft and Microsoft and Microsoft and Microsoft and Microsoft and Microsoft and Microsoft and Microsoft and Microsoft and Microsoft and Microsoft and Microsoft and Microsoft and Mi The program also comes al hardware. You can hear a tic sound, the program supports Sound Blaster and Microsoft's Multimedia sound.

was a second wall as instant was a second wall as a second wall as a second wall as a second wall as a second wall as a second wall as a second wall as a second wall as a second wall as a second wall as a second wall as a paper creator, automatically paper creator, automatically turns any After Dark display in turns any After Dark display into wallpaper with a single keystroke. The Amazing MultiMod-stroke. The Amazing MultiModule, one of the most popular popular to the most popular to the most popular to the most popular to the most popular to the most popular to the most popular to the most popular to the most popular to the most popular to th  $f(x) = \frac{1}{2} \int_{0}^{1} \frac{1}{2} \int_{0}^{1} \frac{1}{2} \int_{0}^{1} \frac{1}{2} \int_{0}^{1} \frac{1}{2} \int_{0}^{1} \frac{1}{2} \int_{0}^{1} \frac{1}{2} \int_{0}^{1} \frac{1}{2} \int_{0}^{1} \frac{1}{2} \int_{0}^{1} \frac{1}{2} \int_{0}^{1} \frac{1}{2} \int_{0}^{1} \frac{1}{2} \int_{0}^{1} \frac{1}{2} \int_{0}^{1} \frac{1}{2} \int_{0}^{1} \frac{1}{2$ version, has been added to verSion, has been added to version 2.0 for Windows. You version 2.0 for Windows. You can run several displays side can run several displays side by side or overlapping, either by side or overlapping, either transparent or opaque, to cre **transparent or opaque, to cre-**WallZapper, an instant wallule, one of the most popular features of After Dark's Mac ate some unusual effects.

 $S = \frac{1}{2}$  subset for  $\frac{1}{2}$  and  $\frac{1}{2}$  and  $\frac{1}{2}$  and  $\frac{1}{2}$  and  $\frac{1}{2}$  and  $\frac{1}{2}$  and  $\frac{1}{2}$ ter Dark 2.0 is \$49.95, with ter Dark 2.0 is \$49.95, with special pricing for upgrades. special pricing for upgrades. For more information, contact For more information, contact Berkeley Systems, <sup>2095</sup> Berkeley Systems, 2095 Rose Street, Berkeley, Califor Rose Street, Berkeley, California 94709; (510) 540-5535. nia 94709; (510) 540-5535. Suggested retail price for Af-

#### Let the Computer Do It **Let the Computer Do It**

MySoftware's newest pro MySoftware's newest program, My Quick Writer, the My Quick Writer, the My Quick as "the word processor with as "the word processor with a twist," is as simple as it gets. twist," is as simple as it gets. The program includes dozens The program includes dozens of prewritten business letters— **of prewritten business letters**not just templates—that you not just templates-that you customize to your needs. You **customize to your needs. You**  simply load the document, ed simply load the document, edit it, and print it out. it it, and print it out. gram, MyOuickWriter, touted

MyQuickWriter includes MyOuickWriter includes sample letters; business letter sample letters; business letter style guides like Full Block, style guides like Full Block, Semiblock, and Memorandum; and QuickFax form, in dum; and a OuickFax form, in which you enter your send-to which you enter your send-to information and message, **information and a message.**  and the form prints out with and the form prints out with your return address automati **your return address automati**cally entered. cally entered.

The program has full word The program has full word processor features such as processor features such as a built-in spelling checker, built-in spelling checker, search and replace, adjusta search and replace, adjusta-

ble margins and tables, and automatically seen the present tomatic page numbering. tomatic page numbering. ble margins and tabs, and au-

Suggested retail price is \$24.95. For more information, \$24.95. For more information, contact MySoftware Company and Company and Company and Company and Company and Company and Company and Company and ny, 1259 El Camino Real. Suite 167, Menlo Park, Califor Suite 167, Menlo Park, California 94025; (415)325-9372. nia 94025; (415) 325-9372. Suggested retail price is contact MySoftware Compa-

#### $T$  ,  $T$  is proposition for  $\mathcal{F}$  and  $\mathcal{F}$  is the Hire  $\mathcal{F}$ **This Program's for Hire**

With unemployment still soar With unemployment still soaring and corporate layoffs be ing and corporate layoffs becoming the American way, an coming the American way, an interview-clinching résumé usually means paying <sup>a</sup> premium ally means paying a premium  $t = t$ service—unless you have the **service-unless you have the**  right software for the job. right software for the job. to your local résumé-writing

Individual Software's recent ly enhanced version of its pop ly enhanced version of its popular ResumeMaker for IBM ular ResumeMaker for IBM PCs and compatibles is de signed to help you present signed to help you present your credentials in the best your credentials in the best possible way while organizing possible way while organizing your complete job search, your complete job search, and it offers tips for interview and it offers tips for interviewing—-much the same way ing-much the same way a search agency or résumé serv-Individual Software's recent-PCs and compatibles is deice does.

The program gives you The program gives you three résumé choices-chronological, functional, and per nological, functional, and performance—with up to eight dif formance-with up to eight different formats, so the résumé presents your experience and strengths in the most effective strengths in the most effective and attractive manner suited manner and attractive manner and to your line of work. to your line of work. presents your experience and **and attractive manner suited** 

Suggested retail price is \$49.95. For more information, \$49.95. For more information, contact Individual Software, and the contact Individual Software, and the contact Individual Software, and the 5870 Stone Drive, Suite Drive, Suite Drive, Suite Drive, Suite Drive, Suite Drive, Suite Drive, Suite Drive, S 1, Pleasanton, California 1, Pleasanton, California 9458; (510) 734-6767. contact Individual Software. 5870 Stoneridge Drive, Suite 94588; (510) 734-6767.

Companies with items of inter Companies with items of interest suitable for "News est suitable for "News & Notes" should send informa Notes" should send information along with a color slide or color transparency to News color transparency to News & Notes, Attn: Jill Champion, Notes, Attn: Jill Champion, COMPUTE Magazine, <sup>324</sup> COMPUTE Magazine, 324 West Wendover Avenue, Suite 200, Greensboro, North Caroli 200, Greensboro, North Carolina 27408. Although space is limited, all items will be consid limited, all items will be consid $e$ red for publication.  $\Box$
# You Might Find an Online Service for Less, **You MIGHT FIND AN ONUNE SERVICE FOR LEss, BUT THERE ARE PROBABLY SOME STRINGS ATTACHED.**

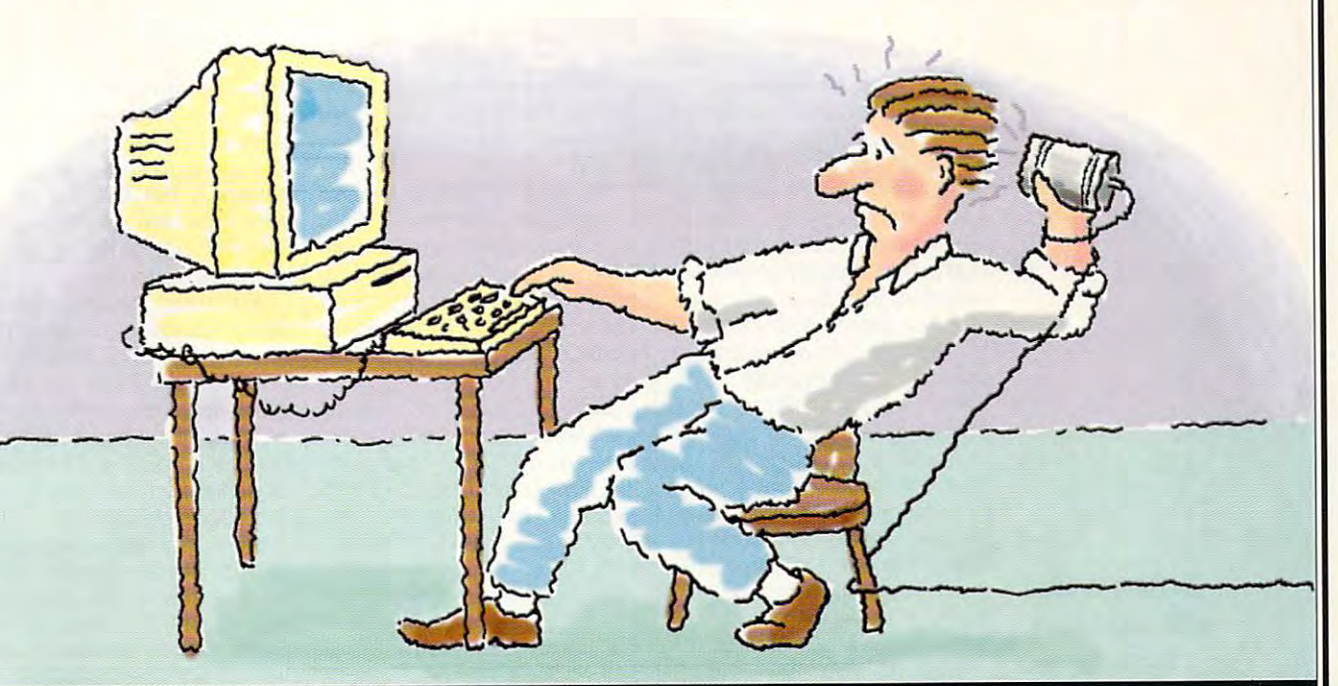

# Special Trial Offer: hours for \$5! **Special Trial** Offer: **5 hours for \$5!**

Some online services charge Some online services charge a

monthly fee for like a good deal. 5. <u>But take a close and the contract of</u> look: the monthly fee doesn't include fee doesn't include *Programs*  **But take a closer** look: the monthly

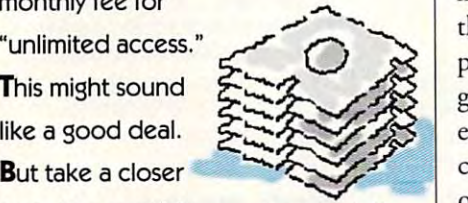

Downloadable Programs

any of the services you want! **All** of the valuable features, like down the valuable features, like downloadable prosrams, chat, and multi-loadable programs, chat, and multiplayer games cost extra-sometimes player games cost extra-sometimes a lot extra. With DELPHI'S 20/20 lot extra. With DELPHI's *20/20*  Advantage Plan, you get <sup>20</sup> hours for Advantage Plan, you get 20 hours for only \$20-that's <sup>20</sup> hours of real only \$20-that's 20 hours of real

Allin productivity and

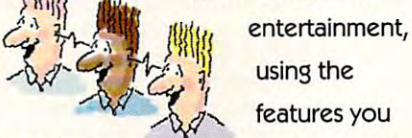

Multi-player Games

features you */uj....* features you *Multi-player* expect from a

quality online service. *Games* quality online service.

Download from file thousand of programs. Join programs. Join groups for nearly groups for neatly every type of every type of computer and compurer and Download from file libraries with  $th$ ousand of

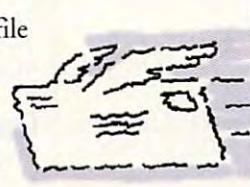

*E-mail* 

other special interests. Chat with other special interests. Chat with

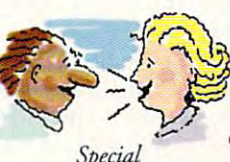

members from  $\sum_{n=1}^{\infty}$  around the unlimited *Special* electronic mail messages. You can members from world. Send. unlimited

Special Interest Groups *buerest Groups* messages. You can

even challenge even challenge your skills in lively multi-player your skills in lively multi-player games. And all within easy reach: just connect with <sup>a</sup> local phone call from connect with a local phone call from over <sup>600</sup> cities and towns. over 600 cities and towns.

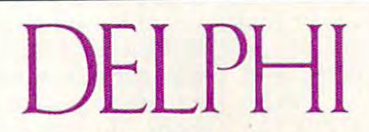

A service of General Videotex Corporation, 1030 Massachusetts Avenue, Cambridge, MA 02138 Phone: 1-80O-695-40O5 Phone: 1·800·695-4005 **Circle Reader Service Number 161** 

#### $T$  ,  $T$  ,  $T$  ,  $T$  ,  $T$  ,  $T$  ,  $T$  ,  $T$  ,  $T$  ,  $T$  ,  $T$  ,  $T$  ,  $T$  ,  $T$  ,  $T$  ,  $T$  ,  $T$  ,  $T$  ,  $T$  ,  $T$  ,  $T$  ,  $T$  ,  $T$  ,  $T$  ,  $T$  ,  $T$  ,  $T$  ,  $T$  ,  $T$  ,  $T$  ,  $T$  ,  $T$  ,  $T$  ,  $T$  ,  $T$  ,  $T$  ,  $T$  , Trial Offer: 5 hours for \$S!

Try DELPHI at \$1 per hour. Join today Tty DELPHI at \$1 per hour. Join today and get 5 hours of evening and weekend access for only \$5. If you're not end access for only \$5. If you're not satisfied, simply cancel your account satisfied, simply cancel your account

before the end of the calendar month with no further obligation. Keep your account Keep your account active and you'll active and you'll automatically be automatically be enrolled in the enrolled in the 20/20 plan for the 20/20 plan for the before the end of the calendar month with no

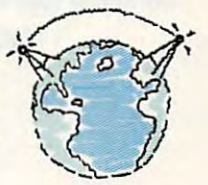

Worldwide Chat Lines *Worldwide Chat Lines* 

next month. So don't be strung along next month. So don 't be strung along by another online service–get it all for less with DELPHI! less with DELPHI!

### Give DELPHI a try...Register Now!

#### Dial by modem 1-800-365-4636 Dial by modem 1-800-365-4636 Press RETURN once or twice Press RETURN once or twice At Password, enter COMPUTE55 At Password, enter COMPU1t55

Rates apply for evening and weekend access Rates apply for evening and weekend access from within the mainland US. There is a onetime enrollment fee of \$19 when you join the time enrollment fee of \$19 w hen you join the 20/20 Advantage Plan. 20/20 Advantage Plan.

باعمده يدبيم عصمتم يتمن

# **FEEDBACK**

#### Old Enough to Know the Company of the Company of the Company of the Company of the Company of the Company of the **Old Enough to Know**

on a Time, and I disagree with several of your reviewer's with several of your reviewer's several of your reviewer's control and the several of your reviewer's control of your reviewer's control of your reviewer's control of your reviewer's control of your reviewer's control of y statements. It is a statement of the statement of the statement of the statement of the statement of the statement and I enjoy writing. Your reviewer said, "Kids that age of the age of the said, "Kids that age of the said, "Kids that age of the said that age don't want or need comprehen I disagree. I do want to disagree. Do want to want to want to want to want to want to want to want to want to want to want to want to want to want to want to want to want to want to want to want to want to want to want to want to want to want to w search and replace the place of the place of the place of the place of the place of the place of the place of between using Word Perfect 5.1 and 2.1 and 2.1 and 2.1 and 2.1 and 2.1 and 2.1 and 2.1 and 2.1 and 2.1 and 2.1 ever since we got our comput **ever since we got our comput**er year ago. In my most real part of the second control and the second control and the second control and the second control and the second control and the second control and the second control and the second control and t cent story, a 160-page mystery concerning a polo pony, I found it easier to type in an abbreviation for  $\mathcal{C}$  and  $\mathcal{C}$  are commonly as  $\mathcal{C}$ replace it is later. It is later than the control of the control of the control of the control of the control of I read your review of Once upstatements. I'm 12 years old. viewer said, "Kids that age don't want or need comprehensive features such as block move or search-and-replace." search and replace. I've been using WordPerfect 5.1 er a year ago. In my most reabbreviation for a commonly **used name, then search and**  replace it later. It reduced

time-consuming repetition. **time-consuming repetition.**  Why do you stereotype? Why do you stereotype? Maybe some people my age Maybe some people my age want simple programs, but want simple programs, but not all.

**POWAY, CA ALICIA GRAINGER** 

#### Upgrade Blues and Department and Department and Department and Department and Department and Department and Department and Department and Department and Department and Department and Department and Department and Departmen **Upgrade Blues**

have a 286 machine originally loaded with DOS 3.3. It has 40MB hard disk. This disk a 40MB hard disk. This disk was partitioned for 32MB, which was the limit of DOS at which was the limit of DOS at the time. I've upgraded to DOS 5.0, which isn't limited to DOS 5.0, which isn't limited to 32MB, but I still can only use 32MB of my disk space. How 32MB of my disk space. How can I get access to the other ly loaded with DOS 3.3. It has 8MB?

BROOKLYN, NY **HAROLD HOROWITZ** 

This is a somewhat complex problem, but it's easily over problem, but it's easily overcome. Begin by completely come. Begin by completely backing up everything on backing up everything on your hard disk, using DOS's your hard disk, using DOS's BACKUP program or the PC BACKUP program or the PC Tools PCBACKUP program. Tools PCBACKUP program. Now format a floppy disk with the /s option to transfer your the /s option to transfer your system files to the floppy. system files to the floppy Copy your AUTOEXEC.BAT, Copy your AUTOEXEC.BAT, CONFIGERATION CONFIGERATION CONFIGERATION CONFIGERATION CONFIGERATION CONFIGERATION CONFIGERATION CONFIGERATION MAT.COM, and FDISK.EXE MAT.COM, and FOISK.EXE files to the floppy. Make sure copy of your backup pro-a copy of your backup pro-CONFIG.SYS, FOR-

are on the floppy. Next, boot are on the floppy. Next, boots are  $\mathbf{r}$ from your floppy disk and run from your floppy disk and run gram and COMMAND. COM FDISK.

bly removes everything from your hard disk. You can't get *it back-ever-no matter how* hard you try. That's why it's so  $\mathcal{L}$  you try. That's why it is so why it is so why it is so why it is so why it is so why it is so why it is so why it is so why it is a so-weight of  $\mathcal{L}$ important to back everything important to back everything up before starting the starting term of the starting term of the starting term of the starting term of the starting term of the starting term of the starting term of the starting term of the starting term of the starting t Warning: FDISK irretrievaup before starting this procedure.

FDISK will ask you how to FDISK will ask you how to participate your disk. The control of the control of the control of the control of the control of the control of the control of the control of the control of the control of the control of the control of the control of the When you've finished provid When you've finished providing the company of the company of the company of the company of the company of the company of the company of the company of the company of the company of the company of the company of the company of the company of the comp quest. Next, run FORMAT quest. Next, run FORMAT your hard disk as a system  $y \sim \frac{1}{2}$  , which as system as system as system as system as system as system as system as system as system as system as  $y \sim \frac{1}{2}$ disk. Copy all of the files from disk. Copy all of the files from the floppy back to the floppy back to the hard-state topology back to the hard-state  $\mathbf{f}$ disk and use your backup pro disk and use your backup program (or RESTORE) to restore the previously existing subdi the previously existing subdirectories and files to your rectories and files to your hard disk. When you're finished, you should have 8MB and 8MB and 8MB and 8MB and 8MB and 8MB and 8MB and 8MB and 8MB and 8MB and 8MB and 8MB and 8MB and 8MB and 8MB and 8MB and 8MB and 8MB and 8MB and 8MB and 8MB and 8MB and 8MB and 8MB and 8MB and more than when you started. The started of the started of the started of the started of the started of the started of the started of the started of the started of the started of the started of the started of the started of partition your hard disk. ing this information, FDISK will create the partitions you rewith the /s option to format the floppy back to the hard gram (or RESTORE) to restore ished, you should have 8MB more than when you started.

#### Captive Audience Audience Audience Audience Audience Audience Audience Audience Audience Audience Audience Audience Audience Audience Audience Audience Audience Audience Audience Audience Audience Audience Audience Audienc **Captive Audience**

I'm an engineering student at I'm an engineering student at where each student is required to own a computer.  $T$  , as free parameters and the set of the set of the set of the set of the set of the set of the set of the set of the set of the set of the set of the set of the set of the set of the set of the set of the set of the s man, purchased and an AT&T in the company of the AT&T in the AT&T in the AT&T in the AT&T in the AT&T in the A 6286/EL (12.5 MHz, 1MB 6286/EL (12.5 MHz, 1MB RAM) from the school, and al RAM) from the school, and already I feel as if I have an obof software I can't use. I was told to wait until graduate be told to wait until I graduate before making any changes. Is fore making any changes. Is there anything I can do for a technological institute Two years ago, as a freshman, I purchased an AT&T solete computer. There's a lot **now? DEAN LAVDAS** 

**DOUGLASTON, NY** 

The <sup>80286</sup> processor is be The 80286 processor is becoming dinosaur, sadly. We coming a dinosaur, sadly *We*  assume that the software assume that the software you're having trouble with is you're having trouble with is windows or some other software software software software software software software software software software ware that makes use of extend ware that makes use of extended memory and protected ed memory and protected mode. To make full use of mode. To make full use of these products, you really these products, you really need to upgrade to an 80386. need to upgrade to an 80386. Windows or some other soft-

with your school and with your school and with your school and with your school and with your school and with your school and with your school and with your school and with your school and with your school and with your sc ably be selling 386 comput- $\mathbf{b}$ ers to the freshman class en $t_{\rm eff}$  is the fall but at the fall but at the fall but at the fall but at the fall but at the fall but at the fall but at the fall but at the fall but at the fall but at the fall but at the fall but at the fall but at t time there are no plans to as **time there are no plans to as**students' machines. We checked with your school and were told that it will probtering in the fall but at this sist with upgrades of current

For most people running word processors, communica **word processors, communica**tions programs, or spread tions programs, or spreadputer has plenty of horsepower, at least if it has a reasonaer hand, if you're running cer- $\epsilon$  if you refer the run is given the run in  $\epsilon$ tain software—concurrent Win **tain software--concurrent Win**dows applications, AutoCAD, AutoCAD, AutoCAD, AutoCAD, AutoCAD, AutoCAD, AutoCAD, AutoCAD, AutoCAD, AutoCAD, A or a database server-you'll need at least 386. Some pro need at least a 386. Some pro- $\overline{\phantom{a}}$  grams, such as AutoCAD, respectively. The AutoCAD, respectively. The  $\overline{\phantom{a}}$ quire math coprocessor. If **quire a math coprocessor. If**  grams because they require  $\mathcal{G}$  and the properties they require the set of the set of the set of the set of the set of the set of the set of the set of the set of the set of the set of the set of the set of the set of the set of the set of the <sup>386</sup> or coprocessor, you're a 386 or coprocessor, you're out of luck until you replace the motherboard or buy the motherboard or buy <sup>a</sup> whole new machine. But the whole new machine. But the single most cost-effective way to be a single most cost-effective way to be a single most cost-effective way to to achieve dramatic perform **to achieve a dramatic perform**ance improvement would be improved a set of the set of the set of the set of the set of the set of the set of for you to purchase an extend **for you to purchase an extend**ed memory board and four to the four top and four top and four top and four top and four top and four top and four top and four top and four top and four top and four top and four top and four top and four top and four top eight megs of RAM. Your sys eight megs of RAM. Your system will fly. For most people running sheets under DOS, your combly fast hard disk. On the othdows applications, AutoCAD, grams, such as AutoCAD, re**you can't use certain prosingle most cost-effective way**  ance improvement would be ed memory board and four to

#### BASICS BLOCK BUGGET AND RESIDENCE AND RESIDENCE AND RESIDENCE AND RESIDENCE AND RESIDENCE AND RESIDENCE AND RESIDENCE AND RESIDENCE AND RESIDENCE AND RESIDENCE AND RESIDENCE AND RESIDENCE AND RESIDENCE AND RESIDENCE AND RE **BASIC's BLOAD Bug**

recently modified and contact the contact of the second contact and contact the contact of the contact of the c BASIC program to use BASIC program to use  $\mathbf{B}$ load menus and workscreens to the video storage area to the video storage area (&HB800). Everything worked (&HB800). Everything worked beautifully until my program enters when the same of the same of the same of the same of the same of the same of the same of the same of the same of the same of the same of the same of the same of the same of the same of t countered series of **countered a series of**  and upon encountering the countering of the countering control of the countering of the countering of the count Block and the file already and the file alleged and the file alleged and the file alleged and the file alleged and the file alleged and the file alleged and the file alleged and the file alleged and the file alleged and th open error message. Since **open error message. Since**  my program had not issued any OPEN commands, and any OPEN commands , and BLOAD and LPRINT contain BLOAD and LPRINT contain their own built-in OPEN and their own built-in OPEN and CLOSE, was mystified. To CLOSE, I was mystified. To solve the problem, eventual ly inserted a plain CLOSE command after each series of the series of the series of the series of the series of the series of the series of the series of the series of the series of the series of the series of the series of the series of the series of LPRINTs, and the error mes LPRINTs, and the error message disappeared. What's go-I recently modified an old GW-BLOADs from a RAM drive to **load menus and workscreens**  beautifully until my program en-LPRINTs. After the LPRINTs **and upon encountering a**  BLOAD, I got a file already my program had not issued solve the problem, I eventualmand after each series of

with computers, and the computers, and the computers of the computers, and the computers, and the computers, a removing the particles are the control of the control of the control of the control of the control of the control of the control of the control of the control of the control of the control of the control of the control of the control o 386, avoiding the **a 386, avoiding the**  bus in Basic, learning in the annual state and state and state and state and state and state and state and state and state and state and state and state and state and state and state and state and state and state and state 486, accessing executive contract of the contract of the contract of the contract of the contract of the contract of the contract of the contract of the contract of the contract of the contract of the contract of the contract of the cont starting shareware and the shareware shareware shareware shareware shareware shareware shareware shareware shareware shareware shareware shareware shareware shareware shareware shareware shareware shareware shareware share company of the company of the company of the company of the company of the company of the company of the company of the company of the company of the company of the company of the company of the company of the company of t **with computers, removing the partition, graduating 10 bugs In BASIC, learning the difference between a 386 and a 486, accessing executables, and starting a shareware company** 

Kidding around the company of the company of the company of the company of the company of the company of the company of the company of the company of the company of the company of the company of the company of the company

**Kidding around** 

**C-www.commodore.ca** 

#### ADVERTISEMENT JOIN THE COMPUTER SEARCH SEARCH SEARCH SEARCH SEARCH SEARCH SEARCH SEARCH SEARCH SEARCH SEARCH SEARCH SEARCH SEARCH SEARCH SEARCH SEARCH SEARCH SEARCH SEARCH SEARCH SEARCH SEARCH SEARCH SEARCH SEARCH SEARCH SEARCH SEARCH S ADVERTISEMENT **JOIN THE COMPUTE SEARCHSTAKES**

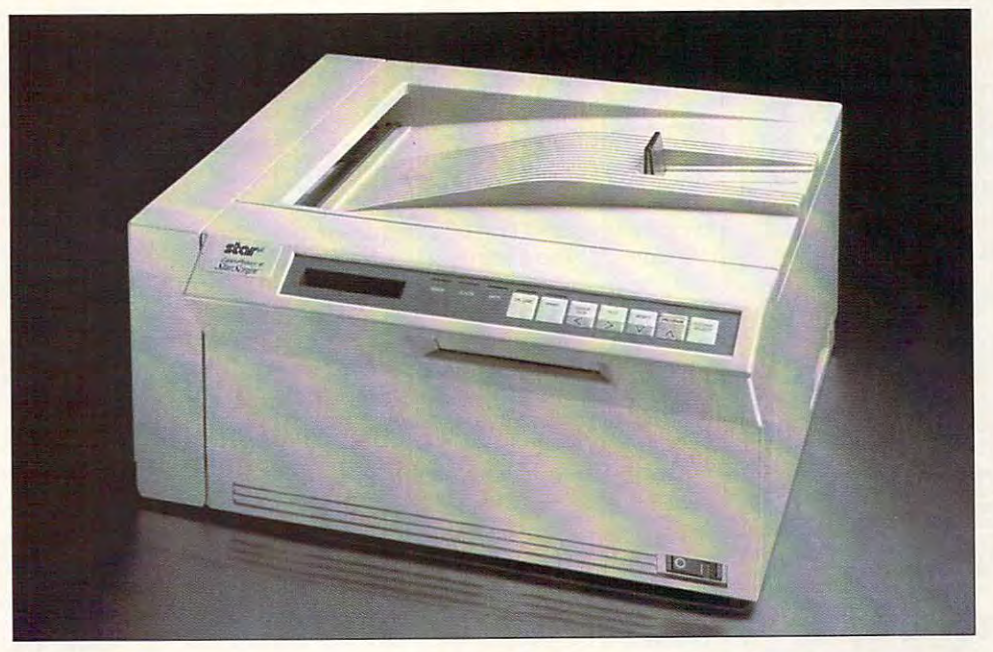

# YOU MAY WIN STAR'S **YOU MAY WIN STAR'S**  LASERPRINTER STARSCRIPT! **lASERPRINTER 4 STARSCRlPI!**  DIAL 1-900-454-8681! **DIAl 1·9OO·454·8681!**

### Cost for rail <sup>130</sup> first minute, 1.00 each additional minute. Cost **for call \$1.50 first minute, \$1.00 each acld'JtionaI minute.**  Must be <sup>18</sup> or older. Touch-tone phone required. Must **be 18 or older. TcJuch.lone phone required.**

Star's LaserPrinter 4 StarScript is packed with all the features to bring true desktop publishing into your office! With an expanded scalable font selection, two megabytes With an expanded scalable font selection, two megabytes of memory, and the creative powers of PostScript, the of memory, and the creative powers of PostScript, the easy-to-operate LaserPrinter 4 StarScript offers unlimited possibilities in a desktop printer. And now it may be yours!

#### IT'S GRAND TO WIN **IT'S GRAND TO WIN**

Every month, from now until November, you'll have the Every month, from now until November, you'll have the chance to win fabulous prizes by playing the Compute chance to win fabulous prizes by playing the Compute SearchStakes. You'll also have the chance to win the Search Stakes. You 'll also have the chance to win the SearchStakes Grand Prize by submitting the solution to any SearchStakes Grand Prize by submitting the solution to any two monthly SearchStakes, plus the solution to the Grand Prize SearchStakes, to be featured in our upcoming Prize SearchStakes, to be featured in our upcoming December issue. **December issue.** 

#### IT'S FUN TO PLAY **IT'S FUN TO PLAY**

Each of the six picture disks displayed below is a portion of photo or illustration taken from an ad in this issue. To a photo or illustration taken from an ad in this issue. To

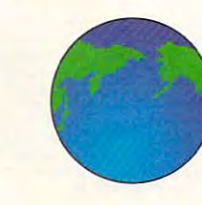

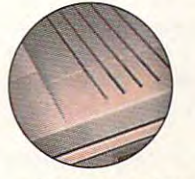

Sponsored by Compute Int'l Ltd., N.Y., N.Y.

solve the September SearchStakes. locate the ads from solve the September SearchStakes, locate the ads from which these disks were taken and note the page number which these disks were taken and note the page number for each. If the ad has no page number, simply count that for each. If the ad has no page number, simply count that page or cover as zero. Then add up all six page numbers. page or cover as zero. Then add up all six page numbers. That is the solution to this month's SearchStakes. That is the solution to this month's SearchStakes.

#### IT'S EASY TO ENTER **IT'S EASY TO ENTER**

Once you find the solution, you may enter the September Once you find the solution, you may enter the September SearchStakes automatically on a touch-tone phone by calling 1-900-454-8681 by 10/30/92. The cost for the calling 1-900-454-8681 by *10/30/92 .* The cost for the call is \$1.50 for the first minute, \$1.00 for each additional minute. Average call is estimated to be 2-3 additional minute. Average call is estimated to be 2-3 minutes. Callers must be <sup>18</sup> or older. You may also enter minutes. Callers must be 18 or older. You may also enter by mailing your answer on a 3" x 5" piece of paper, along with your name, address, and phone number, to: with your name, address, and phone number, to: "September Compute SearchStakes," <sup>324</sup> West Wendover  $\overline{a}$ No purchase necessary. For more information on how you **No purchase necessary. For more information on how you**  may win this month's prize, valued at more than \$1,995, may win this month's prize, valued at more than \$1,995, turn to page 38! turn to page 38! "September Compute SearchStakes," 324 West Wendover Avenue, Suite 200, Greensboro, N.C. 27408 by *10/30/92.* 

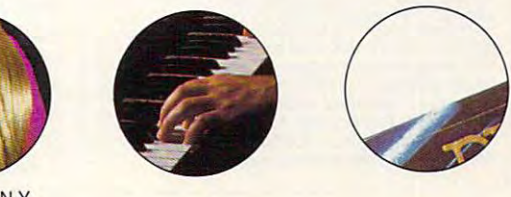

### Cwww.commodore.ca

•

#### COMPUTE SEARCHSTAKES!

entriv, call 1-900-434-8881 on a buck-tone phone. The part minite the call is S1.50 for the rest matrice and is singular and the 2-<br>appear on your phone bill. Callers must be not well in the call is stimulate. Changes for No purchase or phone call required. For automatic<br>entry, call 1-900-454-8681 on a touch-tone phone. The per minute thereafter; average call is estimated to be 2-<br>3 minutes. *Charges for calls to the above number will*<br>appear on your phone bill. Callers must be 18 or older.<br>To enter June SearchStakes drawing call from 9 AM. EDT on 4/26/92 through midnight EDT 7/31/92, to enter<br>July SearchStakes drawing call from 9 A.M. EDT on ~~~~~.l~ror:= through. midni~t em 9I3Ol92*A* to enter September SeardlStakes . cal frcm ~ AM. EDT on 7/26/92 Through midnight EST 10/30/92, to enter October<br>SearchStakes drawing call from 9 A.M. EDT on 8/26/92<br>through midnight EST 11/30/92.to enter November<br>SearchStakes drawing call from 9 A.M. EDT on 9/26/92 Ihrough midnight EST 12/31/92, to give your name, address, telephone number, the *Compute* issue date 12/1/92 through midnight EST 1/29/93 to give your of the previous monthly SearchStakes. All call-in<br>entrants will receive a \$5.00 savings coupon toward<br>caller's choice of: (1) Kathy Keeton's newest book,<br>*Longevity,* or (2) a two-year subscription to *Cornoute.* Multiple coupons may not be combined on a single<br>book or subscription purchase. Coupon expires =~~s~ :J~s~;:;r~ ~iU 2/15/93.Call as often as you wish; each call is a<br>separate entry. Call-in entry option is void in GA, LA,<br>MN, OR, NJ and where prohibited.<br>**Alternate Entry Method:** Print your name, address,<br>and phone number on a 3" x 5" p

date (month) and solution for that month on your entry<br>and address your envelope to include the issue date (month), for example: "June Compute Searchstakes."<br>(2) To enter the Grand Prize drawing, print the words<br>"Grand Prize," the Grand Prize solution, plus the<br>solution to any two previous monthly SearchStakes<br>SearchStakes. Gra Avenue, Suite 200, Greensboro, N.C. 27408. Enter<br>as often as you wish; each entry must be mailed separately. All write-in entries must be postmarked by<br>1/31/93 and received by 2/15/93.

description of prizes including prize values, send a SearchStakes Solutions, Dept. RRS,1965 Broadway,<br>NY, N.Y. 10023-5965 by 12/31/92; no return postage<br>required for residents of VT and WA. Solutions and<br>prize information will be provided through the issue<br>date in which the For the solution(s), complete rules, and detailed<br>description of prizes including prize values, send a self-addressed stamped envelope to Compute<br>SearchStakes Solutions, Dept. RRS,1965 Broadway, NY, N.Y. 10023-5965 by 12/31/92; no return postage intervalsed the Issocial state of the Islamic Pregnance Intervalsed the Islamic Prize Information will be provided through the Issue Intervalsed the Islamic Prize Interval

example, 10,000 entries make odds 10,000 to 1.<br>Prizes/Values: Grand Prize (1), minimum value (6), one for each of the following Compute 1992<br>(6), one for each of the following Compute 1992<br>issue dates: June, July, Augusti, Odds determined by number of entries received, for<br>example, 10,000 entries make odds 10,000 to 1.<br>Prizes/Values: Grand Prize (1), minimum value \$15,000-maximum value \$40,000. Monthly prizes<br>(6), one for each of the following *Compute* 1992<br>issue dates: June, July, August, September,<br>October, and November, minimum value \$1,500maximum value \$7,500. Maximum total prize<br>value: \$85,000. A description of each prize,<br>including its approximate value, will appear in<br>*Compute* prior to the first entry date for that prize.<br>Prizes are not transferable or to availability. Licensing, transportátion,<br>registration, and dealer charges, if applicable, are<br>winner's responsibility. Winners may be required o pick up some prizes from the nearest dealership.<br>Travel prizes must be from a major airport nearest<br>winner's home and must be used within 12 months<br>of award date. Additional restrictions may apply,<br>.e., local\_ordinances.

employees and their families of Compute infl Ltd.,<br>POWER GROUP, INC., their respective subsidiaries,<br>affliates, and advertising agencies. All federal, state,<br>clocal laws and regulations apply. Vold where prohibited.<br>Ltd., notification letter or alternates will be selected at<br>random. Limit one winner per household.<br>This sweepstakes is subject to the Official Rules responsibility.<br>Open only to U.S. residents 18 and older, except<br>employees and their families of Compute Int'l Ltd.,<br>POWER GROUP, INC., their respective subsidiaries, This program is "sponsored by Compute Infernational<br>1.td., 1965 Broadway, NY, N.Y. 10028, (212) 496-<br>1100. Monthly winners will be selected at random<br>com among all eligible enties received by the judges<br>by the following dr eligibility and release within 21 days of date on nofificallOn leller or alternates will De selected at random. Umit one winner per household. This sweepstakes is subject to the Olficial Rules

and Regulations. For a list of winners, send a selfaddressed stamped envelope to: Compute addressed stamped envelope 10: Compute SearchStakes Winners, Dept. RRW, 1965 Broadway,<br>NY, N.Y. 10023-5965 by 3/31/93. Requests will be fulfilled after the sweepstakes ends. fulfilled after the sweepstakes ends. NY, N.Y. 10023-5965 by 3'31193. Requests will be

# **FFEDBACK**

ing on the content was repeated the extra strip of the strip of the strip of the strip of the strip of the strip of the strip of the strip of the strip of the strip of the strip of the strip of the strip of the strip of th and did not occur until added the and did not occur until I added the OMAHA. NE ing on? This was a repeatable error BLOAD instructions. JERRY l. PORTERFIELD

 $M_{\rm H}$  and  $M_{\rm H}$  is a bug in the first admits that  $M_{\rm H}$  is bug in the first and  $M_{\rm H}$  is bug in the first and  $M_{\rm H}$ the BASIC Professional Development the BASIC Professional Development System version 7.0. It was corrected in System version 7.0. It was corrected in version 7.7. The fixes they give include version 7.1. The fixes they give include the one you already discovered. In addi the one you already discovered. In addition, they suggest that you try the fol tion, they suggest that you try the following. Microsoft admits that this is a bug in lowing.

1. Open the printer as <sup>a</sup> device and 1. Open the printer as a device and send output to the printer using the Print and the number of the statement instead of the statement instead of the statement of the statement of the statement of the statement of the statement of the statement of the statement of the statement of the statemen of the LPRINT statement PRINT #file number statement instead of the LPRINT statement.

2. For an executable program, com 2. For an executable program, compile the program with the Near Strings pile the program with the Near Strings option. option.

Don't forget that upgrading to 7.1 is feasible option, too. It wouldn't hurt to <sup>a</sup>feasible option, too. It wouldn't hurt to tell Microsoft why you're making the up tell Microsoft why you're making the upgrade. grade.

On a related note, remember that the BLOAD address would be &HB000 the BLOAD address would be &HBOOO on a monochrome system.

#### 486 Instruction Set

 $k = 80$ ferent instruction sets. Every program ferent instruction sets. Every program I've even seen comes with the same with the same with the same with the same with the same with the same with the same with the same with the same with the same with the same with the same with the same with the same with package, however, whether you have package, however, whether you have an 8086 or a 486. Do any programs actually take advantage of the 486's su tually take advantage of the 486's superior instruction set? If not, then <sup>386</sup> perior instruction set? If not, then a 386 running at <sup>33</sup> MHz should be the equiv running at 33 MHz should be the equivalent of <sup>486</sup> running at <sup>33</sup> MHz, alent of a 486 running at 33 MHz, shouldn't it? Or does the <sup>486</sup> process shouldn't it? Or does the 486 process information more efficiently than the information more efficiently than the 386? 386? I know the 80386 and 80486 have dif-I've ever seen comes with the same

JASON LEWIS JASON LEWIS ASCUTNEY, UT ASCUTNEY, UT

Your letter is insightful and contains al Your letter is insightful and contains almost all of its own answers. The <sup>8086</sup> most all of its own answers. The 8086 (which has the same instruction set as (which has the same instruction set as the 8088) was succeeded by the the 8088) was succeeded by the 80286, not counting a few oddballs such as the <sup>80186</sup> and 80188. The such as the 80186 and 80 188. The 286 has a few additional instructions that work in real mode (its <sup>8086</sup> emu that work in real mode (its 8086 emulation), and a lot of instructions that work only in protected mode. There work only in protected mode. Therefore, any software that uses protected fore, any software that uses protected mode (for example, OS/2 and DOS ex mode (for example, OS/2 and DOS extenders) uses these extra instructions. tenders) uses these extra instructions.

Likewise with the 386, but it has Likewise with the 386, but it has even more new instructions for protect even more new instructions for protected mode. The <sup>486</sup> has the same instruc ed mode. The 486 has the same instruction set as the 386 in the CPU, but it has a math coprocessor built in, making its instruction set equivalent to ing its instruction set equivalent to <sup>a</sup> <sup>386</sup> plus 387. 386 plus a 387.

However—and your letter touched However-and your letter touched on this—many operations on each suc-

#### EDITORIAL

Senior Art Director Dwayne Flinchum Managing Editor David English Features Editor Robert Bixby Reviews Editor Mike Hudnall Editor, Amiga Resource Denny Atkin<br>Copy Editors Karen Huffm Editor, Gazette

Dwayne Flinchum<br>Robin C. Case<br>David English Robert Bixby<br>Mike Hudnall Tom Netsel iga Resource Denny Atkin<br>Copy Editors Karen Huffman Margaret Ramsey Contributing Editors Sylvia Graham, Eddie Huffman,<br>Gregg Keizer. Tony Roberts, Karen Siepak<br>Interns Danielle Best, Tracy Mygrant Editor Clifton Karnes Art Director Bobin C Case

**Contributing Editors** Editorial Assistant

**ART**<br>Assistant Art Director Kenneth A. Hardy **Designer** Jo Boykin<br>Copy Production Manager Terry Cash Copy Production Assistant Katie Taylor Copy Production Assistant Assistant Assistant Assistant Assistant Assistant Assistant Assistant Assistant Assi

Designer Jo Boykin Designer Jo Boykin

**PRODUCTION** 

Production Manager De Potter<br>Traffic Manager Barbara A Williams PROGRAMMING & ONUNE SERVICES

Manager Troy Tucker<br>Programmers Bruce M. Bowden<br>Steve Draper Programmers Bruce M. Bowden Sieve Draper Bradley M. Small Bradley M. Smau

#### **ADMINISTRATION**

nt, COO Kathy Keeton<br>esident, William Tynan President, COO Kathy Keeton Executive Vice President, William Tynan<br>Operations

Editorial Director Keith Ferrell<br>Operations Manager David Hensley Jr. **Office Manager** Sybil Agee Sr. Administrative Assistant Julia Fleming Administrative Assistant Receptionist Keith Ferrell<br>David Hensley Jr. Sybil Agee<br>Julia Fleming Receptionist LeWanda Fox Administrative Assistant Lisa William

Vice President, Peter T. Johnsmeyer<br>Associate Publisher (212) 496-6100<br>Vice President, James B. Martise Sales Development ADVERTISING<br>
Vice President, Peter T. Johnsmeyer<br>
Vice President, James B. Martise<br>
Vice President, James B. Martise **Sales Development** 

East Coast: Full-Page and Standard Display Ads--Peter T. Johns-<br>meyer, Chris Coelho, COMPUTE Publications International Ltd.<br>1965 Broadway, New York, NY 10023; (212) 496-6100. South-<br>1965 Broadway, New York, NY 10023; (212 East Coast: Full-Page and Standard Display Ads --<br>Feast Coast: Full-Page and Standard Display Ads --Peter T, Johns-<br>meyer, Chris Coelho; COMPUTE Publiciations International Ltd.,<br>1965 Broadway, New York, NY 10023; (212) 49

#### THE CORPORATION

Bob Guccione (chairman and CEO)<br>Kathy Keeton (vice-chairman)<br>David J. Myerson (president and CEO) Bob Guccione (chairman and CEO)<br>
Kathy Keeton (vice-chairman)<br>
David J. Myerson (president and CEO)

Patrick J. Gavin (senior vice president and CFO)<br>Anthony J. Guccione (secretary and traasurer)<br>John Evans (president, foreign editions and manufacturing)<br>Jen Winston (senior vice president, administrative services) William F. Marlieb (president, marketing, sales and circulation)<br>
Patrick J. Gavin (senior vice president and CFO)<br>
Anthony J. Guccione (secretary and transurer)<br>
John Evans (president, foreign editions and manufacturing)<br>

Sr. VP/Corp. Dir., New Business Development: Beverly<br>Wardale, VP/Dir., Group Advertising Sales: Nancy Kestenbaum;<br>Sr. VP/Southern and Midwest Advertising Dir.: Peter Goldsmith.<br>Offices: New York. 1965 Broadway, New York, N **ADVERTISING AND MARKETING**<br>
St. VP/Oorp. Dir., New Business Development: Beverly<br>
Wardale: VP/Dir., Group Advertising Sales: Nancy Kestenbaum;<br>
Diffices: New York: 1965 Broadway, New York, NY 10023-5965,<br>
Diffices: New Yo

Sr. VP, CFO: Patrick J. Gavin, Sr. VP/Administrative Services:<br>Jerri Winston; Sr. VP/Administrative Services:<br>Circulation: Marcia Oroviz; VP Director Sales Promotions: VP-<br>erly Greiper; VP Production: Hal Halpner; Dir. New search: Robert Rattner; Advertising Production Director: Char-<br>lene Smith; Advertising Production Traffic Mor.: Mark Williams: Asst. Production Mgr.: Nancy Rice: Foreign Editions Mgr.: Michael Stevens; Exec. Asst. to Bob Guccione: Diane O'Connell;<br>Exec. Asst. to David J. Myerson: Teri Pisani: Special Asst. to Bob Guccione: Jane Homlish. Guccione: Jane HomIish. Sr. VP, CFO: Patrick J. Gawin**; Sr. VP/Administrative Services:**<br>Jeri Winston; Sr. VP/Art & Graphics: Frank Devino; VP/<br>Dirculation: Marcia Orowiz; VP Director Sales Promotions: Bev-<br>privide Green (VP, Production: Hal Halp Traffic Dir.: William Harbutt, Production Mgr.: Tom Stinson;<br>Asst. Production Mgr.: Nancy Rice; Foreign Editions Mgr.: Mi-hael Stevens; Exec. Asst. to Bavid...<br>Maximus: Exec. Asst. to Bavid...L. Myerson: Teri Pisani: Speci

ceeding chip have been improved in ceeding chip have been improved in show that a 33-MHz 486 is around 20 percent faster than 33-MHz 386, not percent faster than a 33-MHz 386, not including vast speed in provements in provements in the speed in the speed in the speed in the speed in the speed in code requiring numeric coprocessor. **code requiring a numeric coprocessor.**  And having the coprocessor on the same chip speed and the chip speed and the chip substantial control and control and control and chip substantial ly, simply because there's less hard ly simply because there 's less hardthrough and less communication re **through and less communication fe ·**  quired between the chips. Concerning the concerning of the concerning of the concerning of the concerning of the concerning of the concerning of the concerning of the concerning of the concerning of the concerning of the c software specific to these chips, all compiled the compilers work as a such as a such as a such as a such as a such as a such as a such as a such as Borland C++ or Microsoft C, can gen Borland C++ or Microsoft C, can generate 286- or 386-specific code. Even so, few packages support two or more two or more than  $\mathcal{L}$ different versions of the software. Why? Think about it from the vendor's per Think about it from the vendor's perspective. If your program requires, for spective. If your program requires, for example, dozen 51A-inch or ten 3V2- **example, a dozen 5V4·inch or ten 3V2** inch floppies, would you want to dou ble or triple that figure by including ble or triple that figure by including duplicates of everything for <sup>286</sup> and duplicales of everything for 286 and **386 versions** efficiency. That's why real-world tests including vast speed improvements in And having the coprocessor on the same chip speeds math up substantial**ware for the instructions to travel**  quired between the chips. Concerning compilers worth their salt, such as erate 286- or 386-specific code. Even so, few packages support two or more inch floppies, would you want to dou-386 versions?

#### All out of Proportion **All out of Proportion**

whet's the difference between Executive Basic and the difference between Executive Basic and the difference between Executive Basic and the difference between Executive Basic and the difference between Executive Basic and and COM files? SHAWN BOWER **COLUMBIA. MO**  COLUMBIA. MO What's the difference between EXE and COM files? **SHAWN BOWER** 

To you as user, there's no difference. **To you as a user, there 's no difference.**  To DOS, the difference is great. A COM file must be loaded into memory all at file must be loaded into memory all at once and only at a fixed location in memory. It must also be short, with all its ory It must also be short, with all its components lumped together into 64K components lumped together into 64K or less (there are some exceptions). or less (there are some exceptions).

An EXE file contains a great deal of information about itself, and DOS can information about itsetf, and DOS can perform numerous feats of memory man **perform numerous feats of memory man**agement trickery on it, such as allow agement trickery on it, such as allowing overlays that trade memory usage ing overtays that trade memory usage for disk access time. This lets EXE pro for disk access time. This lets EXE programs leave parts of themselves on grams leave parts of themselves on disk while leaving in RAM only the ex disk while leaving in RAM only the executing portion at any given time. ecuting portion at any given time.

The richer EXE format requires at The richer EXE format requires at least <sup>512</sup> extra bytes per file, and some least 512 extra byles per file, and sometimes much more, to keep track of eve times much more, to keep track of everything. So a COM file would necessarily be smaller than the equivalent EXE ily be smaller than the equivalent EXE file. On the other hand, software has reached the point that it's rare to find main program smaller than 64K; there a main program smaller than 64K; therefore, COM files are generally reserved fore, COM files are generally reserved for quick little utilities, sometimes for quick little utilities, sometimes typed in with the use of DEBUG. typed in with the use of DEBUG.

#### Thank You for Sharing **Thank You for Shoring**

I'm seriously looking into the possibility **I'm** seriously looking into the possibility of starting a shareware business, but I haven't any idea where to begin. Whom haven't any idea where to begin. Whom can I contact to get accurate information? I feel I have the right equipment. Are there any publications on the mar Are there any publications on the market that explain the tricks of the trade? ket that explain the tricks of the trade? The location we're looking at is ideally The location we're looking at is ideally

summer that the summer such as the such as the summer such as the summer such as the summer such as the summer of the summer such as the summer such as the summer such as the summer such as the summer such as the summer su DUNEDIN. FL **suited for a business such as this. JAMES A. RAMSDEN** 

we're not sure when you are so that you will be a software so that it is not the software so that it is not the ware author or you want to become a **We're not sure whether you're a soft**disk vendor. We'll cover both.

To become a disk vendor, you'll need a supply of up-to-date shareware. You can get this from other shareware You can get this from other shareware vendors, but the best place to look is on vendors, but the best place to took is on GEnie, CompuServe, or local BBSs spe GEnie, CompuServe, or tocal BBSs specializing in each category of shareware cializing in each category of shareware you carry. That's because it's important you carry. That's because it's important to get the latest version, which you to get the latest version, which you might not get from other vendors. Then might not get from other vendors. Then join ASP, the Association of Shareware Professionals (545 Grover Road, Muskegon, Michigan 49442; 616-788-2765 kegon, Michigan 49442; 616-788-2765 fax). The best way to learn about ASP is fax). The best way to learn about ASP is with GO ASPFORUM on CompuServe. with GO ASPFORUM on CompuServe. ASP membership isn't free but will result ASP membership isn't free but will result in a deluge of free disks from hopeful shareware authors and access to sev **shareware authors and access to sev**eral publications on shareware business eral publications on shareware businesses. You can get great practice by vol es. You can get great practice by volunteering to be the club librarian for unteering to be the club librarian for your local user group. your local user group. Professionals (545 Grover Road, Mus-

If you write software and want to mar If you write software and want to market it yourself, read Writing and Market ket it yourself, read Writing and Marketing Shareware by Steve Hudgik, pub ing Shareware by Steve Hudgik, published by McGraw-Hill. lished by McGraw-Hili.

The Turbo User Group (P.O. Box The Turbo User Group (F O. Box 1510, Poulsbo, Washington 98370; 206- 1510, Poulsbo, Washington 98370; 206- 779-9508) has an excellent \$39.95 vid 779-9508) has an excellent \$39.95 video featuring Rob Rosenberger of Barn eo featuring Rob Rosenberger of Barn Owl Software. It covers virtually every as Owl Scftware. It covers virtually every aspect of becoming your own shareware **pect of becoming your own shareware**  publisher and costs less than many publisher and costs less than many books on the same subject. Although books on the same subject. Although TUG is nominally a programmer's group, this video is for anyone with share group, this video is for anyone with shareware to publish, programmer or not. ware to publish, programmer or not.

In both cases, follow these tips: In both cases, follow these tips:

Order catalogs from successful • Order catalogs from successful shareware vendors (they're the ones shareware vendors (they're the ones who regularly run full-page ads in maga who regularly run full-page ads in magazines) to see how they organize and zines) to see how they organize and write the descriptions. write the descriptions.

Find <sup>a</sup> local disk duplicator. • Find a local disk duplicator.

Be sure your phone lines are an **• Be sure your phone lines are an**swered consistently at specified times. swered consistently at specified times.

Don't bother to rent office space un • Don't bother to rent office space until business gets big. This is the ideal business to run from your home. **business to run from your home.** 

Readers whose letters appear in "Feed Readers whose letters appear in "feedback" will receive a free COMPUTE's PC clock radio while supplies last. Do PC clock radio while supplies last. Do you have a question about hardware or software? Or have you discovered software? Or have you discovered something that could help other PC users? If so, we want to hear from you. ers? If so, we want to hear from you. Write to COMPUTE'S Feedback, <sup>324</sup> Write to COMPUTE's Feedback, 324 West Wendover Avenue, Suite 200, West Wendover Avenue, Suite 200, Greensboro, North Carolina 27408. We regret that we cannot provide person regret that we cannot provide personal replies to technical questions.  $\square$ 

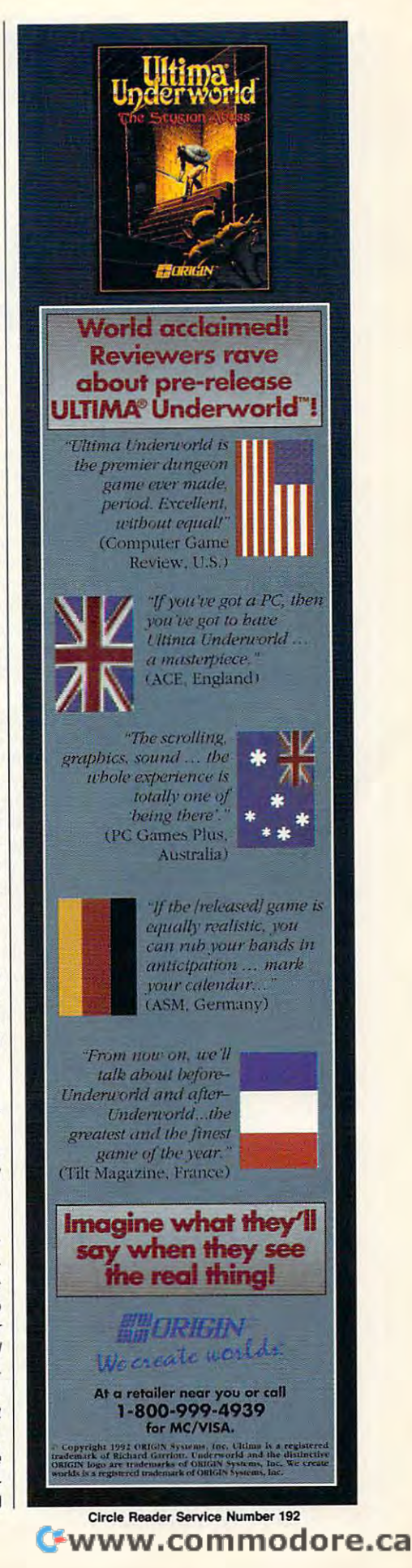

# **POINT & CLICK**

Clifton Karnes

# SPEED UP **SPEED UP TEN TIPS TO WINDOWS**

simple fact that to accomplish simple fact that to accomplish Windows' GUI magic, the op Windows' GUI magic, the operating environment must jump through hoops while jug jump through hoops while juggling and associated an associated and associated and associated and associated and associated and associated and a elements. This hoop jumping elements. This hoop jumping and juggling takes time, most ly in memory access, disk ac **ly in memory access, disk ac**cess, and pixel pumping. cess, and pixel pumping. Most of us have looked for Most of us have looked for ways to improve Windows' per ways to improve Windows' performance. Here are my top ten formance. Here are my top ten suggestions to boost Win suggestions 10 boost Windows' speed. dows' speed. **Windows has never been crit**icized for being too fast. It's a **erating environment must**  gling an assortment of diverse and juggling takes time, most-

Here are my top ten suggestions windows and the speed of the speed of the speed of the speed of the speed of the speed of the speed of the speed **Here are my lOp len suggestions 10 boost Windows' speed.** 

Upgrade your software. Up Upgrade your software. Upgrade to DOS 5.0 and Windows 3-1. The latest version of dows 3.1. The latest version of DOS was designed with Win dows in mind, and the two dows in mind , and the two work very well together. If you work very well together. If you upgrade your Windows version to 3.1, you'll get faster sion to 3.1, you'll get faster disk I/O, faster video drivers, disk *1/0,* fasler video drivers, faster printing, and generally faster printing, and generally snappier performance. snappier performance. DOS was designed with Win-

Upgrade your hardware. If Upgrade your hardware. If you don't already have 386, you don't already have a 386, get one. And upgrade your get one. And upgrade your memory to at least 4MB. With memory to at least 4MB. With memory weighing in at \$40 memory weighing in at \$40 a megabyte, it's an inexpensive megabyte, it's an inexpensive option. option.

Upgrade your hard disk to Upgrade your hard disk to 1:1 interleave, 100 MB or large states and 100 MB or large states and 100 MB or large states and 100 MB or large er drive, with an access time **er drive, with an access time**  of less than <sup>15</sup> ms. Windows of less than 15 ms. Windows applications are large and applications are large and they access the disk often, so they access the disk often, so the larger and faster your drive, the happier Windows drive, the happier Windows a 1:1 interleave, 100MB or largwill be.

if you're using 3.1, run Fast If you're using 3.1, run Fast Disk, Windows 3,1'a new 32- Disk, Windows 3.1's new 32 bit disk access driver. Setup bit disk access driver. Setup may install this for you if you may install this for you if you have a Western Digital or compatible controller, but you can patible controller, but you can check by running Control Pan check by running Control Panel and clicking on the <sup>386</sup> En el and clicking on the 386 Enhanced icon, followed by Vir hanced icon, followed by Virtual Memory and Change. tual Memory and Change.

latest version of EMM386.EXE, latest version of EMM386.EXE, and EMM386.EXE, and EMM386.EXE, and EMM386.EXE, and EMM386.EXE, and EMM386.EXE, the Windows/DOSmemory man theWindows/DOSmemorymanager, and configure it correctly. ager, and configure it correctly. or a monochrome monitor, give EMM386 some extra give EMM386 some extra ory addresses E000-EFFF organisation and the control of the control of the control of the control of the control of the control of the control of the control of the control of the control of the control of the control of the control of the contro and B000-B7FF. And if your and BOOO-B7FF. And if your ed memory, be sure to use the ed memory, because the sure to use the sure to use the sure to use the sure to use the sure to use the sure to NOEMS option. With these par NOEMS option. With these parameters, your EMM386 line ameters, your EMM386 line Use EMM386.EXE. Use the If you're not running a PS/2 UMBs by including the mem-DOS apps don't need expandwould look like this:

#### EMM386.EXE I=EOOO-EFFF I=BOOO-B7FF NOEMS.

If you want to use the use of the second order to the second order to the second order to the second order to the second order to the second order to the second order to the second order to the second order to the second o extended memory board, con exlended memory board, configure the board for all extending for all extending the board for all extending problems of all extending problems of the state of the state of the state of the state of the state of the state of the state of the state of to emulate expanded memory. If you're using an expanded or figure the board for all extended memory, and use EMM386

Use SMARTDRV,EXE. Version 4.0 of SMARTDrive, sion 4.0 of SMARTDrive, which comes with Windows with Windows with Windows with Windows with Windows with Windows with Windows with Windows with Windows with the company with the company with the company with the company with the company with the 3.1, is a real cache, and it's (which will give you the great (which will give you the grealest speed increase), [f you est speed increase). If you have 4-8MB of RAM, use the following parameters: following parameters: which comes with Windows fast. The default is for SMARTDrive to cache writes have 4-8MB of RAM, use the

#### SMARTDRV.EXE <sup>1024</sup> 1024. SMARTDRV.EXE 1024 1024.

Note that you install this ver Nole that you inslall this version of SMARTDrive in your AU-sion of SMARTDrive in your AU-TOEXEC.BAT file, not in Contract the Contract of the Contract of the Contract of the Contract of the Contract of FIG.SYS, and note that it loads FIG.SYS, and note that it loads high automatically. high automatically. TOEXEC.BAT file, not in CON-

Fine-tune CONFIG.SYS. In Fine-tune CONFIG.SYS. In addition to your EMM386.EXE addition to your EMM386.EXE line, make sure your CON line, make sure your CON-FIG.SYS contains the follow FIG.SYS contains the following lines: **ing lines:** 

HIMEM.SYS HIMEM.SYS DOSE HIGH, UMB HIGH, UMB HIGH, UMB HIGH, UMB HIGH, UMB HIGH, UMB HIGH, UMB HIGH, UMB HIGH, UMB HIGH, UMB HIGH, SHELL=COMMAND.COM SHELL=COMMAND.COM /E:512/P IE:512 /P DOS=HIGH,UMB FILES=40 BUFFERS=10

If you're on network, use **If you're on a network, use**  FILES=60. BUFFERS=10 as FILES=60. BUFFERS=10 assumes you're using SMART sumes you're using SMART-Drive or another cache. **Drive or another cache.** 

Use permanent swap file. The only reason not to use The only reason nol to use a permanent swap file is if disk is if disk is if disk is if disk is if disk is if disk is if disk in the state o space is at a premium. A perman and must go on the control of the state must go on the swap file must go on the swap of the control of the a physical volume-not a logical one {such as <sup>a</sup> Stacker or network drive). If you have network drive). If you have a your permanent swap file on your permanent swap file on the permanent swap file on the swap file on the swap file on the swap file on the swap file on the swap file on the swap file on the swap file on the swap file on the swap file on the swap file your fastest drive, and make it your fastest drive, and make it  $4096K$  or larger. The larger state  $4096K$ Use a permanent swap file. permanent swap file is if disk manent swap file must go on **ical one (such as a Stacker or**  choice of physical drives, put 4096K or larger.

SMARTDrive's performance SMART DRIVE IN 1979 IN 1979 IN 1979 IN 1979 IN 1979 IN 1979 IN 1979 IN 1979 IN 1979 IN 1979 IN 1979 IN 1979 IN will be impaired if your disk is **will be impaired if your disk is**  fragmented. Optimize your hard drive once a week. Optimize regularly. fragmented. Optimize your

make sure your apps run as make sure your apps run as smoothly as possible, put the put the put the put the put the put the put the put the put the put the put the put the put of the put of the put of the put of the put of the put of the put of the put of the put of the put o following lines in the <sup>386</sup> en following lines in the 386 enhanced section of your SYS hanced section of your SYS-Fine-tune SYSTEM.INI. To smoothly as possible, put the TEM.INI:

NoEMMDriver=YES SysFileChange=NO

or graphics mode. In Windows, or graphics models in Windows, and Windows, and Windows, and Windows, and Windows, and Windows, and Windows, a the higher the resolution and the higher the resolution and the greater the number of colors, the slower the slower three slowers and the slower three slowers are slowers and the slowers of the slowers of the slowers of the slowers of the slowers of the slowers of the slowers of the slowers of the slowers of t Use a low-resolution, low-colors, the slower the display.

resolution of <sup>640</sup> <sup>480</sup> is much faster than 800 for the 800 for the 800 for the 800 for the 800 for the 800 for the 800 for the 800 for the 800 for the 800 for the 800 for the 800 for the 800 for the 800 for the 800 for the 800 for the 800 for the 8 which is much in turn is much faster and the state of the state of the state of the state of the state of the state of the state of the state of the state of the state of the state of the state of the state of the state of than  $1024 \times 768$ . A resolution of 640 x 480 is much faster than  $800 \times 600$ . which in turn is much faster

in speed is even more dramat ic. 16-color mode runs rings you must run in high resolu **you must run in high resolu**tion, and color, or both, use of the both, use of the both, use of the both, use of the both, use of the both, software speed-up, such as software speed-up, such as WinSpeed (Panacea; \$79.95), WinSpeed (Panacea; \$79.95), or get <sup>a</sup> graphics accelerator or get a graphics accelerator With colors, the difference **in speed is even more dramat· ic. A 16-color mode runs rings**  around 256-color modes. If tion, high color, or both, use a card.

RTFM. Read the Friendly RTFM . Read Ihe Friendly Manual! After you've used Win Manual! After you've used Windows 3.1 for a couple of months, start reading the man months, slart reading the manual. After you've finished, start ual. After you've finished , start reading the Microsoft Windows Resource Kit (Microsoft; dows Resource Kit (Microsoft; \$19.95). It's a book (of over 500 pages) and disk components are an and disk comboned by the combone of the combone of the combone of the combone of the combone of the combone of the combone of the combone of the combone of the combone of the combone o that features comprehensive **that features comprehensive**  technical information on al **technical information on al**most every aspect of running **most every aspect of running**  500 pages) and disk combo Windows.

**C**www.commodore.ca

# Rex Nebular Is For Hire! **REX NEBULAR Is FOR HIRE!**

### And the spaceways will never be the same! AND THE SPACEWAYS WIll NEVER BE THE SAME!

 $\sum$ ure, he's for hire. But if he doesn't pull off this job, Rex Nebular's reputation as an interstellar adventurer and womanizer will take re putati on as an inte rstellar adventurer and womanizer will take a bruising, if that's still possible. bruising. If that's still possible.

> All he has to do is retrieve <sup>a</sup> priceless vase for All he has to do is retrieve a priceless vase for a really ticked—off Colonel Stone. It should be easy . . . **NOT!**

Especially when this Cosmic Gender Bender gig has enough traps to send Rex to his grave a thousand times over. thousand times over.

Rex will have to locate a cloaked planet. Survive

the grotesque Gender Bender machine. Negotiate the perils of a vast underwater world. And tear himself away from legions of sex-starved aliens. Some of whom would like nothing better than to use our hero as aliens. Some of whom would like nothing better than to use our hero as breeding stock! breed ing stock!

And Rex thought women only wanted him for his mind!

Save Rex Nebular from himself. And save the universe Save Rex Nebular from himself. And save the universe from Rex Nebular. Get your copy of *Rex Nebular And The Cosmic* Gentler Bender today at your favorite retailer. *Ge1lder Bender* today at your favorite retailer.

STIMULATING state-of-the-art graphics and animation! *. STJMUI.ATING* state·of-the-art graphics and animation!

Thousands of MIND-BENDING PUZZLES TO UNLOCK! . Thousands of *MIND-BENDING PUZZLES TO UNLOCK!* 

TITILLATING rotoscoped art! . TITILLATING rotoscoped art!

EASY, HARD, and ADVANCED modes! *. EASY.* HARD. and *ADVANCED* modes!

AROUSING INTUITIVE INTERFACE light years ahead of any other! *. AROUSING INTUITIVE INTERFACE* light years ahead of any other!

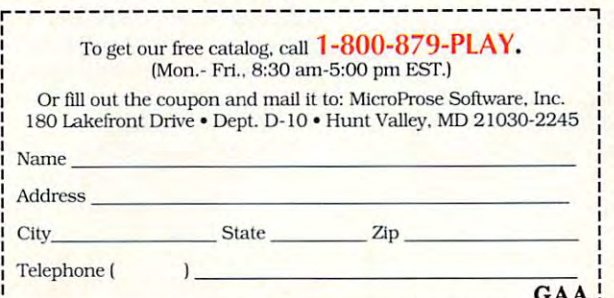

. . . . . . .

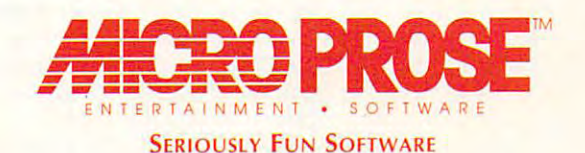

© 1992 MicroProse Software, Inc. ALL RIGHTS RESERVED.

Circle Reader Service Number <sup>222</sup> Circle Reeder Service Number 222

Actual screens may van/

# PROGRAMMING POWER **PROGRAMMING POWER**

Tom Campbell and Campbell and Campbell and Campbell and Campbell and Campbell and Campbell and Campbell and Ca Tom Campbell

# BASICS **FOR STRUCK SHOPPING FOR**

SIC world. Microsoft now sports at least half a dozen masports at least half dozen many sports at least the sports at least the sports of the sports of the sports of the them mostly incompatible with the most income and the with the second and the second second and the second second second and the second second second second second second second second second second second second second second second second second seco the others. If you have shown in the other shopping of the shopping of the shopping of the shopping of the shopping of the shopping of the shopping of the shopping of the shopping of the shopping of the shopping of the sho for a new programming language, the column may have been column may have been column of the column of the column of the column of the column of the column of the column of the column of the column of the column of the column of the column of the c This month we'll look at some of the burgeoning Microsoft BAjor dialects of BASIC, half of the others. If you're shopping guage, Ihis column may help.

terms. A BASIC that makes stand-alone programs allows you to distribute programs you to distribute programs you've written so people with you've written so people without your version of BASIC can be a set of the SAS IC can be a set of BASIC can be a set of BASIC can be a set of the set of the set of the set of the set of the set of the set of the set of the set of the set of the set of still run them. Ones that are ex still run them. Ones that are ex $t_{\rm eff}$  is the land to the land to the land to the land to the land to the land to the land to the land to the land to the land to the land to the land to the land to the land to the land to the land to the land to the l guage via assembly (or, in the guage via assembly (or, in the case of Windows, DLLs). Mod case of Windows, DLLs). Modular Basics let you break allows a second control of the product of the product of the product of the product **First, let's examine some**  stand-alone programs allows out your version of BASIC can tensible let you add to the lanular BASICS let you break a program into separate files.

QuickBASIC-almost as big as Elvis. Despite Visual big as Elvis. Despite Visual de la proprietat de la proprietat de la proprietat de la proprietat de la proprieta Basic's strong showing, Quick Basic's strong showing, Ouick-BASIC 4.5 is arguably Micro BASIC 4.5 is arguably Microsoft's flagship BASIC and cer soft's flagship BASIC and certainly one of the most popular tainly one of the most popular languages anywhere. It runs under DOS, comes with an under DOS, comes with an interpreter and compiler, and computer and computer and computer and computer and computer and computer and computer makes stand-alone programs, makes stand-alone programs, is extensible, and is modular. very good general-purpose A very good general-purpose language, it lacks only the language, it lacks only the pointers and dynamic memory pointers and dynamic memory allocation of C. Each can be allocation of C. Each can be made up for with a state with a second company of the state of the state of the state of the state of the state of the state of the state of the state of the state of the state of the state of the state of the state of the extensions and a copy of Ray Duncan's Advanced MS-DOS, and you can sometimes DOS, and you can sometimes fake it with the very useful and the very useful and the very useful and the very useful and the very useful and the CALL INTERRUPT, which lets CALL INTERRUPT, which lets  $y = m$  get at  $m$  internalses in the MS-DOS internalses in the  $m$ without resorting to assembly. without resorting to assembly. languages anywhere. It runs interpreter and a compiler, is extensible, and is modular. made up for with assembly Duncan's Advanced MSfake it with the very useful you get at MS-DOS internals

QuickBASIC is rare among QuickBASIC is rare among development en virone en sommer en virone en virone en virone en virone en virone en virone en virone en viron cause it comes with an interpret **cause it comes with an interpret**ed development environment and true completely computed that completely computed that computed the computed terms of the computed terms of ates faster-running EXE pro ates faster-running EXE pro- $\mathcal{L}_{\mathcal{A}}$  , which does not the interesting the interest of interest  $\mathcal{L}_{\mathcal{A}}$ preter. Version 4.5 is inexpen preter. Version 4.5 is inexpensive, and though it's several sive, and though it's several years old, it's great for creating years old, it's great for creating nearly any DOS application. It's nearly any DOS application. It's **development environments be**ed development environment and a true compiler that cregrams that don't need the interalmost as popular as Elvis and almost as popular as Elvis and versions have been as elusive as the King. as the King and the King and the King and the King and the King and the King and deserves to be, although new

ry cent. QBASIC runs under ry central resources and central resources and contact resources in the central resources and central resources er, but lacks a compiler. It eliminates the dreaded line numbers and turkleining pace of the turkle old GW-BASIC that probably old GW-BASIC that probably came with DOS when you came with DOS when you bought your computer your computer. The computer of the computation of the computation of the computation of the computation of the computation of the computation of the computation of the computation of the computation of stripped-down version of the SIC doesn't make stand-alone programs, is not extensible, and in the contract of the contract of the contract of the contract of the contract of the contract of the contract of the contract of the contract of the contract of the contract of the contra ly scarred by not supporting CALL INTERRUPT, but since many people still don't have been contacted to be a still don't have been contacted to be a state of the state of the state of the state of the state of the state of the state of the state of the state of the state of the DOS 5.0, maybe that doesn't matter. QBASIC is still better matter. OBASIC is still better than Gwelen Gwelen as the state in the state of the state in the state of the state of the state of the state of superior editor and one of the best help systems around the system of the system of the system of the system of the system of the system of the system of the system of the system of the system of the system of the system of the system of the system of t QBASIC-freeandwortheve-DOS, comes with an interpretbers and turtlelike pace of the bought your computer. A stripped-down version of the QuickBASIC interpreter, OBAprograms, isn't extensible, and isn't modular. I feel it's hideously scarred by not supporting CALL INTERRUPT, but since many people still don't have DOS 5.0, maybe that doesn't than GW-BASIC, with its vastly **superior editor and one of the**  best help systems around.

 $\cdots$  visual basic—incompatible properties of  $\cdots$ spanking-new version of BASIC spanking-new version of BASIC spanking-new version of BASIC spanking-new version of BASIC spanking-new version of BASIC spanking-new version of BASIC spanking-new version of BASIC spanking-new SIC for Windows. That's the SIC for Windows. That's the  $\blacksquare$  news is the bad news is the bad news is the bad news is the bad news is the bad news is the bad news is the bad news is the bad news in the bad news in the bad news is the bad news in the bad news in the bad news i that it is not compatible with its notable with the compatible with the compatible with the compatible with the QuickBASIC, so there's OuickBASIC, so there's a huge and the rewriting to do not rewrite the second control of rewriting to do not rewrite the control of the s if you want to port your QB ap if you want to port your OB ap-Visual BaSic-incompatible and worth it. Visual Basic is a spanking-new version of BAgood news. The bad news is that it's not compatible with huge amount of rewriting to do plication to Windows.

The loss of seemingly criti The loss of seemingly critical standbys such as INKEYS cal standbys such as INKEY\$ and BLOAD may see more control to the control to the control to the control to the control to the control to the control to the control to the control to the control to the control to the control to the control to the cont pling. Actually, it's liberating— pling. Actually, it's liberatingbut plan to spend fair to spend fair to spend fair to spend fair to spend fair to spend fair amount of time learning VB. amount of time learning VB. and BLOAD may seem cripbut plan to spend a fair

Most disturbing about VB is Most disturbing about VB is that it isn't as good for devel that it isn't as good for developing serious Windows pro oping serious Windows pro- $\alpha$  is form as  $\alpha$ ; it is form of  $\alpha$ ; it is formally in  $\alpha$ ; it is formally in  $\alpha$ ; it is in  $\alpha$ ; it is in  $\alpha$ ; it is in a set of  $\alpha$ ; it is in a set of  $\alpha$ ; it is in a set of  $\alpha$ ; it is in a set of  $\alpha$ ; it is lacks support for fundamental lacks support for fundamental Windows building blocks Windows building blocks such as called a called a called a called a called a called a called a called a called a called a called a cal lacks true complete complete complete complete and second requiring you to include a separate 270K runtime in the 270K runtime interpreteration in the 270K runtime interpreteration in the 270K runtime in with your applications. No big with your applications. No big deal, but the EXE that VB deal, but the EXE that VB makes state and a state state of the substitution of the substitution of the state of the state of the state of no for users who need to prove the property of the property of the property of the property of the property of the property of the property of the property of the property of the property of the property of the property of tect every aspect of the tect every aspect of the source code. Still, VB makes code. Still, VB makes code. Still, VB makes code. Still, VB makes code. Still, VB grams as OB is for DOS; it such as callbacks. Plus, it lacks a true compiler, instead arate 270K runtime interpreter makes still retains your subroutine and variable names-a nono for users who need to prosource code. Still, VB makes

stand-alone programs, is exten **stand-alone programs, is exten** $s$  sible, and is modular; its modular; its modular; its modular; its modular; its modular; its modular; its modular; its modular; its modular; its modular; its modular; its modular; its modular; its modular; its modular; strengths far outweigh its few strengths far outweigh its few sible, and is modular; its **weaknesses.** 

PDS 7.1-not for pros only. The BASIC Professional Devel The BASIC Professional Developposite System runs under System runs under System runs under System runs und and a system runs under System runs under System runs under System runs und and a system runs under System runs under System runs und and a sys er and a compiler, and is an er and completely and completely and is a second complete and is a second complete and is a second complete and is a second complete and is a second complete and is a second complete and is a second complete and is a secon and the package with the package with the package with the package with the package with the package with the package with the package with the package with the package with the package with the package with the package wi CodeView debugger, built-in CodeView debugger, built-in support for proprietary but flexible flexible flexible flexible flexible flexible flexible flexible flexible flexible flexible flexible flexible flexible flexible flexible flexible flexible flexible flexible flexible flexi ible and fast code generator, ible and fast code generator, and everything QuickBASIC has besides. It makes standalone programs, is extensible, in the programs, in the programs, in the programs, in the programs, in the programs, in the programs, in the programs, in the programs, in the programs, in the programs, in the programs, in t and is modular. The most expen and is modular. The most expen- $\mathbf{S}$  , and  $\mathbf{S}$  are Microsoft's Barbor and Microsoft's Barbor and Microsoft's Barbor and Microsoft's Barbor and Microsoft's Barbor and Microsoft's Barbor and Microsoft's Barbor and Microsoft's Barbor and Microsoft SICS, it's well worth its price. SICS, it's well worth its price. opment System runs under DOS, comes with an interpretawesome package with the support for a proprietary but flexsize and speed advantages, **alone programs, is extensible,**  sive (\$400) of Microsoft's BA-

GW-BASIC-still good for a gee-whiz or two. GW-BASIC, gee-whiz or two. GW-BASIC, usually sold with computers and computers of the computers of the computers of the computers of the computers of the computers of the computation of the computation of the computation of the computation of the computation that run DOS 3.0, is actually that run DOS 3.0, is actually with a interpreter, but it lacks a interpreter, and it lacks a interpreter, it is a statement of the interpret a compiler, its editor stinks, it relies on line numbers, and its control of the interest on the line of the interest on the interest of the interest of the interest of the interest of the interest of the interest of the interest of the interest of the int rate files. It doesn't make standalone programs and isn't mod alone programs and isn't modular, but it is extensible. It is extensible, a second that the second construction of the second second second got it free and you're not a pro, it can teach you a lot. But plan to graduate to graduate to graduate to graduate the conditions of the conditions of the condition of the condition of the condition of the condition of the condition of the condition of the condition of the condition of th usually sold with computers quite substantial. It comes with an interpreter, but it lacks relies on line numbers, and it doesn't work well with sepaular, but it is extensible. If you to graduate to OBASIC or Ouick-BASIC ASAP.

Word BASIC—YAB. Word Word BASIC—YAB. Word BASIC—YAB. WORLD WAS IMPOUNDED. for Windows and is a YAB (Yet for Windows and is YAB (Yet Another BASIC), but it's a godsend to word processor power processor power word processor power power power processor cludes and interpreter and interpreter but not an interpreter and interpreter and interpreter and interpreter compiler. It does not make the compiler of the compiler of the compiler of the compiler. It does not make the stand-alone programs and isn't modular. Still, it's much bet ter than any other words words and process the words of the second process of the second process of the second sort and lets macro language and lets macro language and lets macro language and lets materials and lets materials you create sophisticated fea you create sophisticated features like dialog boxes quickly tures like dialog boxes quickly and easily. It is also incompatible to a second control of the second control of the second control of the second ble with Visual Basic (ouch!). ble with Visual Basic (ouch!). BASIC comes only with Word send to word processor pow**er users. It's extensible and in**cludes an interpreter but not a compiler. It doesn't make stand-alone programs and isn't modular. Still, it's much better than any other word processor's macro language and lets and easily. It's also incompati-

has threatened for years to re has threatened for years to release Windows batch lan lease a Windows batch language founded on BASIC. No guage founded on BASIC. No doubt it's in the works, but for doubt it's in the works, but for now you are to get in the get in the get in the get in the get in the get in the get in the get in the get in the get in the get in the get in the get in the get in the get in the get in the get in the get in the get in th  $f(x) = f(x)$  ,  $f(x) = f(x)$  ,  $f(x) = f(x)$ To be announced. Microsoft now you'll just have to get infected with VB.

**QuickBasic Property Company** interpreter and true compiler and true compiler the compiler of the compiler of the compiler of the compiler of the compiler of faster-running EXEs. **QulckBaslc comes with an interpreter**  and a true compiler **that creates laster-running EXEs.** 

Cwww.commodore.ca

# legendary year in the history of the history of the history of the history of the history of the history of the history of the history of the history of the history of the history of the history of the history of the histo of naval conflict has returned. The conflict has returned by the conflict of the conflict of the conflict of the conflict of the conflict of the conflict of the conflict of the conflict of the conflict of the conflict of t

The Pacific Solomons 1942. Setting for series of naval confrontations that would change the course of World War tt. And the setting for the first in new series of spectacular Pacific War simulations from MicroProse.

Task Force 1942 is your chance to community that the strong fleet of destroyers, which is your chance of destroyers, and cruisers, and battles in the aggressive energy for the state of the state energy for the state energy for the state of the state of the state of the state of the state of the state of the state of the state of the state of

No detail has been overlooked in this painstakingly researched simulation. Torpedo wakes. Thrilling night combat. Blinding explosions. Flares. Even harsh weather conditions. All presented in breathtaking realism.

Issue communications to ships and communication in the communication of the convoys. Fire to ship and convoys into energy and convoys in backsides. Control can battle positions. Shell energy targets. Shell energy targets. Shell energy targets. Shell energy targets. Confront enemy ships head-on. And, if you choose, lead the Japanese forces into battle.

Task Force 1942 from MicroProse. It is the only way to experience the thrill second in the thrill second in the thrill second in the thrill second in the thrill second in the thrill second in the thrills. It is not a secon combat in World War II. To order wisit your nearest retailer or call to order or call to order or call to order or call to order to

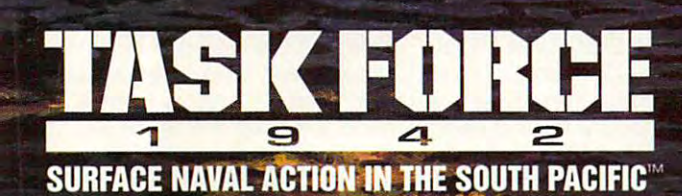

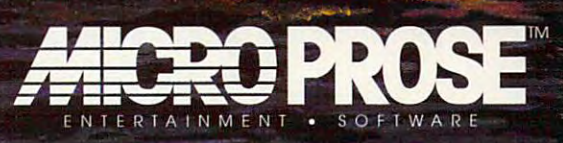

180 Lakefront Drive, Hunt Valley, Maryland 21030-2245. <sup>1992</sup> MicroProse Software. Inc. ALL RIGHTS RESERVED. For IBM-PC/Tandy/compatibles.

Chermany - do ni imidou dures ce

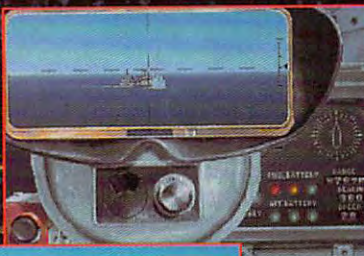

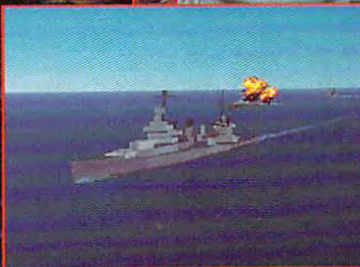

**Actual screens** may vary.

# **INTRODOS**

Tony Roberts and Roberts and Roberts and Roberts and Roberts and Roberts and Roberts and Roberts and Roberts and Roberts and Roberts and Roberts and Roberts and Roberts and Roberts and Roberts and Roberts and Roberts and R Tony Roberts

# AGAIN, SAM **AGAIN, SAM PLAY IT**

tures of DOS 5.0 when it hit the streets year ago was the street of the street of the street of the street of the street of the street of the street of the street of the street of the street of the street of the street of the street of the street of t macro-handling ability of DOS-macro-handling ability of DOSline retriever. Now that all the hoopla has died down, DOShoopla has die down, DOS and DOS and DOS and DOS and DOS and DOS and DOS and DOS and DOS and DOS and DOS and D KEY's macro function is all but KEY's macro function is all but for a state of the state of the state of the state of the state of the state of the state of the state of the state of the state of the state of the state of the state of the state of the state of the state of the state of One of the highly touted feathe streets a year ago was the KEY-DOS 5.0's command forgotten.

Chances are you've experi Chances are you've experiros and quickly moved on to ros and quickly moved on to more interesting pursuits. If the pursuits are a stronger in the second pursuits of the pursuits of the pursuits. If  $\alpha$ so, I hope you haven't given up on DOSKEY itself. The pro up on DOSKEY itself. The pro- $\mathcal{L}$  , which communications retrieve retrieves to  $\mathcal{L}$ al and editing functions are al and editing functions are a substantial power boost for substantial power boost for any one who insulated a set of the set of the set of the set of the set of the set of the set of the set of th mented with DOSKEY's mac**more interesting pursuits. If gram's command line retriev**anyone who's not insulated from the command line.

Let's get DOSKEY running Let's get DOSKEY running and see what it can do. If it's and see what it can do. If it's not already installed, and allege the second communication of the communication of the communication of the communication of the communication of the communication of the communication of the communication of the communication of the communication of the communicatio prompt. If DOSKEY.COM is on  $y \sim y$  system is path, it will execute the path, it will expect the path, it will expect the path, it will expect the path, it will expect the path, it will expect the path, it will expect the path, it will expect the pat cute with no problem. If  $\alpha$  is a problem. If  $\alpha$  is a problem. If  $\alpha$ KEY doesn't run, locate the product of the product of the product of the product of the product of the product gram and execute it by includ gram and execute it by including the entire path in the com ing the entire path in the comnot already installed, enter the command OOSKEY at the prompt. If DOSKEY, COM is on your system's path, it will execute with no problem. If DOS-KEY doesn't run, locate the promand line.

net is the permitted of the interest of the contract of the contract of the contract of the contract of the contract of the contract of the contract of the contract of the contract of the contract of the contract of the co to repeat and edit previously previously and and previously and previously and previously and previously and previously and previously and previously and previously and previously and previously and previously and previous retyping. To do this, you retyping. To do this, you press the up-arrow key or the press the up-arrow key or the down-arrow key to construct the control of the cycle and the cycle of the cycle of the cycle of the cycle of the through our community of the community of the community of the community of the community of the community of the community of the community of the community of the community of the community of the community of the commun When you find the one you find the one you find the one you find the one you find the one you find the one you want to reuse, you simply want to reuse, you simply DOSKEY's most obvious benefit is that it permits you to repeat and edit previously executed commands without down-arrow key to cycle through old commands. When you find the one you press Enter to execute it.

The default startup model is a startup model of the startup model in the startup model in the startup model in the startup model in the startup model in the startup model in the startup model in the startup model in the st When you edit a previous command, the characters you can be characterized by the characters you can be characterized by the characters of the characters of the characters of the characters of the characters of the characters of the characters of the type replace the replace three controls are placed to the control of the control of the control of the control of the control of the control of the control of the control of the control of the control of the control of the screen. If you find it more con screen. If you find it more consert mode, execute DOSKEY angles the interest of the interest of the interest of the interest of the interest of the interest of the interest of the interest of the interest of the interest of the interest of the interest of the interest of the int sert switch: *DOSKEY /INSERT.* In either case, you can toggle In either case, you can toggle manually between insertion insertion insertion in the contract of the contract of the contract of the contract of the contract of the contract of the contract of the contract of the contract of the contract of the contract The default startup mode for DOSKEY is overstrike. mand, the characters you type replace those already on**venient to edit commands in in**again, but this time add the inmanually between insert mode and overstrike mode

anytime you like by pressing anytime you like by pressing the Insert key. In overstrike mode, the cursos appears to the cursos of the cursos appears to the cursos of the cursos of the cursos of the c as a solid block; in insert the Insert key. In overstrike mode, the cursor appears **mode, the cursor is an under**line character.

By default, DOSKEY allo- $\mathcal{L}$  default,  $\mathcal{L}$  and  $\mathcal{L}$  are defined as a default of  $\mathcal{L}$ cates 512 by the category of memory to the category to the category of memory to the category of memory to the hold your command line histo hold your command line history. If you use up all that availa ry. If you use up all that available space, new commands **ble space, new commands**  will replace the oldest complete the oldest complete the oldest complete the oldest complete the oldest complete mands in the buffer. mands in the buffer. cates 512 bytes of memory to will replace the oldest com-

If <sup>512</sup> bytes isn't the appro If 512 bytes isn't the approprinted and space for space for space for space for space for space for space for space for space for space for you, change the buffer size as you, change the buffer size as needed, using the bufsize the buffsize of the buffsize of the buffsize of the buffsize of the buffsize of the buffsize of the buffsize of the buffsize of the buffsize of the buffsize of the buffsize of the buffsize of the DOSKEY / INSERT / BUFS!ZE=256, for example, BUFSIZE=256, for example, would place DOSKEY in insert would place DOS KEY in insert mode and would create 256- mode and would create a 256 byte buffer for the command byte buffer for the command line history. line history. priate amount of space for needed, using the bufsize **switch. The command** 

There are several shortcuts **There are several shortcuts**  available for using the com available for using the command line history. At the out mand line history. At the outset of any computing session, **set of any computing session,**  when  $\mathcal{L}_1$  for  $\mathcal{L}_2$  few community  $\mathcal{L}_2$  few community  $\mathcal{L}_3$ have been issued, you'll find have been issued, you'll find that scrolling through the his that scrolling through the history with the up and down ar tory with the up and down arrows is fast, efficient way to fast, the fast of the control of the control of the control of the control of th mands. As the end of the day mands. As the end of the day of the day of the day of the day of the day of the day of the day of the day of the nears, and the buff and the buff and the buff and the buff and the buff and the buff and the buff and the buff and the buff and the buff and the buff and the buff and the buff and the buff and the buff and the buff and the old commands, you'll need old commands, you'll need a faster way. faster way. when only a few commands rows is a fast, efficient way to locate and reuse old comnears, however, and the buff**er is crammed with dozens of** 

Use the F8 key to cut Use the F8 key to cut through to the commands you through to the commands you need quickly. If you know the need quiCkly. If you know the command you're looking for command you 're looking for starts with the letter p, for interest and the letter part of the letter p, for interest and the letter p, for stance, enter on the company's stance, and company's stance, and company's stance, and company's stance, and company's stance, and company's stance, and company's stance, and company's stance, and company's stance, and com mand line, then press F8 to cy cle through only the community of the community of the community of the community of the community of the community of the community of the community of the community of the community of the community of the community of t  $m$  matrix that begin with the letters  $\mathcal{L}$  and  $\mathcal{L}$ ter p. If you can, be more spe ter *p.* If you can, be more specific. If you want to repeat to repeat to repeat to repeat the control of the property of the control of the control of the control of the control of the control of the control of the control of the control of the control copy command you is supported to the community of the community of the community of the community of the community of the community of the community of the community of the community of the community of the community of th lier, enter COPY on the com lier, enter *COpy* on the command and press F8 to see to see to see to see to see the press F8 to see the see that the see that the see that the only the commands that begin only the commands that begin starts with the letter *p,* for instance, enter *p* on the command line, then press F8 to cycle through only the commands that begin with the letcific. If you want to repeat a **copy command you issued ear**mand line and press F8 to see with the letters *COPY.* 

Although F8 is my favorite Although F8 is my favorite DOSKEY shortcut, the F7-F9 DOSKEY shortcut, the F7-F9 combination comes in handy, combination comes in handy, too. Press F7 to see a list of all

the community of the community of the community of the community of the community of the community of the community of the community of the community of the community of the community of the community of the community of t in the buffer. Each command in the buffer. Each command of the community of the community of the community of the community of the community of the community of the co reuse and press F9. DOSKEY will prompt you for line number of the second prompt you for line number of the second problem in the second problem in the second problem in the second problem in the second problem in the second problem in the second pro ber. Enter the number for the ber. Enter the number for the command will instantly fill the command will have a common the second control to the community fill the second community of the community of the command line and be ready command line and be ready for editing or execution. the commands currently held is numbered. Find the number of the command you want to will prompt you for a line numcommand you want, and that **for editing or execution.** 

Here are coupled a second coupling of a second coupling of a second coupling of a second coupling of a second tional DOSKEY tips. The control of the control of the control of the control of the control of the control of  $\sim$  communities, press Esc. ( ) and ( ) and ( ) and ( ) and ( ) and ( ) and ( ) and ( ) and ( ) and ( ) and ( ) and ( ) and ( ) and ( ) and ( ) and ( ) and ( ) and ( ) and ( ) and ( ) and ( ) and ( ) and ( ) and ( ) and  $\frac{1}{2}$  you want to zap the entire entire entirely  $\frac{1}{2}$ communication in the communication of the second communication of the communication of the communication of the communication of the communication of the communication of the communication of the communication of the commu start from scratch, press start from scratch, press Here are a couple of additional DOSKEY tips. To clear the command line, press Esc. If you want to zap the entire command line history and Alt-F7.

Finally, having DOSKEY in stalled permits you to enter stalled permits you to enter mands on single line. Do single line to single line to single line. Do single line in the single line. Do single KEY gives you up to <sup>128</sup> char KEY gives you up to 128 characters with which to work, so you can load up your system you can load up your system before you have you have you have you have you have you have you have you have you have you have you have you have Finally, having DOSKEY in**and execute several com·**  mands on a single line. DOSacters with which to work, so before you head off to the wa**ter cooler.** 

To use this feature, just en To use this feature, just enter the commands on a single line, separating them with the line, separating them with the Ctrl-T combination. This will ap Ctrl-T combination. This will appear as paragraph symbol pear as a paragraph symbol  $\mathcal{H}$  on the scalar screen. Here is an order to screen. Here is an order to an order to an order to an order to an order to an order to an order to an order to an order to an order to an order to an order to an order t example: (1) on your screen. Here's an example:

copy c:\iettersV.doc a: copy d:\123\4qtr\*.wk1 b: parchives controlled and controlled archives controlled and controlled archives controlled and controlled archives are a second and controlled and controlled and controlled and controlled archives are a second and controll ports\\*.may c:\reports\\*.jun copy c:Vettersl'.doc a: pkzip archives c:\re-

Once you get used to DOS-Once you get used to DOS-KEY, you'll want it running all KEY, you'll want it running all the time. The best way to ensure that it is always available to always a sure that it is always a sure that it is always a sure of the sure is to insert the DOSKEY com is to insert the DOSKEY command and any appropriate mand and any appropriate switches into your AUTOEX-EC.BAT file. The program and EC.BAT file. The program and <sup>a</sup> 512-byte buffer occupy just a 512-byte buffer occupy just over 4000 by the benefits the benefits the benefits the benefits the benefits of the benefits the benefits of the benefits of the benefits of the benefits of the benefits of the benefits of the benefits of the benefits of vestment in memory space. **vestment in memory space.**  sure that it's always available over 4000 bytes. I think the benefits are well worth the small in-

Now, if I've offered any offered any offered any offered any offered any offered any offered any offered any of you who really believe that DOS-C and DOS-C and DOS-C and DOS-C and DOS-C and DOS-C and DOS-C and DOS-C and DOS-KEY macros are indicated the individual and control are indicated the personal are in the second control and the good. Drop me note in careful me note in careful careful careful careful careful careful careful careful careful careful careful careful careful careful careful careful careful careful careful careful careful careful caref of the magazine or, if you have the magazine or if you have the magazine or if you have the set of the set of the set of the set of the set of the set of the set of the set of the set of the set of the set of the set of th access to GEnie, pop into the access to GEnie, pop into the take is a second method with me the there. We identify the second method with  $\alpha$ Now, if I've offended any of you who really believe that DOS-KEY macros are indispensable, **good. Drop me a note in care**  of the magazine or, if you have COMPUTE RoundTable and take issue with me there. My ID on GEnie is TROBERTS. 0

may be lacking, line power. **DDSKEY's macros may be lacking, but don't miss its command line power\_** 

C-www.commodore.ca

### All right. So may be the south and the south of the south states in the south control to control the south control to control the south control to a flight simulator more than the simulator more than the simulator more than  $\alpha$  is the simulator more than  $\alpha$ F-15 Strike Eagle'IL **All right. So maybe there is one flight sImulator more thrilling than F-15 Strike Eagle®II.**

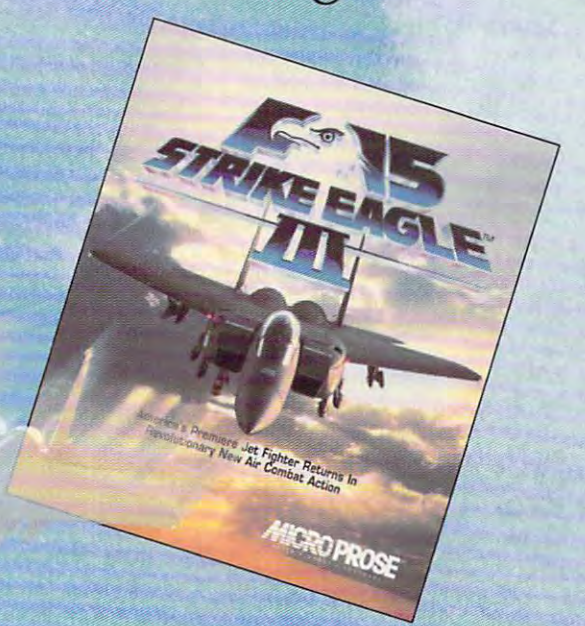

# Introducing F-15 Strike Eagle®III! **Introducing F-15 Strike Eagle®III!**

How could we possibly surpass the non-stop How could we possibly surpass the non-stop action of  $F-15$  II?

For starters, we've introduced revolutionary new **For starters, we've introduced a revolutionary new**  visual system. A system that creates dogfighting so realistic you'll scramble for the eject button. realistic you'U scramble for the eject button.

We've designed incredible new photorealistic starting We've designed incredible new photorealistic starting and ending screens to surround you in the complete and ending screens to surround you in the complete Strike Eagle experience. Strike Eagle experience.

And you'll get to battle against modern high-tech And you'll get to battle against modern high-tech opponents as ruthless as those real F-15 pilots face. opponents as ruthless as those real F-J5 pilots face.

But, of course, the real test for any great flight simulator is how fun it is. And what could be more fun than blasting a friend out of the sky in our new head-to-head combat mode? Or flying with head-to-head combat mode? Or fly ing with a

DIVES ASANT FAUTH AS A REGISTER OF FILIPS OF A SAME AND THE PROPERTY OF PROPERTY. my F-15 III for the special upgrade price of \$39.95 (if you manual) along with check or credit card information.

I

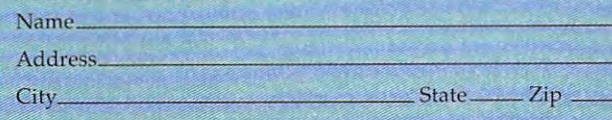

Day Phone

friend in our pilot/weapons officer mode? Or friend in our pilot/weapons officer mode? Or flying alongside each other in our sensational flying alongside each other in our sensational two-plane mode? two-plane mode?

We enhanced the gameplay of the F-15 to challenge even the most experienced pilots, too. But if you're even ilie most experienced pilots, too. But if you're not experienced, don't worry. Because we also not experienced, don't worry. Because we also worked to ensure that the easy-to-learn qualities of worked to ensure iliat ilie easy-to-Iearn quali ties of the first two F-15s remained intact, as well. the first two F-15s remained in tact, as well.

So blow the dust off your flight helmet and climb aboard the F-15 Strike Eagle III! We're sure it will be the most thrilling flight simulator you'll ever pilot. the most thrilling flight simulator you'll ever pilot.

Visit your retailer or call 1-800-879-PLAY (Mon. - Fri. 8:30 5:00 EST). 8:30 - 5:00 EST).

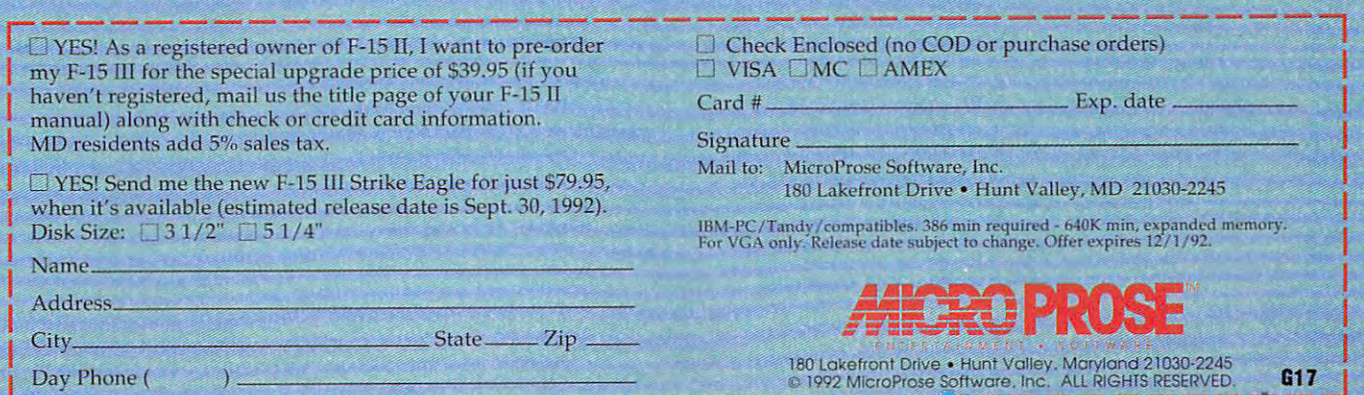

1992 MINUTE STANDARD AN HALL RIGHTS RESERVED. G170 MINUTES RESERVED. G170 MINUTES RESERVED. G170 MINUTES RESERVED.

Circle Reader Service Number <sup>205</sup> rc le **Reeder Service Number 205** 

# **TIPS & TOOLS**

Edited by Richard C. Leinecker Edited by Richard C. Leinecker

### **Secure Deletes**

It's easy to delete a file from your hard disk, but it's not al your hard disk, but it's not always easy to make sure it's ways easy to make sure it's no longer readable. There are no longer readable. There are plenty of utilities that recovering the recovering terms of the recovering terms of the recovering terms of the erased files. And once that's erased files. And once that's done, in most cases, the file done, in most cases , the file plenty of utilities that recover is as good as new.

is as good as new. The solution is to destroy The solution is to destroy  $\mathbf{a}$  information contained information contained in  $\mathbf{a}$ the file before deleting it. I wrote a special program called Cleandel that zeroes called Cleandel that zeroes ing it. Even if it's unerased ing it. Even if it's unerased with disk utility, it won't con with a disk utility, it won't contain any useful information (ex tain any useful information (except the information that some cept the information that some clever person zeroed the data clever person zeroed the data before deleting the file). before deleting the file). any information contained in all data in a file before delet-

files, hide your mouse and an anti-mouse and and an anti-mouse and and an anti-mouse and and an anti-mouse and and an edit your batch and the control of the control of the control of the control of the control of the control of the control of the control of the control of the control of the control of the control of the control of the con OVerwrite deleted files, hide your mouse away, and edit your batch tiles created with COPY CON.

You can type in Cleandel us You can type in Cleandel using the DOS DEBUG com ing the DOS DEBUG command. Make sure the DOS produced a sure that the DOS produced a sure that the DOS produced a sure of the DOS p gram called DEBUG is in your gram called DEBUG is in your path or the current directory. The current directory of the current directory. The current directory of the current directory. The current directory of the current directory of the current directory of the current director In the interest examples, the interest examples, the interest examples, the interest examples, and the interest of the interest of the interest of the interest of the interest of the interest of the interest of the interes  $t = t$  is a the computer is what the computer  $t$ prints; the roman text is what is what is what is what is what is what is what is what is what is what is what is you should type. One way to you should type. One way to be sure you get these pro be sure you get these programs exactly right is to have grams exactly right is to have someone read the numbers to you as you type them in. An to you as you type them in. Another way suggested by one other way suggested by one of our readers is to read the numbers into <sup>a</sup> tape recorder numbers into a tape recorder and then play them back as and then play them back as you enter the program code. you enter the program code. mand. Make sure the DOS propath or the current directory. In these examples, the italic text is what the computer prints; the roman text is what someone read the numbers of our readers is to read the

#### **File not found** DEBUG CLEANDEL.COM

-e <sup>100</sup> 8c i;ii 8e cO be <sup>80</sup> <sup>00</sup> ac -e 100 Be eB Be cO be BO 00 ae -e <sup>108</sup> Da cO <sup>74</sup> 5f ac 3c Od <sup>74</sup> -u110 ac 3c Od <sup>74</sup> <sup>04</sup> 3c <sup>20</sup> <sup>75</sup> -e llB ae 3e Od 74 04 3e 20 75 -time -time -time -time -time -time -time -time -time -time -time -time -time -time -time -time -time -time -t -0 <sup>130</sup> all b8 <sup>02</sup> 3d cd <sup>21</sup> 8b (18 -e 130 ab b8 02 3d cd 21 8b d8 -e <sup>140</sup> <sup>21</sup> 8b f2 8b ffl 2b c9 8b -e <sup>148</sup> tf1 b8 <sup>00</sup> <sup>42</sup> ctt <sup>21</sup> ba <sup>61</sup> -e 148 dl b8 00 42 cd 21 ba 61 -e <sup>158</sup> <sup>81</sup> ef <sup>00</sup> <sup>02</sup> <sup>83</sup> de <sup>00</sup> <sup>73</sup> -e 160 ed b4 3e cd 21 8b d5 b4 -e <sup>168</sup> <sup>41</sup> cd <sup>21</sup> b4 4c cd <sup>21</sup> -e 168 41 cd 21 b4 4c cd 21 -RCX *ex* 0000 -e lOB Oa cO 74 5f ae 3e Od 74 -e 110 5a 3e 20 74 *t7* Bb d6 4a -e 120 17 e6 44 ff 00 8b ea bl -e 128 61 01 2b cO b9 00 01 13 -e 138 2b c9 8b dl b8 02 42 cd -e 140 21 8b 12 8b 18 2b c9 Bb -e 150 01 b9 00 02 b4 40 cd 21 -e 158 81 el 00 02 83 de 00 73 -RCX :61

#### Writing Q06t bytes Writing 006f bytes -w -a

If you have the Checksum pro II you have the Checksum program from the July <sup>1992</sup> is gram from the July 1992 issue, you can easily check sue, you can easily check your typing. Type CHECK-SUM CLEANDEL.COM, and if SUM CLEANDEL.COM, and if you have typed the file in cor you have typed the file in correctly, <sup>224</sup> will appear. rectly, 224 will appear.

To use it, it is the company of the company of the company of the company of the company of the company of the mand with a filename as a paname. It ignores system or name. It ignores system or MIAMI, FL To use it, just type the comrameter: CLEANDEL filehidden files. RICHARD c. LEINECKEA

### Hide Your Mouse

You're getting ready to run You're getting ready to run a program that you love, but program that you love, but the mouse support is weak, the mouse support is weak, and you'd rather not have an and you'd rather not have an active mouse when it runs. active mouse when it runs . You could enter you could enter you could be a startup of the startup of the startup of the startup of the startup of the startup of the startup of the startup of the startup of the startup of the startup of the startup of files and reboot. Or you liles and reboot. Or you could run the following pro could run the lollowing programs. Hidemse and Show-grams, Hidemse and Showmse. Hidemse disables your mse. Hidemse disables your mouse driver. Any program mouse driver. Any program that runs after Hidemse won't that runs after Hidemse won't know you have a mouse (with the possible exception of Win the possible exception of Windows or other programs that dows or other programs that have their own mouse driv have their own mouse drivers). After you're done and ers). Alter you're done and want your mouse restored, want your mouse restored , you just type SHOWMSE. you just type SHOWMSE. You could edit your startup

he DOS DEBUG command These programs also use

#### DEBUG HIDEMSE.COM File not found

 $\sim$ e 100  $\sim$ e 100  $\sim$ e 2b c $\sim$ e 2b c $\sim$ e 2b c $\sim$ e 2b c $\sim$ e 2b c -e <sup>118</sup> <sup>26</sup> 8b <sup>45</sup> <sup>04</sup> <sup>26</sup> <sup>89</sup> <sup>05</sup> <sup>26</sup> -e120 8b <sup>45</sup> <sup>06</sup> <sup>26</sup> <sup>89</sup> <sup>45</sup> <sup>02</sup> ba -e 120 8b 45 06 26 B9 45 02 ba -e <sup>128</sup> <sup>46</sup> <sup>01</sup> Ii4 3c 2b c9 cd <sup>21</sup> -e <sup>130</sup> <sup>72</sup> <sup>10</sup> 8b d8 ba <sup>50</sup> <sup>01</sup> b9 -e138 04 cd 21 b4 3e cd 21 b4 3e cd 21 b4 3e cd 21 b4 3e cd 21 b4 3e cd 21 b4 3e cd 21 b4 3e cd 21 b4 3e cd 21 -e140cd 21 b4 40cd 21 and 21 and 21 and 21 and 21 and 21 and 21 and 21 and 21 and 21 and 21 and 21 and 21 and  $-e 100 8c c8 8e d8 2b c0 8e c0$ -e lOB bl cc 00 26 8b 05 a3 50 -.11001 26 8b 45 02 a3 52 01 -e 118 26 8b 45 04 26 89 05 26 -e 12846 01 b4 3c 2b c9 cd 21 -e 130 72 10 8b d8 ba 50 01 b9 -e 138 04 00 b4 40 cd 21 b4 3e -.140 cd 21 b4 4c cd 21 4d 56  $-e$  148 00 -RCX *ex* 0000 :49 -W

#### Writing <sup>0049</sup> bytes Writing 0049 bytes -a

The checksum for this pro The checksum for this program is 126. gram is 126.

#### DEBUG SHOWMSE.COM File not found

-e 100 8e d8 ba34 0.000 8e d8 ba34 0.000 8e d8 ba34 0.000 8e d8 ba34 0.000 8e d8 ba34 0.000 8e d8 ba34 0.000 8 -e 108 days 21 22 23 24 25 26 27 28 29 20 20 21 22 32 33 24 35 25 26 27 28 29 20 21 22 32 33 24 35 25 26 27 28 29 20 21 22 32 33 24 35 25 26 27 28 29 20 21 22 32 33 24 35 25 26 27 28 29 20 21 22 33 24 35 25 26 27 27 28 29 -e 110 ba 3e 01 b9 04 00 b4 3f -e <sup>118</sup> cd <sup>21</sup> b4 3e cd <sup>21</sup> 2b cO -e 120 8e co a1 3b 01 26 a3 cc a1 3b 01 26 a3 cc a1 3b 01 26 a3 cc a1 3b 01 26 a3 cc a1 3b 01 26 a3 cc a1 3b 0 -e 128 00 a1 40 a1 40 a1 40 a1 40 a1 40 a1 40 a1 40 a1 40 a1 40 a1 40 a1 40 a1 40 a1 40 a1 40 a1 40 a1 40 a1 4 writing on a strong state. -e 100 8c c8 8e d8 ba 34 01 b8 -e 108 00 3d cd 21 72 22 8b d8  $-e 118 c d 21 b4 3e c d 21 2b c0$  $-e 120 8e c0 a1 3e 01 26 a3 c$  $-e$  128 00 a1 40 01 26 a3 ce 00 -e 130 b4 4c cd 21 4d 56 00 -RCX *ex* 0000 :37 -W Writing 0037 bytes -a

The checksum for this pro The checksum for this program is 97.9 million and 197.9 million and 197.9 million MIAMI. FI MIAMI, FL gram is 97. RICHARD C. LEINECKER

### **COPY CON Corrections**

One of the easiest ways to write short batch files is with write short batch liles is with DOS's COPY CON capability. DOS's COPY CON capability. To use it, just type COPY To use it, just type COPY CON filename. Type the lines CON fifename. Type the lines of your batch file, press F6, of your batch file , press F6, and then press Enter. The and then press Enter. The disk. This can be lot easier as a can be lot easier as well as a can be lot of the case of the lot of the case of the case of the case of the case of the case of the case of the case of the case of the case of the case of than loading a word processor or text editor. sor or text editor. One of the easiest ways to batch file will be saved to disk. This can be a lot easier

One problem you might en One problem you might encounter is getting to the end counter is getting to the end of a line and realizing that you've made a mistake toward the beginning of the ward the beginning of the line. You can be a set of the can be a set of the can be a set of the can be a set of the can be a set of the the beginning of the line and the beginning of the line and retype what you've done, but retype what you've done, but that's a hassle; now you have line. You can backspace to a choice.

If you'd like to change the II you'd like to change the line you're currently editing line you're currently editing but don't want to entirely re but don't want to entirely retype it, press the F5 key. type it, press the F5 key. That'll place you on the next line. Press the right-arrow key line. Press the right-arrow key until you're at the point that until you're at the point that needs correcting. (Each time needs correcting. (Each time you press the right-arrow key, you press the right-arrow key, That'll place you on the next

C-www.commodore.ca

# CLOUDS OF XEEN

 $A$  3-D world

beseiged with

mystics and

monsters, sages

and sorcerers,

diabolical plots

Ifr!

and sinister

schemes!

No set course of play or predetermined path of events – either you perish or prosper.<br>No set course of play or predetermined path of events – either you perish or prosper.<br>The terrain of Xeen comes alive with state of the The terrain of Xeen comes alive with state of the art illustrations and animated graphics. 256 VGA color, musical scores, sound effects and digitized speech to move your soul.

and

Circle Reader Service Number <sup>243</sup>

another character character of the present character of the present character of the present character of the p vious line will appear.) After vious line will appear.) After  $t$  the corrections,  $t$  the corrections,  $t$  the corrections,  $t$  the corrections,  $t$ can press the right-arrow key can press the right-arrow key until you are at the end of the end of the end of the end of the end of the end of the end of the end of the e characters of the corrected characters of the corrected line. Then you can provide a second  $m \geq 1$  with creating the file  $\alpha$ WORLAND, WY another character of the pretyping the corrections, you until you're at the end of the line. Then you can proceed with creating the file. **WADE PORTER** 

### **Diskless Batch Files**

Before DOS 5.0, you could Before DOS 5.0, you could add commands by creating add commands by creating batch files that performed use that performed use the performed use of the performed use of the performed use of the performed use of the performed use of the performed use of the performed use of the performed use of the ful tasks and putting them ful tasks and putting them somewhere in your path. The drawback was that they all oc drawback was that they all occupied at least one cluster. cupied at least one cluster. Small hard drives usually allows usually allowed the control of the control of the control of the control of the cate 2K per cluster; larger cate 2K per cluster; larger ones usually allocate 4K. ones usually allocate 4K. That's a high price to pay for small batch file. The state of the state of the state of the state of the state of the state of the state of the state of the state of the state of the state of the state of the state of the state of the state of the state batch files that performed usesomewhere in your path. The Small hard drives usually alloa small batch file.

DOS 5.0 includes <sup>a</sup> special DOS 5.0 includes a special utility called DOSKEY. It has utility called DOSKEY. It has the ability to define simple com the ability to define simple commands that were previously car mands that were previously carried out by small batch files. ried out by small batch files. Such a command is limited to single line, but in many cas a single line, but in many cases that's all you need. es that's all you need.

Make sure DOSKEY is be Make sure DOSKEY is being loaded in. Check your AU ing loaded in. Check your AU-TOEXEC.BAT file, and if you TOEXEC.BAT file , and if you don't see a line that says DOS-KEY, add it. Then define your KEY, add it. Then define your macro commands like this.

doskey da=echo y I del a:\*.\* doskey db=echo y I del b:\*.\* doskey amin'ny tanàna mandritry ny taona 2008–2014. Ilay kaominina dia kaominina mpikambana amin'ny fivondronan-kaominin'i Péréné para mandritry ny faritr'i Nord-Afrika.<br>Ny faritr'ora dia GMT+1. doskey top=cd\ doskey top=cd\  $\overline{\phantom{a}}$  goes  $\overline{\phantom{a}}$  goes  $\overline{\phantom{a}}$  and  $\overline{\phantom{a}}$ \mystuff\games \mystufflgames doskey qform=format  $a:du$ doskey gogames=cd

The first two commands are very dangerous because  $t_{\rm eff}$  , and they will not another the disk of all the disk of all the disk of all the disk of all the disk of all the disk of all the disk of all the disk of all the disk of all the disk of all the disk of all the disk files in the current directory files in the current directory with  $\mathcal{M}$  as a formulation for confirmation  $\mathcal{M}$ tion. Only enter them if you tion. Only enter them if you are sure you will never use **are sure you will never use**  them in error. You can **them in error. You can**  change the DOSKEY list any change the DOS KEY list anytime you want just by typing time you want just by typing in a new DOSKEY entry. CHICAGO, IL very dangerous because they will clear a disk of all the **without asking for confirma· GREG SOMMERVILLE** 

#### **More Lines**

If you have a VGA monitor, DOS 4.0 or above, and AN DOS 4.0 or above, and AN-SI.SYS INSTALLED, YOU CAN INSTALLED, INSTALLED, INSTALLED, INSTALLED, INSTALLED, INSTALLED, INSTALLED, INSTALLED, INSTALLED, INSTALLED, INSTALLED, INSTALLED, INSTALLED, INSTALLED, INSTALLED, INSTALLED, INSTALLED, INSTALLED crease the number of lines dis crease the number of lines displayed by using the MODE played by using the MODE command. Type MODE CON command. Type MODE CON  $LINES=X$  where X is 25, 43, or 50. This is especially handy when you're viewing handy when you're viewing files from the DOS prompt. files from the DOS prompt. The additional lines might enable enable enable enable enable enables might enable enables might enable enable ble you to see an entire large ble you to see an entire large file in a single screen. LAKELAND, FL LAKELAND, FLAKELAND, FLAKELAND, FLAKELAND, FLAKELAND, FLAKELAND, FLAKELAND, FLAKELAND, FLAKELAND, FLAKELAND, FLAKELAND, FLAKELAND, FLAKELAND, FLAKELAND, FLAKELAND, FLAKELAND, FLAKELAND, FLAKELAND, FLAKELAND, FLAKELAND, FLA SI.SYS installed, you can in-The additional lines might ena-**BEN SEAEBAIN** 

### **Batch File Hints**

Here are several tips for writ ing batch files. ing batch files. Here are several tips for writ-

If you'd like to display the If you'd like to display the date or time but don't want people but do not be a series of the control of the control of the control want people but the control of the control of the control of the control of the control of the control of the control o pie to have to present the second to the present to the present to the present to the present to the present of go on, here's what to do. Type go on, here's what to do. Type COPY CON ENTER and press Enter. Press Enter, F6, and En ter. You've just created <sup>a</sup> file ter. You've just created a file redirected into DOS com redirected into DOS commands that need Enter before mands that need Enter before proceeding. The following two proceeding. The following two lines show the time and date lines show the time and date wait for a keypress. date or time but don't want people to have to press Enter to COPY CON ENTER and press Enter. Press Enter, F6, and Ennamed Enter. This file can be from a batch file and don't

#### time enter **time < enter**  date < enter

You can copy or delete You can copy or delete groups of files with a simple command. Here are two examples that copy and delete ples that copy and delete groups of files. The first is groups of files. The first is batch file that uses the FOR COPYGRPS.BAT.

#### echo off

:usage

if "%1"=="" goto usage **If 1'%1 "= "" galo usage**  if "%2"=="" goto usage **If "%2"= " " golo usage**  for %%r in %2 %3 %4 %5 %6 **lor %%r in ( %2 %3 %4 %5 %6**  %7 %8 %9 do copy %%r %1 **%7 %8 %9 ) do copy %%r %1**  goto end goto end :usage

echo To use this batch file, type echo To use this batch lile, type copy for the company of the copy of the copy of the copy of the copy of the copy of the copy of the copy of the copy of the copy of the copy of the copy of the copy of the copy of the copy of the copy of the copy of the co echo destination and the groups echo destination and the groups copygrps followed by the

you want to copy, you want to copy. echo For example, to cnpy all of echo For example. to copy all of

echo the directory echo the directory c:\work\backup, you'd type c:\worklbackup, you'd type echo copygrps c:\work\backup echo copygrps c:\ work\backup the EXE and COM files to \*.exe \*.com. :end

The second example is KILL-The second example is KILL-GREEN COMPANY COMPANY COMPANY GRPS.BAT.

if "%1"=="" goto usage for a state of the state and the state of the state of the state of the state of the state of the state of the state of the state of the state of the state of the state of the state of the state of the state of the state o %6 %7 %8 %9 do del %%r goto en en en en en en el especto de la contrata de la contrata de la contrata de la contrata de la contrata de :usage echo To use this batch file, type echo off **if "%1"=="" golo usage for %%r in ( %1 %2 %3 %4 %5 %6 %7 %8 %9 ) do del %%r**  goto end **:usage** 

killgrps followed by the echo groups you want to delete. echo groups you want to delete. For example, to delete all echo of the EXE and Community and Community and Community and Community and Community and Community and Community  $y \sim \frac{1}{2}$ killgrps followed by the For example, to delete all echo of the EXE and COM files. you'd type killgrps \*.exe \*.com. :end

Several of your have written and you have written and you have written and you have written and you have written and batch files to change configu batch files to change configurations. Then, you need to reboot before they become ac boot before they become active. You can write a special batch file that reboots for you. batch file that reboots for you. Several of you have written Here's REBOOT.BAT.

goto begin goto begin

rip 0000 res ffff rip g

:begin :begin debug reboot. Batter and the batter and the batter and the batter and the batter and the batter and the batter and the batter and the batter and the batter and the batter and the batter and the batter and the batter and th RICHARD C. LEINECKER **RICHARD c. LEINECKER**  debug < reboot.bal **MIAMI, Fl** 

If you have an interesting tip that you think would help oth that you think would help other PC users, send it along er PC users, send it along with your name, address, and **with your name, address, and**  Social Security number to Social Security number to COMPUTE's Tips & Tools, <sup>324</sup> West Wendover Avenue, Suite 200, Greensboro, North Suite 200, Greensboro, North Carolina 27408. For each tip Carolina 27408. For each tip we publish, we'll pay you \$25- \$50 and send you a COM-PUTE's PUTETE REPORT OF PUT IT REPORTED WHILE A REPORT OF REAL PROPERTY OF REAL PROPERTY OF REAL PROPERTY OF REAL PROPERTY OF REAL PROPERTY OF REAL PROPERTY OF REAL PROPERTY OF REAL PROPERTY OF REAL PROPERTY OF REAL PROPER 324 West Wendover Avenue, we publish, we'll pay you *\$25-* PUTE's PC clock radio while supplies last.

scripts for batch and batch and batch and batch and files, get more lines **flies, get more lines**  on your screen, when you would **Substitute DOSKEY scripts for batch on your screen, and write beefier batch files.** 

Cwww.commodore.ca

supplies and the control of the control of the control of the control of the control of the control of the control of the control of the control of the control of the control of the control of the control of the control of

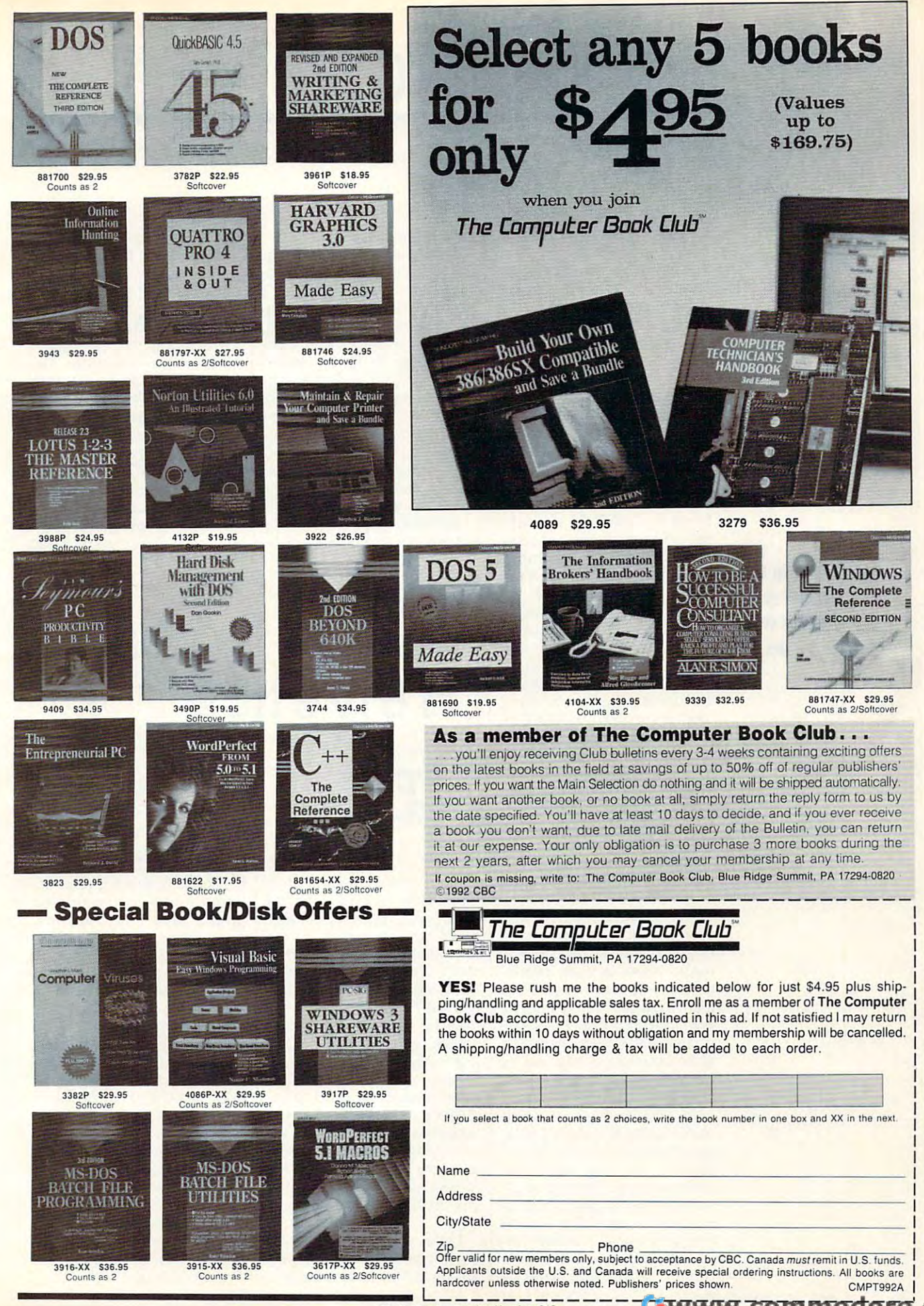

# **HARDWARE CLINIC**

Mark Minasi

# **FONT ABC's**

This month, we'll start at the start looking at the start looking at the start looking at the start looking at the start of the start of the start of the start of the start of the start of the start of the start of the sta fonts on the PC, particularly un fonts on the PC, particularly un-Windows 3.1 with TrueType has reopened a source of perennial mystery for a lot of PC usennial mystery for lot of PC us here's an administrative note. This month, we'll start looking at der Windows, as the release of ers. But before we get started,

I'm thankful for the amount I'm thankful for the amount ates, and I want to answer all of your questions: Keep 'em of your questions: Keep 'em coming. But if you need a reto me or COMPUTE without a self-addressed stamped enve self-addressed stamped envelope is a long-term absolutely swamped and absolutely swamped and absolutely swamped and absolutely swamped and at the moment working on two at the moment working on two new books (one on OS/2, one new books (one on *OS/2,* one script. So if I have to hunt  $s = 1$  if the so if  $s = 1$  if  $s = 1$ around for an envelope and **around for an envelope and**  stamp in order to reply, that let stamp in order to reply, that leiter just ends up in the do-this-ter just ends up in the do-thissometime pile. On the other sometime pile. On the other hand, if I can zip off a quick reply, drop it is in self-addressed and the internal self-addressed addressed and the internal self-addressed and stamped envelope, and post stamped envelope, and post it, I'll get it done quickly. it, I'll get it done quickly. I hanks in advance—now on to the column. to the column. of mail that this column generply, please don't send letters lope! I'm absolutely swamped on Windows) and a video ply, drop it in a self-addressed

Just a few years ago, nobody worried about fonts. The body worried about fonts. The first professional computer sem first professional computer seminar I recall doing was in 1982, on the subject of spreadsheets. on the subject of spreadsheets. The class and I worked from a course book consisting of sev **course book consisting of sev**en Xeroxed pages of dot-matrix en Xeroxed pages of dot-matrix output. Nowadays, any instruc output. Nowadays, any instructor working from material like tor working from material like that would get lynched. Then, that would get lynched. Then, like everybody else, I graduated to laser printers, marveling ed to laser printers, marveling at the crispness of letter quality at the crispness of letter quality (remember that term?) Courier (remember that term?) Courier type. type.

In 1985, really nice-looking In 1985, really nice-looking stuff starting flowing out of la stuff starting flowing out of laser printers attached to Macin ser printers attached to Macintoshes. For the next few toshes. For the next few years, anytime I produced attractive-looking printouts, peo tractive-looking printouts, peoper would ask as a product of the second service of the second service of the service of the service of the service of the service of the service of the service of the service of the service of the service of the service o this out of the Mac of Machine and Mac of the Mac of the Mac of the Mac of the Mac of the Mac of the Mac of the Mac of the Mac of the Mac of the Mac of the Mac of the Mac of the Mac of the Mac of the Mac of the Mac of the swered, "No, did it on <sup>a</sup> com swered, "No, I did it on a computer." Sorry, Mac guys—I puter." Sorry, Mac guys-I ple would ask, "Did you do his on a Mac?" (I always ancouldn't resist.)

What was novel in 1985 became de rigueur by 1988. People started asking when I ple started as a started as a started as a started as a started as a started as a started as a started as a st would "desktop publish" my ma would "desktop publish" my materials. What they meant was a second control was the second was a second was a second was a second was a second  $\sim$  will you stop wenting  $\sim$  out rier and go to Times Roman rier and go to Times Roman and Helvetica? One very subsequent that the vendor suggestion of the vendor suggestion of the vendor suggestion of the vendor suggestion of the vendor suggestion of the vendor suggestion of the vendor suggestion of the ven gested broadly to me in <sup>1989</sup> gested broadly to me in 1989 pany. So in 1988, I changed pany. So in 1988, changed the 1988, changed the 1988, changed the 1988, changed the 1988, changed the 1988, changed the 1988, changed the 1988, changed the 1988, changed the 1988, changed the 1988, changed the 1988, change my materials over the Microsoft over the Microsoft over the Microsoft over the Microsoft over the Microsoft over the Microsoft over the Microsoft over the Microsoft over the Microsoft over the Microsoft over the Microsoft Word, seeking Times and Word, seeking Times and terials. What they meant was, When will you stop using Couand Helvetica? One vendor sug**that course materials in Courier were too low-class for her com**my materials over to Microsoft Helvetica. It was a nightmare.

Between 1989 and 1991, I  $\mathbb{R}$  between 1989 and 1991 and 1991, 1992 and 1991, 1992 and 1991, 1992 and 1991, 1992 and 1991, 1992 and 1991, 1992 and 1991, 1992 and 1991, 1992 and 1991, 1992 and 1991, 1992 and 1991, 1992 and 1991, 1992 and 1991, struggled with design and an extra public public public public public public public public public public public public public public public public public public public public public public public public public public publi struggled with a desktop puband you'll see the difference. ca? Take a look at figure 1.

The words Times Roman are printed in the Times Roare printed in the Times Route Route Route Route Route Route Route Route Route Route Route Route Route Route R face **refers** to how letters are formed. Note that the Helvetica lettering is simpler. The Times Roman lettering has little swishes called serifs at the  $t$  swishes called serifs at the serifs at the serifs at the serifs at the serifs at the series of  $\sim$ edges of its letters (see figure edges of its letters (see figure called a sans-serif typeface man typeface. The word type-2). Helvetica doesn't, and it's for that reason.

Why are there different type Why are there different typefaces? Type designers are art faces? Type designers are artwith printed media know that with printed media know that printed media know that the printed media know that the printed media know that the printed media know that the printed media know that the printed media and the printed media and the printed m ists, and people who work

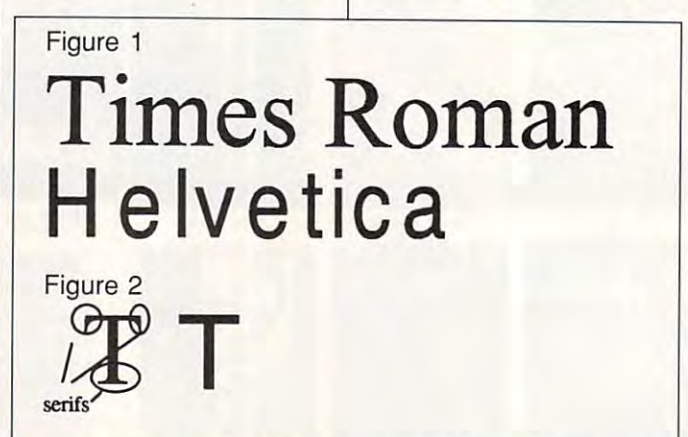

lishing system based on lishing system based on a mainframe language called mainframe language called GML/Script. I still like it, but sadly, it's not supported on PCs ly, it's not supported on PCs anymore, so was forced to **anymore, so I was forced to**  switch. Then, fortuitously, Win switch. Then, fortuitously, Windows 3.0 came along. Now dows 3.0 came along. Now I use Ami Pro 2.0 and like it, ex use Ami Pro 2.0 and like it, except for its fatal flaw. Once cept for its fatal flaw. Once you've gotten document to you've gotten a document to look really nice, there's no way look really nice, there's no way to reuse that document in an **to reuse that document in an**other document, short of re other document, short of recreating it. Because of all the creating it. Because of all the systems I've used, I've ended systems I've used, I've ended up buying and rebuying fonts up buying and rebuying fonts for every system. What I want to do here is make sure that to do here is make sure that you don't have to buy and re-you don't have to buy and rebuy. buy.

Let's start off here with Let's start off here with some basics. What, exactly, some basics. What, exactly, are Times Roman and Helveti-Times of London. are Times Roman and Helveti-Times of London.

a different typeface gives a dif $f(x) = f(x) + f(x) + f(x) + f(x) + f(x) + f(x)$ page. Take, for instance, page. Take, for instance, Times Roman. It's very legible Times Roman. It's very legible and unobtrusive. You don't **and unobtrusive. You don't**  look at the printed page and look at the printed page and say, "My, that's an interesting typeface." You just see the typeface." You just see the same old typeface that you've same old typeface that you've been looking at since you first been looking at since you first read <sup>a</sup> newspaper. **read a newspaper.**  ferent mood to the printed say, "My, that's an interesting

Times Roman was devel **Times Roman was devel**oped in <sup>1929</sup> by Stanley Mori-oped in 1929 by Stanley Morison and Victor Lardent for the son and Victor Lardent for the Times of London newspaper. Times 01 London newspaper. It gets its name from the fact It gets its name from the fact that it was developed for the that it was developed for the Times, and it's roman face. **Times, and it's a roman face.**  Here, roman just means that Here, roman just means that it's not italic or boldface, so it's not italic or boldface, so Times Roman is just the nor Times Roman is jusl the normal text face used by the mal text face used by the

Here's how to take mystery of using the using the using the using the using the using the using the using the using the using the using the using the using the using the using the using the using the using the using the using the using the u **Here's how 10 take some of the mystery out of using fonts on the PC.** 

C-www.commodore.ca

# BUILD YOUR OWN AIRLINE! *BUILD YOUR OWN AIRUNE!*

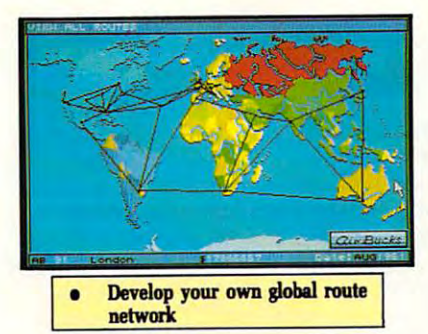

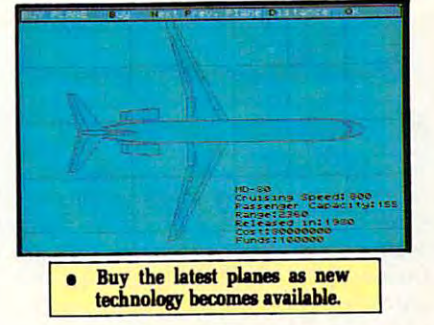

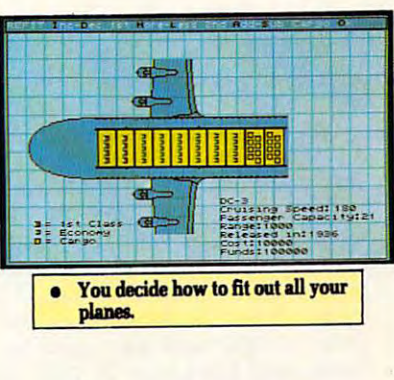

Air Bucks is your chance to build an airline- it won't be easy, *build an airline-* it *won't* be *easy,*  but ifyou make it the rewards are *but* jfyou *mllkeit the rewards* are huge! Start with \$100,000 and *buse! Start with* \$100,000 *and* <sup>a</sup>  $\sim$  0.00 and a  $\sim$  1946, at the start of the start of the start of the start of the atomic start of the atomic start of the start of the start of the start of the start of the start of the start of the start of the star travel boom. Decide which places *travel* boom. *Decide which places*  to fly to, where to use as <sup>a</sup> hub, to *fly to, wbere* to U58 *as* a *bub,*  when to buy new planes and which ones to buy. New planes is a planet of the buy. New planet is a planet of the buy. New planet is a planet become available over time, from *become available over time,* from DCS to Boeing's 747!Butbeware *aDC9toBoeing's 747!But beware*  just because plane is new does *just because* a *plane* is *new does*  not mean it is right for you. You not mean *it is right for* you. You must also find the cash to pay for *must* also *find the cash* to *pay for*  it; and planes don't come cheap! *it; and planes don't* **come** *cheap!*  You are sure to need the help of You are sure to need *the belp* of your friendly bank sooner or la ter, *yourfriendlybanksoonerorlater,*  or even to sell shares! *DC3in 1946,at thestart* of *the air which ones* to *buy. New planes <u>or even</u> to sell shares!* 

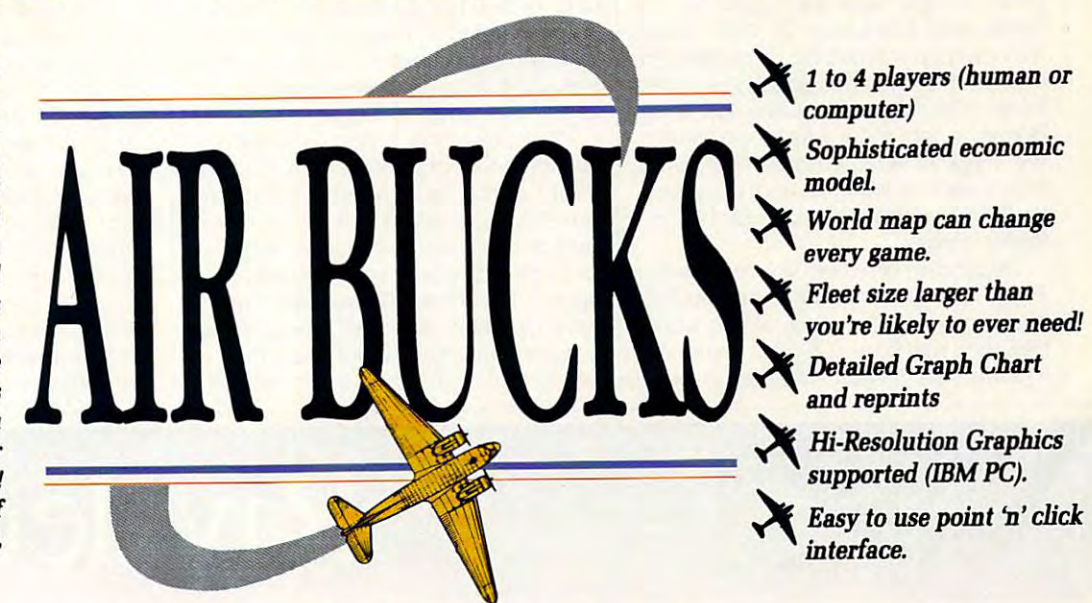

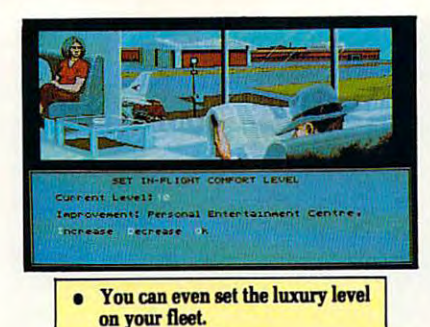

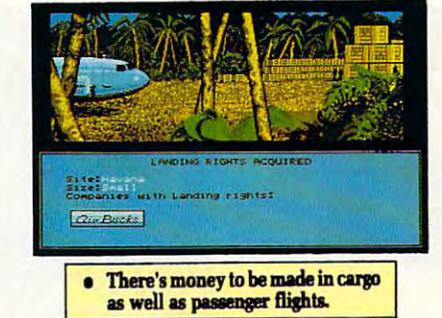

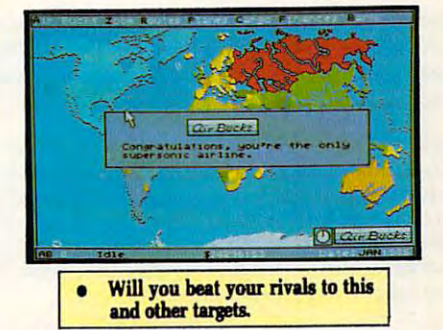

# YOURRUNWAY TO SUCCESS! *YOUR RUNWA Y* **TO** *SUCCESS!*

# Impressions *Impressions*

Committed to Excellence in Strategy Entertainment **Committed to Excellence in Strategy Entertainment** 

Circle Reader Service Number <sup>168</sup>

 $W = \frac{1}{2}$  when  $\frac{1}{2}$  and  $\frac{1}{2}$  and  $\frac{1}{2}$  and  $\frac{1}{2}$  and  $\frac{1}{2}$  and  $\frac{1}{2}$  and  $\frac{1}{2}$  and  $\frac{1}{2}$  and  $\frac{1}{2}$  and  $\frac{1}{2}$  and  $\frac{1}{2}$  and  $\frac{1}{2}$  and  $\frac{1}{2}$  and  $\frac{1}{2}$  and  $\frac{1}{2}$ the Times dubbed it Times New Roman.  $T$  . The New  $\sim$  100  $\mu$  and  $\sim$  100  $\mu$  and  $\sim$  100  $\mu$  and  $\sim$  100  $\mu$ of the first versions available was of of the first versions available was offered by Linotype, which dropped New fered by Linotype. which dropped New from the name. The version of Times Roman shipped with Windows 3.1 in the United Windows 3.1 in the United Windows 3.1 in the United Windows 3.1 in the United Windows 3.1 in the United Windows 3.1 in the United Windows 3.1 in the United Windows 3.1 in the Unit print in 1932 and was used by the print in 1932 and was used by the 1932 and was used by the 1932 and was used by the 1932 and was used by the 1932 and 1933 and 1933 and 1933 and 1933 and 1933 and 1933 and 1933 and 1933 and 1933 and 1933 and 1933 and 1933 *Times* until November of 1991, when the newspaper replaced Times New Roman with a newly designed type called Times Millennium. As it turns out, Times Times Millennium. As it turns out. Times Roman's popularity was its downfall in Roman's popularity was its downfall in  $\sim$  . The executive executive executive executive executive executive executive executive executive executive executive executive executive executive executive executive executive executive executive executive executive didn't want to look like everyone else, didn't want to look like everyone else. so the newspaper chose a slightly different image. **ferent image.**  When unveiling the new typeface, The New is often dropped because one man shipped with Windows 3.1 in**cludes New in its name. Times first saw**  the eyes of its creators: The Times

Depending on whom you read, either Depending on whom you read. either Times or Helvetica is the best-selling Times or Helvetica is the best-selling and most used typeface in the world. and most used typeface in the world. Helvetica was born in <sup>1957</sup> to two found Helvetica was born in 1957 to two founding fathers, Max Miedinger and ing fathers, Max Miedinger and

Edouard Hoffman, both designers for the state of the state of the state of the state of the state of the state of the state of the state of the state of the state of the state of the state of the state of the state of the the Haas Typefoundry in Switzerland. the Haas Typefoundry in Switzerland. Its original name was New Haas Gro-Its original name was New Haas Grotesk, where Grotesk refers to an early tesk. where Grotesk refers to an early term for sans-serif typefaces—grotes and they were called that because, they were called that because they were called that because that because believe it or not, the whole idea of believe it or not. the whole idea of a sans-serif typeface seemed using the serific type seemed using the series of the series of the series of the series of the series of the series of the series of the series of the series of the series of the series of the s time (the early nineteenth century). time (the early nineteenth century). Some printers in England still use the Some printers in England still use the term grotesque instead of sans-serif. A Helvetica ships with Windows 3.1, but Edouard Hoffman, both designers for tesque. They were called that because. sans-serif typeface seemed ugly at the Helvetica ships with Windows 3.1, but its name is Arial.

When selecting a particular type of text to print your document in, you'll no text to print your document in. you'll no doubt come up against a confusing  $\cdots$  typeface versus for the advent of laser printers brought typefaces to the PC world, most people have es to the PC world, most people have agreed that Times Roman isn't a font; it's a typeface. A font is Times Roman in particular size, weight (is it bold or in a particular size, weight (is it bold or not and slant (is it is it is it in the slant (in the slant control or not slant (in the slant of  $\mathcal{A}$  ). The slant  $\mathcal{A}$ item: typeface versus font. Since the adnot?). and slant (is it italic or not?).

Thus, we generally don't say that Thus. we generally don't say that Times Roman is a font, but rather that Times Roman in the normal roman face **Times Roman in the normal roman face**  and 12-point size is formulated in the size is formulated in the size is formulated in the size is formulated in  $\mathcal{L}$ of size, or points, will be coming right up.) up.) and 12-point size is a font. (Discussion

You may recall that I discussed some of this a few months back, when showed your how to make Laser Jet a last to make Laser Jet a last to make Laser Jet a last to make Laser Jet a use a particular font. Why bring it up now? Because this terminology doesn't now? Because this terminology doesn't  $\mathbf{u}$  and same way in the same way in the same way in the Windows same way in the Windows same way in the Windows same way in the Windows same way in the Windows same way in the Windows same way in the Windows same way dows world. There, if you open a dialog box controlling your printout's typeface, box conlrolling your printout's typeface. you'll see a list box containing all of  $\mathbf{y}$  typefaces (Times Roman, Helvetian, Helvetian, Helvetian, Helvetian, Helvetian, Helvetian, Helvetian, Helvetian, Helvetian, Helvetian, Helvetian, Helvetian, Helvetian, Helvetian, Helvetian, Helvetian, Helvetian, H ca, or whatever), and the list box will be ca, or whatever). and the list box will be labeled Fonts. For whatever reason, the labeled Fonts. For whatever reason, the  $f(x) = \frac{1}{2} \int_{0}^{x} \frac{dx}{y} dy$  and  $\frac{1}{2} \int_{0}^{x} \frac{dx}{y} dy$  and  $\frac{1}{2} \int_{0}^{x} \frac{dy}{y} dy$  and  $\frac{1}{2} \int_{0}^{x} \frac{dy}{y} dy$ of curve, so when someone uses the **of a curve, so when someone uses the**  to find out what is meant. When I use font in this column, I mean a particular I showed you how to make a Laser Jet get used in the same way in the Winyour typefaces (Times Roman. Helvetifolks at Microsoft have thrown us a bit word font, it can't hurt to double-check

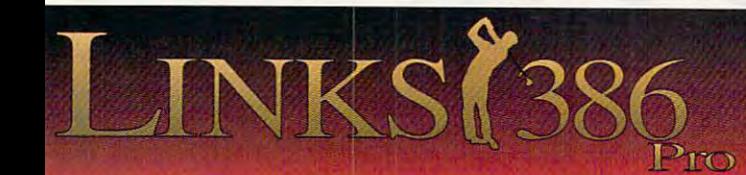

This all new LINKS <sup>386</sup> Pro version of our award-winning *This aI/new LINKS* **386** *Pro version of* **Ollr a warf/-winuing**   $L$  and  $L$  game of  $\mathcal{L}$  and  $\mathcal{L}$  and  $\mathcal{L}$  are defined to be a set of  $\mathcal{L}$  and  $\mathcal{L}$  and  $\mathcal{L}$  and  $\mathcal{L}$  and  $\mathcal{L}$  and  $\mathcal{L}$  are defined to be a set of  $\mathcal{L}$  and  $\mathcal{L}$  and  $\mathcal{L}$  and make playing LINKS 386 Pro more enjoyable – and gives you exciting new golfing possibilities! *excili/lg /l ew golfi/lg possibilities! LINKS golf game offers many dramatic improvements that* 

### Super VGA Graphics and <sup>386</sup> Power! *Stlper VGA Graphics alld* 386 *Power!*

The new LINKS <sup>386</sup> Pro, featuring Harbour Town Golf Links, is **The new LINKS 386 Pro, featuring Harbour Town Golf Links. is**  the first golf game specifically designed for the graphic capabilties **the first golf game specifically designed for the graphic capabihies**  and computing power of your personal 386/486 computer system. **and computing power of your** personal 386/486 **computer system.**  SUPER VALUE VALUE VALUE VALUE VALUE VALUE VALUE VALUE VALUE VALUE VALUE VALUE VALUE VALUE VALUE VALUE VALUE VA SUPER VGA 256-color graphics at 640x400 resolution display<br>breathtaking views of LINKS Championship Courses. Your friends won't believe that your computer looks so good! **won't believe that your computer looks so good! breathtaking views of LINKS Championship Courses. Your friends** 

### lot of listening went into LINKS <sup>386</sup> Pro. *A lot of Iistellillg went illto LINKS* 386 *Pro.*

**Many of the new features and improvements were added in** response to direct requests from LINKS users like you! An **response to direct requests from LINKS users like you! An**  exciting new feature is our Unique Computer Opponent. Play **exciting new fealUre is OUf Unique Computer Opponent. Playa**  round of golf and save your game. The new LINKS <sup>386</sup> Pro **round of golf and save your game. The new LINKS 386 Pro**  recorded every shot you made. Send your game off to your buddy **recorded every shot you made. Send your game off to your buddy**  and he can play against you right on the screen, shot for shot, as if you were right there next to him! We've also included pre-recorded **you were right there next to him! We've also included pre-recorded**  games from worthy opponents, statistics, a variety of game play modes and much, much more. **modes and much. much more.** 

### Over <sup>345</sup> combinations of Viewing Windows. *Over* 345 *combillatiolls of Viewillg Willdows.*

With the new *LINKS 386 Pro* you're not stuck with just one standard viewing window. With a few

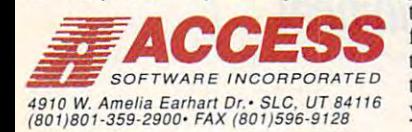

clicks of your mouse you can split the screen giving you a real-time reverse view of your shot to **the green or add a scaleable top-view that displays the** flight of  $\alpha$  and  $\beta$  are corrected to a second contract of a second characteristic charters as to display what you warn to view while playing and **to display what you** want to **view while playing and**  you can change your viewing seiup at anytime! **you can change your viewing setup at anytime!**  Circle Reader Service Number <sup>227</sup> **Circle Roeder Service Number 227** 

 $version.$ 

**1ll'grtu/e** *JOllr* 

*Texturing of* 

*fairways. rougll.* 

extra level of

 $realism$ 

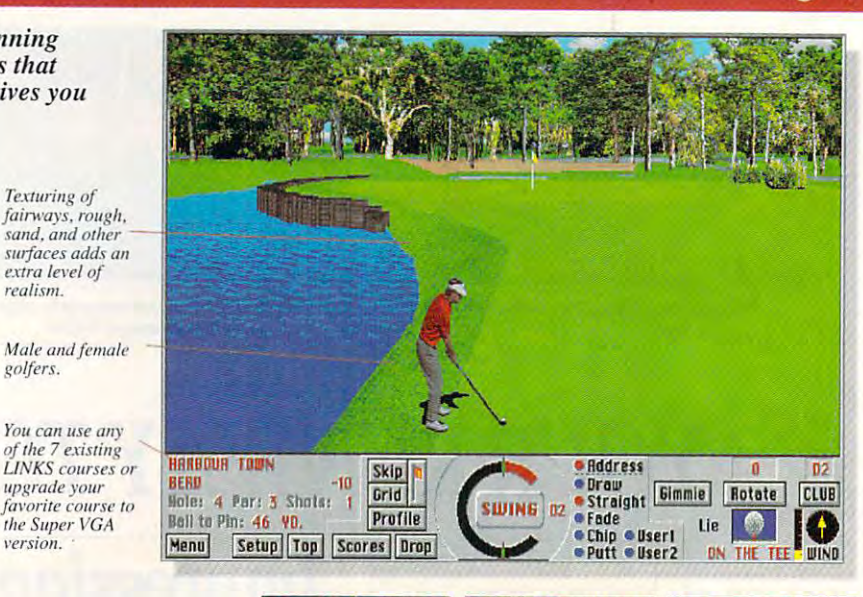

Rivaled only

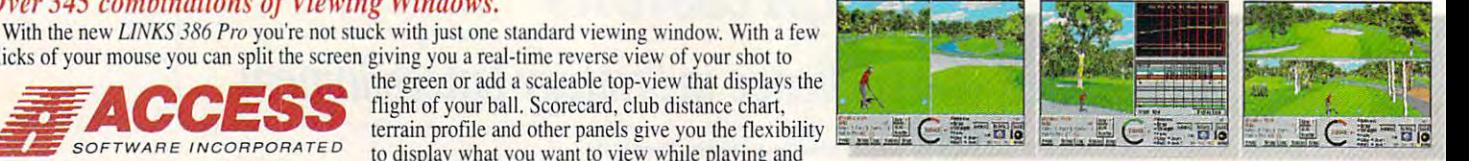

# **IBON CONTRACT CONSUMING THE SECOND CONSUMING SEXUAL SCREEN CAPTURES CONSUMING TO ACTUAL SCREEN CAPTURES**

combination of typeface, stroke combination of typeface, stroke weight, stroke slant, and size. I use typeface to refer to a particular type design, such as Helvetica or Times.

You're familiar now with what typefactor means, and the other about the other than the other than the other than the other than the other than the other than the other than the other than the other than the other than the other than the other than the othe for  $s$  for the selection terms. Stroke weight  $\sim$  such an analysis and  $\sim$ other important descriptor of a font. Strictly speaking, most typefaces offer only ly speaking, most typefaces offer only two weights: normal roman and bold. The control of the control of the control of the control of the control of the control of the control of the control of the control of the control of the control of the control of the co But others may offer varying degrees of Sut others may offer varying degrees of weight; when you see extra bold, do not book the see extra bold, do not bold, do not be a see extra bold, do n smile. Some font vendors also offer for a particular with light with light and address with light and address and address and address and address of the contract of the contract of the contract of the contract of the contract of the contract of the contract dition to both and normal stroke and normal control of the stroke and the stroke and stroke and stroke and stroke and slant refers to whether or not the type slant refers to whether or not the typeface is italic. It's important to under face is italic. It's important to understand that you must actually have the state that the state of the state of the state of the state of the state of the state of the state of the state of the state of the state of the state of the state of the state of the italic or bold versions of a typeface in order to use italic or bold attributes. The order to use italic or bold attributes. The contribution computer passed in the letters over the letters over the letters over the letters over the letters to create italic version italic version of the interest version of the interest version of the interest version of the interest version of the interest version of the interest version of the interest version of the interes face must be designed separately face must be designed separately face means, but how about the other font-selection terms? Stroke weight is antwo weights: normal roman and bold. weight; when you see extra bold, don't font packages with a light weight in addition to a bold and normal. Stroke stand that you must actually have the computer can't just lean the letters over to create italic; the italic version of the

 $\mathbf{r}$  ,  $\mathbf{r}$  is a same goes in the same goes in the same goes in the same goes in the same goes in the same goes in the same goes in the same goes in the same goes in the same goes in the same goes in the same goes for bold. In fact, the bold versions of type for bold. In fact, the bold versions of typefaces can look quite different from the faces can look quite different from the normal roman faces. **normal roman faces. from its roman version. The same goes** 

Last on the list of font descriptors is Last on the list of font descriptors is point size. It is the feature to the height of the height of the height of the height of the height of the height of the height of the head of the head of the head of the head of the head of the head of the head of the hea font; a point is a unit of measurement equal to '/72 inch. By default, most word equal to '/72 inch. Sy default, most word processors print in 10-point text. You processors print in 10-point text. You may want to change that, depending on may want to change that, depending on your audience. It's a little tough for farsighted people to read 10-point type, sighted people to read 10-point type, and there are more and more of these and there are more and more of these people around, as the population is ag people around, as the population is ag $i$  is the  $j$  -point type is that  $i$  find that  $j$  -point type is contact to  $j$  -point type is contact to  $j$ siderably easier on the eyes, particularly siderably easier on the eyes, particularly if you're creating text that will be read by if you're creating text that will be read by someone over, say, 35. I print my course books out in 12-point type and course books out in 12-point type and get positive comments about it all the get positive comments about it all the time. time. point size. It refers to the height of the ing. You'll find that 12-point type is con-

While we're on the subject of reada While we're on the subject of readability, let me make one more point bility, let me make one more point

about making text reading text is a second text in the contract of the second contract of the second contract of the second contract of the second contract of the second contract of the second contract of the second contra that are so constructed to construct the state to construct the state of the state of the state of the state of the state of the state of the state of the state of the state of the state of the state of the state of the st are a real challenge to read. If possible, open up the space between your text lines. The term for this is leading (pro lines. The term for this is leading (pronounced so that it requires with beds and it requires with beds and it requires with beds and it requires with beds and it requires with beds and it requires with beds and it requires with a second state of the second stat ding). Printers refer to it in combination ding). Printers refer to it in combination with the text point size, as in a set of instructions to set something in <sup>10</sup> on instructions to set something in 10 on 12 Helvetica, for example. This means to use Helvetica in a 10-point size with a total line height of 12 points—so there are 2 points left over for leading. Leading is vitally related to readability. Leading is vitally related to readability. about making text readable. Text lines that are squeezed too close together nounced so that it rhymes with bed-

Here's a leading tip you'll find useful. Most word-processing and desktop pub Most word-processing and desktop publishing programs don't set leading cor lishing programs don't set leading correctly, so don't trust the line spacing. rectly, so don't trust the line spacing. Ami Pro, for instance, prints 12-point Ami Pro, for instance, prints 12-point Palatino way too close together, a feature I didn't notice until after I'd printed out my 200-page Windows manual and gotten copies made at the printer. D

# the game itself.

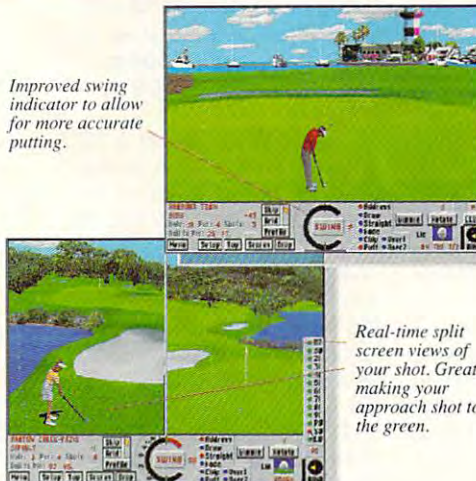

#### **Satisfaction Guaranteed**

we offer free minimited technical support by phone. And if you have a support by phone. And if you want to you not completely satisfied, you can return LINKS <sup>386</sup> Pro within <sup>30</sup> **not completely satisfied, you can rerum** *LINKS* **386** *Pro* **within 30**  days for a full refund – no questions asked. So you've got nothing to lose, but so much coifing enjoyment to gain. Try it out! **lose. but so much golfing enjoyment to gain. Try it out!**  We offer free unlimited technical support by phone. And if you're

# 1-800-800-4880 **1-800-800-4880**

24 hour Order FAX# (801)596-9128 and Canada or visit your local software dealer.  $Call$  *toll-free, 24 hours a day, 7 days a week, U.S.* 

**EXECTED BUDGET CONSUMING** LINKS and want to order my LINKS **LINKS and I wam to order my LINKS**  <sup>386</sup> Pro featuring Harbour Town for the **386 Pro fealUring Harbour Town for the**  introductory price of \$39.95 including **introductory price of 539.95 including**  shipping in US and Canada. (If you own LINKS and haven't registered, mail or **LI NKS and h:wen't registered, mail or**  FAX us a copy of the inside front cover of your LINKS manual along wiih your **of your LINKS manual along'with your**  check or credit card information.) Offer **check or credil card in fonnation,) Offer**  expires December 31, 1992. **expi res December 31. 1992.** 

UT & MN residents add sales tax. **UT & MN residents add sales tax.**  International shipping extra.

#### Equipment required:

**MB** of memory (RAM) • Hard disk drive with 13 MB free. (*Links 386 Pro requires 5* MB and temporary playing files use up to **MB and temporary playing files usc up to 8**  MB) • Mouse • Super VGA video card and monitor capable of 640x400 or 640x480 resolution in 256 colors. **PC** with 386 sx/16MHz CPU or better.  $\cdot$  2

**i** Yes! Send me the new **LINKS** 386 Pro with Harbour Town tor the IBM 386/486 computer **Harbour Town for the IBM 386/486 computer**  for just \$69.95. If I'm not completely satisfied, **for jusl 569.95. If I'm not completely satisfied. I** can return it for a full refund. *FREE* air shipping within the U.S. **shipping wilhin the U.S,** 

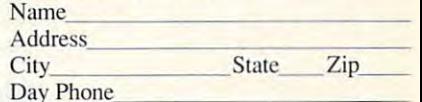

□ Check enclosed (no COD or purchase orders) DVisa DMasterCard QAmerican Express **O Visa OMasterClird** o American **Express** 

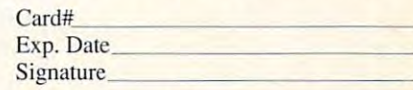

Mail to: Access Software, Inc **Mail to: Access Software. Inc** 

#### <sup>4910</sup> W. Amelia Earfaarl Dr. **4910 W. Amelia Earhart Dr.**   $S$ ail **1 aike Citys 15 <b>84 1 1 6**

*your shot. Great for* approach shot to  $screen$  *views of* making your

#### New Features for Links <sup>386</sup> Pro! *Nell' F ealllres for Lillks* 386 *Pro!*

**Seven different viewing windows, with over 345 different combinations.** Improved club selection feature. • Wide, panoramic views giving you a better feel for the course. • Statistics recorded for each player, game and coarse, with optional print out. "Saved Shot" feature. Scaleable "Top **('Olirse, lI'ilh opliol/(I/ prilll 0111. · A "Sol'l'd Shol" !t-lil/lr/,. · Sralt'o"'t' "Top**   $View''$ . • "Profile View" which shows changes in elevation between the ball and the pin. • All new sounds! Supports SoundBlaster, SoundBlaster Pro, Adlib and other compatible sound cards & RealSound. • Improved swing indicator for more realistic putting. • Male or female golfers, with 10 different shirt colors to choose from. • Spectacular texturing of fairways, rough, sand, water not offered in other golf games.

# **ON DISK**

Tony Roberts and Roberts and Roberts and Roberts and Roberts and Roberts and Roberts and Roberts and Roberts and Roberts and Roberts and Roberts and Roberts and Roberts and Roberts and Roberts and Roberts and Roberts and R Tony Roberts

# **IMPOSSIBLE DOING THE**

This issue, COMPUTE's PC is put in the computer of the computer of the computer of the computation of the computation of the computation of the computation of the computation of the computation of the computation of the co Disk lets you do the impossi Disk lets you do the impossible. How would you like a configuration menu that lets you se figuration menu that lets you select drivers on boot-up? May lect drivers on boot-up? May- $\mathbf{y}$  , we want the data that the data that the data that the data that the data that the data that  $\mathbf{y}$ heading for LPT1 to end up on heading for LPT1 to end up on ient to pluck an address right ient to pluck an address right off the screen and plop it This issue. COMPUTE's PC be you want the data that's LPT2? Wouldn't it be conven**down on an envelope?** 

down on an envelope? The second second second and second the second second second second second second second second second second second second second second second second second second second second second second second has all of that, plus a quick file $f(x) = \frac{1}{2} \int_{0}^{x} \frac{1}{2} \, dx \, dx \quad \text{for} \quad x \neq 0 \text{ and } x = 0 \text{ and } x = 0 \text$ Read on. This issue's disk find utility and a bonus Win-

> Ő 医

ê,

ings Help m A<sup>B</sup>

selection within a short period of time. Finally, for maximum of time. Finally, for maximum control, you can have your control, you can have your ronment variable that can be accessed by your AUTOEX-CONFIG .SYS create an envi-EC.BAT file.

Armstrong created the pro Armstrong created the pro- $\mathbf{g}$  assist in the development in the development in the development in the development in the development in the development in the development of  $\mathbf{g}$ ment and testing of a variety of drivers. With MultiConfig, of drivers. With MultiConfig,  $h = \frac{1}{2}$  and  $\frac{1}{2}$  are could always access to the coupling access of  $\frac{1}{2}$ cess a safe configuration if one of the drivers under devel **one of the drivers under devel**opment locked up the sys opment locked up the system. MultiConfig makes it tem. MultiConfig makes it experience to keep separate setups and the setup setup setup setup setup setup setup setup setup setup setup for DOS, Microsoft Windows, for DOS, Microsoft Windows, gram to assist in the develophe says, he could always aceasy to keep separate setups

> games, or disk games, or disk defragging. defragging.

MultiConfig, ble as shareware, carried and carried and carried and carried and carried and carried and carried and carried and carried and carried and carried and carried and carried and carried and carried and carried and carried and carried and registration fee registration fee  $+$   $-$ MultiConfig, made availa**ware, carries a**  of \$15.

#### \_\_\_\_\_\_\_ **Qfind**

Cantrol.InI **<sup>r</sup>"",IoI <sup>r</sup>".1111**  Føzip.int<br>Pa.int<br>System.int<br>Winclock.int<br>Winclock.int

同数

 $\dots$ versatile. Pro **versatile. Pro-**Ofind is a hard disk file-search utility that's both fast and **grammer Jim** 

grammer Jim

Bell knew he needed a solurepeatedly trying to track repeatedly trying to track down files on his two hard drives and eight networking drives. Traditional file-search **drives. Traditional file-search**  utilities were too time-consum **utilities were too time-consum**ing to use in such a complex tion when he found himself drives and eight network **environment.** 

It is inefficient to have the It is inefficient to have the system rebuild entire directo system rebuild entire directories with every search, when **ries with every search, when**  very few of the files have actually changed location. Qfind ally changed location. Ofind builds file directories only up builds file directories only upon request. Subsequent searches reference the data searches reference the data file created by the build mod file created by the build module. An occasional rebuilding ule. An occasional rebuilding of the master directory is all it of the master directory is all it takes to allow the Qfind takes to allow the Ofind work in a flash. search modules to do their

Qfbuild, which creates the Ofbuild, which creates the master directories, is DOS master directories, is a DOS

application, but Bell provides a substitute of the second control provides and the provides of the provides of faces for the search module. The program can catalog sin The program can catalog single drives or combinations of gle drives or combinations of drives. In addition, Qfind can drives. In addition, Ofind can catalog the files that are in application, but Bell provides both DOS and Windows interfaces for the search module. ZIP and ARC files.

\$10 registration fee. \$10 registration fee. Ofind is shareware with a

#### **SelEnv**

SetEnv is a handy utility that permits you to change the con permits you to change the contents of environment variables **tents of environment variables**  without retyping long strings without retyping long strings or rebooting. This program is or rebooting. This program is especially helpful in making especially helpful in making quick, temporary modifica quick, temporary modifications to the PATH variable, tions to the PATH variable, which is exactly why program which is exactly why programmer Brian Nash created it. mer Brian Nash created it.

SetEnv is quick and easy SetEnv is quick and easy to use, with all the documen to use, with all the documentation you need included on tation you need included on the program's help screens. the program's help screens. SetEnv is freeware.

#### **inslanlADDRESS**

Here's a program to help brush away the envelope-ad brush away the envelope-addressing blues. instantAD dressing blues. instantAD-DRESS lets you lasso an ad DRESS lets you lasso an address on your computer **dress on your computer**  screen and send it to your printer. In the control of the control of the control of the control of the control of the control of the control of the control of the control of the control of the control of the control of the control of the control of printer.

 $\cdots$  instantant  $\cdots$  is the contract of  $\cdots$  instantant  $\cdots$ program that uses a meager 5.5K of memory. When you 5.5K of memory. When you press its hot key, it scans the press its hot key, it scans the screen and puts a frame around the first likely address around the first likely address the frame to another address, the frame to another address, residence that the frame, or press English and the frame, or press English and the frame, or press English and ter to send the address to the ter to send the address to the printer. **printer.**  instantADDRESS is a TSR it finds. You can either move **resize the frame, or press En-**

The program with the program with the program with the program with the program with the program with the program with the program with the program with the program with the program with the program with the program with t dot-matrix and laser printers **dot-matrix and laser printers**  and, for maximum customiza **and, for maximum customiza**tion, allows printer setup tion, allows printer setup strings to be sent to the print strings to be sent to the printer both before and after the ad er both before and after the address is delivered. instantAD dress is delivered. instantAD-DRESS will only work with DRESS will only work with The program works with DOS text mode software.

 $k$  . The contract is in the contract of the contract of  $\mathcal{L}$ DRESS is shareware with DRESS is shareware with a \$20 registration fee. Kai Laurinolli's instantAD-

*last and versatile* utility for Windows utility for Windows and **Qllnd Is a file-search and DOS.** 

#### dows clock program. dows clock program.

Anyone who's gone be Anyone who's gone beyond the casual-user stage yond the casual-user stage has wished for an easy way to has wished for an easy way to store and select multiple control and select multiple control and select multiple control and select multiple control and select multiple control and select multiple control and select multiple control and select multiple figurations for the computer. figurations for the computer. store and select multiple con-

Randy Armstrong has ap Randy Armstrong has approached the problem differ proached the problem differently with his program, Multi-ently with his program, Multi-Config. With MultiConfig, all Config. With MultiConfig, all your configuration options re your configuration options reside in your normal AUTOEX side in your normal AUTOEXfiles. The solution is selective files. The solution is selective EC.BAT and CONFIG.SYS **execution.** 

#### MultiConfig **MultiConlig**

Upon boot-up, MultiConfig of Upon boot-up, MultiConfig offers you a menu of possible configurations. Select one of configurations. Select one of the offerings, and the appropri the offerings, and the appropriate drivers are loaded. If you ate drivers are loaded. If you like, you can specify a default configuration that will automat configuration that will automatically be used if you make no ically be used if you make no

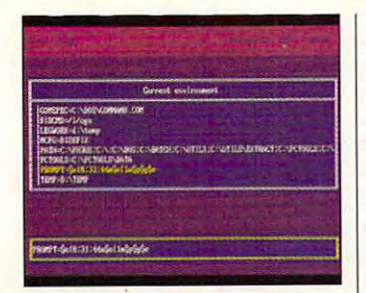

#### SetEnv SetEn

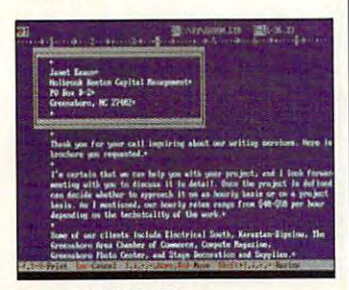

instantADDRESS

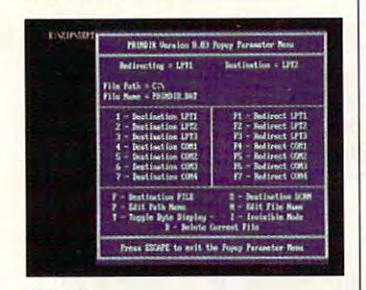

**Prindir** 

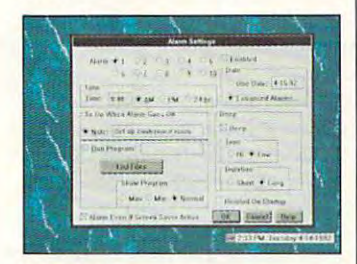

. . . . . . . . . . . . **WinClock** 

#### Prindir Prindir

Prindir is memory-resident Prindir is memory-resident printer redirection software. printer redirection software. The program allows you to re The program allows you to redirect output destined for one direct output destined for one port to any other printer or port to any other printer or communications port. Output communications port. Output also can be redirected to the also can be redirected to the screen or a file.

Prindir, a creation of Michael A. Hotz, can be in chael A. Hotz, can be installed in conventional, ex stalled in conventional, expanded, or extended memo panded, or extended memory. The program includes an invisible mode that allows it to re visible mode that allows it to remain in memory even when main in memory even when redirection is not desired. redirection is not desired.

The program is made avail The program is made available as shareware with a \$20 registration fee.

#### $\cdots$ VPRINT

VPRINT is a virtual printing utility created by David Whitman. This utility captures print man. This utility captures printer output in disk files, which er output in disk files, which can be viewed or printed out later. It can be used effective later. It can be used effectively with software that doesn't in ly with software that doesn't include options for printing to clude options for printing to disk. Instructions are included disk. Instructions are included for using the utility under  $-$ GEOS.

VPRINT can intercept the VPRINT can intercept the output to LPT and COM output to LPT and COM ports, and can actively monitor more than one port at a time. The program also includes a filtering option that permits you to screen out carriage returns or linefeeds. riage returns or linefeeds.

VPRINT is shareware with VPRINT is shareware with \$20 registration fee. a \$20 registration fee.

#### WinClock

If anyone pops into your office and starts singing 'Does fice and starts singing 'Does anybody really know what time it is?', you won't be time it is?', you won't be stuck for an answer with Win-Clock on your system. Clock on your system.

First and foremost, Win-Clock is a digital clock that can be positioned anywhere can be positioned anywhere on your Windows display, but the program is more than just a timekeeper. WinClock also includes an alarm system cludes an alarm system which can be programmed which can be programmed minutes or months in advance to remind you of important appointments or events. At alarm time, you can have At alarm time, you can have WinClock either sound an WinClock either sound an alarm, flash a message onscreen, or even run a specified program. tied program.

David Feinleib's WinClock is shareware and carries is shareware and carries a \$15 registration fee.

#### FOR SINGLE DISKS **FOR SINGLE DISKS**

YES! I want to power up my PC. Send me this issue's COMPUTE's PC Disk. I'll pay \$9.95 for each 5<sup>1</sup>/4-inch or 3<sup>1</sup>/2-inch disk plus \$2.00 shipping and handling per disk. shipping and handling per disk.

Please indicate how many disks of each formal you'd like: Please indicate how many disks of each format you'd like:

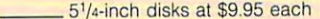

 $3<sup>1</sup>/2$ -inch disks at \$9.95 each

Subtotal \_\_ Subtotal

- **EXECUTE:** Sales tax (Residents of NC and NY, please add appropriate sales tax for your area. Canadian orders, add 7% goods and sales tax for your area. Canadian orders, add 7% goods and services tax.) services tax.)
- Shipping and handling (\$2.00 U.S. and Canada, \$3.00 surface mail, \$5.00 airmail per disk) surface mail, \$5,00 airmail per disk) Shipping and handling (\$2,00 U.S. and Canada, \$3,00

Total enclosed \_\_ Total enclosed

#### Send your order to Send your order to

COMPUTE's PC Disk COMPUTE's PC Disk <sup>324</sup> W. Wendover Ave., Ste. <sup>200</sup> 324 W, Wendover Ave .. SIe, 200 Greensboro. NC 27408

#### Greenwood and the second company SUBSCRIPTIONS **SUBSCRIPTIONS**

want to save even more! Start my one-year magazine and disk subscription to COMPUTE's PC right away. scription to COMPUTE's PC right away.

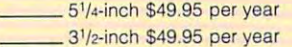

For delivery outside the U.S. or Canada, add \$10.00 for postage and For delivery outside the U.S. or Canada, add \$10.00 for postage and handling. handling.

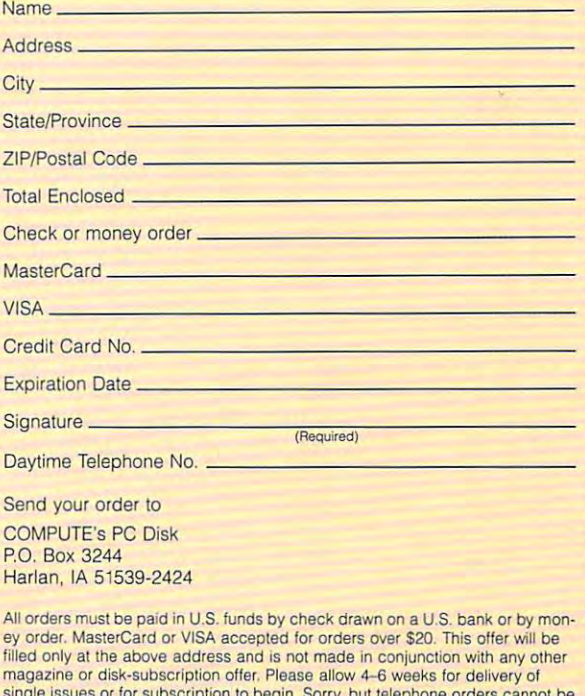

Disks available only for IBM PC and compatible computers.<br>Offer good while supplies last. single issues or for subscription to begin. Sorry, but telephone orders cannot be accepted.

single issues or for subscription to begin. Sorry, but telephone orders cannot be

SEPTEMBER 1992 COMPUTE 55-COMPUTE 55-COMPUTE 55-COMPUTE 55-COMPUTE 55-COMPUTE 55-COMPUTE 55-COMPUTER 55-COMPUTER 55-COMPUTER 55-COMPUTER 55-COMPUTER 55-COMPUTER 55-COMPUTER 55-COMPUTER 55-COMPUTER 55-COMPUTER 55-COMPUTER 5

**CENTEMBER 1990 MARGIN DIGITE.CA** 

Offer good while supplies last.

# COMPUTE/NET **COMPUTE/NET**

Troy Tucker Tucker Tucker Tucker Tucker Tucker Tucker Tucker Tucker Tucker Tucker Tucker Tucker Tucker Tucker Troy Tucker

# **NEANDERTHAL? A FUTURISTIC**

the wave of the future. Better the wave of the future. Better new hardware advancements will be the final springboard, will be the final springboard, but the underlying power is al but the underlying power is alare endless. However, while are end in the end of the end of the end of the end of the end of the end of the end of the end of the end of the end of the end of the end of the end of the end of the end of the end of the end of the end of the end of th we wait for the sleeping giant we wait for the sleeping giant companies should at least try companies should at least trying the least trying trying the least trying the companies of the companies of the trends-Microsoft Windows, trends—Microsoft Windows, for example. If an online serv **for example. If an online serv·**  ice doesn't change, it can be **ice doesn't change, it can be·**  come stagnant. come stagnant. **I believe online services are**  compression methods and ready there. The possibilities to awake, the online service to keep up with new market

should prepare for the future. Market **lor the lulure. Martlet**  trends provide insight into what the **Online services should prepare trends provide Insight into what the consumer wants.** 

The popularity of Windows The popularity of Windows continues to increase. COM-continues to increase. COM-PUTE's January <sup>1992</sup> reader PUTE's January 1992 readership survey shows a significant increase in the number of **cant increase in the number of**  windows users, growing from the state of the state of the state of the state of the state of the state of the state of the state of the state of the state of the state of the state of the state of the state of the state of 14 percent in 1990 to 31 percent in 1992. Almost every cent in 1992. Almost every computer manufacturer pack **computer manufacturer pack**ages Windows with its prod ages Windows with its products. Software companies ucts. Software companies that once supported only DOS now sport a complete line of Windows products. Every Windows products. Everything seems to be moving toward Windows. Everything, ward Windows. Everything, that is, except online services. **that is, except online services. Windows users, growing from** 

Why haven't GEnie, Compu Why haven't GEnie, Compu-Serve, and America Online Serve, and America Online developed Windows inter developed a Windows inter-I'm tired of shelling out of Win I'm tired of shelling out of Windows to run my communica **dows to run my communica**tions software. I want to access my favorite service communication within Windows. Interfaces **within Windows. Interfaces**  like CompuServe's Information like CompuServe's Information Manager (CIM) and GEnie's Manager (CIM) and GEnie's Aladdin are good DOS pro Aladdin are good DOS programs that we are made that with with the control with the control with the control with the control with the control with the control with the control with the control with the control with the control with the control wi the services easier, but that's the services easier, but that's not enough. not enough. **face for their online services? cess my favorite service from**  grams that make dealing with

An online service is a product, just like any other product uct, just like any other product that you purchase. If you, the that you purchase. If you, the consumer, remaining consumers and complete the consumers of the complete order of the complete order of the co with the final product, it will nev with the final product, it will never change. On the other hand, er change. On the other hand, if you'd like to see some chang if you'd like to see some changconsumer, remain complacent

Aladdin, CIM, and America Online, then let them know. I have. If enough people badger have. If enough people badger the online service companies for new products, then maybe for new products, then maybe we'll see some real changes in **we'll see some real changes in**   $t$  the near function  $\mathcal{R}$  function  $\mathcal{R}$  function  $\mathcal{R}$  and  $\mathcal{R}$ you have to ask first to ask first. es, like Windows versions of **the online service companies**  the near future. Remember, you have to ask first.

dows or not, COMPUTE/NET dows or not, COMPUTE/NET And COMPUTE/NET All and COMPUTE/NET All and COMPUTE/NET has several exciting new pro **has several exciting new pro** $g(x) = \frac{1}{2} \int_{0}^{1} \frac{1}{2} \, dx \, dx \quad \text{and} \quad g(x) = \frac{1}{2} \int_{0}^{1} \frac{1}{2} \, dx \, dx \quad \text{and} \quad g(x) = \frac{1}{2} \int_{0}^{1} \frac{1}{2} \, dx \, dx \quad \text{and} \quad g(x) = \frac{1}{2} \int_{0}^{1} \frac{1}{2} \, dx \, dx \quad \text{and} \quad g(x) = \frac{1}{2} \int_{0}^{1} \frac{1}{2} \, dx \, dx \quad \text{and} \quad g(x) = \frac{1}{2} \int_{0$ PUTE/NET. Our all-star feature PUTE/NET OUR ARRANGEMENT OF A RESIDENCE OF A RESIDENCE OF A RESIDENCE OF A RESIDENCE OF A RESIDENCE OF A RESIDENCE OF A RESIDENCE OF A RESIDENCE OF A RESIDENCE OF A RESIDENCE OF A RESIDENCE OF A RESIDENCE OF A RESIDENCE OF opment System. With this opment System. With this unique program, you can de **unique program, you can de** $s = s - 1$ own adventures. Trade your own adventures. Trade your games with friends, use them in school, or entertain your family of the school, or entertain your family of the school, and the school of the ily for hours. You imagination and the second property of the second second second second second second second second second second second second second second second second second second second second second second second is the only limit. Whether you're running Wingrams featured this month You'll find them in the New Uploads section on COMis The Levy Adventure Develsign and compile your very games with friends, use them **in school, or entertain your fam**ily for hours. Your imagination is the only limit.

Here's what else to look for on COMPUTE/NET: Autocon, on COMPUTE/NET: Autocon, Solved, Waiter Menu System, Solvelt, Waiter Menu System, Geewhiz, and QHelp. Geewhiz, and OHelp. Here's what else to look for

Autocon allows you to set Autocon allows you to set up as the second control of AU and the Superior of AU and the Superior of AU and the Superior of AU and the Superior of AU and the Superior of AU and the Superior of AU and the Superior of AU and the Superior of AU and the TOEXEC.BAT and CONTROL INTERNATIONAL PROPERTY AND INTERNATIONAL PROPERTY AND INTERNATIONAL PROPERTY AND INTERNATIONAL  $F = F \cdot F$  files and choose and choose  $F$ them with an easy-to-use them with an easy-to-use menu. A simple setup and instation program is interested and ing it easy for the novice. **ing it easy for the novice.**  when you need to boot with the second to boot with the second terms of the second terms of the second terms of the second terms of the second terms of the second terms of the second terms of the second terms of the second out TSRs or with an EMS driver installed, in the Automobile and Automobile and Automobile and Automobile and Automobile and Automobile and to a select the select the select the select the select the select the select the select the select the select appropriate setup file; then al appropriate setup file; then allow Autocon to reboot your low Autocon to reboot your computer for you. **computer for you.**  up as many as 50 pairs of AU-TOEXEC.BAT and CON-FIG .SYS files and choose stallation program makes us-When you need to boot wither installed, just call up the Autocon menu and select the

Solvelt makes calculating fi Solvelt makes calculating financial matters easy. This pro nancial matters easy. This program gives you a wide range of valuable functions. Includ ed in the package are loan as ed in the package are loan assessment, real estate invest ment planning, profit and loss ment planning, profit and loss projections, net worth, budget projections, net worth, budget planning, and much more. Its planning, and much more. Its easy-to-use interface makes it **easy-to-use interface makes it**  snap to put to work. a snap to put to work. of valuable functions. Includsessment, real estate invest-

Waiter Menu System was de Waiter Menu System was designed to make your computer signed to make your computer simpler and more powerful. simpler and more powerful. You can set up multiple menus You can set up multiple menus to launch applications on your to launch applications on your computer. You can even cus **computer. You can even cus**tomize the menu system by tomize the menu system by changing the colors and the changing the colors and the  $t_{\rm c}$  strings for custom titles for custom times for custom times for custom times for custom times  $t_{\rm c}$ and menu entries. **and menu entries.**  text strings for custom titles

 $\cdots$  is the contract of  $\cdots$  is a second of leafing  $\cdots$ through your BASIC manual through your BASIC manual during programming ses during programming sessions, then Geewhiz is for you. sions, then Geewhiz is for you. Load the program before you Load the program before you run BASIC, and you'll have an run BASIC, and you'll have an online manual waiting. With a single keypress, you can call single keypress, you can call  $\mathcal{I}$  is up to an answer your questions and  $\mathcal{I}$ as you program. It's easy to as you program. It's easy to use and it saves time. **use and it saves time.**  If you're tired of leafing **it up to answer your questions** 

Our last program, QHelp, is Our last program, OHelp, is and the state in the state  $\alpha$  -state help is the state of  $\alpha$ file creator. You can create file creator. You can create your own pop-up help your own pop-up help screens—and you do not need to be a second to be a second to be a second to be a second to be a second to be a to know how to program, ei to know how to program, either. It's as easy as typing in ther. It's as easy as typing in the text and keywords with the text and keywords with your word processor word and the same itor and then compiling the itor and then compiling the file. You can pop up your cus file. You can pop up your custom help file with a single keypress. With QHelp, you keypress. With OHelp, you can add professional-looking can add professional-looking help screens to all of your help screens to all of your programs. programs. an extremely valuable help screens-and you don't need **your word processor or text ed-**

COMPUTE/NET offers many COMPUTE/NET offers many high-quality shareware pro high-quality shareware programs that you can download. grams that you can download. These programs are written by These programs are written by talented programmers who, by talented programmers who, by placing their software online, placing their software online, for their efforts. Shareware is for their efforts. Shareware is not free, but it is the best dealership in town. You are given the op **in town. You are given the op**portunity to view hundreds of portunity to view hundreds of programs on a trial basis. And, if you find them useful, you if you find them useful, you send a small registration fee to the author. The system works are a stated to the system of the system of the system of the system of the system of the system of the system of the system of the system of the system of the system of the system of the syste only if you hold up your end of the bargain, so please register. trust you to compensate them not free, but it is the best deal the author. This system works the bargain, so please register.

If you have any questions or **If you have any questions or**  comments about COMPUTE/ comments about COMPUTE/ NET, you can write to me here NET, you can write to me here at COMPUTE in Greensboro at COMPUTE in Greensboro or send E-mail to me on GE or send E-mail to me on GEnie, address TROYGT, or on nie, address TROYGT, or on America Online, screen name **America Online, screen name**  TROY GT (that's with a zero). See you online!

C-www.commodore.ca

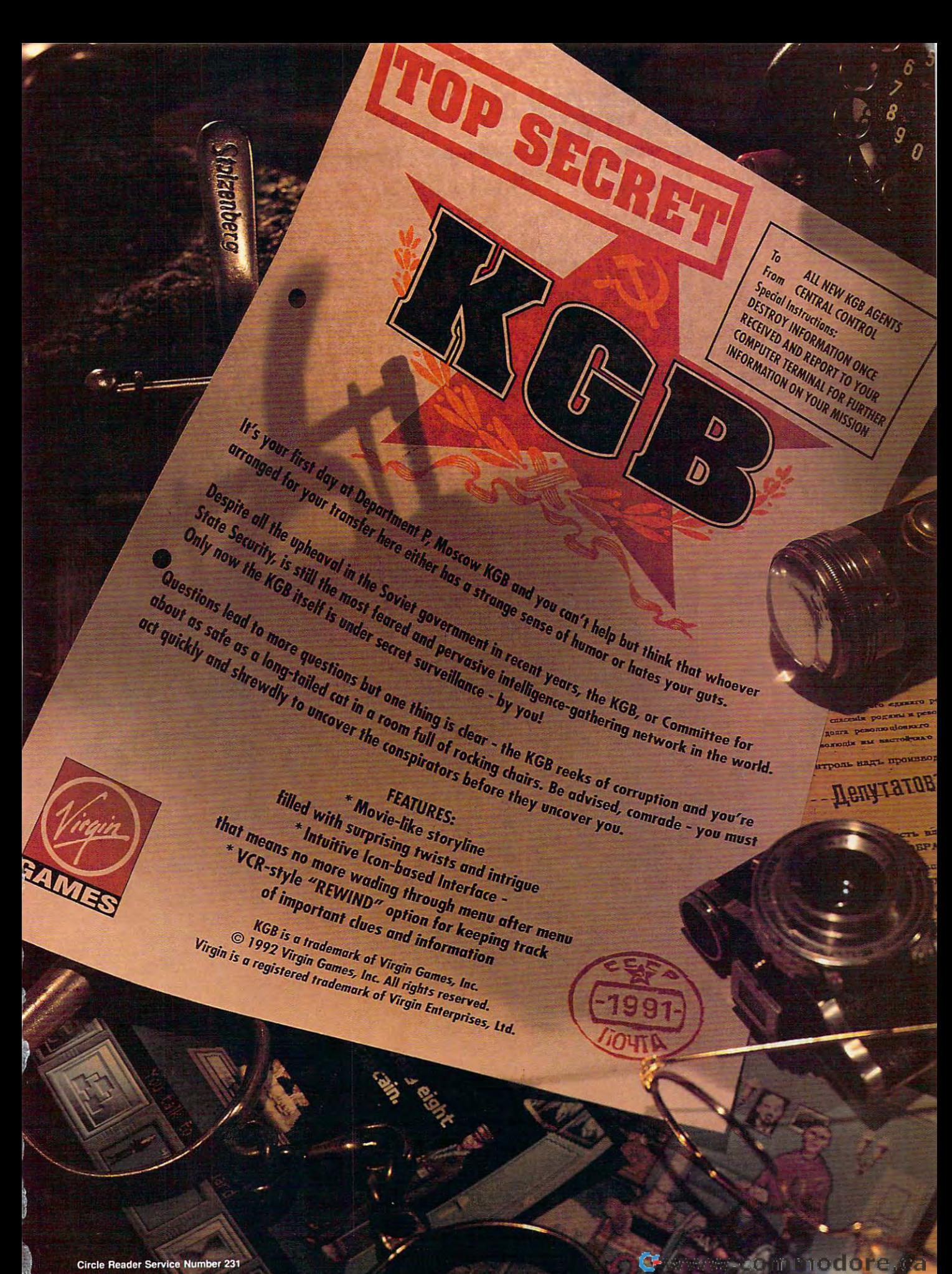

# **SHAREPAK**

Steve Draper Steve Draper

# THESE HOT **THESE HOT COOL OFF WITH PROGRAMS**

Give yourself and your comput Give yourself and your computer break with the second series of the second series and the series of the series of the series of the series of the series of the series of the series of the series of the series of the series of the series of the series SharePak disk. To help you SharePak disk. To help you get away from the tension of get away from the tension of your workplace, September's your workplace, September's disk offers two exciting disk offers two exciting games to help you relieve that games to help you relieve that built-up stress. If you're look built-up stress. If you're looking for something a little quieter to pass the time, check out er to pass the time, check out Aquarium, colorful screen **Aquarium, a colorful screen**  saver guaranteed to relax **saver guaranteed to relax**  er a break with this month's

#### September's SharePak relaxes **September's SharePak relaxes and revitalizes.**

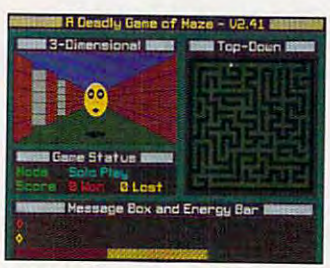

Fight to the finish with a Deadly<br>Game of Maze. Game of Mazeries and Mazeries and Mazeries and Mazeries and Mazeries and Mazeries and Mazeries and Mazeries and Mazeries and Mazeries and Mazeries and Mazeries and Mazeries and Mazeries and Mazeries and Mazeries and Mazeri

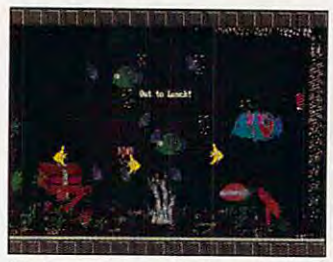

Rest and relax with Aquarium. **Rest and relax with Aquarium.** 

both you and your computer. both you and your computer. And to help ease your worries, And to help ease your worries, we also include 2COL, a powerful printer utility that will eas erful printer utility that will easly and quickly save you both time and money. time and money.

We screen hundreds of pro We screen hundreds of programs each month to bring grams each month to bring you the best shareware avail you the best shareware available. If you downloaded able. If you downloaded these programs yourself, the these programs yourself, the connect-time charges would connect-time charges would be much more than the cost of be much more than the cost of this disk. You also don't need this disk. You also don't need to spend days looking to spend days looking through shareware catalogs to through shareware catalogs to find top-quality software. You'll find top-quality software. You'll

find the best programs on our find the best programs on our disk, each and every month. disk, each and every month.

### Deadly Game of Maze 2.41 **A Deadly Game af Maze 2.41**

Deadly Game of Maze A Deadly Game of Maze gives you and a friend the chance to go head to head in chance to go head to head in deadly game where only a deadly game where only provides beautiful 3-D and provides beautiful 3-D and 3-D and 3-D and 3-D and 3-D and 3-D and 3-D and 3-D and 3-D and 3-D and 3-D and 3-D  $t_1$  to do not the maximum views of the maximum views of the maximum views  $\alpha$ in which you and your human in which you and your human or computer opponent must or computer opponent must  $f(x) = f(x)$  for  $f(x) = f(x)$  for  $f(x) = f(x)$  f dable challenger, but the dable challenger, but the game is more fun when you game is more fun when you play another person via mo play another person via modem or null-modem cable. dem or null-modem cable. **one of you will survive. Maze**  top-down views of the maze fight. The computer is a formi-

At the start of each game, At the starl of each game, both you and your opponent both you and your opponent are placed in a randomly selected labyrinth at random po lected labyrinth at random positions. You don't know where sitions. You don't know where your opponent is hiding. All your opponent is hiding. All you have to work with is 3- you have to work with is a 3 view of the corridor you're D view of the corridor you're standing in, a top-down view of the labyrinth, and chang of the labyrinth, and a changing sonar blip that can guide ing sonar blip that can guide you to your opponent if you in you to your opponent if you interpret it properly. terpret it properly.

Sneak up on your oppo Sneak up on your opponent to get close enough to nent to get close enough to fire your lasers. There is only fire your lasers. There is only one problem. This is a realtime game. While you're shoot time game. While you're shooting at your opponent, he gets ing at your opponent, he gets to shoot back at you. Whoev to shoot back at you. Whoever is fastest with the laser er is fastest with the laser beams and has the strongest beams and has the strongest **nerve wins.** 

Maze runs on any PC or Maze runs on any PC or compatible with EGA or bet compatible with EGA or better graphics. The registration ter graphics. The regislration price is \$15. price is \$15.

#### Jumpjet **Jumpjel**

Jumpjet is pure highflying ar Jumpjet is pure highflying arcade excitement, reminiscent **cade excitement, reminiscent**  of the popular commercial of the popular commercial game Defender. Your mission game Defender. Your mission is to destroy enemy bombers, is to destroy enemy bombers, oil refineries, and other strate oil refineries, and other strategic targets and return safely gic targets and return safely to base. Each new level to base. Each new level gives you a different mission and different targets. After and different targets. After each mission is successfully **each mission is successfully**  ompleted, there's a bonus round where the object is sim round where the object is sim $p \sim p$  as  $p \sim p$  as  $p \sim p$ can before time runs out. **can before time runs out.**  ple: Destroy as much as you

Jumpjet runs on any PC or Jumpjet runs on any PC or compatible with CGA or between the companies of the companies of the companies of the companies of the companies of the companies of the companies of the companies of the companies of the companies of the companies of the ter graphics. The registration ter graphics. The registration compatible with CGA or betprice is \$15.

#### Aquarium 1.031 **Aquarium 1.031**

Aquarium is an efficient screen saver with an amazing **screen saver with an amazing**  bonus. Watching tropical fish bonus. Watching tropical fish cellent method of relaxing cellent method of relaxing the relaxing terms of relaxing the relaxing terms of relaxing the relaxing terms of When you want a break, just start the program. There's noth start the program. There's nothing to feed and no water to change. Simply tell the pro change. Simply tell the program the number and type of gram the number and type of vividly colored fish that you vividly colored fish that you want or use the default and want or use the default and start the program. Your start the program. Your screen fills with tropical fish and all of the usual tank trim mings. You can even display mings. You can even display messages that float in the messages that float in the Aquarium is an efficient **has been shown to be an ex**ing to feed and no water to and all of the usual tank trim**water.** 

Aquarium runs on any PC Aquarium runs on any PC or compatible with 260K RAM or compatible with 260K RAM and EGA or better graphics. and EGA or better graphics.  $T$  registers is registered in the registration of  $T$  $+1.95.91$ The registration price is \$14.95.

### 2C0L 2.9 **2(OL 2.9**

2COL is powerful utility that 2COL is a powerful utility that greatly reduces the huge greatly reduces the huge amount of paper that you end amount of paper that you end up with when you print refer up with when you print reference manuals and text files. ence manuals and text files. You can cut the volume of pa You can cut the volume of paper you need by <sup>60</sup> to <sup>70</sup> per per you need by 60 to 70 percent if you use the program cent if you use the program regularly. That means a big savings at the office supply store. store.

Unlike other compressed Unlike other compressed print programs, 2COL pro print programs, 2COL provides excellent readability. vides excellenl readability. Many 2COL users actually Many 2COL users actually find it easier and faster to find it easier and faster to read the compressed ver read the compressed versions than the originals; they sions than the originals; they :an take in more words at **can take in more words at**  one time without having to one time without having to scan across the page. scan across the page.

2COL runs on any PC or 2COL runs on any PC or ompatible. A dot-matrix printis required. The registration **er is required. The registration**  price is  $$20.$ 

# With COMPUTE'S SharePak, You'll With COMPUTE's SharePak, You'll SHARE IN THE SHARE IN THE SAME IN THE SAME IN THE SAME IN THE SAME IN THE SAVINGS OF THE SAME IN THE SAME IN THE SAME IN THE SAME IN THE SAME IN THE SAME IN THE SAME IN THE SAME IN THE SAME IN THE SAME IN THE SAME IN THE S SHARE IN THE SAVINGS.

#### SAVE TIME SAVE TIME

We carefully select and test all programs for you We carefully select and test all programs for you

#### sa na matatang mana SAVE MONEY

Each disk includes two to five programs for one low price Each disk includes two to five programs for one low price

#### SAVE KEYSTROKES SAVE KEYSTROKES

Our free DOS shell lets you bypass the DOS comman Our free DOS shell lets you bypass the DOS comman

#### **Back Issues Available**

DEC 89: Hearts, play your computer in hearts; Bass Tour, su per fishing simulation; MahJongg, match and stack colorful  $t$ iles consection; full-featured chess game. ( $\sim$ DEC 89: Hearts, play your computer in hearts; Bass Tour, super fishing simulation; MahJongg, match and stack colorful<br>iles: Ed's Chess, full-featured chess game. (#CDSK1289)

Quick Type, improve your typing skills; Skullduggery, tricky<br>game of mystery; MathMagic, four educational games.  $(119.80)$ JAN 90: Directory Master, customize with this DOS shell; Quick Type, improve your typing skills; Skullduggery, tricky jame of mystery; *MathMagic,* four educational games.<br>#CDSK0190)

MAY 90: QHELP and QHCOMPIL, create TSRs to give online MAY 90: QHELP and QHCOMPIL, create TSRs to give online help. Levy Androman Development System, create your own  $\alpha$  and  $\alpha$  and  $\alpha$  and  $\alpha$  and  $\alpha$  basic manual;  $\alpha$  basic manual;  $\alpha$ Good, make sounds for programs. (#CDSK0590) Good, make sounds for programs. (#CDSK0590) nelp; Levy Adventure Development System, create your own<br>adventure games; GEEWHIZ, TSR BASIC manual; Sounds

OCT 90: Amado, match scrambled blocks to the computer pat OCT 90: Amado, match scrambled blocks to the computer pattern; *Captain Comic,* great EGA graphic adventure game; *Fun-*<br>ny *Face, Mr. Potato Head–t*ype animation faces; *Fusion,* great game similar to Tetris; Power Poker, create poker hands in two game similar to Tetris; Power Poker, create poker hands in two dimensions. (#CDSK1090) dimensions. (#CDSK1090)

MAR 91: Cash Control, simplify financial recordkeeping; Per MAR 91: Cash Control, simplify financial recardkeeping; Personal Inventory 2.11, maintain a record of household items.  $(1)$ (#CDSK0391)

APR 91: Schedule'Master, manage your daily schedule; Meal-APR 91 : Schedule·Master, manage your daily schedule; Mea/- Master, menu-driven database system for managing recipes; Master, menu-driven database system for managing recipes; The Monuments of Mars!, great graphic arcade/adventure The Monuments of Mars!, great graphic arcade/adventure game. (#CDSK0491) game. (#CDSK0491)

Voyager, quide starship by answering math problems; EARTH-WATCH, graphically displays 24-hoi (#CDSK0891) /oyager, guide starship by answering math problems; EARTH-<br>WATCH, graphically displays 24-hour day-and-night cycles. AUG 91: TurboPaint 1.5, full-featured paint program; Math (#CDSK0891)

#### For Single Disks and Disks and Disks and Disks and

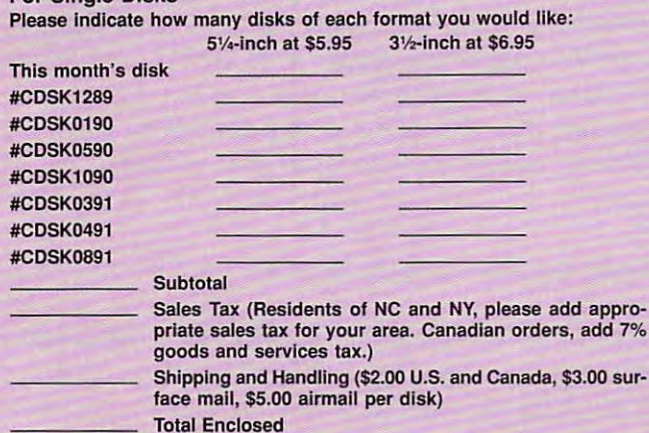

#### Subscriptions

PUTE's *SharePak* right away. With my paid subscription, I'll get a<br>FREE copy of COMPUTE's *SuperShell* plus all the savings listed above. **If Please indicate the disk size desired:** ry, but telephone orders cannot be accepted. PUTE's SharePak right away. With my paid subscription, I'll get a address and is not made in conjunction with any other magazine or disk subscription of-<br>FREE copy of COMPUTE's SuperShell plus all the savings listed above.

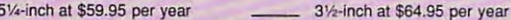

September's **SharePak** diek \$1.49 per program!

COMPUTE's SharePak disk contains the best of shareware—handpicked and tested by our staff-to complement this month's focus. You'll sample entertainment, learning, and home office software at great savings. Each learning, and home office software at a great savings. Each SharePak disk includes two to five programs plus complete SharePak disk includes two to five programs plus complete documentation for one low price: documentation for one low price: complement this month's focus, You'll sample entertainment,

\$5.95 for 5V4-inch disk \$6.95 for 3V£-inch disk \$5.95 for 51/4-inch disk  $$6.95$  for  $3\frac{1}{2}$ -inch disk

every month

#### For even more savings, Subscribe to SharePak and receive Subscribe to SharePalc and receive COMPUTE'S SUPERSHELL FREE SUPERSHELL FREE SUPERSHELL FREE SUPERSHELL FREE SUPERSHELL FREE SUPERSHELL FREE SUPERSHELL FREE SUPERSHELL FREE SUPERSHELL FREE SUPERSHELL FREE SUPERSHELL FREE SUPERSHELL FREE SUPERSHELL FREE SUPP For even more savings, COMPUTE's SuperShell FREE!

For a limited time, you can subscribe to COMPUTE's SharePak and save more than 37% off the regular cost of the disks—plus get COMPUTE's *SuperShell* FREE. With <sup>a</sup> one-year paid subscription, you'll get With a one' year paid subscription, you'll get

- A new 3½- or 5½-inch disk delivered to your home every month
- Savings of over 37% off the regular disk prices Savings of over 37% off the regular disk prices
- Advance notices of COMPUTE special offers
- COMPUTE'S SuperShell at no additional cost! COMPUTE's SuperShell at no additional cost!

Subscribe for <sup>a</sup> year at the special rates of \$59.95 for Subscribe for a year at the special rates of \$59.95 for 51/<sub>4</sub>-inch disks and \$64.95 for 31/<sub>2</sub>-inch disks—**and get** COMPUTE'S SuperShell FREE! COMPUTE's SuperShell FREE!

Disks available only for IBM PC and compatibles. Offer good while supplies last. COMPUTE's *SuperShell* requires DOS 3.0 or higher

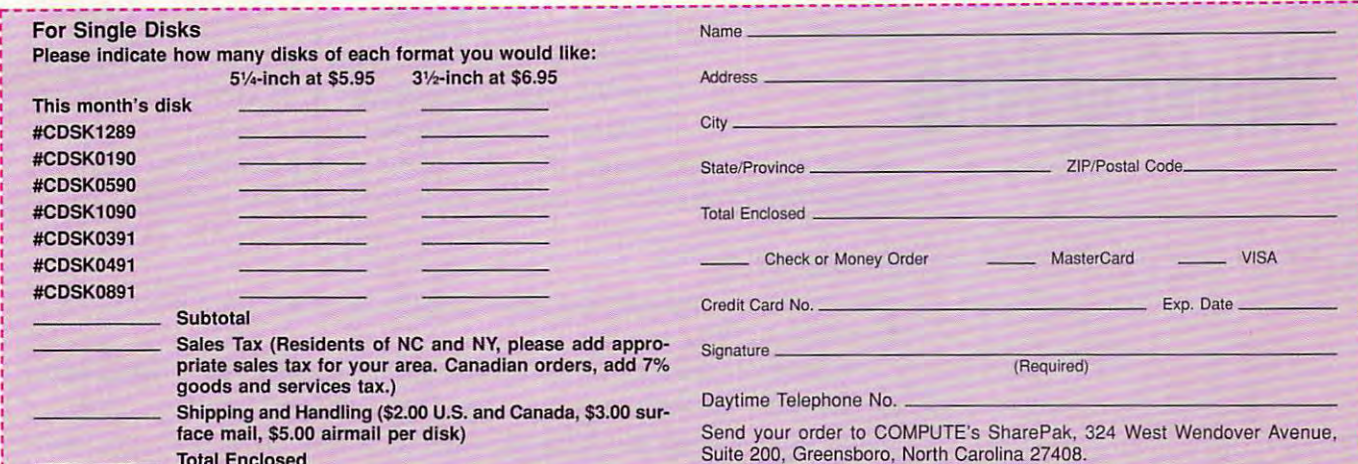

All orders must be paid in U.S. funds by check drawn on a U.S. bank or by money order. MasterCard or VISA accepted for orders over \$20. This offer will be filled only at the above address and is not made in conjunction with any other magazine or disk subscription of fer. Please allow 4-6 weeks for delivery of single issues or tor subscription to begin. Sor ry, but telephone orders cannot be accepted. I want to save even more! Start my one-year subscription to COM- MasterCard or VISA accepted for orders over \$20. This offer will be filled only at the above

For delivery outside the U.S. or Canada, add \$10.00 for postage and handling. PC Disk. Please order SharePak separately.  $\sim$  5%-inch at \$59.95 per year  $\sim$  3%-inch at \$64.95 per year Important Notice: COMPUTE's SharePak is not associated with COMPUTE's PC Disk. Please order SharePak separately.

### By Gregg Keizer **By Gregg Keizer**

word processor **word processor**  to slice and dice **to slice and dice**  infinite forms, and **infinite fonns, and**  you'll begin **you'll begin**  its power **its power Think of a as a tool words into to understand** 

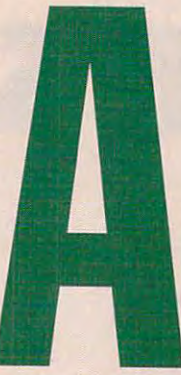

word processor may seem like a glorified typewriter to **fluit some, but the comparison is inaccurate. Each has a keyboard, but the resemblance ends there.** 

Word processing is the most popular use of <sup>a</sup> PC, Word processing is the most popular use of a PC, with 1991 North American word-processing software sales topping the billion-dollar mark. Only spreadsheets **Fig. 4. External have altered America's business landscape more fluor dramatically than word processors have. In schools and Flame is the leading application of** the leading application of microcomputer technology. That's no accident. microcomputer technology. That's no accident.

Deleting, moving, or copying text takes just one or two keystrokes or the click of a mouse and a yank on a menu. You can rearrange words, check their spelling, call up the perfect synonym, merge documents, and more—long before you commit to putting words on documents, and more-long before you commit to putting words on paper. And once you've created <sup>a</sup> document, it's forever available, ready paper. And once you've created a document, it's forever available, ready

#### PICK YOUR INTERFACE INTERFACE **PICK YOUR INTERFACE**

specifically targeted to the reader. specifically targeted to the reader.

No one said that writing was easy. Writing is a seemingly endless series of difficult decisions. And one of the hardest is picking the perfect word of difficult decisions. And one of the hardest is picking the perfect word processor. processor.

to reprint or, if you want, ready to metamorphose into something to reprint or, if you want, ready to metamorphose into something

Your first decision may be your most important. Do you stick with older Your first decision may be your most important. Do you stick with older software technology—a character-based word processor such as software technology-a character-based word processor such as WordPerfect 5.1—or do you head for the newest Windows writing tool such as Microsoft Word for Windows 2.0? The choice depends on two such as Microsoft Word for Windows 2.0? The choice depends on two things: the PC on your desk and the reason you write. things: the PC on your desk and the reason you write.

Graphical word processors that run under Windows demand a faster, better-equipped personal computer than programs that launch from the better-equipped personal computer than programs that launch from the DOS prompt. If your home, classroom, or home office PC is an older DOS prompt. If your home, classroom, or home office PC is an older model with a slow microprocessor (80286, 8086, or 8088 machines), 1MB or less of memory, and a small (under 40MB) hard disk or no hard disk at all, forget Windows. all, forget Windows.

The writing results you're after are harder to quantify but just as The writing results you're after are harder to quantify but just as crucial. If the presentation of your words is almost as important as your crucial. If the presentation of your words is almost as important as your

Fire whiling results you're after are harder to quantity but just as<br>
crucial. If the presentation of your words is almost as important as your<br>
message, or if you want a tool that does double duty as<br>
windows word process message, or if you want a tool that does double duty as a desktop publishing program, go with a full-featured **OFKING WITH WOMS** a desktop publishing program, go with a full-featured speed are more important and you mainly produce relatively plain and speed are more important and you mainly produce relatively plain and straightforward documents, <sup>a</sup> DOS word processor is all you need. straightforward documents, a DOS word processor is all you need.

#### THE RIGHT TOOL **THE RIGHT TOOL**

You have your pick of more than a dozen excellent word processors to help you craft your words. help you craft your words.

Word processors may differ in ease of use, speed of such typical tasks Word processors may differ in ease of use, speed of such typical tasks as searching through long documents, and ability to produce attractive as searching through long documents, and ability to produce attractive output, but all hand you <sup>a</sup> complete set of writing instruments, from text-output, but all hand you a complete set of writing instruments, from textformatting tools to spelling checkers. None of them will make you a writer (as a hammer won't make you a carpenter), but depending on its features, word processor can make you either a more or a less productive writer.

worthy word processor includes several key features that fit your A worthy word processor includes several key features that fit your writing work. Check out these six traits before you buy a new program or

#### Illustration By Greg Manchess **By Greg Manchess Illustration**

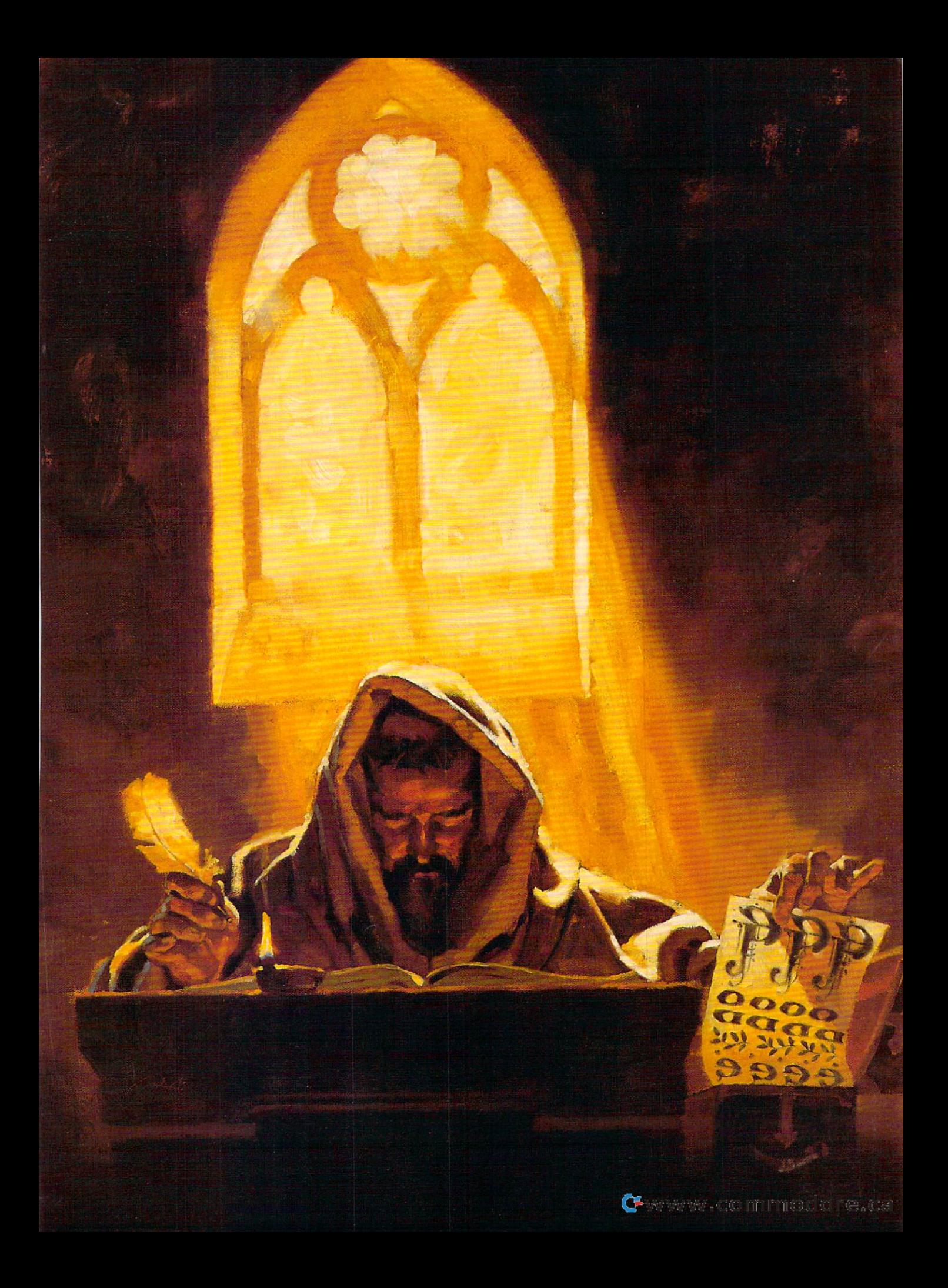

upgrade to new version. The contract of **upgrade to a new version.** 

select and then delete, move, or copy select and the new selection of the delete, movement and the copyright and the copyright of the copyright of the copyright of the copyright of the copyright of the copyright of the copyright of the copyright of the copyrig editing of what you've already written. • Text shifting. How easy is it to text? This feature is crucial to efficient

• Scroll speed. Much of your edit-Scroll speed and the speed of your editor of your editor of your editor and your editor of your editor of your ing time is spent moving through a document. The faster the program document. The faster the program more productive your time. The warm with the world **scrolls new text onto the screen, the more productive your time.** 

Merge. Can you easily take material from one document and meld material from one document and meld  $i$  with another? Can you view multiple  $i$  , we will be another? Can you view  $m$  you view  $m$ taneously? • Merge. Can you easily take it with another? Can you view multiple versions of the same document simultaneously?

 $\mathcal{A}$  and  $\mathcal{A}$  are spending. If  $\mathcal{A}$  is the spending spending. If  $\mathcal{A}$  is the spending spending. much of your writing time in repetitive in repetitive in repetitive in repetitive in repetitive in repetitive tasks, make sure the word processor and processor and processor and processor and processor and processor and lets you write automated scripts or macros to simplify the process. macros to simplify the process. • Automated writing. If you spend **much of your writing time in repetitive**  tasks, make sure the word processor lets you write automated scripts or

WYSIWYG. Can the program discussion of the program discussion of the program discussion of the program discussion of the program discussion of the program discussion of the program discussion of the program discussion of t play the document exactly as it will play the document exactly as it will print? This built-in feature of Windows gives Windows word processors an **gives Windows word processors an**  edge, though some DOS programs can also preview the document before the document before the document before the preview of the document before the preview of the document of the document of the document of the document of the document of the document of it's put on paper. it's put on paper. • WYSIWYG. Can the program discan also preview the document before

Printing. How broad is the pro gram's printer support? Even if it gram's printer support? Even if it matches your current printer, don't for matches your current printer, don't forget that you may update that peripher get that you may update that peripheral. If you're using the word processor al. If you're using the word processor for page-layout duties, it's especially important that the program print to important that the program print to a PostScript device. PostScript device. • Printing. How broad is the profor page-layout duties, it's especially

#### **ADD AN AID**

Word processors have duplicated the development trends of other

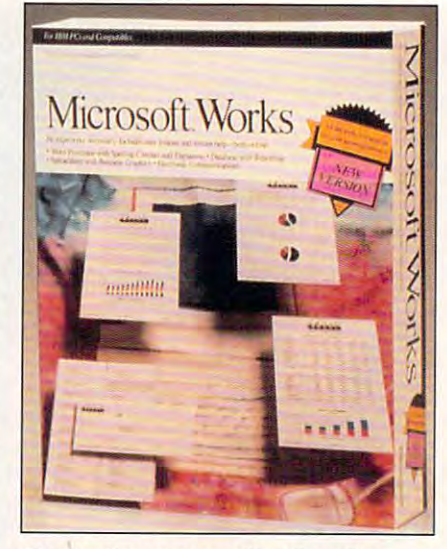

works gives you suite of an experience tions in one package at <sup>a</sup> low price. **tions in one package at a low price. Works gives you a suite of applica-**

productivity software. They've elements that once were provided elements that once were provided by outside utilities. Spelling check by outside utilities. Spelling checkers, for instance, though now part ers, for instance, though now part of every self-respecting word pro of every self-respecting word proing third-party market. ing third-party market. taken on features and absorbed cessor, once had their own boom-

 $\mathbf{B}$  . But the state that  $\mathbf{B}$  is though the state part of cessors can do much more, they're **cessors can do much more, they're**  not perfect. If you're serious about writing on the computer, you'll need to writing on the computer, you'll need to flesh out your word processor with flesh out your word processor with several add-ons to make writing easi several add-ons to make writing easier and more attractive on the page. er and more attractive on the page. But even though today's word pro-

Grammar checkers. Though some word processors and the some word processors now include the same words that the control of the control of and integrated grammar and style integrated grammar and style  $\mathbf{r}$ checker and windows and windows and windows and windows and windows and windows and windows and windows and windows and Professional Write Plus are two that Professional Write Plus are two that for careful proofs and careful proofs and careful problems and careful problems and careful problems and careful problems and careful problems and careful problems and careful problems and careful problems and careful prob mated utilities alert you to some aspects of subpar writing and then aspects of subpar writing and then recommend changes and changes are commended changes. The comments of the comments of the comments of the comments of the comments of the comments of the comments of the comments of the comments of the comments of the comme • Grammar checkers. Though **some word processors now include**  an integrated grammar and style checker (Word for Windows and do), most do not. Still not a substitute for careful proofreading, these autorecommend changes.

Word meisters. Virtually every every even and the second terms of the second terms of the second terms of the s word processor comes with a spelling is, doesn't include definitions. Before you toss out the paper dictionary, add you toss out the paper dictionary, add an electronic one to your hard disk. **an electronic one to your hard disk.**  The best not only hand out definitions The best not only hand out definitions but find the correct spelling even if but find the correct spelling even if you know just part of a word. • Wordmeisters. Virtually every checker. But this tool, as valuable as it

File translators. Word processors typically import and export documents typically import and export documents in the most popular formats, such as in the most popular formats, such as Microsoft Word and WordPerfect, but to cover all the bases, you need a filetranslation utility if you frequently translation utility if you fre quently share writing with others. share writing with others. • File translators. Word processors Microsoft Word and WordPerfect, but

Special needs for special times. The special times for special times in the special times of the special times Specialized writing tasks such as Specialized writing tasks such as screenplay and fiction writing requirements require requirements of the control of the control of the control of the control of the control of the control of the control of the control of the control of the control of the special tools. Scores of software packages are available to format your packages are available to format your work in a specific fashion (as with screenplays), and a few even teach the rudiments of writing. Microsoft  $W$  as a word of as a word of as a word of as a word of as a word of as  $W$ processor with a spreadsheet and other important applications added other important applications added on. It has everything a small business needs in a word processor, along with • Special needs for special times. screenplay and fiction writing require Works might be thought of as a word

# **WRITING ADD-ONS**

Desktop publishing has put such Desktop publishing has put such powerful demands on word proces powerful demands on word processors that an entire industry of third-sors that an entire industry of thirdparty developers has sprung up to fill party developers has sprung up to fill the gaps, providing tools to make the gaps, providing tools to make writing easier and more effective. **writing easier and more effective.**  ware accessories that'll make word ware accessories that'll make word processing even more rewarding. **processing even more rewarding.**  Here are a few software and hard-

Adobe Type Manager. This font Adobe Type Manager. This font display and the printer to generate display and the printer to generate sharper, clearer type on paper and sharper, clearer type on paper and on the screen. If you're using on the screen. If you're using a Windows word processor, you need Windows word processor, you need Adobe Type Manager. Adobe Type Manager. rasterizer scales fonts for both the

FirstAid for Writers. This five-mod FirstAid for Writers. This five-module program, created by a book editor, works like a writer's version of 911. You import your writing into 911 . You import your writing into FirstAid, fix the problems it pinpoints, FirstAid, fix the problems it pinpoints, and then export the "fixed" writing and then export the "fixed" writing back to your word processor. This back to your word processor. This mechanical approach to writing may mechanical approach to writing may seem artificial to some, and with a list

price over half the cost of the most price over half the cost of the most powerful word processor, FirstAid is powerful word processor, FirstAid is out of the reach of those who could out of the reach of those who could benefit most—beginning writers. benefit most- beginning writers.

Grammatik. No grammar checker Grammatik. No grammar checker can replace <sup>a</sup> thorough understand can replace a thorough understanding of the English language, but ing of the English language, but Grammatik, which comes in both Grammatik, which comes in both Windows and DOS flavors, pinpoints Windows and DOS flavors, pinpoints at least some of your problems. at least some of your problems. Grammatik notices passive writing Grammatik notices passive writing (the bane of good prose), spots (the bane of good prose), spots incorrect usage (it's for its), and has incorrect usage (it's for its), and has multiple styles to fit various kinds of multiple styles to fit various kinds of writing. Grammatik works within several of the most popular word proces eral of the most popular word processors, such as WordPerfect and Word, and is compatible with more than two and is compatible with more than two dozen others. dozen others.

Random House Webster's Random House Webster's Electronic Dictionary & Thesaurus. DOS word processor users will DOS word processor users will appreciate this TSR, which includes appreciate this TSR, which includes a 180,000-word dictionary and 180,000-word dictionary and a 275,000-word thesaurus. The press of 275,OOO-word thesaurus. The press of

a hot key brings up the definition of the word at the cursos of the cursos position. The cursos of the cursos of the cursos of the cursos of the cursos of the cursos of the cursos of the cursos of the cursos of the cursos of the cursos of the cursos of the cur Random House Webster's Electronic Random House Webster's Electronic Dictionary & Thesaurus works from within most word processors and **within most word processors and**  requires approximately 10K of RAM requires approximately 10K of RAM to stay memory resident. to stay memory resident. the word at the cursor position.

The Writer's Toolkit for Windows. The Writer's Toolkit for Windows. This collection (also available for a second collection and a second collection and a second collection of the second collection of the second collection of the second collection of the second collection of the second coll DOS) includes a grammar checker, a 117,000-word electronic dictionary, 11 7,000-word electronic dictionary, a thesaurus, a one-volume online encyclopedia, quotation dictionary, and clopedia, a quotation dictionary, and two other writer's helpers. Through two other writer's helpers. Through the magic of macros, The Toolkit the magic of macros, The Toolkit works from within popular Windows works from within popular Windows word processors such as Word, word processors such as Word, WordPerfect, and Ami Pro. WordPerfect, and Ami Pro. This collection (also available for

Word for Word. For sheer number Word for Word. For sheer number of formats (90), nothing beats Word of formats (90), nothing beats Word for Word in translating files. This DOS for Word in translating files. This DOS program is fast and, with a new interface, easy to use. It even turns PC face, easy to use. It even turns PC word-processing files into formats for word-processing files into formats for several Macintosh applications. several Macintosh applications.

#### How the How the this software will be a strong that the software will be a strong to the strong software will be a strong to the strong software will be a strong to the strong software will be a strong software will be a s 1) Improve the way you work and think, <sup>21</sup> Instantly find the info you need, and 3) Help you make brilliant decisions ... How this \$149 software will: 1) Improve the way you work and think, 2) Instantly find the info you need, and 3) Help you make brilliant decisions ...

world of uses for your computer!<br>You can use your computer to deal with all the countless bits of "random" information scattered across your desk: in form in form in form in the scattering of the second control of the second control of the second control of plans, notes, lists, actions, contacts, ideas, You can use your computer to deal

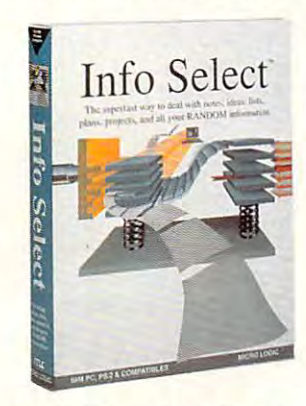

and much more. INFO SELECT<sup>TM</sup> will not only give you instant access to this important information ... il will help you imponanl information ... it will help you new relationships. Try INFO SELECT risk-free and discover <sup>a</sup> whole new risk-free and discover a whole new dimension of computing. dimension of computing. make better decisions and see important

#### Photographic Photographic memory

.........

'photographic memory' that gives you perfect superfast recall of up to 64,000 perfect superfast recall of up 10 64.000 items of information. items of information. INFO SELECT is like having a

#### Telephone notes Telephone notes

When Harry calls you on the phone, When Harry calls you on Ihe phone, you'll display the six windows on Harry before he finishes his first sentence! No more embarrassing pauses or scrambling for information.

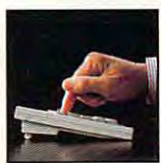

INFO SELECT is easy works. to use - yet powerful. Instead of INFO SELECT is easy to use - yet powerful.

one window or ten, imagine up to 64,000! The uses are Icn, imagine up to 64.000! Thc uses arc one window or endless.

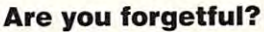

situated squarely on the tip of your tongue? Do you forget things like which numbers? If you are forgetful you especially need INFO SELECT - the especially need In the Information of the International everything for you. Were you born with a memory day you placed an order or important software that remembers almost

#### This telephone to the telephone of the telephone of the telephone of the telephone of the telephone of the telephone of the telephone of the telephone of the telephone of the telephone of the telephone of the telephone of Thinking tool

Have you ever worked on complex project and felt lost1.' With INFO projcci and felt lost? With INFO SELECT you'll group, scan, and cross SELECT you'll group. scan. and cross search through a large some so fast so fast so fast so fast so fast so fast so fast so fast so fast so fast so you'll see the big picture in seconds. you'l1 scc the big picture in seconds. Have you ever worked on a complex search through all your notes so fast

that later? Keeping priorities straight can make or break your career or your business. INFO SELECT lets you keep Will I be better off doing this now or on top of what's hot.

Should you use an east or west coast suppliers in the main decision of the material control of the control of the control of the control of the control of the control of the control of the control of the control of the control of the control of the control of facts. Now you can view the facts any way you like ... as fast as you can think. You'll make the best decisions ever -and fewer expensive mistakes. supplier? To make decisions you need

#### The #1 PIM

about PIMs (Personal about PIMs (Personal What's all the fuss Information

Mangers)? Simple - you more RANDOM information than you need a PIM to you need PIM to properly handle properly hand le information. The right Pine Williams save you time and save you time and make everything probably have any other type and this kind of right PIM will

you do go you do go smoothly. Why is Info Why is Info Because Info Select is based on ideas you can identify with - like stacks of paper. smoothly. Select the #1 PIM?

And it's free-form too. You was a community was learned and community and complex structures. Instead you'll be up and running in minutes. Into Select also and running in minutes. Info Select also does more and costs less than other PIMs. won't waste days or weeks learning

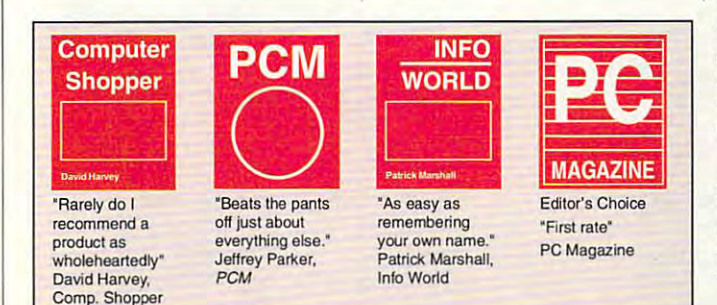

.lanjui-meni

Management

Oient info

Phone notes

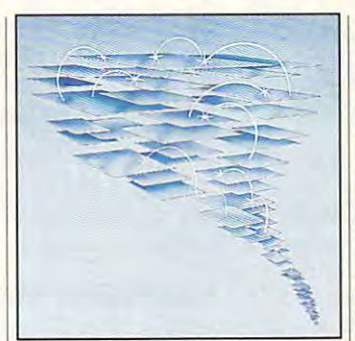

by the famous "blue tornado") can trade up to the second-generation Info Select under our special offer. There are over 200 improvements. offered. There are 200 in provement to 200 in provements and 200 in provement. Owners of our TORNADO software (symbolized

#### Feature packed Feature packed

 $\int$  (if you choose), so you can quickly jump  $\mathbf{y}$  and  $\mathbf{y}$  and  $\mathbf{y}$  is a solution of  $\mathbf{y}$  in a set of  $\mathbf{y}$ in from other programs. Info Select in from other progrnms. Info Select windows can hold: notes, plans, lists, windows can hold: notes. plans. lists. facts, letters, contacts, and much more. You went can wind you as constant of the selection of windows related by a word or phrase. There are five ways to see overviews; hypertext, a fast sort, and line drawing. Save time with the dialer, date tickler; and searching by text or date ranges. INFO SELECT is memory resident You can search for a window or a group

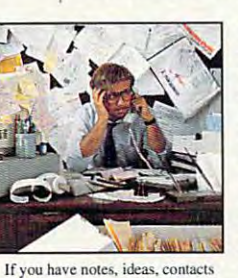

or other unorganized RANDOM information, vou need Info Select information. you need Info Seleci.

much more. much morc. option option LAN

Info Select allows Info Select allows you to: add

you to: add columns of numbers: store

free-form

screens, and databases: move. windows and

data in EMS; use template or template or windows: import windows: import and export files, and export files. screens, and databases; move, join, and duplicate

The new LAN version allows integrated E-mail, sharing company rolodexes and distributing company policies. You can share any kind of policies. You can share any kind of information. It's your first step into the exciting new world of groupware! Ask about the five node LAN starter pack.

#### Easy power Easy power

Info Select is easy to use yet offers Info Select is easy to use yet offers the power you need wilh infobascs up to Ihe power you need wilh infobases up to <sup>10</sup> megabytes: icxt searches up to 700kb/sec; up to 32,000 characters per 700kb/scc: up to 32,000 characters per window; and up to 64,000 windows per infbbase. Even belter. Info Select can infobase. Even beuer, Info Select can swap down to as little as 7K memory! 10 megabytes: text searches up to

#### TORNADO owners TORNADO owners

INFO SELECT is based on the INFO SELECT is based on the pioneering TORNADO™ software PC <sup>p</sup>ioneering TORNADOTM software PC World called "Excellent, Excellent, Excellent, Excellent" and PC Magazine awarded Editor's Choice - twice. Call about our special trade-up offer.

#### The next generation of the next generation of the next generation of the next generation of the next generation of the next generation of the next generation of the next generation of the next generation of the next genera The next generation of TORNADO is here at last!

 $\cdots$ 

uses uses Endless

do much more than manage do much more than management is a control of the control of the control of the control of the control of the control of the control of the control of the control of the control of the control of the control of the control information. Use it to manage business correspondence, sales management business correspondence and constant and constant leads, orders, and client notes. Track facts, plan projects, or interrelale all your facts. plan projects. or interrelate all your documents, and inventory items. Match buyers and sellers or doctors and patients. Setup an information desk. Edit E-mail. Store notes on magazine articles, Store notes on magazine articles, software operation techniques, or jusi software operalion techniques. or JUSt names and addresses. Whether you are a lawyer tracking court cases or a zoologist collecting feeding habits you'll find collecting fceding habits you' ll find Info Select can all your RANDOM ideas. You can catalogue pans. countless uses for Info Select.

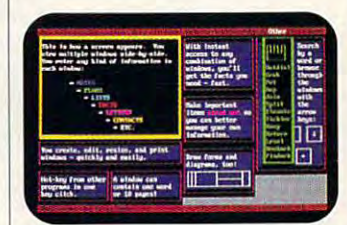

automatically positioned windows. Info Select keeps your information in intelligent

#### Risk·Free Guarantee

Info Select is so effective you will be money-back guarantee. Try it for 30 days.<br>If you are not fully satisfied, accept our full prompt refund. Could any offer be more prompt refund. Could any offer be more amazed. That's why we offer our fair?

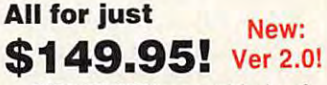

INFO SELECT has <sup>a</sup> special price of INFO SELECT has a specinl pricc of just \$149.95. You can even try it risk-free with a 30-day money back guarantee. But hurry - this is a limited time offer.

Doesn't it make sense lo get the Doesn't it make sense to get the software package that can open up a whole new world of important uses for your computer'.' Order today. Call your computcr? Order today. Call toll-free: toll-free:

# (800)342-5930

... and get ready for a new dimension of computing.

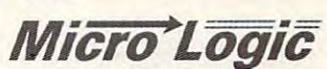

POB70, Dept. A610 Hackensack, NJ <sup>07602</sup> Hackensack, NJ 07602 (800) 342-5930 (201) 342-6518 (800) 342·5930 (201) 342-6518 Fax: (201) 342-0370 POB 70, Dept. A610

Makers of: Tornado. Info Select, Makers of: Tomado, Info Select, Key Watch & Micro Charts

MAIL ORDERS: Send name, address, phone number, and payment by check, Visa, or MC to address shown. Please include \$3.50 shipping (\$15 outside continental USA). EUROPEAN CUSTOMERS:<br>Contact Atlantex U.S.A. (203) 655-6980. TR

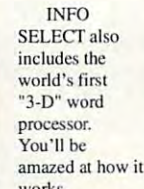

suite of important business tools. The control of important business to the control of important business to business a suite of important business tools.

what word processor you use, your **what word processor you use, your**  documents look only as good as the documents look only as good as the fonts you can punch from your printer.  $F = F \cdot \frac{1}{2}$  rates that  $F \cdot \frac{1}{2}$  is the output, and  $F \cdot \frac{1}{2}$  is the output, and  $F \cdot \frac{1}{2}$ and for the set of the set of the set of the set of the set of the set of the set of the set of the set of the set of the set of the set of the set of the set of the set of the set of the set of the set of the set of the 3.1, which includes TrueType, Micro-3.1, which is a second trueType, Microsoft includes TrueType, Microsoft includes TrueType, Microsoft includes TrueType, Microsoft includes TrueType, Microsoft includes TrueType, Microsoft includes TrueType, Microsoft inclu soft's outline font technology, is a tremendous advantage to Windows word processor words the control of the second control of the control of the control of the control of the con • Fonts, fonts, fonts, No matter fonts you can punch from your printer. Font rasterizers sharpen the output. **and font collections give you a wider**  selection of type options. Windows tremendous advantage to Windows **word processor users.** 

#### **THE WRITING MACHINE**

It is time to dispeller that the second contract about the second second about the second second second second second second second second second second second second second second second second second second second second computers and writing. Some says we are said to say that we have says the same same says of the same same says computer won't make you better won't make your product to the second service of the second service of the second writer. Others are of the opinion that the opinion that the opinion that the opinion that the opinion that the opinion that the opinion that the opinion of the opinion that the opinion of the opinion of the opinion of the you don't need a powerful computer if all you can be a large in the second control of the second control of the second control of the second control of the second control of the second control of the second control of the second control of the second control o It's time to dispel a few fallacies about computers and writing. Some say a computer won't make you a better writer. Others are of the opinion that all you're doing is writing.

Lies, all lies. Lies, all lies.

A computer *can* make you a better writer. No, not because it turns the **writer. No, not because it turns the**  words you type into deathless proseresearch, remembers details, and helps you assemble magazine fea helps you assemble magazine features, novels, biographies, reports, and memos. Anything that helps you and memos. Anything that helps you spend more time on writing and less **spend more time on writing and less**  time on the mechanics lets you con **time on the mechanics lets you con·**  centrate on the actual crafting of it can't do that. But it can work as an electronic assistant that eases research, remembers details, and words.

Does writer need computer as **Does a writer need a computer as**  fast and powerful as an engineer's or fast and powerful as an engineer's or an accountant's? Just like any com an accountant's? Just like any computerized chore, writing benefits from puterized chore, writing benefits from <sup>a</sup> powerful computer. Any computer a powerful computer. Any computer and word processor, no matter how and word processor, no matter how slow, can keep up with your typing, slow, can keep up with your typing, but that's not the true test of power. but that's not the true test of power. A faster, better-equipped computer lets faster, better-equipped computer lets you work with a Windows word processor, cuts editing time, stores vol **cessor, cuts editing time, stores vol**umes of information, and connects **umes of information , and connec ts**  you to other writers, among a host of other things. If you're serious about other things . If you're serious about writing, get a serious writing tool.

You can put together an outstand You can put together an outstanding writer's PC—one that can handle ing writer's PC-one that can handle around \$2,200 simply by following this around \$2,200 simply by following this shopping list. Items are listed in the shopping list. Items are listed in the order of priority—buy until your budget says stop. get says stop. both DOS and Windows software-for

• IBM PC or compatible, equipped with 33-MHz <sup>80386</sup> processor, at with a 33-MHz 80386 processor, at least 4MB of RAM, and a 100MB (or larger) hard drive. Most PCs come larger) hard drive. Most PCs come bundled with a video card, a VGA or SVGA monitor, <sup>a</sup> keyboard, <sup>a</sup> mouse, SVGA monitor, a keyboard, a mouse, and Windows. Cost: \$1,800-\$2,200. and Windows. Cost: \$1 ,800-\$2,200.

**Ink-jet or laser printer. Hewlett-**Packard's DeskJet <sup>500</sup> and LaserJet Packard's DeskJet 500 and LaserJet IIP Plus are both excellent choices for liP Plus are both excellent choices for churning out good-looking manu chu rning out good-looking manuscripts. The DeskJet costs a bit more than half the price of the average laser than half the price of the average laser

printer, but it is slower, and its type is slower, and it is slower, and it is the interest of the interest of the interest of the interest of the interest of the interest of the interest of the interest of the interest of tad fuzzier. Cost: \$450-3800. tad fuzzier. Cost: \$450-\$800. printer, but it's slower, and its type is a

software. A 2400-bps modem is your best bargain; connect to Community and Community and Community and Community and Community and Community and Community and Community and Community and Community and Community and Community and Community and Community and C puServe's excellent reference data puServe's excellent refe rence databases with Computer Information Information Information Information Information Information Information Information Information Information Information Information Information Information Information Information Informatio Manager. Cost: \$75-\$110. Manager. Cost: \$75-\$11 0. **• Modem and communications**  best bargain; connect to Com**bases with CompuServe Information** 

• Optical character recognition (OCR) software and scanner. When (OCR) software and a scanner. When you come across a great clip from a magazine and want to store it elec **magazine and want to store it elec**tronically {sure beats <sup>a</sup> filing cabinet), tronically (sure beats a filing cabinet), your need was to the print into the print into the product into the product into the product into the product of the product into the product of the product of the product of the product of the product of the product of th digital information. A scanner-OCR combo works and continued and continued and continued and continued and continued and continued and continued you need a way to turn the print into combo works great. Cost: \$270-\$400.

#### **WINDOWS WORD PROCESSORS**

Over a period of less than two years, word processing has become one of the state of the second component and in the second component of the second component of the most important Windows applica the most important Windows applications. Here are few of the products are few of the products of the products of the products of the products of that took it to the forefront. that took it to the forefront. word processing has become one of tions. Here are a few of the products

windows word processors around, which will be a processor and windows words around, and with the second processors around, and the second processors are a second processors and a second processors are a second processors a Ami Pro is not only <sup>a</sup> great writing Ami Pro is not only a great writing instrument but also superbolic forms of the superbolic forms of the superbolic forms of the superbolic forms of creating charts, graphs, and other Ami Pro. One of the two best Windows word processors around. instrument but also a superb tool for

 $\mathbf{g}$  and  $\mathbf{g}$  is interesting to the processing tools in the processing tools and  $\mathbf{g}$ let you vary the brightness and con let you vary the brightness and contrast of TIFF images, for instance, as trast of TIFF images, for instance, as almost as easy to use a  $\sim$  word for  $\sim$  word for  $\sim$  word for  $\sim$ Windows in straight text entry and the straight text entry and the straight text entry and the straight text entry and the straight text entry and the straight text entry and the straight of the straight of the straight of editing. Ami Pro also offers a built-in grammar checker and drag-and-drop-and-drop-and-drop-and-drop-and-drop-and-drop-and-drop-and-drop-and-drop-andediting in its latest version. editing in its latest version. graphics- its image-processing tools you assemble newsletters. And it's almost as easy to use as Word for Windows in straight text entry and grammar checker and drag-and-drop

Just Windows and Denver Windows and The Community Windows and The Community Windows and Denver Windows and The word processor may not be able to word processor may not be able to boast the desktop published and the desktop published and the desktop published and the desktop published and included in its full-featured competi included in its full-featured competitors, but it does hand you everything tors, but it does hand you everything you need for writing short-to-medium-you need for writing short-to-mediumlength documents and takes up on the second takes up on the second takes up on the second takes up on the second half or third as much room on your half or a third as much room on your hard drive as Word, Ami Pro, or Word hard drive as Word, Ami Pro, or Word-Perfect and the lack of draft-ware draft-ware and draft-writing and draft-writing and draft-writing and draft-writing and draft-ware and draft-ware and draft-ware and draft-ware and draft-ware and draft-ware and draft-ware mode is its biggest weakness. mode is its biggest weakness. JustWrite. This bargain Windows boast the desktop publishing tools length documents and takes up only a Perfect. The lack of a draft-writing

word for Windows. In any windows. In any windows with the second state of the second state of the second state of the second state of the second state of the second state of the second state of the second state of the seco Windows word-processing competi **Windows word-processing competi**tion, it is the total term between Ami Property and the term of the term and the term of the term of the term of the term of the term of the term of the term of the term of the term of the term of the term of the term of t and Word for Windows. "WinWord" is and Word for Windows. "WinWord" is fast, powerful, but surprisingly easy-but surprisingly easy-but surprisingly easy-but surprisingly easy-but surprisingly easy-but surprisingly expected and  $\mathbf{r}$ to-use program that covers all the bases. Its most intriguing writing tool bases. Its most intriguing writing tool lets you select text and then drag it lets you select text and then drag it Word **for** Windows. In any tion, it's a tossup between Ami Pro a fast, powerful, but surprisingly easy-

### **TEN TIPS TO BETTER, MORE PRODUCTIVE WRITING**

Many writers are in top form every Many writers are in top form every time they sit down at the keyboard. time they sit down at the keyboard. But many shoot themselves in the But many shoot themselves in the foot by ignoring simple procedures foot by ignoring simple procedures that would make their writing look that would make their writing look more polished. Here's how to get the more polished. Here's how to get the most from your time. **most from your time.** 

1. Proof your writing yourself. 1. Proof your writing yourself. Spelling and grammar checkers Spelling and grammar checkers can't catch everything. can't catch everything.

2. Keep in touch with editors, other 2. Keep in touch with editors, other writers, and your correspondents via **writers, and your correspondents via**  electronic mail. Letter writing may be electronic mail. Letter writing may be dying art, but E-mail is its a dying art, but E-mail is its 1990s replacement. 1990s replacement.

3. Save substantial rewrites as sepa rate files so you can track changes. rate files so you can track changes. That way, you can revert to a previous version if you need to. ous version if you need to. 3. Save substantial rewrites as sepa-

4. Electronic word processing makes 4. Electronic word processing makes editing a breeze. Don't let this bog you down in endless changes. Know you down in endless changes. Know when to call it quits. when to call it quits.

5. Use the power of the word pro 5. Use the power of the word processor to rearrange sections, para cessor to rearrange sections, paragraphs, and sentences as you graphs, and sentences as you rewrite. If you're writing nonfiction, rewrite. If you're writing nonfiction, look for a lead paragraph buried in the body of the article; looking for the body of the article; looking for the buried lead is common prac the buried lead is a common practice among writers. **tice among writers.** 

6. Run Windows or a task switcher under DOS. Then you can drop out under DOS. Then you can drop out of the word processor and flip into of the word processor and flip into

another application—a telecommuni another application- a telecommunications program to connect with an cations program to connect with an online database, for instance—with online database, for instance-without having to exit your primary writ **out having to exit your primary writ**ing tool. Some writers are now using **ing tool. Some writers are now using**  OS/2 as <sup>a</sup> powerful tool for multitask *OS/2* as a powerful tool for multitasking DOS applications. ing DOS applications.

7. Outliners. especially those built 7. Outliners, especially those built into word processors, are powerful into word processors, are powerful tools. Don't be put off by bad memo tools. Don't be put off by bad memories of Roman-numeral outlining in **ries of Roman-numeral outlining in**  school. Use the outliner to jot down school. Use the outliner to jot down ideas as they come to you, and then ideas as they come to you, and then flesh them out in the word processor. flesh them out in the word processor. 8. Invest in an add-on thesaurus, or S. Invest in an add-on thesaurus, or buy a word processor that includes one. It'll be invaluable as you strug one. It'll be invaluable as you struggle to think of the perfect synonym. gle to think of the perfect synonym. 9. If you find it difficult to edit and 9. If you find it difficult to edit and rewrite on the screen—a common **rewrite on the screen-a common**  problem for beginning writers—print problem for beginning writers- print out a copy, do your edits on paper, and then enter changes at the key and then enter changes at the keyboard. An alternative that works for board. An alternative that works for some is to invest in a full-page monitor so that you can see more on the tor so that you can see more on the screen. Fuli-page monitors are spe screen. Full-page monitors are specially designed for this purpose. cially designed for this purpose. 10. If you spend lots of time doing 10. If you spend lots of time doing research away from your desk, con research away from your desk, consider an inexpensive notebook com **sider an inexpensive notebook com**puter to use for taking notes. It saves puter to use for taking notes. It saves rekeying later. An alternative is a good scanner-OCR combination. good scanner-OCR combination.

Only ICS gives you the most powerful IBM-compatible 386DX computer available in any PC Repair Course!

### et into money-making caret in personal computer repair **Get into a money-making career in personal computer repair**

The U.S. Dept. of Labor states that many highlyqualified computer repair technicians are *qualified computer repair technicians are*  earning over \$30,000 a year. And the PC repair field is targeted for *higher-than-average growth* throughout this decade and beyond!

tCJi

**COURSE INCLUDES ALL THIS & MORF** 

## 386DX Personal Computer

- 386DX Personal Computer<br>high-speed 32-bit/25MHz central processing unit
- <sup>40</sup> megabyte IDE hard drive megabyte RAM 40 megabyte IDE hard drive 1 megabyte RAM
- full expansion capabilities  $\cdot$  high-density 3  $\frac{1}{2}$
- 14 inch VGA color monitor floppy disk drive

---"-- $\text{Suplann}_{\mathcal{U}}$ 

**OUR Show are** 

Comprehensive Comprehensive PC Repair Video PC Repair Video

Takes you step by step through all of the most<br>
common PC<br>
malfunctions and<br>
how to repair them. malfunctions and how to repair them. common PC

the New World

## PC Tool Kit jndudes ..crcwdnn~~, chip iru.ertcr/ PC Tool Kit Includes

Mispos,

extractor, torx screwdriver,<br>nut drivers, insulated tweezers and more. and mOre.

**Professional** Diagnostic<br>Card and

Diagnostic Software Enables you to locate and repair almost any computer problem.

# Diagnostic Software Enables you to locate and repair almost any computer problem.<br>Train at home to enter one of the fastest-growing, highest-paying computer careers!

Only ICS, the world's leader in home study, gives you hands-on training with a high-performance 386DX computer so you master the latest 386DX computer so you master the latest techniques and innovatioas in PC servicing and techniques and innovations in PC servicing and epair. You get the same high-quality training

ught at vocational and trade schools but ithout spending years attending classes. You ithoul spending years anending classes. You <sup>n</sup> complete your training in just months...you'll n complete your training in just months ... yau'U en be able to start making money doing repair 'en be able to start making money doing repair bs before you finish your course.

#### ur computer specialists have spared no ur computer specialists have spared no fort in ensuring that this is the finest PC pair course available through home study.

#### ampare ICS training—you get )mpare ICS training-you get etter equipment/lower tuition!

on't be confused by other schools that try to jplicate ICS training. Check the facts by lplicate ICS training. Check the facls by nding for our free information package. With ir course you receive all the professional Ir course you receive all the professional luipment shown above...you learn every facet "PC troubleshooting and repair...and you . PC troubleshooting and repair ... and you ceive an accredited ICS Career Diploma that entifies you as qualified PC Service entifies you as a qualified PC Service echnician. Employers know ICS because of <sup>e</sup> over <sup>10</sup> million men and women who have e over 10 million men and women who have lined with us. All this—better equipment. lined with us. All this-better equipment, etter instruction for less tuition than other ome-study PC repair courses!

You receive a 386DX IBM-compatible personal computer system! personal computer system!

This high-performance system is all you'll need to learn PC servicing and repair. Step by step you're taught how to troubleshoot, repair and replace all of the major components of this amazing system. amazing system.

#### ICS hands-on training is die key ICS hands-on training is the key to your successful future in PC repair! to your successful future in PC repair!

You receive practical, real-world computer You receive practical, real-world computer servicing experience on your 386DX computer using the professional tools and diagnostic hardware and software that's included with hardware and software that's included with your course. Everything is explained in step-bystep detail...from the basics of computer maintenance to advanced microcomputer technology. ance to advanced microcomputer technology.

#### Learn to service and repair every type of personal computer! of personal computer!

ICS makes you competent with the latest technology in personal computers, so you'll be technology in personal computers, so you'lI be able to handle any computer servicing job thai able to handle any computer servicing job that comes your way. You'll learn how to set up and configure PC systems...how to replace central processing unit (CPU) components... central processing unit (CPU) components ... how to repair hard drives, floppy drives, keyboards, monitors and printers... how to keyboards, monitors and printers ... how <sup>10</sup> detect and deal with computer viruses...how to detect and deal with computer viruses ... how to upgrade PCs by installing modems, graphics upgrade PCS by installing modems, graphics

Circle Reader Service Number 110

cards, coprocessors, additional cards, coprocessors, additional memory and much more. memory and much more.

--

**COLORED PROPERTY** 

#### Your career in PC repair begins with the big, full-color FREE with the big, full-color FREE information package we send you.

Digital Volt-Ohm Milliammeter and resistance measure-<br>ments, and checks for circuit malfunctions.

 $\overline{a}$ 

**ALL HAT** m

 $\frac{1}{6}$ 

Get all the facts you need on our revolutionary PC repair course. Send for free PC repair course. Send for free information that describes infonnation that describes how ICS training can start you toward a high-paying career as PC Service career as a PC Service

Mail the postagepaid card at left .. paid canl at left  $\blacktriangleright$  today. If card is missing, mail missing, mail  $rac{\text{coupon below.}}{\sqrt{2.1 - \frac{1}{2}} \cdot \frac{1}{2}}$ Technician.

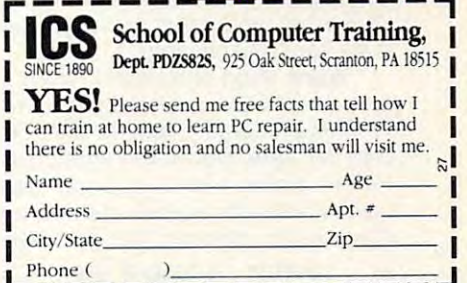

www.commodore.ca

# **PRODUCT LIST**

Adobe Type Manager—  $\sim$  1000 mm  $\sim$  1000 mm  $\sim$  1000 mm  $\sim$  1000 mm  $\sim$  1000 mm  $\sim$ Adobe System and Controlled Systems and Controlled Systems and Controlled Systems and Controlled Systems and P.O. Box 7900 Mountain View, CA 94039 (800) 833-6687 (800) 833-6687 Adobe Type Manager-\$99.00 Adobe Systems 1585 Charleston Rd.

Davidson & Associates Torrance, CA 90503 (800) 545-7677 (800) 545-7677 Kid Works-\$49.95 19840 Pioneer Ave.

LaserJet IIP Plus—\$1,295.00 LaserJet liP Plus-\$l ,295.00 974 E. Arques Ave. 2004 E. Arques Ave. 2004 E. Arques Ave. 2004 E. Arques Ave. 2004 E. Arques Ave. 2004 E. Arques Ave. 2004 E. Arques Ave. 2004 E. Arques Ave. 2004 E. Arques Ave. 2004 E. Arques Ave. 2004 E. Arques Ave. 200 Sunnyvale, CA <sup>94086</sup> Sunnyvale, CA 94086 (408) 720-3000 (408) 720-3000 DeskJet 500-\$599.00 Hewlett-Packard 974 E. Arques Ave.

Lotus Write-\$199.00 Lotus Write—\$199.00 Lotus Development Lotus Development 1000 Abernathy Rd. NE Building 400, Ste. <sup>1700</sup> Building 400, Ste. 1700 Atlanta, GA <sup>30328</sup> Atlanta, GA 30328 (800)343-5414 (404)391-0011 (404) 391-0011 Ami Pro-\$495.00 (800) 343-5414

Word for Word-\$149.00 6991 E. Camelback Rd., Ste. A320 Scottsdale, AZ <sup>85251</sup> Scottsdale, AZ 85251  $800$ **Mastersoft** (800) 624-6107

Word 5.5-\$450.00 Word for Windows 2.0—\$495.00 Word for Windows 2.0-\$495.00 Works 2.0—3.000 and 2.0—3.000 and 2.0—3.000 and 2.0—3.000 and 2.0—3.000 and 2.0—3.000 and 2.0—3.000 and 2.0—3.000 and 2.0—3.000 and 2.0—3.000 and 2.0—3.000 and 2.0—3.000 and 2.0—3.000 and 2.0—3.000 and 2.0—3.000 and 2.0—3. One Microsoft Way Redmond, WA <sup>98052</sup> Redmond, WA 98052 (800) 426-9400 Windows 3.1-\$149.95 Works 2.0-\$149.00 **Microsoft** One Microsoft Way (800) 426-9400

Grammatik 5 for Windows 3.0-Random House Webster's Electronic Random House Webster's Electronic Dictionary Thesaurus—\$99.00 Reference Software International Reference Software International 330TownsendSt., Ste. <sup>119</sup> 330 Townsend St., Ste. 119 San Francisco, CA <sup>94107</sup> San Francisco, CA 94107 (800) 872-9933 Grammatik 5 for DOS 3.0-\$99.00 \$99.00 Dictionary & Thesaurus-\$99.00 (800) 872-9933

Professional Write Plus—\$249.00 Software Publishing P.O. Box 54982 P.O. Box <sup>54982</sup> santa Caroline (Caroline Caroline Caroline Caroline Caroline Caroline Caroline Caroline Caroline Caroline Caroline Caroline Caroline Caroline Caroline Caroline Caroline Caroline Caroline Caroline Caroline Caroline Caroline (408) 986-8000 (408) 986-8000 Professional Write Plus-\$249.00 3165 Kifer Rd. Santa Clara, CA 95051

Symantec Symphony and the control of the control of the control of the control of the control of the control of the control of the control of the control of the control of the control of the control of the control of the control of <sup>10201</sup> Torre Ave. 10201 Torre Ave. Cupertino, CA <sup>95014</sup> Cupertino, CA 95014  $\sim$ JustWrite-\$249.00 (408) 253-9600

Systems Compatibility System Compatibility of the Compatibility of the Compatibility of the Compatibility of the Compatibility of the Compatibility of the Compatibility of the Compatibility of the Compatibility of the Compatibility of the Compa <sup>401</sup> N. Wabash, Ste. <sup>600</sup> 401 N. Wabash, Ste. 600 Chicago, IL <sup>60611</sup> Chicago, IL 60611  $\sim$ The Writer's Toolkit 2.0-\$129.00 (312) 329-0700

WordPerfect for Windows—\$495.00 WordPerlect for Windows-\$495.00 <sup>1555</sup> Technology Way 1555 Technology Way Orem, UT <sup>84057</sup> (801)225-5000 WordPerfect-\$495.00 **WordPerfect** Orem, UT 84057 (801) 225-5000

 $F = F \cdot \mathbf{A}$  for  $\mathbf{A}$   $\mathbf{A}$   $\mathbf{B}$   $\mathbf{C}$   $\mathbf{A}$   $\mathbf{C}$   $\mathbf{A}$   $\mathbf{C}$   $\mathbf{A}$   $\mathbf{C}$   $\mathbf{A}$   $\mathbf{C}$   $\mathbf{A}$   $\mathbf{C}$   $\mathbf{A}$   $\mathbf{C}$   $\mathbf{A}$   $\mathbf{C}$   $\mathbf{A}$   $\mathbf{C}$   $\mathbf{A}$   $\mathbf{C}$   $\mathbf{$ <sup>43</sup> Linden Cir. 43 Linden Cir. Scarborough, NY <sup>10510</sup> (800)755-1124 (800) 755-1124  $\sim$ FirstAid for Writers-\$299.00 WritePro Scarborough, NY 10510 (914) 762-1255

Signature—\$495.00 XyWrite III Plus 3.57—\$445.00 XyWrite III Plus 3.57-\$445.00  $\sim$   $\sim$   $\sim$   $\sim$   $\sim$   $\sim$   $\sim$ <sup>44</sup> Manning Rd. 44 Manning Rd. Billerica, MA <sup>01821</sup> Billerica, MA 01821 (508)671-0888 (508) 671-0888 Signature-\$495.00 **XYQUEST** 

and drop it anywhere it and document the document of the document of the document of the document of the document of for instant editing. for instant editing. and drop it anywhere in the document

WordPerfect for Windows. WordPerlect lor Windows . WordPerfect for Windows shares file formats with WordPerfect 5.1, accepts formats with WordPerfect 5.1, accepts even runs some of the DOS version's even runs some of the DOS version's or macros. Other than these compatibili macros. Other than these compatibility strengths—which, for many, are more than enough—there's little to more than enough-there's little to recommend WordPerfect for Windows recommend WordPerlect for Windows to the first-time windows with the first-time with the first-time with the first-WordPerfect for Windows shares file most of the same keystrokes, and to the first-time Windows writer.

#### **DOS WORD PROCESSORS**

Long the province of serious writers **Long the province of serious writers**  who only wanted to get words ham who only wanted to get words hammered out, DOS word processors are mered out, DOS word processors are facing up to the competition from the second second competition from the second competition from the second competition of the second competition of the second competition of the second competition of the second competitio Windows' WYSIWYG interface with Windows' WYSIWYG interface with their own preview features. Because their own preview features. Because of the interface's demand on system of the interface's demand on system resources, Windows word processors **resources, Windows word processors**  will probably always eat the dust of will probably always eat the dust of DOS word processors. Here are some DOS word processors. Here are some of the top DOS offerings. of the top DOS offerings. facing up to the new competition from

**Word.** A bit of a hybrid, Word 5.5 runs under DOS but looks more like runs under DOS but looks more like a Windows program than any other DOS Windows program than any other DOS program here. Full mouse support and program here. Full mouse support and ots of dialog boxes and pull-down menus make for a quick start. Like its Windows counterpart, Word's outliner Windows counterpart, Word's outliner

is a boon to writers who want to organize the their work beginning they begin begin to nize their work before they begin.

WordPerfect. Famed for its clean screen and under the support of the support of the support of the support of the support of the support of the support of the support of the support of the support of the support of the support of the support of the suppor WordPerfect 5.1 costs as much as the WordPerfect 5.1 costs as much as the top-of-the-line windows programs and the-line windows and the second thedelivers almost as much—all under delivers almost as much-all under DOS. Once you get beyond its awk DOS. Once you get beyond its aWkward keystroke demands, you'll find ward keystroke demands, you'll find that WordPerfect can tackle virtually that WordPerfect can tackle virtually any writing task you have in mind. And any writing task you have in mind. And if you're sharing files with others, it if you 're sharing files with others, it doesn't hurt that WordPerfect is the doesn't hurt that WordPerfect is the country's most-used word processor. **country's most-used word processor.**  No one can match the support, either. No one can match the support, either. WordPerfect. Famed for its clean screen and unparalleled support, top-of-the-line Windows programs and

XyWrite III Plus/Signature. Just as XyWrite **III** Pius/Signature. Just as difficult to learn as WordPerfect, difficult to learn as WordPerfect, XyWrite III Plus and its upgrade. XyWrite III Plus and its upgrade , Signature, are favorites of professional Signature, are favorites of professional writers who crank out reams of copy. writers who crank out reams of copy. Their scrolling and searching speeds Their scrolling and searching speeds are blazingly fast, and they produce are blazingly fast, and they produce clean ASCII-format files that can be clean ASCII-format files Ihat can be opened by virtually any other pro opened by virtually any other program. You can use XyWrite for desk gram. You can use XyWrite for desktop publishing, but most people use it top publishing, but most people use it as a front-end for a dedicated desktop publishing program. publishing program.

#### ......... <del>.</del>...... **WRITER'S BLOCK**

A tool may not make a profession, but it sure helps to ease you over the it sure helps to ease you over the

rough spots. Word processors and their add-ons turn the PC into their add-ons turn the PC into a spelling champ, a supertypist that cranks out perfect copies, and an cranks out perfect copies , and an organized assistant that helps you organized assistant that helps you search through databases and file the search through databases and file the information you find. information you find.

If you've never written without a PC, you can't appreciate the benefits PC, you can't appreciate the benefits the computer revolution has provided. the computer revolution has provided. At one time, the writer's best friends At one time, the writer's best friends were scissors and paste pot, with were scissors and paste pot, with  $\mathbf{w}$  and  $\mathbf{w}$  manuscript would be an analyzed by  $\mathbf{w}$  and  $\mathbf{w}$ patched together. Spouses, secre patched together. Spouses, secretaries, and friends would be pressed taries , and friends would be pressed into service to help with sometimes into service to help with sometimes mammoth retyping jobs. No one can mammoth retyping jobs. No one can guess how many fledgling writers and guess how many fledgling writers and half-completed novels ran aground half-completed novels ran aground because of the sheer difficulty of because of the sheer difficulty of putting words on paper in a presentable way. And, since virtually every profession involves at least a little writing, word processing has made tle writing, word processing has made life easier for countless millions who life easier for countless millions who would never even think of themselves would never even think of themselves as writers: students, teachers, profes as writers: students, teachers, professors, people in sales and marketing, sors, people in sales and marketing, doctors, lawyers, social workers, engi doctors, lawyers, social workers, engineers. A rare boon with few boondoggles, word processing is your key to gles, word processing is your key to perfect prose and hours saved.  $\square$ which a manuscript would be literally

### Cwww.commodore.ca

<sup>66</sup> COMPUTE SEPTEMBER <sup>1992</sup> 66 COMPUTE SEPTEMBER 1992

# Satisfy satisfying the same of the same of the same of the same of the same of the same of the same of the same of the  $\overline{L}$ **OUr CUrlOSII** your curiosity and contact the curiosity of the curiosity of the curiosity of the curiosity of the curiosity of the curiosity of the curiosity of the curiosity of the curiosity of the curiosity of the curiosity of the curi for only! **95\***

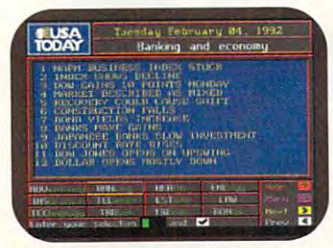

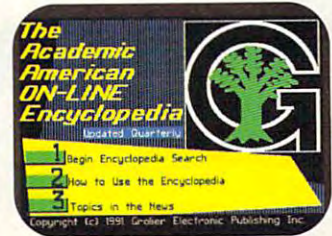

Stay on top of current events, business trends, sports, the business Irends, sports, Ihe weather, and the world of the world of the world of the world of the world of the world of the world of the world of the world of the world of the world of the world of the world of the world of the world of the world of t entertainment with USA TODAY<sup>®</sup> weather, and the world of

your private family will be allowed from the complete, regularly from Ihe complele, regularly updated Academic American updaled Academic American Encyclopedia from Grolier's® Your entire family will benefit

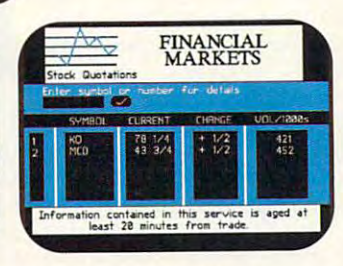

commodities, currencies, options, flight, hotel and car reservations **commodities, currencies, options,**  and bonds. online. With EAASY SABRE you and bonds. Market Quotations. Also check

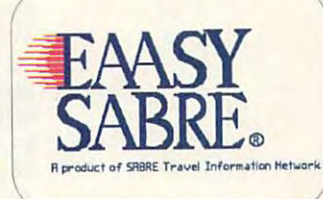

Keep up-to-date with stock american Airline's EAASY SABRE market quotations on Financial reservation system lets you shop **market Quotations on Financial**  Market Quotations. Also check for the best fares and make your can plan every business trip and can plan every business Irip and family vacation with ease and family vacalion with ease and efficiency. American Airline's EAASY SABRE® reservation system lets you shop flight, hotel and car reservations online. With EAASY SABRE you efficiency.

No matter what you're interested in, satisfy your No matter what you're interested in, satisfy your curiosity about the world and the people in it with the National Videotex Network. Easy to use, with high National Videotex Network. Easy to use, with high resolution graphics, and an even better-looking price. And the National Videotex Network features AT&T's And the National Videotex Network features AT&T's state of the art digital network. state of the art digital network.

For just \$5.95 <sup>a</sup> month, the National Videotex For just \$5.95 a month, the National Videotex Network gives you unlimited access 24 hours a day to over <sup>80</sup> basic services including news, sports, over 80 basic services including news, sports, financial information, games, entertainment, financial information, games, entertainment, education, and so much more. And on the National education, and so much more. And on the National Videotex Network's MAIL service, you get <sup>60</sup> free Videotex Network's MAll service, you get 60 free

messages month, with additional messages costing messages a month, with additional messages costing only 20¢ each.

And only the National Videotex Network offers And only the National Videotex Network offers Let's CHAT USA'". You'll experience "real-time" Let's CHAT USA": You'lI experience "real-time" conversation on our exclusive, premium service where you can meet and talk with hundreds of people where you can meet and talk with hundreds of people throughout the country. throughout the country.

For only \$5.95 month, there's no reason not to For only 55.95 a month, there's no reason not to satisfy your curiosity with the National Videotex Network. Call now and receive your software Network. Call now and receive your software absolutely free. absolutely free.

800-336-9096 **800-336-9096**  national control of the control of the control of the control of the control of the control of the control of VIDEO CONTINUES IN THE CONTINUES OF THE CONTINUES OF THE CONTINUES OF THE CONTINUES OF THE CONTINUES OF THE CONTINUES OF THE CONTINUES OF THE CONTINUES OF THE CONTINUES OF THE CONTINUES OF THE CONTINUES OF THE CONTINUES OF

\* Basic Package price of \$5.95 a month does not include premium services. Price and service content subject to change. Some features subject is such an active and Standard time. National Videotex is a pending mark of National Videotex Network Corp. All others are<br>for identification purposes only and belong to their respective companies or organizations. Basic Package price of \$5.95 a month does not include premium services. Price and service content subject to change. Some features subject to change and service subject to change. Some features subject to change and servic

Cwww.commodore.ca

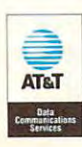

# **PRODUCTIVITY CHOICE**

Finally—here's a word processor with the full range of features, easy of the features, easy of use, and graphical capabilities XXX and graphical capabilities XXX and graphical capabilities XXX and graphical capabilities XXX and graphical capabilities XXX and graphical capab and Displaywrite users have been asking for. and Displaywrite users have been asking for. of features, ease of use, and graphical capabilities XyWrite

Herbert L. Tyson

# SIGNATURE 1.02 **SIGNATURE 1.02**

Signature, XXIII and XIII and XIII and XIII and XIII and XIII and XIII and XIII and XIII and XIII and XIII and grade for XyWrite and IBM Dis grade for XyWrite and IBM Dis $p$  is the full-featured function of the full-featured function  $\mathbf{f}(\mathbf{f})$  and  $\mathbf{f}(\mathbf{f})$ word processor many of us **word processor many of us**  have been waiting for the property of the property of the property of the property of the property of the property of the property of the property of the property of the property of the property of the property of the prop isn't just another just another just another just another just another packed in the packed of the packed of the program; it's fast, too. Version **program; it's fast. too. Version**  of spring, has seen the spring, has seen the spring, has seen the searchand-replace feature 16-20 percent and replace feature 16-20 percent and replace feature 16-20 percent and replace feature 16-20 percent and replace in the second control of the second control of the second control of the s times faster than the one in times faster than the one in **Xywords** Signature, XYQUEST's upplaywrite, is the full-featured have been waiting for. And it isn't just another jam-packed 1.02, the latest release as of spring, has a searchand-replace feature 16-20 XyWrite.

If you missed Signature's results in the signature of the signature's results in the signature of the signature of the signature of the signature of the signature of the signature of the signature of the signature of the s aren't alone. Bequeathed to **XYQUEST** when IBM disbanded its desktop software divied its desktop software division of the software division of the software division of the software division of sion last year, Signature was a strong was a strong was a strong was a strong was a strong was a strong was a strong was a strong was a strong was a strong was a strong was a strong was a strong was a strong was a strong w virtually unadvertised. It's just virtually unadvertised. It's just as well—the original release wasn't the lean, mean writing wasn't the lean, mean writing machine it is today. Version **machine it is today. Version**  1.02 is fast, efficient, and well 1.02 is fast, efficient, and well worth looking into its control to into its problem into its your experience in the second control to the control to the control to the control to the control to the control to the control to the control to the control to t the market for a word processor or have been wanting to be the top of the sort of the sort of the sort of the sort of the sort of the sort of the sort of the sort of the sort of the sort of the sort of the sort of the sort of the sort of the sort of upgrade the one you have. upgrade the one you have. If you missed Signature's release last November, you sion last year, Signature was worth looking into if you're in sor or have been wanting to

Signature has replaced Signature has replaced XyWrite's arcane and illogical XyWrite's arcane and illogical interface with the CUA (Com mon User Access) interface. mon User Access) interface. CUA lets users move among CUA lets users move among diverse applications without **diverse applications without**  having to learn a new interface for each one. XyWrite con face for each one. XyWrite converts who don't want CUA verts who don't want CUA can move that the can move that the can move that the can move that the can move that the can move that the can setups to Signature using the setups to Signature using the transition utilities provided **transition utilities provided**  with the XyWrite upgrade pack with the XyWrite upgrade package. Xy write communication communication affects of the communication affects of the communication of the communication of the communication of the communication of the communication of the communication of the communicat cionados need not despair, ei **cionados need not despair, ei** $t_{\rm{eff}}$  the community is still in the community of the community is still in the community of the community of the community of the community of the community of the community of the community of the community of the co there, enhanced with a built- $\cdots$  in community and stack  $\cdots$  in the stack  $\cdots$ remembers the latest com **remembers the latest com**mands and will record them are considered and will record the construction of the state of the state of the st with a simple keystroke. interface with the CUA (Comcan move their old keyboard age. XyWrite command line afither-the command line is still in command stack. The stack mands and will recall them

Most of the core features ex Most of the core features expected in today's industrial-pected in today's industrialstrength word processors are **strength word processors are**  here. These include indexing, here. These include indexing, tables of contents, condition tables of contents, condition-

Signature **SCAYOUEST** 

al mail merges, football merges, football merges, football merges, football merges, football merges, football automatic numbering, styles, styles, styles, styles, styles, styles, styles, styles, styles, styles, styles, s snaking columns, column tables, spelling, thesaurus, con bles, spelling, thesaurus, context-sensitive help, document summary information, machinery information, machinery information, and a series of ros, and user programming. **ros, and user programming.**  Signature has built-in file and the signature of the signature of the signature of the signature of the signature of the signature of the signature of the signature of the signature of the signature of the signature of the directory management, file directory management , file plus side-by-side-by-side-by-side-by-side-by-side-by-side-by-side-by-side-by-side-by-side-by-side-by-side-by-s comparison. Integrating Word comparison. Integrating Word ules, Signature provides robust ules, Signature provides robust  $\mathbf{b}$  is the contract of the contract contract contract contract contract contract contract contract contract contract contract contract contract contract contract contract contract contract contract contract contract crosoft Word for DOS, WordPercrosoft Word for DOS, WordPerfect, Microsoft Rich Text For fect, Microsoft Rich Text Format, dBASE, Lotus, Excel, and mat, dBASE, Lotus, Excel, and wide variety of other text and a wide variety of other text and graphics for the control of the control of the control of the control of the control of the control of the control of the control of the control of the control of the control of the control of the control of the control of al mail merges, footnote and endnote control, automatic numbering, styles, text-sensitive help, document **summary information, mac-**Signature has built-in file and find, and multifile text search, plus side-by-side document for Word's conversion mod-(but imperfect) document con**version between itself and Mi**graphics formats.

One exceptional aspect of One exceptional aspect of Signature is its search-and-**Signature is its search-and**replace function. Its wide ar **replace function. Its wide ar**ray of wildcards and special search characters enables us search characters enables users to specify virtually any search pattern imaginable. Included are wildcards for punc cluded are wildcards for punctuation, line separators, word **tuation, line separators, word**  separators, letters, numbers, **separators, Istters, numbers,**  and more. Improved over **and more. Improved over**  XyWrite, Signature now sports XyWrite, Signature now sports search capabilities usually search capabilities usually found only in programming ed found only in programming ed-

itors (OR, NOT, and "regu itors (OR, NOT, and "regular expressions"), as well as lar expressions"), as well as the ability to protect wildcard matches when replacing. matches when replacing.

Signature's biggest accommodate the signature of the signature of the signature of the signature of the signature of the signature of the signature of the signature of the signature of the signature of the signature of the plishment is WYSIWYG edit plishment is WYSIWYG editing at zoom levels from <sup>5</sup> to ing at zoom levels from 5 to 400 percent. The program is a program in the program in the program in the program in the program in the program in the program in the program in the program in the program in the program in the program in the program in t corporates Bitstream's scala **corporates Bitstream's scala·**  ble Speedo fonts for on ble Speedo fonts for onscreen display and for print screen display and for printing. Speedo fonts provide nearly <sup>800</sup> characters at virtu nearly 800 characters at virtu- $\frac{1}{2}$  and  $\frac{1}{2}$  in the two sizes in the two sizes in the two sizes in the two sizes in the two sizes in the two sizes in the two sizes in the two sizes in the two sizes in the two sizes in the two sizes in the two faces: Courier, Swiss, and **faces: Courier, Swiss, and**  dutch. Signature is the only of the only of the only of the only of the only of the only of the only of the only of the only of the only of the only of the only of the only of the only of the only of the only of the only o "pure DOS" word processor "pure DOS" word processor that lets you can let sy the letter you can be an antidocuments while which would be a state of the state while while while while working in the state of the state of graphical was considered a series of the construction of the series of the series of the construction of the c Even in graphics model in graphics model in graphics model in graphics model in the signal of the signal control of for Windows is on a 386 20-MHz system. MHz system. Signature's biggest accom-400 percent. The program ining. Speedo fonts provide ally any point size in three type-Dutch. Signature is the only that lets you create and edit documents while working in a graphical WYSIWYG mode. Even in graphics mode, Signa**ture still seems livelier on a**  286 12-MHz CPU than Word

One of Signature's big One of Signature's big strengths is style handling. It is style handling. It is style handling. It is style handling. It is style handling. One particularly interesting fac One particularly interesting facet is the ability to embedding the ability to embedding the ability of the ability of the substitution of the s as part of a style definition. Suppose you have a style called Chapter that always called Chapter that always has the same leading text. has the same leading text. You can include the word Chapter and <sup>a</sup> chapter count Chapter and a chapter counter as part of the style. Any-er as part of the style. Anystrengths is style handling. et is the ability to embed text

Cwww.commodore.ca

time you apply that style, Chapter and the incremental control of the incremental control of the incremental control of the incremental control of the incremental control of the incremental control of the incremental control of the incremental contr chapter number automatically chapter number automatically appear in the document. appear in the document. Chapter and the incremented

Flexibility with styles Flexibility with styles wouldn't mean very much if **wouldn't mean very much if**  you were limited to one style you were limited to one style per paragraph—a limitation of per paragraph-a limitation of Microsoft Word for Windows Microsoft Word for Windows and Lotus Ami Pro. Signature and lotus Ami Pro. Signature lets you use multiple styles lets you use multiple styles within a paragraph. Consider a recurring passage (such as a warning or a notice) whose format different from surrounding the surrounding surrounding to the surface of the surface of the surface of the surface of the surface of the surface of the surface of the surface of the surface of the surface of the sur ing text in several respects. **ing text in several respects .**  Signature lets you handle the Signature lets you handle the transition to and from that pas transition to and from that passage with styles, rather than with a series of individual formatting commands. This can greatly ease the task of format greatly ease the task of format $t_{11}$  the complete documents of  $\alpha$  . Using the complete documents of  $\alpha$ ing styles is easy: Ctr!-Shift-S ing styles is easy: Ctrl-Shift-S drops down list of all current current and all current current current current current current current current current current current current current current current current current current current current current current ly assigned styles for point-and-ly assigned styles for point-andshoot insertion at the cursor. **format differs from surround**matting commands. This can ting complex documents. Usdrops down a list of all current-

A key reason for the popularity of XyWrite—and now Signature—with the writing and nature- with the writing and publishing community is the publishing community is the completely customizable key completely customizable keyboard. Don't like CUA? Get board. Don't like CUA? Get rid of it. Would you like to be rid of it. Would you like to be able to use the left and right able to use the left and right Alt keys as distinct shift Ait keys as distinct shift states? No problem. You can states? No problem. You can even tell Signature to use non-even tell Signature to use nonstandard keys as Shift keys.

Signature's menu interface Signature's menu interface is also fully customizable and is also fully customizable and programmable. In addition to programmable. In addition to letting users modify the main letting users modify the main menu and help files, Signa menu and help files, Signature supports user-created stand-alone dialog boxes stand-alone dialog boxes that reside in separate files. that reside in separate files. These creations can be in **These creations can be in**voked with key assignments voked with key assignments or directly from the command or directly from the command line using the DLG (DiaLoG) line using the DlG (DialoG) command. Skilled users can command. Skilled users can create sophisticated new ca **create sophisticated new ca**pabilities, adding features pabilities, adding features such as address and telephone books, customized phone books, customized lists, boilerplate selection, and lists, boilerplate selection, and customized search facilities. customized search facilities.

Sure to be one of Signal and Signal and Signal and Signal and Signal and Signal and Signal and Signal and Signal and Signal and Signal and Signal and Signal and Signal and Signal and Signal and Signal and Signal and Signal powerful aspects is Signature powerful aspects is Signature Programming Language (SPL). and if the interest version of the interest of the interest of the interest of the interest of the interest of the interest of the interest of the interest of the interest of the interest of the interest of the inte  $\mathbf{X}$  ,  $\mathbf{Y}$  and  $\mathbf{Y}$  and  $\mathbf{Y}$  are most simple simple. For  $\mathbf{Y}$ ple editing chores, the built-ple editing chores, the builtin macro recorder lets you re in macro recorder lets you record and replace and replay macroscopic macroscopic macroscopic materials in the cordinate on the cordinate on the cordinate on the cordinate on the cordinate on the cordinate on the cordinate on the cordinate on the cordi the fly, without learning any the fly, without learning any SPL at all. For users who need more horsepower, how **need more horsepower, how**ever, SPL has much to offer. ever, SPl has much to offer. Sure to be one of Signature's least utilized but most (SPl), an improved version of XyWrite's XPl. For most simcord and replay macros on SPL at all. For users who

Like most products, Signa Like most products, Signature could stand improve ture could stand improvement. The speller and thesau ment. The speller and thesaurus are slower and less thor rus are slower and less thorough than XyWrite's. Plus, if you spell check want. Signa you spell check want, Signature has no qualms about the ture has no qualms about the w just sitting there all by itself.

The slowness of the spell The slowness of the spelling checker is ameliorated ing checker is ameliorated somewhat by the fact that somewhat by the fact that you can instruct Signature to **you can instruct Signature to**  spell check a document in one pass, placing all question one pass, placing all questionable words into a file. It's then quick job to edit that then a quick job to edit that file. I edited this article in about half a minute.

Another issue is manipula Another issue is manipulation of graphics—which is not tion of graphics-which is not itself a graphical process in Signature. The ability to size Signature. The ability to size and scale graphics and manip and scale graphics and manipulate tables using <sup>a</sup> mouse ulate tables using a mouse would add immeasurably to would add immeasurably to the interface. This isn't likely the interface. This isn't likely for the DOS-only version, but for the DOS-only version, but it will probably be included in it will probably be included in the Windows version, which **the Windows version, which**  XYQUEST is now preparing. XYOUEST is now preparing. Users who work with graphics Users who work with graphics and tables may find the ad and tables may find the advantages of a graphical user interface (GUI) compelling enough to move to the Win enough to move to the Windows version. **dows version.** 

Even without a true GUI, Signature now stands well above **nature now stands well above**  the non-Windows versions of **the non-Windows versions of** 

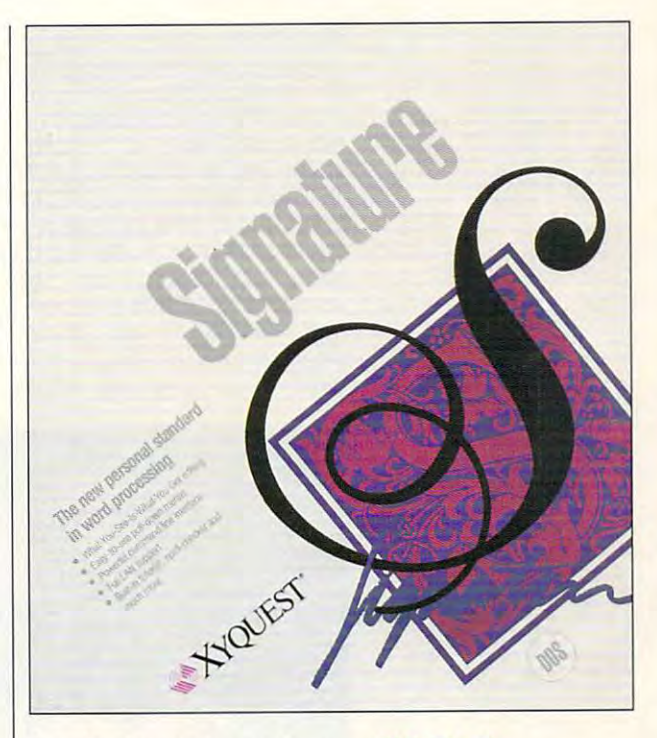

WordPerfect 5.1 and Micro WordPerfect 5.1 and Microsoft Word, Signature's main soft Word , Signature's main competitors. Since the intro competitors. Since the introduction of their Windows coun terparts, the evolution of terparts, the evolution of we would be a set of the More and Word and Word and Word and Word and Word and Word and Word and Word and Word and Word and Word and Word and Word and Word and Word and Word and Word and Word and Word and Word and Word and duction of their Windows coun-WordPerfect and Word has slowed.

For fast WYSIWYG editing  $F$  . For  $F$  and  $F$  is the fact  $F$  is the fact  $F$  of  $F$  . The fact  $F$  is the fact  $F$ without Windows' overhead, without Windows' overhead, Signature is now the best Signature is now the best {and perhaps only) product (and perhaps only) product on the market. Of course, with fierce competition be with fierce competition between OS/2 and Windows, tween OS/2 and Windows, some may question the very some may question the very existence of a market for non-GUI word processors; aware GUI word processors; aware of this, XYQUEST is readying of this, XYOUEST is readying the Windows version of Signal Control of Signal Control of Signal Control of Signal Control of Signal Control of Signal Control of Signal Control of Signal Control of Signal Control of Signal Control of Signal Control of S ture for a late-summer release. the Windows version of Signa-

Whether you want to wait Whether you want to wait for the Windows release or for the Windows release or not, you'll be hard-pressed to not, you'll be hard-pressed to find a word processor that's as fast and feature-rich as Signa fast and feature-rich as Signature 1.02. I highly recommend it for any serious writer. **it for any serious writer. 0**  Circle Reader Service Number <sup>303</sup> **Circle Reader Service Number 303** 

compatibles; 384K **compatibles; 3B4K**  RAM (640K **RAM (640K**  recommended; up to 256K expanded **10 256K expanded**  memory can be used); CGA, EGA, **used); CGA, EGA,**  VGA, or Hercules; one floppy drive **one floppw drive**  drive—\$495; **drive-\$495;**  upgrade from **upgrade Irom**  XyWrite—\$199; **XwWrile-SI99;**  upgrade from **upgrade Irom**  Displaywrile— \$119; upgrade **S119; upgrade**  from competitor— **from compelilor-\*** . **IBM PC and recommended; up memory can be VGA, or Hercules; and one hard**  Displaywrite-**S129** 

<u>. . . . . . . .</u> <sup>44</sup> Manning Rd. **44 Manning Rd.**  Billerica, MA **Billerica, MA**  ----(508) 671-0888 **(508) 671-0888 XYQUEST 01821** 

# **PERSONAL PRODUCTIVITY**

Philip Chien Chien Chien Chien Chien Chien Chien Chien Chien Chien Chien Chien Chien Chien Chien Chien Chien Chien Chien Chien Chien Chien Chien Chien Chien Chien Chien Chien Chien Chien Chien Chien Chien Chien Chien Chien Philip Chien

# **OF SPACE THE FRONTIERS**

tle space as a walk-in closet. So how can you use your So how can you use your can you use your can you will be a set of the set of the set of the set of the set of home office most efficiently especially with limited and controlled and controlled and controlled and controlled and controlled and controlled and controlled and controlled and controlled and controlled and controlled and controlled and controlled and space and a limited budget?  $T$  , we define the best way to use space effect was space to use space effect was to use space to use space to use the space of  $\sim$ ficiently is the three distributions of the three distributions in the three distributions of the three distributions of the three distributions of the three distributions of the three distributions of the three distributi mensions. The walls-and  $e^+e^$ used for accessories and stor **used for accessories and stor**age. However, if you use the second contract of the second contract of the second contract of the second contract of the second contract of the second contract of the second contract of the second contract of the second co stand that sits on top of your stand that sits on top of your monitor or anything that monitor or anything that Many home offices have as litespecially with a limited The best way to use space efficiently is to think in three dieven your ceiling-can be age. However, if you use a

together, be extremely careful  $t$  to the extremely called the extremely careful careful careful careful careful careful careful careful careful careful careful careful careful careful careful careful careful careful careful careful careful careful car not to cover cooling vents. **not to cover cooling vents.**  squeezes components close

Tower cases occupy less Tower cases occupy less space than convention to the convention of the company of the company of the company of the company of the company of the company of the company of the company of the company of the company of the company of the company of put to be a put to be a put toward towards to be a put of the second second towards to be a put of the second s er, you can set PC on its side to reduce its footprint {the side to reduce its footprint (the space or your particular and you will desk). Most office supply desk). Most office supply stores sell special stands to stores sell special stands to use with upended PCs. Power, keyboard, and video Power, keyboard, and video extension cords permit you to **extension cords permit you to**  place your keyboard and mon place your keyboard and montor where they are most useful, and the computer wherev ful, and the computer wherever it will fit. A stand that holds your monitor above the desk your monitor above the desk **space than conventional com**puters. If you don't have a tower, you can set a PC on its space occupied on your

for papers and notes. will give you more desk space

A mouse is one of the bigmouse is one of the big the big the big the big the big the big the big the big the big the big the big the big the big the big the big the big the big the big the big the big the big the big the big the big the big the bi gest users of space. You gest users of space. You show that is a short pointing of the point of the point of the point of the point of the point of the point of should consider other pointing devices, such as trackballs.

Portable computers and accessories occupy less space than their desktop equivathan the interest of the interest of the interest of the interest of the interest of the interest of the interest of the interest of the interest of the interest of the interest of the interest of the interest of the inter lents. However, they have lents. However, they have the interest of the interest port of the interest port of the interest of the interest of the interest of the interest of the interest of the interest of the interest of the interest of the interest of the interest of the able computers do not include the computers down the computers of the computers of the computers of the comput numeric key and have been accompanied by the second second second second second second second second second second second second second second second second second second second second second second second second second se slightly smaller keyboards. and hard to read. While standard accessories can be **dard accessories can be**  used with a variety of different their disadvantages. Most portable computers don't include numeric keypads. Many have slightly smaller keyboards. Their displays are often limited

PCs, portable accessible accessible accessible accessible accessible accessible accessible accessible accessible accessible accessible accessible accessible accessible accessible accessible accessible accessible accessible cessories are usual **cessories are usual**ly machine-specific machine-specific machine-specific materials of the specific materials of the specific materials of the specific materials of the specific materials of the specific materials of the specific materials of ic, proprietary, and expensive. PCs, portable acly machine-specific, proprietary, and **expensive.** 

Some peripheral and the peripheral peripheral and the period of the period of the period of the period of the portable street and the postfor example. If your  $f(x) = \frac{1}{2}$  is the example. If  $f(x) = \frac{1}{2}$  and  $f(x) = \frac{1}{2}$ portable has a video output jack, you eo output jack, you may want to use it may want to use it your office.  $y = 0$  ,  $y = 0$  ,  $y = 0$  ,  $y = 0$ Some peripherals work well with portables, though: external modems, with a monitor in

hybrid be tween a portable computer and a normal desktop com mal desktop computer is a portable with a docking sta $t = t_1 + t_2 + \cdots + t_n$ A hybrid betion. A docking sta-

tion consists of a power supply expansion chassis with ply expansion chassis with space for accessories which **space for accessories which**  normally wouldn't work with normally wouldn't work with a portable computer. Docking portable computer. Docking stations are expensive, but **stations are expensive, but**  they may be worth it, if you they may be worth it, if you need the flexibility of a portable and the capabilities of ble and the capabilities of a desktop computer. desktop computer.

printer takes up and the second second takes and the second second takes and the second second takes and the second second takes are a second takes and the second second takes are a second takes and the second takes are a space in small office in small office. We are the small of the small of the small of the small of the small of can save space if you use **can save space if you use a**  standard-width rather than standard-width rather than a wide-carriage printer. Kodak, wide-carriage printer. Kodak, Star, and others have intro Star, and others have introduced portable ink-jet printers duced portable ink-jet printers that are truiy tiny. And some la that are truly tiny. And some laser printers occupy only half A printer takes up a lot of space in a small office. You

the space of early models. the space of early models.

If you use both fax many products and the products of the products of the products of the products of the products of the products of the products of the products of the products of the products of the products of the prod chine and modem, consider **chine and modem, consider**  phone line. SendFax modems are excellent for documents created on your computer. If created on your computer. If room, think about your computer's noise level. A typical computer and printer probably puter and printer probably probably probably probably probably probably probably probably probably probably probably won't keep anybody from sleep won't keep anybody from sleeping, but the speaker mightespecially if you're playing especially if you're playing a gram that beeps to alert you.  $\blacksquare$  that been the best to allow the best to allow the best to allow the best to allow the best to allow the set of  $\blacksquare$ It's easy to disconnect your It's easy to disconnect your computer's speaker or add computer's speaker or add a volume control so you can **volume control so you can**  Modems with variable volume levels or speakers that can be levels or speakers that can be shut of via software are also software and also software are also software are also software are also software If you use both a fax maconnecting them to the same **you're working in a dorm noisy game or running a pro**turn it down when necessary. shut off via software are also desirable.

ations, you should also think ations, you should also think umentation. The documentation for three or four large pro tion for three or four large programs may occupy more grams may occupy more space than your computer! You want to choose software so wants umentation or purchase key **umentation or purchase key** $b_1$  board temperatures for  $y$  and  $y$  and  $y$  and  $y$  and  $y$ used programs. used programs. **Besides hardware consider**about your software and docspace than your computer! You may want to choose software that includes online docboard templates for your most-

If you can come in your order to in your order to the property of the second second second the second second second second second second second second second second second second second second second second second second s home, security shouldn't be home, security shouldn't be much of problem. But if the problem. But if the problem. But if  $\mathbf{r}$ you're working out of a semiprivate where  $\mathbf{v}$  is a public and  $\mathbf{v}$ others have access, don't for- $\overline{y}$  and  $\overline{y}$  are possible that many possible has a set of  $\overline{y}$ magically "grown legisters" and the second control of the second control of the second control of the second control of the second control of the second control of the second control of the second control of the second con walked of the original control of the control of the set of the set of the set of the set of the set of the set of the set of the set of the set of the set of the set of the set of the set of the set of the set of the set able should be locked in able should be locked in a desk drawer or closet. You desk drawer or closet. You should tape your business should tape your business card or <sup>a</sup> piece of paper with card or a piece of paper with your name and driver's license **your name and driver's license**  number to the inside of the number to the inside of the case to prove that it's yours if case to prove that it's yours if you misplace it or if it's stolen you misplace it or if it's stolen and eventually recovered. and eventually recovered. If your office is in your much of a problem. But if private or public area where get that many a portable has magically "grown legs" and walked off on its own. A port-

Your home or dorm room Your home or dorm room can be an effective office, and can be an effective office, and careful selection of compo careful selection of components can keep your cost with nents can keep your cost with $in a$  reasonable budget.  $\square$ 

**Careful selection** of equipment can make **the tiniest low-cost office. feeling the squeeze? room Into an eHlcient.**
## CHIPS GAMES FOR LESS CALL 800 753 GAMES FOR LESS CALL 800 753 GAMES FOR LESS CALL 800 753 GAMES FOR LESS CALL 800 753 GAMES FOR LESS CALL 800 753 GAMES FOR LESS CALL 800 753 GAMES FOR LESS CALL 800 753 GAMES FOR LESS CALL **CHIPS&BITS GAMES FOR LESS CALL 800 753 GAME**<br>IBM STRATEGY SID STRATEGY SID SID ATT STRATEGY STRATEGY STRATEGY STRATEGY STRATEGY STRATEGY STRATEGY STRATEGY STRATEGY STRATEGY STRATEGY STRATEGY STRATEGY STRATEGY STRATEGY STR

 $\overline{1}$ 

ŭ

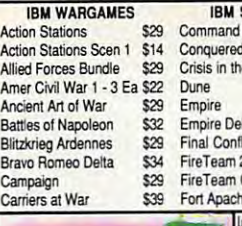

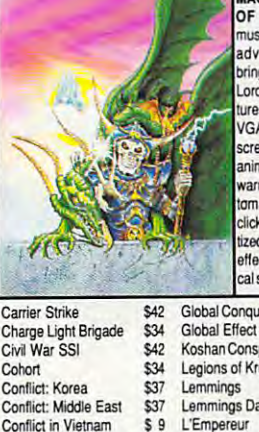

Lost Adm Lost Adm **Medieva** 

Nobuna Nuclea Objectio

Fire Brigade \$34 Gettysburg:Turning Pnt \$37 Halle of Montezuma \$24  $$25$ Harpoon Set 2 or 3 \$19 Panzer Battles \$22 Patriot Battle Sets Ea \$24 Patton Strikes Back \$27 Red Lightning \$12 Rommel North Africa \$24 Rorke's Drift \$34 Second Front \$37 SIM CAN GAMES \$36 Menal o Mania \$31 Storm Across Europe \$12 Typhoon of Steel \$12 INC2 Civil War \$24 UMS 2 Desert Storm \$24 UMS 2 Planet Editor \$28 UMS 2 Planet Editor \$28<br>V for Victory \$38 forion \$12 Wastern Front 627 White Death \$29 Great Naval Battles \$42 Harpoon Harpoon Set 4. \$24 Patriot \$38 Third Reich \$27 UM\$2 \$19

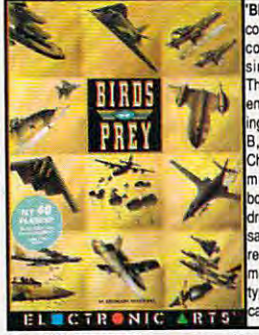

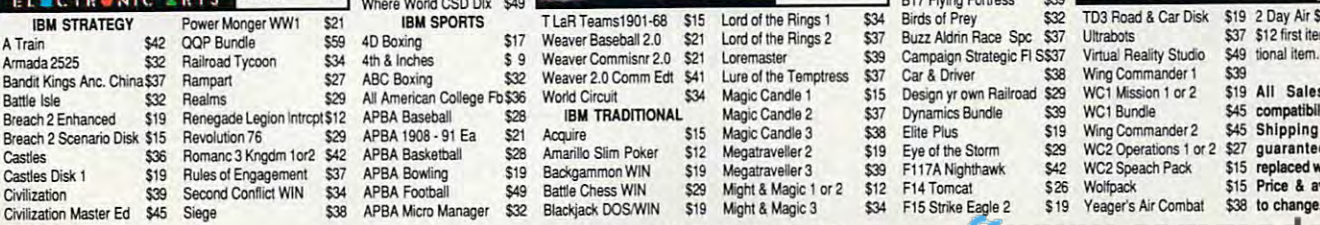

 $SO<sub>7</sub>$ 

ABC Boxing \$32

APBA Baseball \$28<br>APBA 1908 - 91 Ea \$21 APBA Basketball \$28 APBA Bowling \$19

APBA Micro Manager

 $$32$ 

Amarilko Slim Poker & Company & Company Battle Chess WIN \$29 Blackjack DOS/WIN \$19

Circle Readers Service Number 149

Circle Reader Service Number 149

Megatraveller 3 \$39 Might & Magic 1 or 2 \$12 Might & Magic 3

**S37**<br>S34

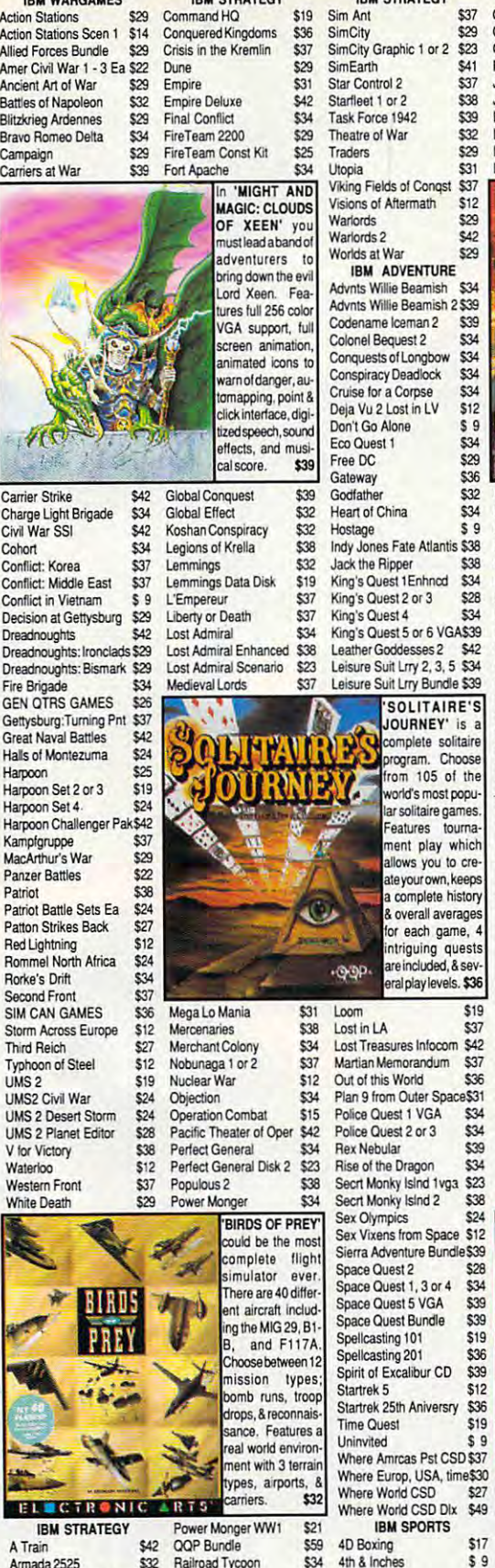

 $\frac{1}{4}$ 

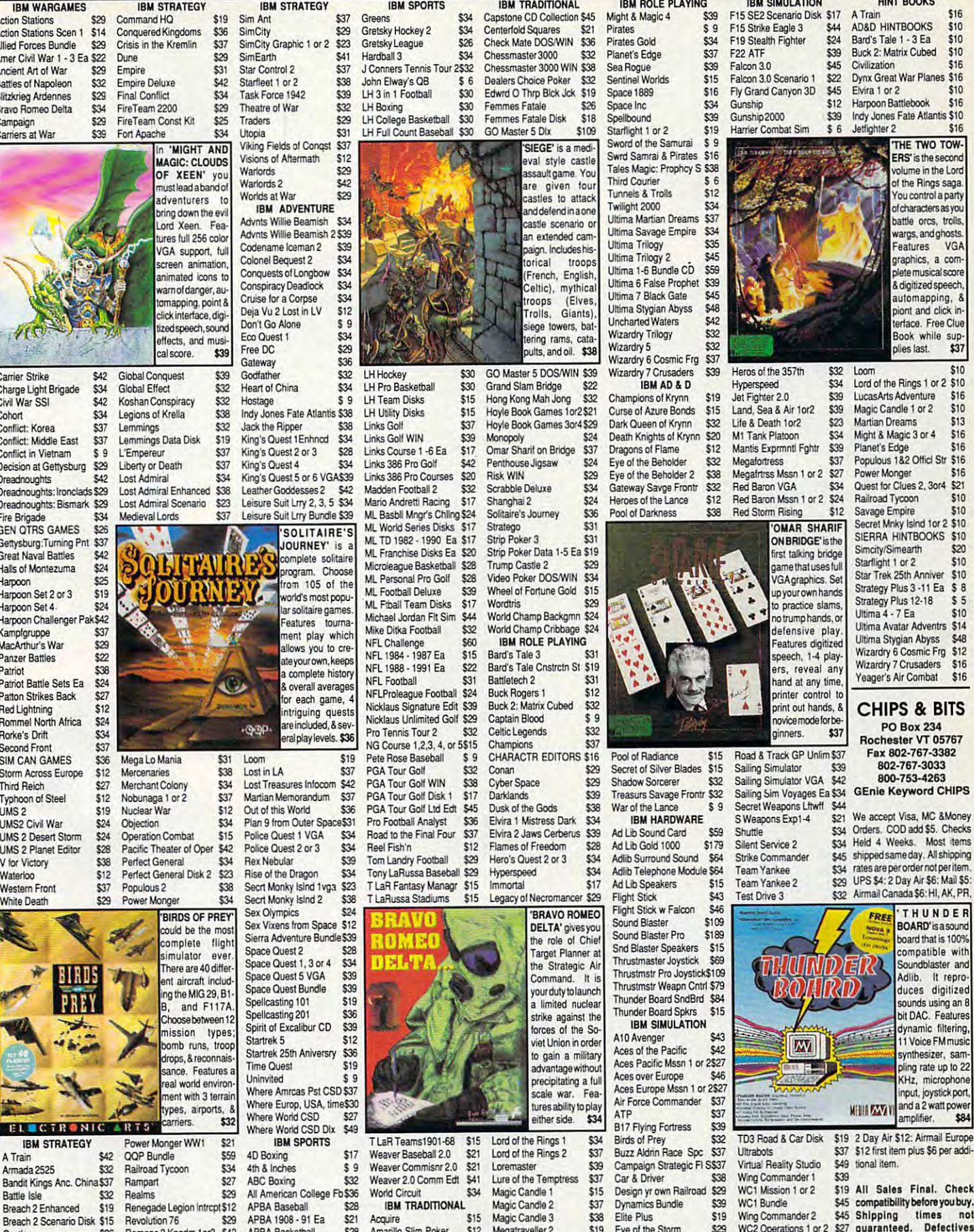

#### **IBM SIMULATION**<br>15 SE2 Scenario Disk \$17 **AYING** HINT eOOKS

 $\ddot{\circ}$  $e_2$ \$37  $$39$  $545$  $S16$  $$34$  $529$  $$19$ Salarin Swrd Samrai & Pirates \$16  $n$ hcv S $$38$  $\overline{\phantom{a}}$  $$12$  $ra$  $r$ eams  $$37$ mpire \$34  $$35$  $C45$ Ultima Trilogy 2 **1645**<br>Ultima 1-6 Bundle CD \$59  $n$ chet \$39 Ultima 7 Black Gate \$45  $b$ yss \$48  $S42$ \$32  $522$ Wizardry £32 WIZardry 5 \$32 ders \$39  $\overline{8}$  D Champion \$15  $_{\odot}$ unnels & Troils \$12 Ullina 6 False Prophet \$39 Ultima SI)9an Abyss \$48 Jncharted Waters \$42 Wizardry Inlogy \$32

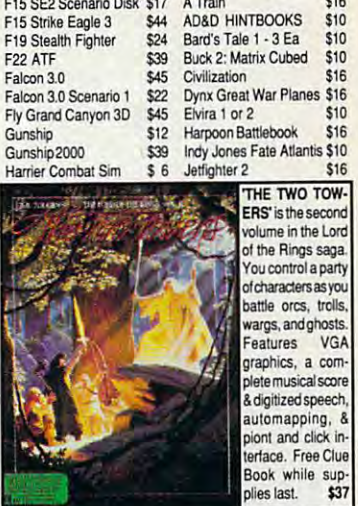

 $2^{510}$  $EWira$  1 or  $2$   $\sqrt{310}$ Harpoon Battlebook \$16<br>Indy, Jones Eate Atlantis \$10  $$16$ Jethighter Jacobson and the state of the state of the state of the state of the state of the state of the state of the state of the state of the state of the state of the state of the state of the state of the state of the THE TWO TOW-**FRS'** is the second volume in the Lord of the Rings sage You control a party of characters as you battle orcs, trolls wargs, and ghosts Features. VGA oraphics, a com plete musical score & digitized speech automapping, & terface. Free Clu Book while sup

Loom<br>Lord of the Rings 1 or 2 \$10 Lucas Arts Adventure \$16 LucasArts Adventure \$16 Martian Dreams \$13 Martian Dreams<br>Might & Magic 3 or 4 \$16 Planet's Edge \$16 Planet's Edge \$16<br>Populous 1&2 Offici Str \$16 Power Monger \$16 Power Monger \$16

\$37

 $$10$ \$10  $$10$ \$16

Heros of the 357th \$32 Hyperspeed \$34 Jet Finhter 2.0 \$39 Jet Fighter 2.0<br>Land, Sea & Air 1 or 2 \$39 Life & Death 1or2 \$23 Krynn \$20 M1 Tank Platoon \$34 Mantis Exprmntl Fghtr \$39  $der$  \$32 Megafortress \$37 Megafortress \$37<br>Megafrtrss Mssn 1 or 2 \$27  $Area 2$ Frontr \$32 Red Baron VGA \$34 Red Baron VGA \$34<br>Red Baron Mssn 1 or 2 \$24 nce \$12 Red Storm Rising \$12  $$38$ **OMAR SHARIR** 

 $$12$ 

**Rlades** \$15  $\dot{\mathbf{s}}$ 32 R Frontr \$32

 $\overline{\mathbf{S}}$ 

 $$109$ 

**ATION** 

 $\frac{1}{539}$ 

 $s39$ 

F117A Nighthawk \$42 F14 Tomcat \$26<br>F15 Strike Eagle 2 \$19 F15 Strike Eagle 2

Quest for Clues 2, 3014 \$21<br>Railroad Tycoon \$10 Savage Empire \$10 Secret Mnky Isind Tor 2 \$10 ON BRIDGE is the SIERRA HINTOOCKS \$10 Starflight 1 or 2 \$10 name that uses full Star Trek 25th Anniver \$10 VGA graphics. Set VGA graphics. Set Strategy Plus 3 -11 Ea \$ 8 Strategy Plus 3 -11 Ea \$ 8<br>Strategy Plus 12-18 \$ 5 Ultima  $4 - 7$  Ea  $$10$ ultima 4 - 7 Ea **10 - 810**<br>Ultima Avatar Adventrs \$14 Ultima Stygian Abyss \$48 Uttima S1ygian AbySS \$AS sneech 1-4 play. Wizardry 6 Cosmic Frg \$12 Wizardry 7 Crusaders \$16<br>Yeager's Air Combat \$16 Yeager's Air Combat \$16

> Rochester VT 05767 Fax 802-767-3382

802-767-3033 802·767-3033 800-7.53-4263 GEnie Keyword CHIPS

Held 4 Weeks. Most items. UPS \$4:2 Day Air £6: Mail \$5:

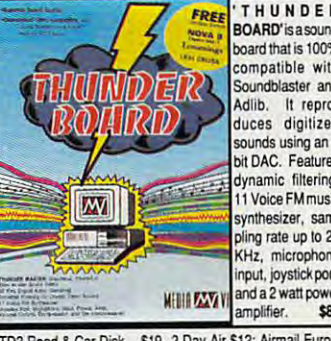

board that is 100% compatible with Soundblaster and Adlib. It repro duces digitized sounds using an 8 hit DAC Features dynamic filtering 11 Voice FM mus synthesizer, sa ling rate up to 22 KHz. microphone input, joystick port

amplifier. \$8 \$19 2 Day Air \$12: Airmail Europe **TD3 Road & Car Disk** \$37 \$12 first item plus \$6 per addi-Ultrabots<br>Virtual Reality Studio \$49 tional item. \$49 Wing Commander 1 \$19 All Sales Final. Check WC1 Mission 1 or 2 Wing Commander 2 WC2 Operations 1 or 2 \$27 guaranteed. Defectives Castles \$36 Romanc3 Knodm 1or2 \$42 APBA Basketball \$28 Amarillo Stim Poker \$12 Megatraveller 2 \$19 Eye of the Storm \$29 WC2 Operations 1 or 2 \$27 guaranteed. Detective \$15 replaced with same product. WC2 Speach Pack Castles Disk 1 \$19 Rules of Engagement \$37 APBA Bowling \$19 Backgammon WIN \$19 Megatraveller 3 \$39 F117A Nighthawk \$42 WC2 Speach Pack \$15 replaced with same product **Wolfpack** 

Yeager's Air Combat Civilization S39 Second Conflict WIN \$34 APBA Football \$49 Battle Chess WIN \$29 Might & Magic 1 or 2 \$12 F14 Tomcat \$26 Wolfpack \$15 Price & availability subject \$38 to change.

no trump hands, o defensive play ers, reveal and hand at any time printer control to Sailing Simulator \$39 S Weapons Exp1-4 \$21 Shuttle \$34 Silent Service 2 \$34 Strike Commander \$45  $$34$ Team Yankee 2 \$29

print out hands, & **CHIPS & BITS** novice mode tor be-<br>ninners. \$37 PO Box 234

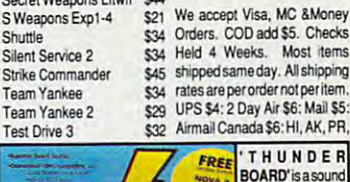

# MNDNGYO **ВУ КАТНУ**

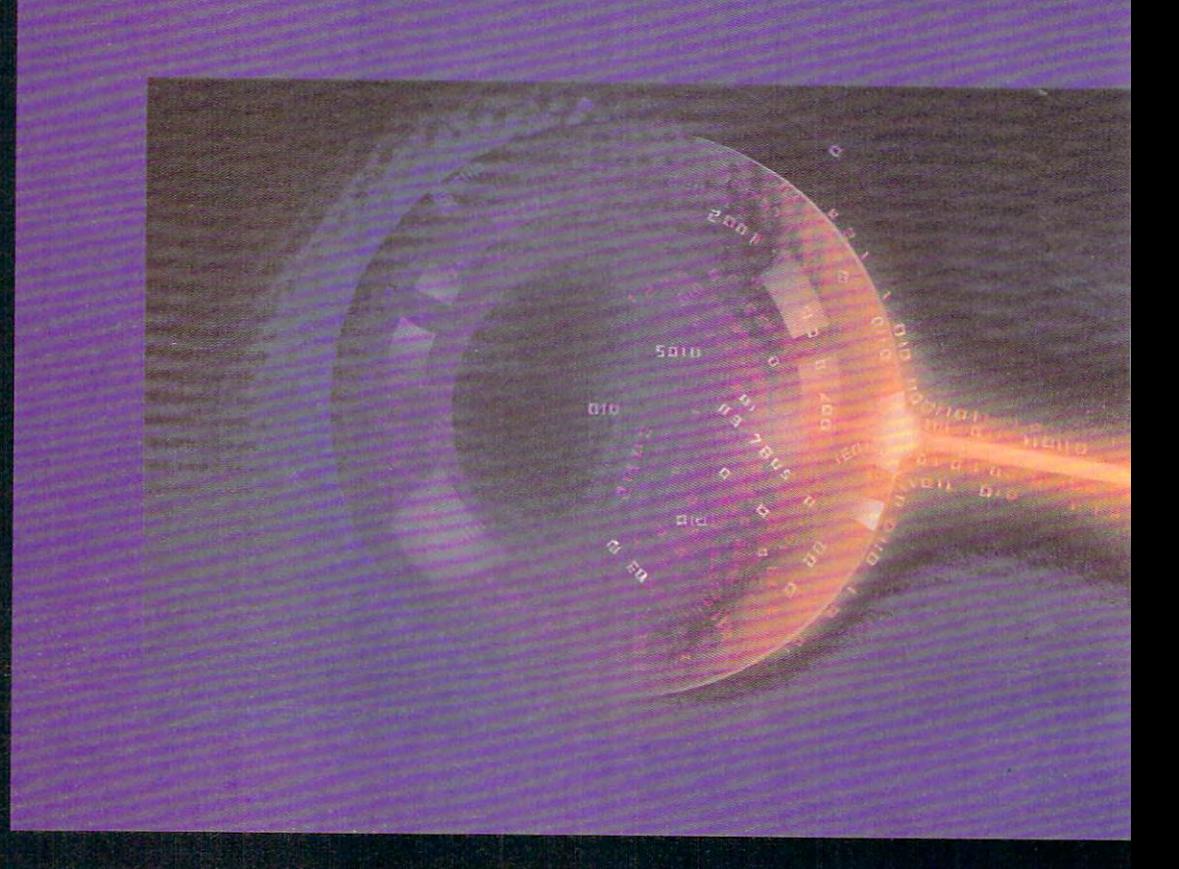

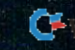

# URBUSINESS **YAKAL**

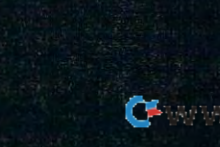

**tions**, accounting and computers should be perfect partners. should be perfect partners. t should be simple. By all expecta-

But for many reasons, the evolution of the evolution of the evolution of the evolution of the evolution of the evolution of the evolution of the evolution of the evolution of the evolution of the evolution of the evolution tion and acceptance of acceptance of accounting software  $\mathcal{A}$ ware has been slow and troubled. The vided into two general categories: **vided into two general categories:**  I **But for many reasons, the evolution and acceptance of accounting soft**earliest products available could be di-

- Expensive (often several thousand dollars) high-end packages designed lars) high-end packages designed for users with the accounting knowledge of CPA edge of a CPA
- In the second company of the second dollars in the second dollars in the second dollars in the second dollars low-end packages designed for us low-end packages designed for users with the accounting knowledge ers with the accounting knowledge • Inexpensive (a few hundred dollars) of a CPA

While these programs were functional While these programs were functionally sound, their operation required knowl ly sound, their operation required knowledge of accounting principles and ter edge of accounting principles and terminology that many users—even in **minology that many users-even in**  business settings—didn't necessarily produced a setting of the settings—didn't necessarily produced a set of the set have. Simpler, friendlier user interfaces have. Simpler, friendlier user interfaces where  $\mathbf{v}$  is the fact is the fact is the fact is that is the fact is that is the fact is that is that is that is that is the fact is that is the fact is that is the fact is the fact is the fact is the fact is the fac many people preferred to retain their many people preferred to retain their old style of bookkeeping, generally old style of bookkeeping, generally a ledger book for figures and a shoebox or filing cabinet for receipts. or filing cabinet for receipts. **business settings- didn't necessarily**  would've helped, but the fact is that

over the interest couple of years, and you were accepted to your couple of years, and you were accepted to your couple of your couple of your couple of your couple of your couple of your couple of your couple of your coupl counting software more more and changed more and changed more and changed more and changed more and changed more and changed more and changed more and changed more and changed more and changed more and changed more and cha dramatically in a shorter period of time than any other type of software. User in than any other type of software. User interfaces have improved, prices have terfaces have improved, prices have dropped, and people are actually un dropped, and people are actually understanding and using the accounting derstanding and using the accounting software they buy. software they buy. Over the last couple of years, accounting software has changed more

Though many other society and very software very software very software very software very software very software very software very software very software very software very software very software very software very softw dors have contributed to this move to dors have contributed to this move toward in the second interest and access the access to the access of the access to the access of the access of the access of the access of the access of the access of the access of the access of the access of the access of t counting software, we can thank two counting software, we can thank two software vendors in particular for this software vendors in particular for this shift: Microsoft, for developing Win shift: Microsoft, for developing Windows, an operating environment that dows, an operating environment that lends itself to accounting operation, lends itself to accounting operation, and Intuit, for its revolutionary financial and Intuit, for its revolutionary financial program Quicken. program Quicken. Though many other software ven**ward inexpensive, understandable ac-**

## Operations in a Friendly Environment

In the late 1980s, the price of many In the late 1980s, the price of many high-end accounting packages started high-end accounting packages started to drop rapidly, sometimes by thou to drop rapidly, sometimes by thousands of dollars overnight. At the sands of dollars overnight. At the same time, some leaders emerged in **same time, some leaders emerged in**  the low end of the market offering high-the low end of the market offering highpowered software products that could powered software products that could be used by individuals or small busi be used by individuals or small businesses with some accounting knowl nesses with some accounting knowledge, packages like DacEasy Account edge, packages like oacEasy Accountng and One-Write Plus.

Quicken, a simple single-entry accounting package, was originally intro counting package, was originally introduced in 1984, but it didn't hit its duced in 1984, but it didn't hit its because it matched their bookkeeping because it matched their bookkeeping style more closely than most other pro style more closely than most other programs. Quicken is based on a checkbook metaphor. It doesn't require its book metaphor. It doesn't require its users to know any more about account-**users to know any more about account**stride until about 1989. Users liked it

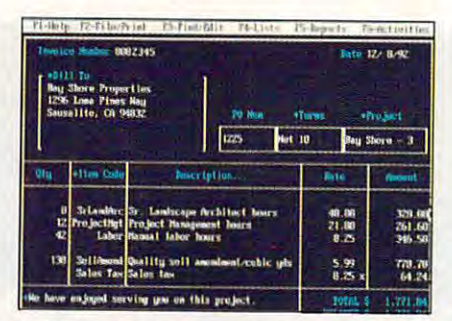

QuickBooks provides simple and intuitive **OuickBooks provides a simple and intuitive approach to business accounting .** 

approach to business accounting to business accounting to business accounting to business accounting to the countries of the countries of the countries of the countries of the countries of the countries of the countries of

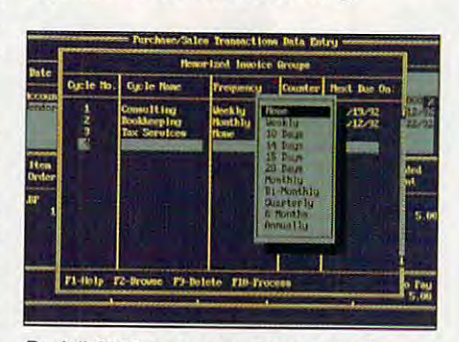

Pacioli <sup>2000</sup> is personal and small **Pacioli** *2000* **is a personal and small**  business double-entry accounting package **business double-entry accounting package**  with big capabilities and <sup>a</sup> low price. **with big capabilities and a low price.** 

ing than how to write checks and fill ing than how to write checks and fill out a checkbook register. Later versions of Quicken added more powerful features like asset and liability manage features like asset and liability management, investment tracking, and sophis ment, investment tracking, and sophisticated reporting. The contract of the property of the contract of the contract of the contract of the contract of the contract of the contract of the contract of the contract of the contract of the contract of the contrac sions of Quicken added more powerful ticated reporting.

The introduction of Microsoft Win-

#### AVERTING DISASTER **AVERTING DISASTER**

Here are five ways to avoid catacle was to avoid catacle ways to avoid catacle was to avoid the second catacle results when you implement a new accounting package. **counting package. Here are five ways to avoid cataclysmic** 

- 1. Run paper and computer and computer accounting to the computer and computer and computer and computer and co systems concurrently until you are concurrently until you will you will you will you will you will you will you fident of your proficiency. Consult **fident of your proficiency. Consult**  your CPA if necessary. **your CPA if necessary.**  1. **Run paper and computer accounting**  systems concurrently until you're con-
- 2. Back up your data with more care **2. Back up your dala with more care**  and regularity than seems necessary. **and regularity than seems necessary.**  Businesses have folded as <sup>a</sup> result of **Businesses have folded as a result of**  financial data loss. **financial data loss.**
- 3. Read the documentation carefully-**3. Read the documentation carefully**all of it. Use help screens. Don't hesi **all of it. Use help screens. Don't hesi**tate to call technical support if you're **tate to call technical support if you're**  at all unsure of particular procedure. **at all unsure of a particular procedure.**  If you're careless or if you don't com **If you're careless or if you don't com**pletely understand how your account **pletely understand how your account**ing package works, it will catch up **ing package works, it will catch up**  with you. **with you.**
- 4. Take the threat of viruses seriously. **4. Take the threat of viruses seriously.**  They're out there. Run scan programs **They're out there. Run scan programs**  regularly. **regularly.**
- 5. If more than one person is allowed to **5. If more than one person is allowed to**  access and alter accounting data, set **access and alter accounting data, set**  each user's boundaries early on, and **each user's boundaries early on, and**  enforce them strictly. Few people in **enforce them strictly. Few people in**tentionally try to hurt their employers, **tentionally try to hurt their employers,**  but casual, honest mistake often **but a casual , honest mistake often can be disastrous.**

dows 3.0 provided the groundwork for dows 3.0 provided the groundwork for even more positive changes in account **even more positive changes in account**ing software. Since the process of book keeping often requires fast access to figures that may be stored in many dif figures that may be stored in many different places, the capabilities of the capabilities of the three capabilities of the three capabilities of the the Windows operating environment of **Windows operating environment of**fered application developers new and ing software. Since the process of bookkeeping often requires fast access to ferent places, three capabilities of the fered application developers new and powerful tools.

These three tools—multitasking, the tools—multiple tools—multiple tools—multiple tools—multiple tools—multiple Multiple Document Interface (MDI), Multiple Document Interface (MOl), and Object Linking and Embedding and Embedding and Embedding and Embedding and Embedding and Embedding and Emb  $\blacksquare$  . The set of the property implementary implementary implementary implementary implementary implementary implementary implementary implementary implementary implementary implementary implementary implementary implem mented by most software vendors. How mented by most software vendors. However, they offer tremendous potential to ever, they offer tremendous potential to accounting software. Financial informa  $t \cdot t \cdot t$ Windows application with the required capabilities) can be accessed in a few seconds, automatically updated every seconds, automatically updated everywhere necessary, and merged easily. **where necessary, and merged easily.**  These three tools--multitasking, the and Object Linking and Embedding (OLE)-have not yet been fully imple**accounting software. Financial informa**tion stored in any module of a Windows accounting program (and any

Quicken for Windows retains the Quicken for Windows retains the DOS version such a hit, and it includes enhanced features for visual input and enhanced features for visual input and output, including an icon bar and ac cess to fonts for printing customized re cess to fonts for printing customized reports and checks. Dynamic Data Ex change (DDE) makes it possible to link change (DOE) makes it possible to link Quicken data with Windows spread Quicken data with Windows spreadsheets like 1-2-3 and Excel, and its other like 1-2-3 and its other like 1-2-3 and its other like 1-2-3 and its other like 1-2-3 and its other like 1-2-3 and its other like 1-2-3 and its other like 1-2-3 and its other like er in port and export capabilities are called generous. The contract of the contract of the contract of the contract of the contract of the contract of the checkbook metaphor that made its output, including an icon bar and acports and checks. Dynamic Data Exsheets like 1-2-3 and Excel, and its other import and export capabilities are generous.

While Quicken has had tremendous While Quicken has had tremendous success basing accounting on a new metaphor, most accounting products re metaphor, most accounting products retain the double-entry accounting sys tain the double-entry accounting system, along with its terminology and tem, along with its terminology and methods. In tandem with Windows, methods. In tandem with Windows, they offer an alternative for users who they offer an alternative for users who prefer <sup>a</sup> graphical user interface. prefer a graphical user interface. M.Y.O.B., based on a Macintosh product, offers seven main modules (Gen uct, offers seven main modules (General Ledger, Checkbook, Sales and Re eral Ledger, Checkbook, Sales and Receivables, Purchases and Payables, ceivables, Purchases and Payables, Investment and Administration and Administration and Administration and Administration and Administration and tion) for \$249 suggested retail. tion) for \$249 suggested retail. Inventory, Card File, and Administra-

The strength of the strength of both the Windows of both the Windows of Both the Windows of the Windows of the Windows of the Windows of the Windows of the Windows of the Windows of the Windows of the Windows of the Window and DOS version of Access to Plati and DOS version of Access to Platinum lies in the second their ease of the second their expectations and the second theoretical contracts of use  $\alpha$ ability to simplify accounting for the be ability to simplify accounting for the beginner while incorporating features ginner while incorporating featu res that normally require more bookkeep that normally require more bookkeeping knowledge. Suggested retail price ing knowledge. Suggested retail price is the Windows version and windows versions with the Windows version and windows version and windows version and \$169 for the DOS version. \$169 for the DOS version. The strength of both the Windows num lies in their ease of use and their is \$249 for the Windows version and

Microsoft Money is often compared Microsoft Money is often compared head to head with Quicken for Win head to head with Quicken for Windows, and with good reason: Its check dows, and with good reason: Its checkbook-based user interface is similar to book-based user interface is similar to Quicken's, as are its features and sug Quicken's, as are its features and suggested retail price (\$69.95). gested retail price (\$69.95).

#### DOS Isn't Dead **DOS Isn't Dead**

Revolutionary as it is, Quicken has two Revolutionary as it is, Quicken has two limitations that have kept many busi limitations that have kept many businesses from installing it. First, the pro nesses from installing it. First. the program has no automatic invoicing capa-**gram has no automatic invoicing capa-**

C-www.commodore.ca

## ADVENTURE INTO A LIVING UNIVERSE!

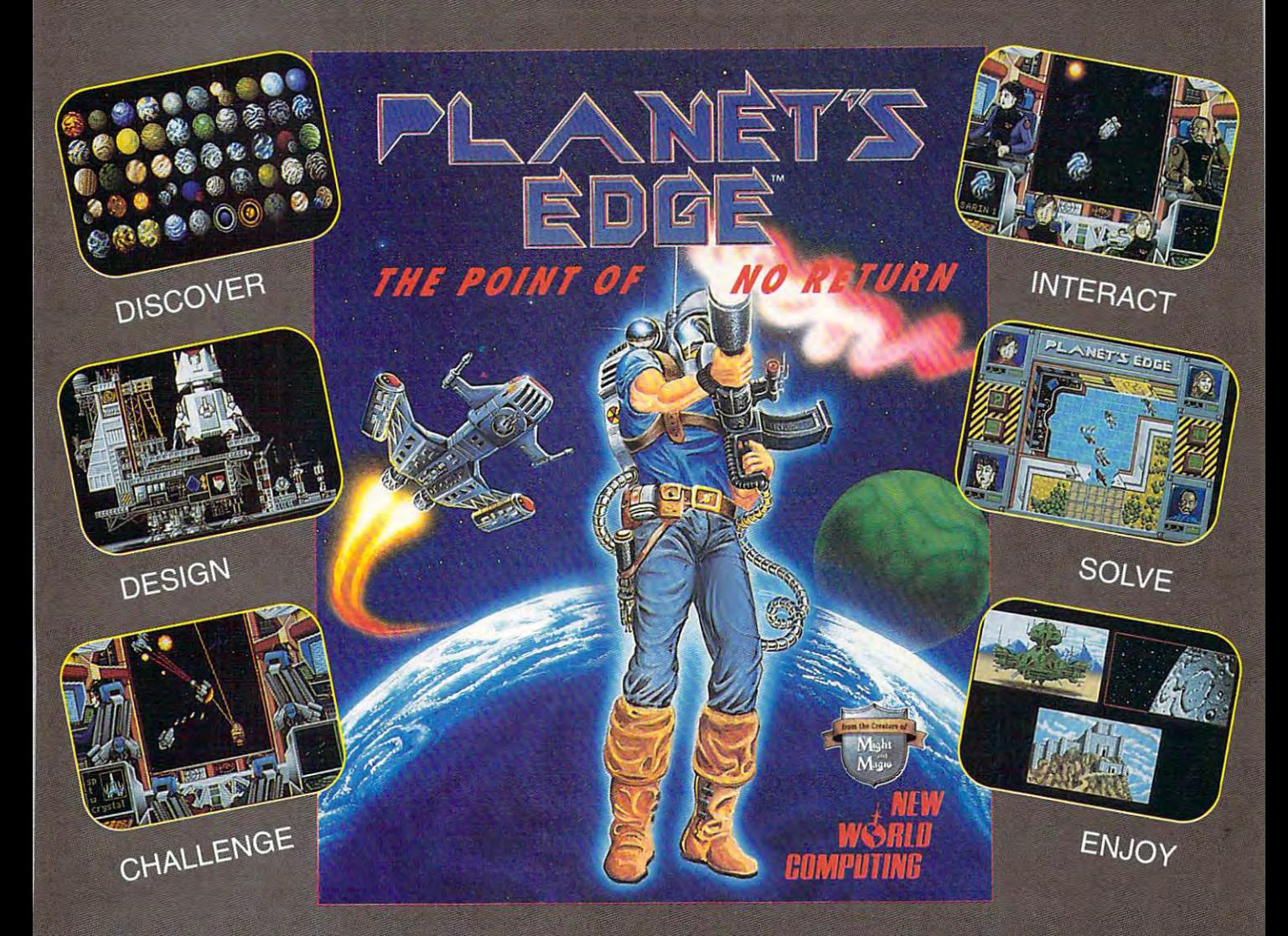

## Help solve the mystery of the vanished planet Earth...

You and your comrades will follow a path of clues across the adventurefilled cosmos on <sup>a</sup> quest to return the Earth to its own space-time continuum. Buckle up, lay in your course and hang on...you've just crossed over the PLANET'S EDGE!

Available at your local retailer or direct from New World at 1-800-325-8898 (U.S. and Canada) or at 1-818-999-0607.

Copyright 1991 Planet's Edge is a trademark of New World Computing, Inc. New World Computing is a trademark of New World Computing, Inc. IBM screens shown, actual screens may vary. Circle Reader Service Number 153 P.O. Box 4302. Hollywood, CA. 90078

EPLAYING SPACE COMBAT SIMULATION! ,,n.G ADVENTURE! HOTTEST GRAPHICS & SOUND!

**Compa** 

bility (though data can be exported bility (though data can be exported into a word processor and invoices generated that was a control of the second that was a second that was a second that was a second, it is accounted to for many bigger companies. for many bigger companies. erated that way). Second, its account **and transaction limits are not sufficient** 

Intuit's QuickBooks is a more serious more power. For <sup>a</sup> suggested retail more power. For a suggested retail price of \$139.95 (\$49.95 upgrade price of \$139.95 (\$49.95 upgrade charge for current Quicken users), the charge for current Quicken users), the product was designed—like its fore product was designed- like its forebe used by non-to-bears—to-bear and the used by non-to-bear and the used by non-to-bear and the used by the use Accounting data is entered on familiar Accounting data is entered on familiar forms like check blanks and invoices, forms like check blanks and invoices, and then automatically posted in the appropriate and the propriate areas. The propriate areas of the propriate areas of the propriate areas of the propriate areas of the propriate areas of the propriate areas of the propriate areas of the propriate areas of the contender for businesses that need bears-to be used by nonaccountants. propriate areas.

But many accounting professionals But many accounting professionals simply aren't comfortable working out simply aren't comfortable working out $s_{\rm t}$  side the traditional double-traditional double-entry activities and  $\alpha$ counting system. And the majority of counting system. And the majority of their sole operating environment. their sole operating environment. There are many inexpensive DOS-There are many inexpensive DOSbased accounting products that use ter based accounting products that use terminology and processes similar to to minology and processes similar to today's standard book and book and an exception of the property methods. The standard methods. side the traditional double-entry ac-PC owners do not use Windows as day's standard bookkeeping methods.

Pacioli 2000, named for the monk Pacioli 2000, named for the monk who invented double-entry accounting, who invented double-entry accounting, was written by the same designer results and samples results are samples of the same designer results and results are samples of the same of the same designer results and the same of the same of the same of the same of the sponsible for the popular DacEasy ac sponsible for the popular DacEasy accounting product. It stunned the mar counting product. It stunned the market when it appeared at suggested at suggested at suggested at suggested at suggested at suggested at suggested retail price of \$49.95 in 1990, and it's retail price of \$49.95 in 1990, and it's an excellent double-entry accounting an excellent double-entry accounting package, especially considering the package, especially considering the price. It contains eight standard ac price. It contains eight standard accounting modules and requires some understanding of accounting princi understanding of accounting principles, but the company offers a brief primer and excellent technical support primer and excellent technical support to help the beginner along. to help the beginner along. **was written by the same designer re**ket when it appeared at a suggested **counting modules and requires some** 

M-USA, the publisher of Pacioli M-USA, the publisher of Pacioli 2000, also offers Cash Biz (\$49.95), 2000, also offers Cash Biz (\$49.95), a cash-based accounting system that cash-based accounting system that lets the user choose between operat lets the user choose between operating it as double- or single-entry sys ing it as a double- or single-entry system. It, too, is targeted at users who tem. It, too, is targeted at users who need sophisticated capabilities despite need sophisticated capabilities despite the fact that they are not necessarily ex the fact that they are not necessarily experts in accounting. perts in accounting.

DacEasy Accounting has been the DacEasy Accounting has been the best-known name in small business ac **best-known name in small business ac**counting for a long time. It's a solid allaround accounting product especially around accounting product especially well suited to manufacturing and other well suited to manufacturing and other nventory-based businesses. Online help and technical support are availa help and technical support are available for users less familiar with account ble for users less familiar with accounting applications. Easy integration of ing applications. Easy integration of the modules further simplifies use. Sug the modules further simplifies use. Suggested retail price is \$149.95. gested retail price is \$149.95.

Money Counts 7.0 Personal (\$49) is Money Counts 7.0 Personal (\$49) is brand-new release from Parsons Technology, one of the leaders in high-val nology, one of the leaders in high-value, low-cost software. This financial-ue, low-cost software. This financialmanagement program for home and management program for home and small business features a checkbook metaphor. Soon after you read this, metaphor. Soon after you read this, Money Counts 7.0 Business will be avail-Money Counts 7.0 Business will be available, including modules such as gen able, including modules such as genera! ledger, accounts receivable, and **eral ledger, accounts receivable, and**   $\overline{\phantom{a}}$ technical support (you have to pay for technical support (you have to pay for the iong-distance call to Hiawatha, Io the long-distance call to Hiawatha, Iowas a communication of the communication of the communication of the communication of the communication of the accounts payable. Parsons offers free wa, though).

Care of Business in several versions intended for small business and person $t_{\rm eff}$  small business and persons are small business and persons are small business and persons are small business and persons are small business and persons are small business and persons are small business and persons al use. The Business Kit costs \$149.95 al use. The Business Kit costs \$149.95 and features general ledger, accounts and features general ledger, accounts receives payable, accounts payable, bank receives payable, bank receives payable, bank receives and receives a culator. Support is free for the first <sup>90</sup> culator. Support is free for the first 90  $d$  days, you can be expected as a positive property of the second part of  $\mathcal{A}$ ber and are charged on a per-call basis. However, Hooper International also sis. However, Hooper International also offers unlimited free fax and BBS sup offers unlimited free fax and BBS support. A slightly heftier LAN version of Takin' Care of Business costs \$399.95 and has all the same modules plus pay and has all the same modules plus payroll, inventory, and point of sale. The LAN version is a real bargain despite its higher price because there is no its higher price because there is no site license required and you can site license required and you can have as many users as you want. **have as many users as you want.**  Hooper International offers Takin' receivable, accounts payable, bank reconciliation, and a financial utilities caldays. After 90 days, you call a 900 num-Takin' Care of Business costs \$399.95 roll, inventory, and point of sale. The

Teknon has unique entry in the second control of the second control of the second control of the second control of the second control of the second control of the second control of the second control of the second control field. Teknon Accounting is DOS-field . Teknon Accounting is a DOS $b_1$  , and the product that looks like Windows like Windows like Windows like Windows like Windows like Windows like Windows like Windows like Windows like Windows like Windows like Windows like Windows like Windows like dows product—or, more precisely, dows product-or, more precisely, a Macintosh product. It was ported over Macintosh product. It was ported over Teknon has a unique entry in this based product that looks like a Win-

#### **COMMON ERRORS**

No matter how hard you try to evaluate **No matter how hard you Iry to evaluate**  your needs and the capabilities of your **your needs and the capabilities of your**  accounting software, you're likely to **accounting software, you're likely to**  make mistakes. Recognizing these com **make mistakes. Recognizing these com**mon pitfalls might help you avoid them. **mon pitfalls might help you avoid them.**  Here are five common mistakes people **Here Bre five common mistakes people**  make when choosing accounting soft **make when choosing accounting soft**ware for their personal or business use. **ware for their personal or business use.** 

- 1. They buy much more power than **1. They buy much more power than**  they'll ever need and spend more **they'll ever need and spend more**  than necessary as <sup>a</sup> result. **than necessary as a result.**
- 2. They buy software with fewer features **2. They buy software with fewer features**  than they require to the third at the their theoretic current needs and pay more later to **current needs and pay more later to**  buy beefier product. **buy a beefier product. than they require to meet even their**
- 3. They buy the product that has the 3. They buy the product that has the most features for the price, regardless **most features for the price, regardless**  of whether or not it actually provides **of whether or not it actually provides**  solution for their problems. Eventu **a solution for their problems. Eventu**ally, they end up purchasing some **ally, they end up purchasing some**thing else that more closely matches **thing else that more closely matches**  their specific application. **their specific application.**
- 4. They assume the software will take con **4. They assume the software will take con**trol of their finances, not realizing that **trol of their finances, not realizing that**  they themselves have great deal of **they themselves have a great deal of**  control over the success of the implem **control over the success of the implem**entation. Disappointed, they may **entation. Disappointed, they may**  turn their backs on computerized book **turn their backs on computerized book**keeping, thus further delaying their en **keeping, thus further delaying their en**joyment of its benefits. **joyment of its benefits.**
- 5. They balk at the thorough setup and **5. They balk at the thorough setup and**  training time often required and imple **training time often required and imple**ment the package without really under **ment the package without really under**standing it. Later, they discover that **standing it. Later, they discover that**  the resulting errors and oversights are **the resulting errors and oversights are**  costing them time and money. **costing them time and money.**

to Dos from the popular Mac accounts the popular Mac accounts to the popular machines and the popular state of ing package At Once!. Teknon Account ing is double-entry accounting sys ing is a double-entry accounting system with four integrated modules (General Management of General Management of General Management of General Ma eral Ledger, Accounts Payable, Ac counts Received and Payroll in the counts Received and Payroll in the Payroll in the County of the County of the exceptionally except in the subset of  $\mathcal{L}_1$ ed retail price is \$249.95. to DOS from the popular Mac accounting package At Once!. Teknon Accounttem with four integrated modules (Gencounts Receivable, and Payroll) that's exceptionally easy to use. The suggested retail price is \$249.95.

#### Let the Buyer Be Aware **Let the Buyer Be Aware**

The features chart accompanying this The features chart accompanying this article is not comprehensive. It pro article is not comprehensive. It propensive accounting products available pensive accounting products available at this writing; you can expect to see at this writing; you can expect to see more introduced the introduced this year, as well as well as up to  $\overline{g}$  and  $\overline{g}$  programs. Once the existing problem of existing problem  $\overline{g}$ you very narrow to few and the few and the few and the few and the few and the few and the few and the few and the few and the few and the few and the few and the few and the few and the few and the few and the few and the that of the kind of solution  $\mathcal{L}_1$  the kind of solution  $\mathcal{L}_2$  of solution  $\mathcal{L}_3$ ing for, try to see a demo, or at least get more detailed list of the software detailed list of the software software detailed by the software of the ware's capabilities and limitations. ware's capabilities and limitations. vides information on some of the inexmore introduced this year, as well as upgrades of existing programs. Once **you've narrowed your choices to a few**  that offer the kind of solution you're lookget a more detailed list of the soft-

Don't fire your CPA. Include him or her in the process of automating your her in the process of automating your accounting production accounting production accounting accounting accounting accounting accounting accounting to  $\sim$  so  $\sim$  so track you track you that  $\sim$ nancial progress more closely, there nancial progress more closely, there will still be times when you'll need to will still be times when you'll need to call on a professional. Don't fire your CPA. Include him or accounting practices. While accounting software will help you track your fi-

As you switch to computerized ac As you switch to computerized accounting, take the opportunity to make counting, take the opportunity to make a fresh financial start. Don't look at accounting software simply as new, counting software simply as a new, flashing way to organize the same of  $\mathbf{r}$ information. Combine the best of your information. Combine the best of your current bookkeeping methods with the current bookkeeping methods with the simple power of the microprocessor, simple power of the microprocessor. Be willing to look at things in new Be willing to look at things in new ways—you may find solutions to prob ways-you may find solutions to problems you didn't know you had. lems you didn't know you had. flashier way to organize the same old

## Before Looking at Accounting Packages **Before Looking at Accounting Packages**

You should take the time to ask your You should take the time to ask yourself these ten important questions be self these ten important questions before you even start looking for an ac fore you even start looking for an accounting software package. counting software package.

- 1. Are you willing to make a commitment to using a computer regularly for tracking your individual or busi for tracking your individual or business finances? If your current non **ness finances? If your current non**computerized system is working computerized system is working well, don't make the move yet un well, don't make the move yet unless you know what improvements less you know what improvements you expect from automation. **you expect from automation.**
- 2. Exactly why are you considering ac 2. Exactly why are you considering accounting software? Be very clear counting software? Be very clear about this, or you'll be over about this, or you'll be overwhelmed by products offering so whelmed by products offering solutions for problems you may or lutions for problems you mayor may not have. **may not have.**
- 3. Are you willing to change your pre 3. Are you willing to change your present bookkeeping methods if the sent bookkeeping methods if the software requires it? You may find software requires it? You may find product that will wrap itself well a product that will wrap itself well around your money-tracking meth around your money-tracking methods, but you may also discover ods, but you may also discover a more efficient way to do things. more efficient way to do things. Can you adapt? Can you adapt?

Cwww.commodore.ca

## John Dvorak Brings You Thirty Of The Finest **John Dvorak Brings You Thirty Of The Finest**  Productivity Packages, All In One Box! **Productivity Packages, All In One Box!**

World-renowned computer columnist John C. Dvorak has chosen the World-renowned computer columnist John C. Dvorak has chosen the 30 best shareware programs he believes everyone who operates a computer should have. And he's put them all together in this single, powerful should have. And he's put them all together in this single, powerful package. *Dvorak's Top 30™* contains essential, 100% fully functional programs including a database, spreadsheet, word processor, accounting package, communications program for modem access, several fun computer package, communications program for modem access, several fun computer games and other useful utilities that make your computer more efficient, games and other useful utilities that make your computer more efficient, productive and friendly. The friendly and friendly and friendly and friendly and friendly and friendly and friendly and friendly and friendly and friendly and friendly and friendly and friendly and friendly and friendly an productive and friendly.

Thirty programs conveniently packaged at one low price. Dvorak's Thirty programs conveniently packaged at one low price. *Dvorak's*  Top <sup>30™</sup> – the shareware collection no computer should be without.

 $\mathbf{D}$  is the  $\mathbf{D}$  includes;  $\mathbf{D}$  includes;  $\mathbf{D}$  includes;  $\mathbf{D}$  includes;  $\mathbf{D}$  includes;  $\mathbf{D}$  includes;  $\mathbf{D}$  includes;  $\mathbf{D}$  includes;  $\mathbf{D}$  includes;  $\mathbf{D}$  includes;  $\mathbf{D}$  includ Dvorak's Top 30™ includes:

- **Easy-to-use accounting spreadsheet programs**
- An extensive database program An extensive *database program*
- User-friendly word processor *• User-friendly word processor*
- Communications program Communications *program*
- Printer utilities, exciting games and much more Printer *wilities,* exciting *games and much more*
- If you like and use any of the shareware products, a registration fee will be required.

## And The World's Only Talking Typing Tutor! **And The World's Only Talking Typing Tutor!**

Dvorak On Typing™ is the first major typing program to feature *Dvorak* On TypingTh' is the first major typing program to feature a human voice that sounds out the letters as you type, helping you to human voice that sounds out the letters as you type, helping you to become confident with touch typing. The user-friendly skill-building become confident with touch typing. The user-friendly skill-building lessons take you step-by-step through the basics – hand placement, key location, shifting, etc. As you progress, the program's brilliant graphics location, shifting, etc. As you progress, the program's brilliant graphics take you easily through the formation of sentences, paragraphs and full take you easily through the formation of sentences, paragraphs and full correspondence. The program's voice works with you through menu correspondence. The program's voice works with you through menu selections, and later lessons even dictate to you verbally. selections, and later lessons even dictate to you verbally.

The program constantly monitors your progress in easy-to-read The program constantly monitors your progress in easy-to-read graphs, allowing you to track your speed, accuracy, problem keys, graphs, allowing you to track your speed, accuracy, problem keys, and level of improvement. Most importantly, it makes learning an and level of improvement. Most importantly, it makes learning an enjoyable experience, with encouraging lessons and games that enjoyable experience, with encouraging lessons and games that make practice fun. make practice fun. Now More

Dvorak On Typing™ includes: *Dvorak* On TypingTh' includes:

- Both KEYBOARD *TRAINING* 
	- Bot/i KEYBOARD TRAINING TYPING SKILLS IMPROVEMENT & 1YPING *SKILLS IMPROVEMENT*  Lessons for STANDARD, DVORAK • Lessons *for STANDARD, DVORAK*
	- 10-KEY NUMERIC PADS & IO-KEY NUMERIC PADS
	- Full VGA graphics  *Full VGA graphics*

accuracy *progress* 

Beginner, intermediate and advanced lessons • Beginner, *intermediate and advanced lessons*  **• Program's memory charts your personal speed and** 

To order *Dvorak's* Top 30™ or *Dvorak* On Typing<sup>™</sup>, see your local retailer or call 1-800-969-4263. Dvorak's Top 30™ is available on retailer or call 1-800-969-4263. *Dvorak's Top* 30Th' is available on MS-DOS for \$59.95. Dvorak On Typing™ is available on MS-DOS for MS-DOS for \$59.95. *Dvorak* On *TypingTh'* is available on MS-DOS for \$49.95. Coming soon on Macintosh. School Edition and Lab Pack \$49.95. Coming soon on Macintosh. School Edition and Lab Pack available on MS-DOS, coming soon on Macintosh. available on MS-DOS, coming soon on Macintosh.

Productions. Dvorak On Typing<sup>rM</sup> © 1991 Park Place Production Team. All rights reserved. Dvorak On Typing<sup>rM</sup><br>is a trademark of Interplay Productions. MS-DOS and Macintosh are trademarks of their respective corporations. Dvorak's Top 30™ © 1992 Interplay Productions. All rights reserved. Dvorak's Top 30™ is a trademark of Interplay<br>Productions. Dvorak On Typing™ © 1991 Park Place Production Team. All rights reserved. Dvorak On Typing™<br>is

circle readers service insurance and **Circle Reader Service Number 237** 

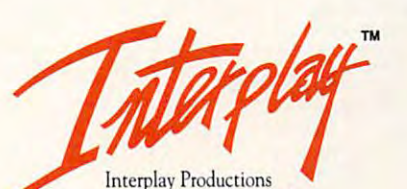

Interplay Productions <sup>3710</sup> S. Susan, Suite <sup>100</sup> **3710 S. Susan, Suite 100**  Santa Ana, CA <sup>92704</sup> **Sama Ana, CA 92704**  (714)549-2411 (714) 549-241 1

 $\frac{7}{2}$ 

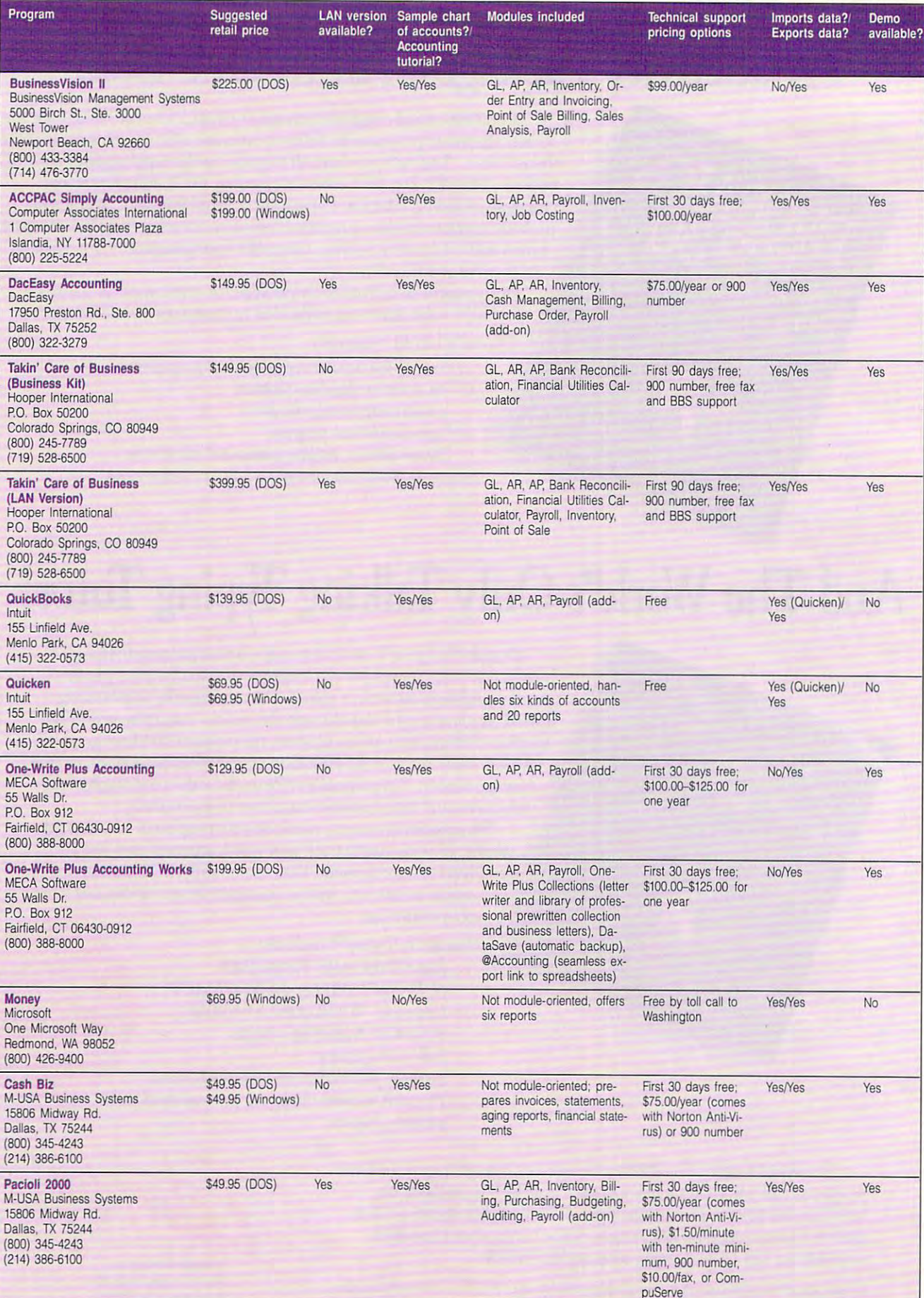

## Cwww.commodore.ca

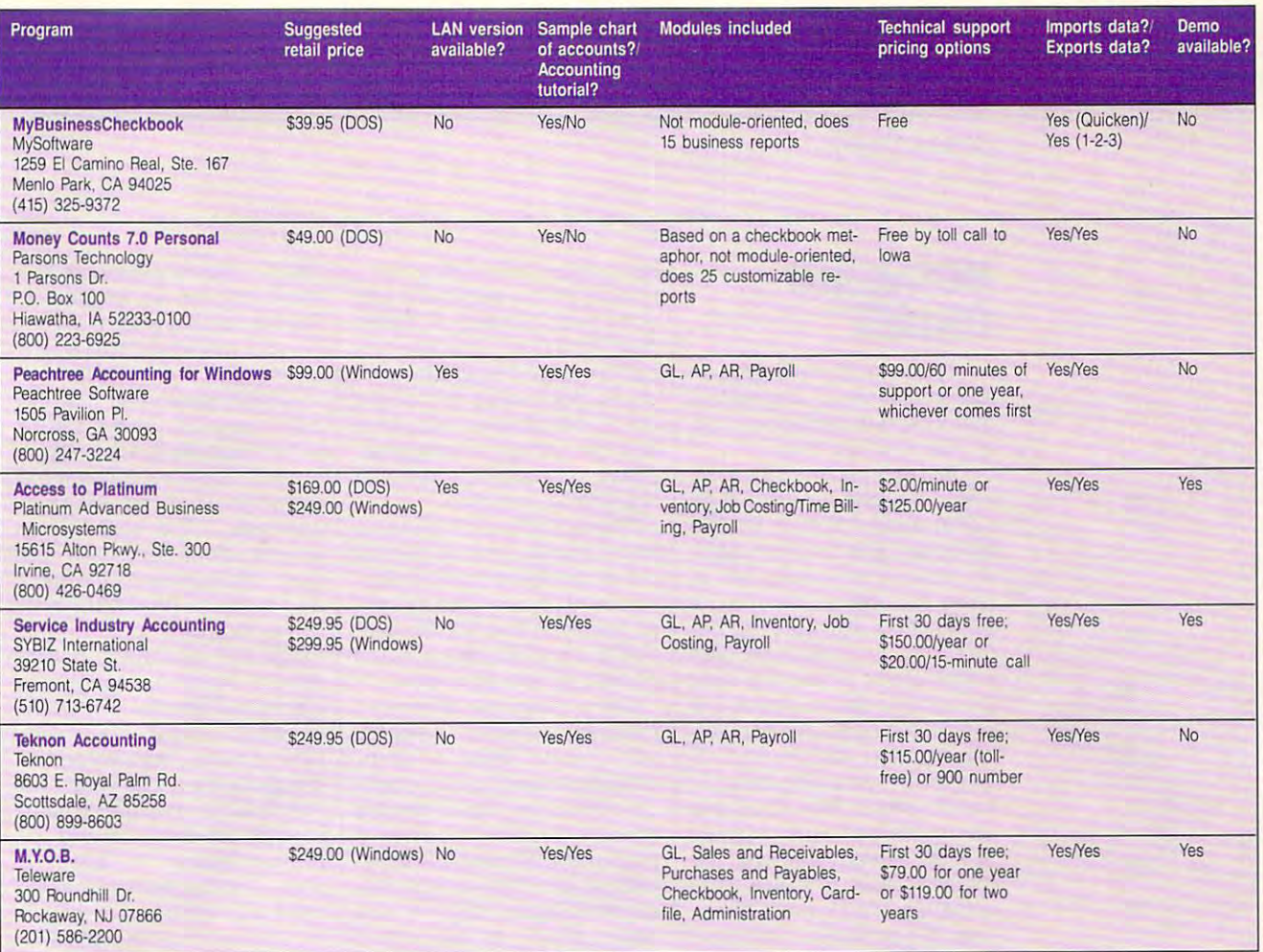

- 4. Can you afford to purchase addition 4. Can you afford to purchase additional hardware in the solution and the software you have a software you have software you have some software you choose requires it is a contract of the contract of the contract of the contract of the contract of the contract of the contract of the contract of the contract of the contract of the contract of the contract of the contra al hardware if the software you **choose requires it?**
- 5. Does your CPA support one partic 5. Does your CPA support one particular product, or a group of them? Ask your accountant what he or she Ask your accountant what he or she recommends and whether a different package would be acceptable. ent package would be acceptable. Most packages can import and ex Most packages can imparl and export data in different formats. port data in different formats.
- 6. How flexible and knowledgeable 6. How flexible and knowledgeable are any staff members who would are any staff members who would software? If you don't know, in software? If you don't know, include them in your planning and clude them in your planning and purchasing process. purchasing process. have to understand and use the
- 7. How much time do you have to de 7. How much time do you have to devote to this project? If you have a fairly uncomplicated financial struc fairly uncomplicated financial structure, it may not require too many extra hours. But if it does, can you tra hours. But if it does, can you spare them? spare them?
- 8. Do you trust technology? Some peo 8. Do you trust technology? Some people are wary of computerizing infor ple are wary of computerizing inforta and will never be quite able to let go of their paper systems. let go of their paper systems. **mation as sensitive as financial da-**
- 9. Can you be honest about what you 9. Can you be honest about what you don't know, as well as what you don't know, as wel l as what you do? You may have to ask for help do? You may have to ask for help and admit a lack of knowledge in

## STREAMLINING **STREAMLINING**

Accounting software can enhance your **Accounting software can enhance your**  business. Here's how, **business. Here's how.** 

- 1. Accounting software can save time by **1. Accounting software can save time by**  automatically posterior piece piece piece  $\mathbf{r}$ **automatically posting a single piece of financial data in multiple areas.**
- of financial data in multiple areas. 2. Instead of pawing through boxes and **2. Instead of pawing through boxes and**  stacks of check stubs and receipts, **stacks of check stubs and receipts,**  you can compile reports quickly **you can compile reports quickly**  through standard or user-defined re **through standard or user-defined re**porting formats. **porting formats.**
- 3. Windows-based accounting programs **3. Windows-based accounting programs**  let you look up figures in other financial files without closing down your im**mediate task.**
- 4. Computer-generated reports, invoic **4. Computer-generated reports. invoic**es, and other printed materials can be **es, and other printed materials can be**  more attractively designed, using **more attractively designed, using**  fonts, graphics, and other layout **fonts, graphics. and other layout**  tools that can make your small busi **lools that can make your small busi**ness look big. **ness look big.**
- 5. Tax preparation will be significantly **5. Tax preparation will be significantly**  easier, both at filing time and through **easier, both at filing time and through**out the year when you must run tax-**out the year when you must run tax**related reports. **related reports.**
- 6. Over time, you will feel growing con **6. Over time, you** will feel **a growing con**fidence in your understanding of your financial situation that will help you **financial situation that will help you**  make overall business decisions more **make overall business decisions more**  knowledgeably and competently. **knowledgeably and competently. fidence in your understanding of your**

fundamental areas of accounting principles. principles. fundamental areas of accounting

10. Are you willing to assign a high priority to the process of choosing ority to the process of choosing and implementing software? While the software software software software software software software software software software software software software software software software software software software software softw you'll likely see time savings and pro you'll likely see time savings and productivity gains down the road, the ductivity gains down the road, the first few months of computerizing first few months of computerizing your bookkeeping functions may acturn turn and more of your time of your time of your time of your time of your time of your time of your time o and attention. In return, though, and attention. In return, though, you'll have a much clearer idea of where you are and where you're go **where you are and where you're go**ing financially. ing financially. and implementing software? While tually demand more of your time

## Working Better/Working Smarter **Working Beller/Working Smarter**

That first step into computerized ac That first step into computerized accounting is a big one for most home and small businesses. Be prepared to and small businesses. Be prepared to spend more time on bookkeeping, es spend more time on bookkeeping, especially at first. Remember to make pec ially at first. Remember to make backups religiously and make a printout of any crucial items at least on a monthly basis. Look into an inexpensive tape ly basis. Look into an inexpensive tape backup system. Any backup system is backup system. Any backup system is less expensive than losing all your data less expensive than losing all your data due to disk crash. There's one indisputa due to a disk crash. There's one indisputable advantage to computerizing your ble advantage to computerizing your books when your business is small—it **books when your business is small-it**  would only be that much harder when your business business business business business business business business and contact the contact of the contact of the contact of the contact of the contact of the contact of the contact of the contact of the contact o your business becomes big.  $\Box$ 

www.commodore.ca

SEPTEMBER 1992 COMPUTE 79

## **ARTWORKS**

Robert Bixby Robert Bixby

## MOSAIC AND **COLLAGE**

Every so often, I have such an that need to present it as is, we can expect it as in the present it as is, we can expect it as in the present in discontinuous form. **in discontinuous form.**  accumulation of information that I need to present it as is,

just returned from the Soft I just returned from the Soft-(SPA) symposium in Seattle (SPA) symposium in Seattle with suitcase full or distance full or compared to the suitcase full of distance full of dirty of distance full dry and a briefcase full of notes, the latter of which I'm go notes, the lalterof which I'm going to share with you. But be ing to share with you, But before I begin, I want to give The art that accompanies this The art that accompanies this article is computer generat article is a computer generated painting by David Em. ed painting by David Em. the November <sup>1991</sup> issue and the November 1991 issue and one of his paintings, Michele and Michele and Michele and Michele and Michele and Michele and Michele and Michele and for the feature "The New Renaissance." Em's work is rep aissance." Em's work is represented by Roberta Spiecker-Company and the property of the property of the property of the property of the property of the property of the property of the property of the property of the property of the property of the p man Associates, San Francis **man Associates, San Francis**about it, and wanted to make the control of the control of the control of the control of the control of the co **Honoring achievement was ware Publishers Association**  with a suitcase full of dirty launsome credit where it's due. **Em's work was discussed in**  one of his paintings, Michele 2, 1990, served as an opening resented by Roberta Spieckerco, We've had some calls about it, and I wanted to make sure Em was given full honors.

Honoring achievement was the center of the SPA and the SPA and the SPA and the SPA and the SPA and the SPA and the SPA and the SPA and the SPA and the SPA and the SPA and the SPA and the SPA and the SPA and the SPA and the SPA and the SPA and the

the centerpiece of the SPA

computer artist painting titled **Renowned computer artist David Em created this painting tilled Hoopoe, 1991.** 

Hoopoe, 1991.

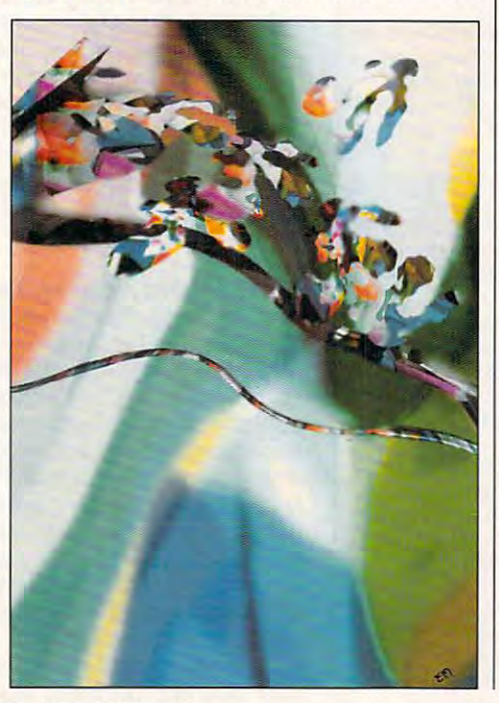

symposium, where the symposium, where the symposium, where the symposium, where the symposium, where the symposium of the symposium of the symposium of the symposium of the symposium of the symposium of the symposium of th awards dinner was hosted by awards dinner was hosted by Jon Lovitz, formerly of "Satur Jon Lovitz, formerly of "Saturday Night Live." The four-day day Night Live," The four-day shops, addresses by the likes of Bill Gates and Trip Hawkins, of Bill Gates and Trip Hawkins, and discussions among markets and discussions are considered and discussions and discussions among markets and keters, programmers, publish keters, programmers, publishers, and journalists. **ers, and journalists. symposium, where this year's**  conference included workshops, addresses by the likes **and discussions among mar-**

The agenda is so inclusive The agenda is so inclusive that I actually sat through a demonstration of how Fifth Generation Software puts its box eration Software puts its boxes together and makes sure es together and makes sure that a complete disk set and manual go into each box. The extent manual go into each box.

mundane, however. I attendmundane, however. attend ed round table on pen-ed a round table on penbased computing, for exam based computing, for example, that was like a double shot of espresso. This simile is shot of espresso, This simile is particularly apt because 1} Se particularly apt because 1) Seattle is the coffee-and-espres-attle is the coffee-and-espresso-drinkingest city in the so-drinkingest city in the world, and 2) as luck would world, and 2) as luck would have it, I was actually drinking a double espresso during the meeting—after the box demonstration of the box demonstration and the box demonstration of the box demonstration stration, I figured I'd need it. **Not all discussions were so**  meeting-after the box demon-

The discussion centered on **The discussion centered on**  acceptance. How large will acceptance, How large will pen computing be by the mid pen computing be by the middle of the decade (only 21/z dle of the decade (only *2V,*  years away)? Some said that years away)? Some said that it will always be small niche. GeoWorks' Brian Dougherty GeoWorks' Brian Dougherty disagreed, estimating an even disagreed, estimating an eventual \$250 billion market in pen-tual \$250 billion market in penbased computing, including, including, including, including, including, including, including, including, including, including, including, including, including, including, including, including, including, including, includi hardware and software. it will always be a small niche, based computing, including hardware and software,

Acceptance of new technology and acceptance of new technology and acceptance of new technology and acceptance of ogy is said to follow a hockeystick path. At first, sales are flat as people try out the new technology and the ways are also and the ways of ways and the way of ways are also the ways of ways are also the to include it in their lives. As to include it in their lives. As standards compete, prices have natural tendency to the natural tendency of the natural tendency of the natural tendency of the natural tendency of the natural tendency of the natural tendency of the natural tendency of the natural tendency of the n come down precipitous come down precipitous come de la proposa de la proposa de la proposa de la proposa de la member that less than the less than the second tensor than the second tensor than the second tensor tensor than the second tensor tensor tensor tensor tensor tensor tensor tensor tensor tensor tensor tensor tensor tensor t years ago a VCR cost over \$1,000). When the utility of the technology surpasses the unit technology surpasses the unit price, there is a nearly vertical increase in sales, which repre **increase in sales, which repre**sents the shaft of the hockey sents the shaft of the hockey since the control of the control movement of the control of the control of the control of the control of the control of the control of the control of the control of the control of the control of the control of the control Acceptance of new technoltechnology and think of ways standards compete, prices have a natural tendency to come down precipitously (remember that less than ten \$1,000). When the utility of the stick. During this vertical move-

ment, fortunes are made and standards are set, so predicting the moment when it will be more than it will be more than it will be more than it will be a second that the gin is of vital interest to people the people of vital interest to people the people of vital interest of vita investing in pen computing. investing in pen computing, **ment, fortunes are made and**  ing the moment when it will begin is of vital interest to people

Conference and the conference agreement that the conference agreement that the conference agreement that the conference agreement that the conference agreement of the conference agreement of the conference agreement of the pen computer of the future pen computer of the future will not look like today's laptop will not look like today's laptop but will more closely resemble but will more closely resemble a tiny version of the GRiD pen computer. The technology computer. The technology awaits useful software, low cost, and a nonrotating storage medium (that has a specifically disk of the second disk of the second disk of the second disk of the second disk of the second disk of the second disk of the second disk of the second disk of the second disk of the sec  $\alpha$  and the motor is one of the other than  $\alpha$ the kills laptop batter that kills laptop batter that the second control of the second control of the second control of the second control of the second control of the second control of the second control of the second con  $\mathcal{L}$  is so a quickly in the solution of  $\mathcal{L}$ claims that GeoWorks is work claims that GeoWorks is working with computer manufacturers with computer manufacturers with computer manufacturers with computer manufacturers with the computer manufacturers of the computer manufacturers and the computer manufacturers of the comput turer to bring out a pen-based computer for under \$500 and computer for under \$500 and that he will be prepared to demonstrate the present of the present of the present of the present of the present onstrate this computer and op onstrate this computer and operating system in about 1999 and 2009. year—and GeoWorks is com year-and GeoWorks is a company with an uncanny knack pany with an uncanny knack for delivering on its promises. **for delivering on its promises.**  Conferees agreed that the **awaits useful software, low**  age medium (that hard disk **drive motor is one of the**  things that kills laptop batteries so quickly), Dougherty **ing with a computer manufac**that he will be prepared to demerating system in about a

An affordable pen-based An affordable pen-based palmtop could mean a lot to a computer artist who unit is a computer that the computer of the computer artist who unit is a computer of the has been chained to a hundred pounds or more of desk dred pounds or more of desk**computer artist who until now**  top hardware,

top hardware. Another important graphics Another important graphics volves using CD-ROM as an volves using CD-ROM as an applications medium. Corel applications medium, Corel Systems is leading the way in Systems is leading the way in placing applications software placing applications software on CD-ROM. The compact on CD-ROM, The compact disc has so much discussed a state in age space that not only can it age space that not only can it contain the complete applica contain the complete application, clip art files, typeface library, and other attendant pro brary, and other attendant programs but it also contains the contains contains contains contains contains contains contains contains a second relationship and the landscape of the control of the control of the control of the control of the control of the control of the control of the control of the control of the control of the control of the control of the cont guages. This simplifies fulfille in the simplifies fulfille simplifies fulfille in the simplifies fulfille simplifies fulfille simplifies fulfille simplifies fulfille simplifies fulfille simplifies fulfille simplifies fulf ment by allowing the company ment by allowing the company  $t = t$  sales single disc for sales  $\mathcal{L}$  satisfies the sales sales  $\mathcal{L}$ in the U.S., Canada, and all over Europe, but it's also a significant money saver because because because because because because because because because because because the cost of pressing a single CD-ROM is about the same as CD-ROM is about the same as that of three or four high-den that of three or four high-density or high-capacity floppies. sity or high-capacity floppies, Look for an expansion of this Look for an expansion of this practice in the future.  $\square$ advance discussed at SPA indisc has so much data storgrams but it also contains CoreIDRAW! in five different languages, This simplifies fulfillto use a single disc for sales **nificant money saver because** 

## **PATHWAYS**

Steven Anzovin

## **GAMESMANSHIP LITERARY**

 $\mathbf{B}$ Back-of-the-game-box copy you're not likely to see:

Experience the excitement and wonder of Little Women as it is never been played between played between played been played between played been played between played fore on any computer screen! **fore on any computer screen!**  the first role-playing game based on the genteel world of based on the genteel world of Louisa May Alcott's literary journey through a middle-class 1860s American girlhood! Bat the bashful boy next door! the bashful boy next door! before she expires! as it's never been played be-GirlSoft Productions presents 1860s American girlhood! Battle for the attention of Laurie, Race to buy a piano for Beth

In the real world, Little Women is not prime computer-**en is not prime computer**game material. Note that the control of the control of the control of the control of the control of the control of the control of the control of the control of the control of the control of the control of the control of th more alien to the typical male game programmer than any game programmer than any pixel-chomping star beast, but pixel-chomping star beast, but it lacks the fantasy/SF/epic ad verture dimension dimension della contrattuttiva di mension di mension di mension di mension di mension di men sential by many of today's top sential by many of today's top RPG designers. game material. Not only is it female-oriented, which makes it more alien to the typical male it lacks the fantasy/SF/epic ad**venture dimension deemed es-**RPG designers.

forthcoming RPGs based on two well-known modern adventure fantasies, J. R. R. Tolkien's ture fantasies, J. R. R. Tolkien's Lord of the Rings trilogy and how and why these works were chosen for game development. David Bishop, director opment. David Bishop, director and a state of the control of the control of the control of the control of the control of the control of the control of the control of the control of the control of the control of the control of game design at Virgin of game design at Virgin Games(18061 Fitch Avenue, Irv Games (18061 Fitch Avenue, Irvine, California 92714; 714-833- 8710), is in charge of the Dune 8710), is in charge of the Dune project. (The game itself proiect. (The game itself should be out by the time you should be out by the time you read this). The book was fa vorite of Bishop's school years. vorite of Bishop's school years. physical environment, very rich **physical environment, very rich**ly talked about, with many dif ferent protagonists, each with ferent protagonists, each with jumped at the chance to work jumped at the chance to work the chance to work the chance to work the chance to work the chance to work the chance on Dune game. I talked to the designers of Lord of the Rings trilogy and Frank Herbert's Dune, about ine, California 92714; 714-833 read this). The book was a fa-"Herbert creates a wonderful ly talked about, with many difhis or her own values." So he on a Dune game.

But the book ultimately But the book ultimately played only a small part in the game design. Instead, the game design. Instead, the cult movie version, directed by that he and the other game de-**cult movie version, directed by**  that he and the other game de-

ty that Virgin licensed. "Our artists kept the excellent look and feel of the film, using elements of art direction, sets, costumes, even images of actors to re-create the arid look the original Dune book find its way into the game? "Officialway into the game of the game of the game of the game of the game of the game of the game of the game of the game of the game of the game of the game of the game of the game of the game of the game of the game of the game ly, nothing comes from the book .... We tried to be as book .... We tried to be as as we could, but our first duty is to make a great game for buyers to play for 40 or more buyers to play for 40 or more to play for the 40 or more to play for more than  $\mathcal{A} = \{ \mathcal{A} \mid \mathcal{A} \in \mathcal{A} \}$ statistical to the license. It's the license in the license in the license of the license in the license of the license in the license of the license of the license of the license of the license of the license of the licen quite a fine line to travel down to keep every body happy. It is a second that the control of the control of the control of the control of the control of the control of the control of the control of the control of the control of the control of the control David Lynch, was the properof Dune." Did anything from ly, nothing comes from the faithful to the original material hours. Our second duty is to stay faithful to the license. It's to keep everybody happy. Whatever li-

working on, where we have a strong on the contract of the contract of the contract of the contract of the contract of the contract of the contract of the contract of the contract of the contract of the contract of the contract of the  $y = \pm 1$  .  $\pm 1$  .  $\pm 1$  . The creative creative creative creative creative creative creative creative creative creative creative creative creative creative creative creative creative creative creative creative creative rowed by what we have been always a second the second second second the second second second second second second second second second second second second second second second second second second second second second sec tates." What important aspects of a successful game? cessful game? evil is parameter than the parameter of the control of the conmount," said **mount ," said cense you're your creative brief is nar**rowed by what the license dicare the most **"Good versus evil is para-**Bishop. "The

Bishop. "The contract of the contract of the contract of the contract of the contract of the contract of the contract of the contract of the contract of the contract of the contract of the contract of the contract of the c game should feed the ego of game should feed the ego of the players are clearly need clear-clear-clear-clear-clear-clear-clear-clear-clear-clear-clear-clear-clear-clearthey are controlling or have bethey are controlled or have been assessed or have been assessed or have been assessed of the controlling of the controlled or have been assessed of the controlled or the controlled or the controlled or the controlled or th come, and they want to know come, and they want to know which against the main state that the main state of the main state of the main state of the main state of the main state of the main state of the main state of the main state of the main state of the main state of the main the player. Players need clearcut goals and characters that who's against them." Hmmm

That doesn't sound like . That doesn't sound like the Little Women I read.

While the Duncation of the Duncation of the Duncation of the Duncation of the Duncation of the Duncation of the marily a movie adaptation, Interplay (3710 South Susan, terplay (3710 South Susan, Number 100, Santa Ana, Cali fornia 92704; 714-545-9001) is publishing a three-game version of The Lord of The Lord of the Rings of the Rings of the Rings of the Rings of the Rings of the Rings of the Rings of the Rings of the Rings of the Rings of the Rings of the Rings of the Rings of the Rings of the Ring trilogy based solid and the solid development of the solid solid solid solid solid solid solid solid solid solid solid solid solid solid solid solid solid solid solid solid solid solid solid solid solid solid solid solid s books themselves. (The first game, The Lord of the Rings, and The Rings, and The Lord of the Rings, and The Rings, and The Lord of the Rings, and was released last year; The was released last year; The by latest spring.) Interpreted the spring ducer Scott Bennie told me ducer Scott Bennie told me While the Dune game is pri-Number 100, Santa Ana, California 92704; 714-545-9001) sion of The Lord of the Rings trilogy based solidly on the game, The Lord of the Rings, **Two Towers will be in stores**  by late spring.) Interplay pro-

much of the books; in fact, they added more than they they added more than they took away, using elements took away, using elements **signers didn't discard very**  from Tolkien's other works.

I asked Bennie, who is a student of Old English and moddent of Old English and model English and model and model and model and model and model and model and model and ern fantasy literature, why In ern fantasy literature, why Interplay chose to do Middle and Middle Chose to do Middle Chose to do Middle Chose to do Middle Chose to do Middle Earth game now, when every Earth game now, when every es The Lord of the Rings left es The Lord of the Rings left and right. "When you talk and right. "When you talk about modern fantasy," he re about modern fantasy," he replied, "you're talking about Tolking about Tolking about Tolking about Tolking about Tolking about Tolking about Tolking about Tolking about Tolking about Tolking about Tolking about Tolking about Tolking about Tolking abo ien or Robert E. Howard [cre ien or Robert E. Howard [creator of Conan the Barbarian]. spring of modern fantasy. This is the pure stuff. If can be pure stuff. If containing the pure stuff is a stuff of the pure stuff. If contains the pure stuff. If  $\alpha$ terplay chose to do a Middle second-rate D&D game pillagplied, "you're talking about Tolkator of Conan the Barbarian]. Tolkien's books are the well-This is the pure stuff. If a crea-

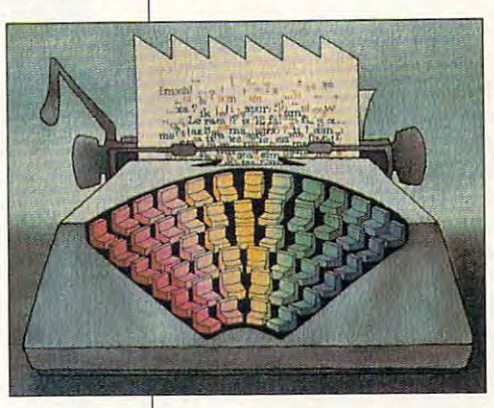

tive property is to be adapted, tive property is to be adapted, why not adapted the best problem in the best problem in the best problem in the best problem in the best problem in why not adapt the best?"

What other literary works What other literary works flect the Homeric spirit. Of flext the Homes spirit. Of the Homes spirit. Of the Homes spirit. Of the Homes spirit. Of the Homes spirit. Of the Homes spirit. Of the Homes spirit. Of the Homes spirit. Of the Homes spirit. Of the Homes spirit. Of the Ho course, there'd be The Odyssey to do as a sequel, and somebody would probably somebody would probably petition. How about James petition. How about James Joyce's *Ulysses?*" Would Little women make hit game in the second control of the second control of the second control of the second control of the second control of the second control of the second control of the second control of the second control Or maybe Little Men? Bennie Or maybe Little Men? Bennie laughed. "There's a real need for games that a female can respect as much as a male, and, of course, we need the course, we need the course, we need the course, we need the course, we need the course, female game designers and female game designers and would he most like to turn into games? "The Iliad. I'd try to re**come out with Aeneid as com**tle Women make a hit game? **and, of course, we need more marketers. "** 

Adventurous game makers **Adventurous game makers**  show and the notice of the second state  $\mathcal{A}$ Beth, and John and John and John and John and John and John and John and John and John and John and John and John and John and John and John and John and John and John and John and John and John and John and John and John should take notice: Meg, Amy,<br>Beth, and Jo await you. Beth, and Jo await you.

that women more female more female **game designers**  and marketers. **Needed: games can respect and** 

Fwww.commodore.ca SEPTEMBER 1992 COMPUTE

## **DISCOVERY CHOICE**

Hunt for your body and pick up math Hunt for your body and pick up math skills along the way in this skills along the way in this delightful game full of puzzles. delightful game full of puzzles.

David Sears

## THE SECRET **THE SECRET**  ISLAND OF DR. **ISLAND OF DR. QUANDARY**

At carnivals you lose track of At carnivals you lose track of your money trying to topple milk-bottle pyramids with base milk-bollie pyramids with baseballs; in Dr. Quandary's shoot balls; in Dr. Quandary's shooting gallery you lose track of your body. But don't worry; In your body. But don't worry: In The Secret Island of Dr. Quan The Secret Island of Dr. Quandary, you have ample oppor dary, you have ample oppor $t$  to  $t$  . The recent to recover body  $t$ and time to boost brainpower and time to boost brainpower your money trying to topple ing gallery you lose track of tunity to reclaim your body and wrist reflexes besides.

Despite the tongue-in-Despite the tongue-incheek humor found the second through the cheek humor found the second through the cheek humor for the cheek humor for the cheek humor for the cheek humor for the cheek humor for the cheek humor for the cheek humor for the Quandary, most parents will Quandary, most parents will agree that MECC doesn't kid agree that MECC doesn't kid around about educational val around about educational values. This game looks great ues. This game looks great and plays well, but most impor and plays well, but most important, it runs the gamut of learn tant, it runs the gamut of learning experiences available on ing experiences available on personal computer. This di a personal computer. This diversity guarantees that young versity guarantees that younger players will return to the interest of the interest of the interest of the interest of the interest of the i land again and again to solve simpler puzzles that always simpler puzzles that always have different solutions and different solutions and different solutions and different solutions and different  $t$  somewhat  $\mathbf{s}$  somewhat  $\mathbf{s}$ will target the higher levels of will target the higher levels of play for real challenges to play for real challenges to their logic. cheek humor found throughout The Secret Island of Dr. er players will return to the ishave different solutions and that somewhat older children

The big attraction here is dr. Quandary and Dr. Quandary and Dr. Quandary and Dr. Quandary and Dr. Quandary and Dr. Quandary and Dr. Quand Shoot, in which you try to Shoot, in which you try to shoot diminutive, bizarre trog-**shoot diminutive, bizarre trag-** $\mathbf{g}$  as the glues as the past of  $\mathbf{g}$ Quandary will offer you <sup>a</sup> Quandary will offer you a choice of three Kewpie dolls: choice of three Kewpie dolls: B. Ginner, O. D. Nary, and D. B. Ginner, O. D. Nary, and D. Feecult. A decision in the gallery tempers the difficulties of lery tempers the difficulties of the island. The beginner's level shouldn't pose any insur el shouldn't pose any insurmountable problems to any mountable problems to anyone and will serve as an excel lent introduction to the island; lent introduction to the island; the highest level might just | cause some fits. cause some fits. Dr. Quandary's Troggle gles as they scroll past. Dr. one and will serve as an excel-

Shoot a Kewpie doll, and I

your onscreen character **your onscreen character**  leaves its body and is transport ed into the doll's body and to ed into the doll's body and to the island. Thus begins your is-the island. Thus begins your islandwide scavenger hunt that landwide scavenger hunt that will ultimately result in the reu will ultimately result in the reunification of your body and nification of your body and leaves its body and is transportyour errant ethereal self.

You awaken on a tropical is-You are the second transfer on the second transfer of the second transfer on the second transfer of the second land in the form of a Live Action Figure and remain **tion Figure and remain**  trapped there until you can lo trapped there until you can locate the ingredients for a Fixacters and, well, quandaries, lie ahead, but a hard time's lie ahead, but hard time's rarely been this much fun. er Elixir. Certain obstinate char-

On one of the island's beau On one of the island's beautiful beaches, you'll encounter tiful beaches, you'll encounter  $t$  the Beach Dudette and here are the second the beach  $\mathcal{B}$ Disc Appear contest. Several Disc Appear contest. Several rows of compact discs lie in the sand. Remove any or all from a single row; the object is to force the Beach Dudette is to force the Beach Dudette  $t_{\rm eff}$  the last disc, usually disc, usually disc, usually disc, usually disc, usually disc, usually disc, usually disc, usually disc, usually disc, usually disc, usually disc, usually disc, usually disc, usually disc, u Don Ho or Wayne Newton re a Don Ho or Wayne Newton recording. She'll try her best to cording. She'll try her best to force you to keep the last CD, force you to keep the last CD, but don't give in. While this ex but don't give in. While this exercise in reason may require **ercise in reason may require**  some practice, Quandary al some practice, Quandary allows you as many attempts lows you as many attempts as you need. Lose one round, and you may return **round, and you may return**  with a new strategy later; to esthe Beach Dudette and her to keep the last disc, usually

cape from Quandary's island, cape from Quandary's island, you need more than just the you need more than just the You must prove to be the mas You must prove to be the master of every puzzle. ter of every puzzle. **components for a Fixer Elixir.** 

Tax Factor clearly illus Tax Factor clearly illustrates the concept of factors trates the concept of factors and in the process provides and in the process provides probably the most intriguing di probably the most intriguing diversion on the island. From **version on the island. From a**  sequential series of numbers **sequential series of numbers**  beginning with 1 and ranging  $t = 0$  , players see all  $t = 0$ lect numbers to earn points. **lect numbers to earn points.**  A lisping tax collector picks up the factors of whatever up the factors of whatever number you choose. Click on number you choose. Click on 25, for instance, and the tax 25, for instance, and the tax man will collect 1 and 5 for a total of 6, assuming you or total of 6, assuming you or the island equivalent of the the island equivalent of the IRS hasn't chosen these num IRS hasn't chosen these numbers already. When only bers already. When only prime numbers remain on **prime numbers remain on**screen, the tax man scoops screen, the tax man scoops up those, those, those his tallies his tallies his tallies his tallies his tallies his tallies his tallies his tallies his tallies and the state of the state of the state of the state of the state of the state of the state earnings. The highest score earnings. The highest score wins. After several attempts, wins. After several attempts, most players will develop most players will develop a scheme to beat the acquisi scheme to beat the acquisitive varmint at his own game. **tive varmint at his own game.**  to a possible 50, players seup those, too, and tallies his

Take a respite from all the arithmetic and tackle some arithmetic and tackle something simple—geometry! Actually, Quandary's island isn't all ally, Quandary's island isn't all mathbound, and Let's Make mathbound, and Let's Make a

C-www.commodore.ca

Door, HMSB Quandary, and Door, HMSB Quandary, and Waxy Buildup prove it. In Waxy Buildup prove it. In these puzzles Dr. Quandary these puzzles **Dr.** Quandary presents you with striking vi presents you with striking visions of a portal, a sailboat, and a giant candle. He then shatters them; you pick up shatters them; you pick up the pieces and fit them into the pieces and fit them into the outline of their original im the outline of their original image. Anyone playing with B. age. Anyone playing with B. Ginner need only snag the Ginner need only snag the pieces and put them in their pieces and put them in their places; D. Feecults will need places; D. Feecults will need to rotate pieces using the to rotate pieces using the right mouse button in order to right mouse bulton in order to make them fit. Success here make them fit. Success here clears the jungle pathway for clears the jungle pathway for further scavenging. further scavenging.

Not every dilemma centers Not every dilemma centers on you, a Kewpie. Poor Edmund Pillory waits mournful Edmund Pillory waits mournfully, hoping that a wandering stranger might guess the com stranger might guess the combination that opens the pad bination Ihat opens the padlock standing between him lock standing between him and freedom. Quandary's and freedom . Quandary's loathsome magic prevents loathsome magic prevenls Edmund from telling you the Edmund from telling you the combination, but know it he combination, but know it he does, and he can wink or **does, and he can wink or**  smile to indicate the accuracy smile to indicate the accuracy of your guesses. This exer of your guesses. This exercite will reveal and will reveal and the second control of the second control of the second control of the second control of the second control of the second control of the second control of the second control of the secon tuitive gifts or the lack thereof. You'll have to practice educat You'll have to practice educated guessing, and after only ed guessing, and after only a few attempts to open the pad few attempts to open the padlock, you'll begin to develop lock, you'll begin to develop the necessary logic on your the necessary logic on your own. A handy list of your guesses and Edmund's reac guesses and Edmund's reactions appears onscreen; you **tions appears onscreen; you**  have no reason to keep pen have no reason to keep pen and paper beside your and paper beside your mouse pad in this or any oth mouse pad in this or any other Quandary brainteaser. er Quandary brainteaser. **cise will reveal either your in-**

In Ape the Ape, you mimic In Ape the Ape, you mimic pattern of numbers and a pattern of numbers and sounds as dictated by one Wil sounds as dictated by one William Apespeare on his musi cal vending machine. Patterns begin simply with a single number, but if you repeat gle number, but if you repeat sequence exactly, William ups the stakes, adding more **liam Apespeare on his musi**a sequence exactly, William

and more numbers to the se and more numbers to the series. (Don't jot down the num bers as they come up. How bers as they come up. How can you improve your memory if you're unwilling to work at it?) Ape the Ape operates it?) Ape the Ape operates much like the early electronic much like the early electronic game Simon, and anyone game Simon, and anyone hand-held will do well against this simian taskmaster. this simian taskmaster. ries. (Don't jot down the numwith a flair for that addictive hand-held will do well against

Astute players might voice Astute players might voice the legitimate concern that the legitimate concern that none of the microgames with none of the microgames within Quandary are truly original. in Quandary are truly original. Take Tire Tower, for example. Take Tire Tower, for example. It has three posts and from It has three posts and from three to five tires of varying siz three to five tires of varying sizes. You move the tires one at a time from post to post, never placing a larger tire over a smaller one, hoping to relo smaller one, hoping to relocate the pyramid of tires from cate the pyramid of tires from its original post to either of the its original post to either of the other posts. Sounds familiar, doesn't it? Tire Tower is at doesn't it? Tire Tower is at best variation on an annual content of the content of the content of the content of the content of the content of the content of the content of the content of the content of the content of the content of the content of the game, but execution counts game, but execution counts for something. for something. **es. You move the tires one at**  other posts. Sounds familiar, **best a variation on an ancient** 

Quandary puts only point Quandary puts only pointing and clicking between you ing and clicking between you and its puzzles. The key and its puzzles. The keyboard commands work fine, board commands work fine, and some numerical data enumerical data enumerical data enumerical data enumerical data enumerical data enumer try is required, but surmount try is required, but surmounting most quandaries de ing most quandaries demands the spontaneity that mands the spontaneity that ories and can provide can provide a provide the control of the provide and provide the control of the control of the control of the control of the control of the control of the control of the control of the control of the sides, collected under the aus sides, collected under the auspices of an island scavenger **pices of an island scavenger**  hunt, these tried-and-true hunt, these tried-and-true games will improve your think games will improve your thinking, in a puzzle-solving sort of was a control of the control of the control of the control of the control of the control of the control of the control of the control of the control of the control of the control of the control of the control of the contro kids will love the presentation kids will love the presentation of the puzzles of the purpose  $\mathcal{L}$ color digital and color digital and color of hand-drawn art, upbeat mu hand-drawn art, upbeat music, and playful commentary, sic, and playful commentary, Quandary sets a comic tone where the monotony of the where the monotony of the same of the logical mathematic contract of the logic order of the logic order of the logic order of the logic order of the logic order of the logic order of the logic order of the logic order of the logic order of the logi could've been oppressive. could've been oppressive. Moreover, the necessity of Moreover, the necessity of completing each task can't be completing each task can't be**and some numerical data en**only a mouse can provide. Beway. More important, though, of the puzzles. Blending 256 color digitized images with same old math and logic

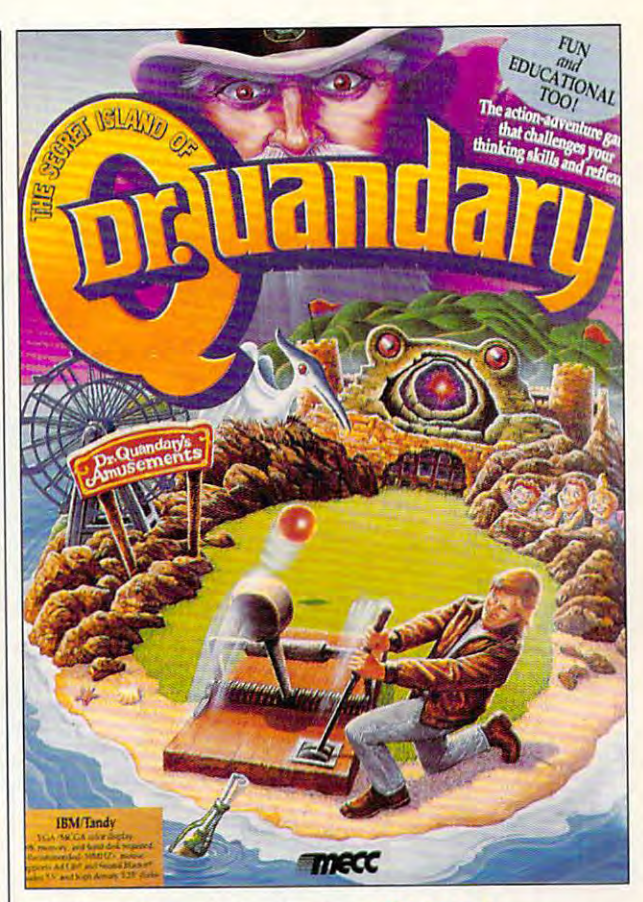

come overbearing; players **come overbearing; players**  have as many chances as **have as many chances as**  they require to complete they require to complete a problem. This sort of tacit en problem. This sort of tacit encouragement will keep kids couragement will keep kids learning even when that final learning even when that final number in series continues **number in a series continues**  to elude them or that last tire to elude them or that last tire just won't stack. just won't stack.

No one plots like Dr. Quan No one plots like **Dr.** Quandary. He plans to keep you dary. He plans to keep you coming back to his little edu coming back to his little educational paradise, and he'll cational paradise, and he'll probably succeed, no matter probably succeed, no matter what your age. Admittedly, what your age. Admittedly, eight-year-olds stand to learn eight-year-olds stand to learn more from this island vacation **more from this island vacation**  than adults, but adults don't than adults, but adults don't know everything. Take Dr. know everything. Take Dr. Quandary's challenge and Quandary's chal lenge and learn to think again.  $\Box$ Circle Reader Service Number <sup>301</sup> **Clrcte Reader Service Number 301** 

companies and companies are companies RAM, MCGA or VGA; supports Ad **VGA; supports Ad**  Blaster, supports **Blaster. supports**  mouse—\$49.95 **IBM PC and compallbles. 64llK RAM. MCGA Dr Lib and Sound mouse-\$49.95** 

<sup>6160</sup> Summit Dr. **6160 Summit Or. N**  Minneapolis, MN (800) 685-MECC **(800) 685-MECe MECC Minneapolis. MN 55430** 

SEPTEMBER 1992 COMPUTE 83

## MULTIMEDIA PC **MULTIMEDIA PC**

David English David English

## **HAVE IT THE ICONS**

This month, we'll look at one of This month, we'll look at one of the leading multimedia authoring programs, IconAuthor. ing programs, IconAuthor. We'll learn how Windows 3.1 We'll learn how Windows 3.1 makes it easy for multimedia makes it easy for multimedia programs to work with sound programs to work with sound cards, CD-ROM drives, and cards , CD-ROM drives, and full-motion video adapters. full-motion video adapters. And best of all, we'll see how And best of all, we'll see how y can have can have been with the the power of IconAuthor—for onetenth the price. tenth the price. you can harness most of the power of IconAuthor-for one-

Who needs multimedia au Who needs a multimedia authoring program? Traditionally, thoring program? Traditionally,

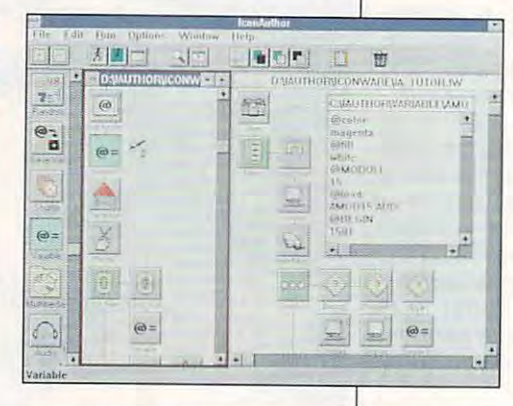

multimedia developers have cre **multimedia developers have cre**ated applications for education, ated applications for education, training, and sales. Computer-training, and sales. Computerbased training (CBT) has been based training (CBT) has been especially popular, as it lets especially popular, as it lets a student or trainee work at his or **student or trainee work at his or**  her own pace. CBT also allows her own pace. CBT also allows the computer to track <sup>a</sup> per the computer to track a person's performance during the **son's performance during the**  training {which is either boon **training (which is either a boon**  for efficiency or an Orwellian for efficiency or an Orwellian nightmare, depending on your nightmare, depending on your point of view). In the wake of point of view). In the wake of plummeting hardware costs, to plummeting hardware costs, today's multimedia development day's multimedia development has expanded to include MPC has expanded to include MPC (Multimedia PC) titles and an (Multimedia PC) titles and an even larger market for educa **even larger market for educa**tion, training, and sales. tion, training, and sales.

On the software side, Win On the software side, Windows 3.1 has added system dows 3.1 has added system wide support for multimedia wide support for multimedia hardware. In theory, a single Windows driver from a hardware manufacturer will work **ware manufacturer will work** 

with any appropriate Windows with any appropriale Windows application. As new drivers and application. As new drivers and variations of old drivers are de **variations of old drivers are de**veloped, you can easily add veloped, you can easily add them to your current applica them to your current applica $t = t$  tions. (Double click on the Connection on the Connection of Connection on the Connection on the Connection of Connection on the Connection of Connection on the Connection of Connection on the Connection of Connectio trol Panel icon in the Main trol Panel icon in the Main group. Then double click on group. Then double click on the Drivers icon. From there **the Drivers icon. From there**  youcan install, remove, or config **you can install, remove, orconfig**ure your multimedia drivers.) **ure your multimedia drivers.)**  tions. (Double click on the Con-

IconAuthor (AimTech, 2OTra-IconAulhor (AimTech, 20 Trafalgar Square, Nashua, New falgar Square, Nashua, New Hampshire 03063; 800-289- Hampshire 03063; 800-289- 2884) uses Windows' own driv 2884) uses Windows' own drivers to support a variety of popular multimedia devices. It also ular multimedia devices. It also directly supports many special-directly supports many speciat-

purpose devic **purpose devic**es, including es, including computer-con **computer-con**trolled video trolled videotape recorders tape recorders and videodisc and videodisc players. As players. As a programming **programming**  environment, it **environment, it**  takes <sup>a</sup> visu al approach, al approach , using icons as **using icons as**  building blocks. building blocks. Its flow chart lis flow chart metaphor is es-**metaphor is es**pecially well pecially well **takes a visu-**

suited to complex branching suited to complex branching applications where the user applications where the user chooses from a series of options. options.

With IconAuthor, each icon includes its own programming **includes its own programming**  content. This makes it easy to content. This makes it easy to create basic multimedia pro create a basic multimedia program and quickly reorder its gram and quickly reorder its structure. You simply drag the structure. You simply drag the appropriate icon and drop it on appropriate icon and drop it onto the flow chart. For example, to the flow chart. For example, if you place an Input icon in if you place an Input icon in front of another icon, the pro front of another icon, the program will wait for a mouse click or keypress before ad click or keypress before advancing to the next icon. Dou **vancing to the next icon. Dou**ble-click on an icon, and you ble-click on an icon, and you can change its content. can change its content.

The IconAuthor package in The IconAuthor package includes six separate programs: cludes six separate programs: IconAuthor, which lets you us-IconAuthor, which lets you uscontent icons to define the overall structure of your appli overall structure of your application; Graphics Editor,

which we have a basic painting as basic painting  $\mathbf{w}$ program; Icon Animate, Icon Animate, Icon Animate, Icon Animate, Icon Animate, Icon Animate, Icon Animate, Icon Animate, Icon Animate, Icon Animate, Icon Animate, Icon Animate, Icon Animate, Icon Animate, Icon Animate, Ico which lets you create simple which lets you create simple frame animations by dragging frame animations by dragging an icon across Ihe screen; **an icon across the screen;**  Smart Text Editor, which lets Smart Text Editor, which lets you apply special effects to discuss the discussion of the special effects of the special effects of the special effects of the special effects of the special effects of the special effects of the special effects of the sp play text; RezSolutions, which play text; RezSolutions, which lets you are size and responsive and responsive and responsive and responsive and responsive and responsive and responsive and responsive and responsive and responsive and responsive and responsive and responsive and respo olution of bit-mapped graph olution of bit-mapped graphics; and Video Editor, which ics; and Video Editor, which lets you create complex video **lets you create complex video**  effects using video-overlay effects using video-overlay cards. Speaking of video, cards . Speaking of video, I tried IconAuthor with a Super Video Windows card from New York and New York and New York and New York and New York and New York and New York and New York and New York and New York and New York and New York and New York and New York and New York and New Media Graphics, and the re Media Graphics, and the results were very impressive. **sults were very impressive.**  which works as a basic paint program; Icon Animate, you apply special effects to dislets you alter the size and res-VideoWindows card irom New

That's the good news. The That's the good news. The bad news is that iconAuthor bad news is that IconAuthor isn't cheap by consumer stan isn't cheap by consumer standards. It's \$4,995 for the entire dards. It's \$4,995 for the entire package—though that does include four days of training clude four days of training from AimTech. There are also from AimTech. There are also runtime fees if you plan to com **runtime fees if you plan to com·**  mercially distribute your appli mercially distribute your application. While that is expensive **cation. While that is expensive**  for most users, it's not unrea sonable for someone who sonable for someone who does this kind of work profes does this kind of work professionally full-time. sionally full-time. **for most users, it's not unrea-**

said earlier that I would show you how to get most of show you how to get most of the functionality of IconAuthor the functionality of IconAuthor for one-tenth the price. for one-tenth the price. AimTech has recently released AimTech has recently released consumer version of IconAu **a consumer version of IconAu** $t$  . It is called HSC interactive  $\sim$ (HSC Software, <sup>1661</sup> Lincoln (HSC Software, 1661 Lincoln Boulevard, Suite 101, Santa Boulevard, Suite 101 , Santa Monica, California 90404; 213- Monica, California 90404; 213- 392-8441; \$495). It doesn't in 392-8441; \$495). It doesn't include the Smart Text Editor or clude the Smart Text Editor or Video Editor programs, IconAu-Video Editor programs, IconAuthor's extensive database capa thor's extensive database capabilities, or the four days of train bilities, or the four days of training, but it has just about every ing, but it has just about everything else. You can also freely thing else. You can also freely distribute your applications with distribute your applications without paying a runtime fee. thor. It's called HSC InterActive

If you're a full-time multimedia developer, you owe it to your dia developer, you owe it to yourself to check out IconAuthor. For the rest of us, HSC InterAc For the rest of us, HSC InterActive is more suitable choice. **tive is a more suitable choice.**  Both programs make powerful Both programs make powertul multimedia development easier multimedia development easier than ever before.  $\Box$ 

applications **applications**  by moving icons. **by moving Icons. With fconAuthor, you create multimedia** 

## New Era In Flight! **A New Era In Flight!**

### Flight Assignment: A.T.P. (Airline Transport Pilot) Flight Assignment: A.T.P. (Airline Transport Pilot)

Now all computer users can experience the wonders of flight. Watch the ingenious autoflight mode fly a Boeing 737, 747, 767, Airbus A-320 jet airliner or Shorts 360 turboprop across a scenery-filled United States. When you're ready to earn your wings as an Airline Transport Pilot, take the controls and fly any of 96 assignments between 26 major U.S. cities. Leading-edge features (full autoflight, Air Traffic Control, structured assignments with grading, user-adjustable scenery complexity, time acceleration and much more) have been newly refined to make this the new standard of traditional flight simulation software. For IBM and compatibles. Retail price: 569.95

#### SCHERMAN AND SUPPORT PROGRAMS AND SUPPORT PROGRAMS OF THE SUPPORT PROGRAMS OF THE SUPPORT PROGRAMS OF THE SUPPORT PROGRAMS OF THE SUPPORT PROGRAMS OF THE SUPPORT PROGRAMS OF THE SUPPORT PROGRAMS OF THE SUPPORT PROGRAMS OF SCENERY AND SUPPORT PROGRAMS

 $\lambda$ 

### California Scenery Collection • California Scenery Collection Great Britain Scenery Collection • Great Britain Scenery Collection

For IBM Microsoft Right Simulator and Flighi Assignment: A.T.P. All For IBM Microsoft Flight Simulator and Flight Assignment: A.T.P. All new, highly detailed scenery covering California and Nevada (California Scenery Collection) or the United Kingdom and Republic of Ireland (Great Britain Scenery Collection). Each three-disk Scenery of Ireland (Great Bri£ain Scenery Collection). Each three-disk Scenery Collection provides an uninterrupted flow of visual scenery, hundreds Collection provides an uninterrupted flow of visual scenery. hundreds of airports and radio navigation aids. Each includes large detailed of airports and mdio navigation aids. Each includes large detailed three-color maps, representative approach charts, and a navigation plotter/quasi flight computer. Retail price: \$59.95 each

### New Facilities Locator • New Facilities Locator

Breeze your way around the world of IBM Microsoft Flight Simulator. Breeze your way around the world of IBM Microsoft Flight Simulator. Flight Assignment: A.T.P.. all SubLOGIC Scenery Disks and Scenery Flight Assignment: AT.P .. all SubLOOIC Scenery Disks and Scenery Collections. NFL instantly transports you to any location in any scenery area. Now all computer pilots can appreciate the extreme utility of this add-on program for the special low price of only \$24.95.

See your dealer or call SubLOGIC to order. Circle the reader See your dealer or call SuhLOGIC 10 order. Circle Ihe reader service number or call SubLOGIC to be placed on our "Computer Flight Newsbriefs" mailing list or to obtain additional product information. addilional produci infonnation .

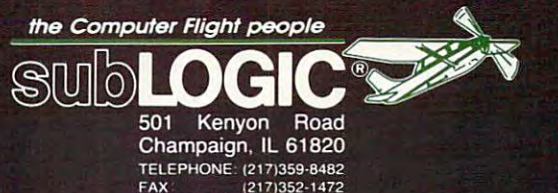

ORDER LINE (800)637-4983 ORDER LINE (800)637.4983

### COMING SOON!

### Flight Assignment: Air Force • Flight Assignment: Air Force

The supreme flying experience! Progress from the easy to fly T-37 The supreme flying experience! Progress from the easy to fly T·37 trainer to the combat-capable T-38, then advance to the state-of-the-art F-16. Free flight plus structured lessons in basic aircraft control, F·16. Free flight plus structured lessons in basic aircraft control. aerobatics, formation flying, and visual and instrument navigation provide the ultimate in traditional flight simulation, and give you the skills to perform a variety of escort, strike and intercept practice missions. Retail price: \$69.95 missions. Relaii price: 569.95

#### USA East • USA East USA West • USA West

stunning achievement that you'll find indispensible! Every paved-A stunning achievement that you'll find indispensible! Every paved· runway airport and radio navigation aid in the continental U.S., combined with all major visuals (cities, roads, rivers, lakes and combined with all major visuals (cities, roads, rivers. lakes and mountains) provide a complete, continuous flying environment for IBM Microsoft Flight Simulator and all SubLOGIC Flight Assignment-series simulations. A simple keypress lets you overlay the USA visuals with ultra-detailed scenery from SubLOGIC Scenery USA visuals with uhra·detailed scenery from SubLOGIC Scenery Collections (available separately). Retail price: \$69.95 each Collections (available separately). Relail price: 569.95 each

#### Rudder Pedals • Rudder Pedals

Whether you're making a cross-country flight or trying to center an enemy target in your sights. SubLOGIC Rudder Pedals add gut-enemy target in your sights. SubLOGIC Rudder Pedals add a gut· stimulating realism to most IBM flight/combat simulations. Precision stimulating realism to most IBM flight/combat simulations. Precision machined with steel tubing pivoting on metal bearing surfaces to ensure a smooth response to your control inputs, for an unbelievable feel in aircraft control. Retail price: SI 29.00 feel in aircraft control. Retail price: S 129.00

SubLOGIC, Flight Assignment, Scenery Disk and Scenery Collection are trademarks or<br>registered trademarks of SubLOGIC. Microsoft is a registered trademark of Microsoft Corp. IBM is a registered trademark of International Business Machines Corp. Flight Simulator is a registered trademark of Bruce Artwick.

ment to Me. Ca

## **ENTERTAINMENT CHOICE**

Finally, a package that thinks your funny bone is more important your funny bone is more important  $\mathbf{r}$  is that we are not in a productivity ratio  $\mathbf{r}$ than your productivity rating.

Ralph Roberts Ralph Roberts

## **UTILITIES 4.01 THE LAFFER**

Do you grow cross-eyed from Do you grow cross-eyed from word processing or number **word processing or number**  crunching ail week long? By crunching all week long? By Friday, are you tired of being Friday, are you tired of being productive? Sierra On-Line **productive? Sierra On-Line**  has come to your rescue with **has come to your rescue with**  America's newest (and only) America's newest (and only) leading nonproductivity tool, leading nonproductivity tool, The Laffer Utilities 4.01. The Laffer Utilities 4.01. These utilities liberate your These utilities liberate your computer from work and opti computer from work and optimize its entertainment poten **mize its entertainment poten**tial. Billed as being "for every tial. Billed as being "for everything you do at the office that thing you do at the office that has nothing to do with work," has nothing to do with work," Laffer Utilities provides you Laffer Utilities provides you with nonproductive pastimes with nonproductive pastimes that make you look busy that make you look busy when you're doing absolutely when you're doing absolutely nothing worthwhile. nothing worthwhile.

Al Lowe, creator of the AI Lowe, creator of the award-winning Leisure Suit Lar **award-winning Leisure Suit Lar**ry games (starring that lova ry games (starring that lovable loser, Larry Laffer), ble loser, Larry Laffer), pumped his trademark humor pumped his trademark humor into these zany utilities. Little into these zany utilities. Little wonder, then, that the first ver wonder, then, that the first verrather than 1.0. Or that the innocuous title was designed to nocuous title was designed to slip easily through Purchasing slip easily through Purchasing and onto your desk. Lowe and onto your desk. Lowe has done everything to trick has done everything to trick your boss into thinking that your boss into thinking that this package will make you this package will make you more productive. more productive. sion of Laffer Utilities is 4.01

Not that Laffer Utilities isn't Not that Laffer Utilities isn't just as useful, and even more **just as useful, and even more**  interesting, than the popular interesting, than the popular productivity-enhancing Nor productivity-enhancing Norton Utilities. Let's face it—how ton Utilities. Let's face it- how can you compare such <sup>a</sup> bor **can you compare such a bor**ing task as defragmenting ing task as defragmenting your hard disk to the Laffer your hard disk to the Laffer Jokes utility? Jokes is <sup>a</sup> data Jokes utility? Jokes is a database containing hundreds of base containing hundreds of jokes delivered in random or **jokes delivered in random ar**der by Larry at your request. der by Larry at your request. By setting the Filthometer By setting the Filthometer {ranging from Pure to Filthy) (ranging from Pure to Filthy) and the Laffometer (ranging and the Laffometer (ranging

from Dumb to Bust Gut), from Dumb to Bust a Gut), you can control the jokes' col you can control the jokes' colone of the clean jokes: "For one of the clean jokes: "For years we thought my uncle was a hunchback. Turns out he just didn't know that sus he just didn't know that suspenders were adjustable." penders were adjustable." **or and humor content. Here's** 

The Whattodo utility is for The Whattodo utility is for those who would rather let those who would rather let someone else, even Larry Laf **someone else, even Larry Laf**fer, make decisions for them. fer, make decisions for them. It's very easy to use, and it It's very easy to use, and it has some useful information. **has some useful information.**  Here's a real example—and my first-time try, honest! The my first-time try, honest' The question: "Should I vote for Bush, Clinton, or Perot?" The Bush, Clinton, or Perot?" The Whattodo answer: "You really Whattodo answer: "You really should not." should not."

 $E = \frac{1}{2}$  and  $E = \frac{1}{2}$  and  $E = \frac{1}{2}$  are also are also are also are also are also are also are also are also are also are also are also are also are also are also are also are also are also are also are also are al so fun. The first offers a list of excuses you can use to ex **excuses you can use to** *ex*plain why your review of Laffer plain why your review of Laffer Utilities or any other real work **Utilities or any other real work**  is late. Headline creates <sup>a</sup> hu is late. Headline creates a humorous tabloid headline to en morous tabloid headline to entertain you-something like "Elvis Clones Write Book—Fortune vis Clones Write Book-Fortuneteller Reveals All." To make teller Reveals All. " To make things even more interesting, **things even more interesting,**  and sometimes embarrassing, **and sometimes embarrassing,**  it will take names from Phone, **it will take names from Phone,**  another Laffer utility. another Laffer utility. Excuses and Headline are al-

The Sayings utility presents The Sayings utility presents you with the wit and wisdom you with the wit and wisdom of Larry Laffer (yes, he does of Larry Laffer (yes, he does have a little). You get sayings

like "If you laid all the econo like "If you laid all the economists in the world end to end, mists in the world end to end, they still wouldn't reach a conclusion." **clusion, "** 

Check the Horoscope utili Check the Horoscope utility to discover why things are ty to discover why things are the way they are. Here you'll the way they are. Here you'll read humorous "horror-**read humorous " ho rr or**scopes" such as this one for scopes" such as this one for Leo: "Your evil twin from a parallel universe is wrecking **allel universe is wrecking**  your life. Oh well." your life. Oh well."

WDUWTGFL is perhaps WDUWTGFL is perhaps the greatest, most utilitarian the greatest, most utilitarian utility in the history of comput utility in the history of computers, helping you to answer ers, helping you to answer one of the oldest and hardest one of the oldest and hardest questions of all, "Where Do questions of all, "Where Do U Want To Go For Lunch?" Set Want To Go For Lunch?" Set the Qualometer and Buckom-the Qualometer and Buckometer, and you can sort restau **eter, and you can sort restau**rants by quality of food and overall prices. You can, of course, add real local restau course, add real local restaurants to the database and cat rants to the database and categorize them by type of food egorize them by type of food as well as by quality and as well as by quality and price as already mentioned. price as already mentioned.

Pool will make you popular Pool will make you popular among the gamblers in your of among the gamblers in your office and keep them reaching fice and keep them reaching for their wallets. This utility for their wallets. This utility helps you create and main helps you create and maintain office betting pools on tain office betting pools on football seasons, basketball football seasons, basketball

Cwww.commodore.ca

tournaments, or sports **tournaments, or sports**  events. A related utility is Bracket, which lets you set up Bracket, which lets you set up brackets for "office tourna brackets for "office tournaments, hierarchies, and organ **ments, hierarchies, and organ**ized crime syndicates." And if ized crime syndicates." And if your state has a lottery, you'll appreciate Windfall, which de appreciate Windfall, which devises winning lottery numbers vises winning lottery numbers (if you run it enough times). (if you run it enough times).

Falling into the semiuseful Falling into the semiuseful category is Announce, which category is Announce, which puts a humorous yet appropriate picture of you onscreen ate picture of you onscreen while you've gone to see the while you've gone to see the boss, to use the bathroom, to boss, to use the bathroom, to get a cup of coffee, or even when you've just plain gone when you've just plain gone fishing. You also have the op fishing. You also have the option of password protection tion of password protection and putting a horizontally scrolling message on the scrolling message on the screen with the picture. screen with the picture.

Though some might claim Though some might claim that the above programs are that the above programs are just for fun and offer little in the way of usefulness, Laffer the way of usefulness, Laffer Utilities actually offers six utili Utilities actually offers six utilities that are truly useful to ties that are truly useful to have. Of course, they too are have. Of course, they too are flavored with the unique hu flavored with the unique humor of Al Lowe. mor of AI Lowe.

Signs is an ever-useful utili Signs is an ever-useful utility for an office or any small ty for an office or any small business. It helps you to cre business. It helps you to create and print signs quickly ate and print signs quickly and easily. Hundreds of car and easily. Hundreds of cartoons and borders are availa **toons and borders are availa**ble to spice up your signs. ble to spice up your signs. You can select from <sup>a</sup> list of You can select from a list of several canned messages, several canned messages, such as Sexual Harassment Al lowed, but It Will Be Graded, lowed, but It Will Be Graded, or you can create more appro **or you can create more appro**priate customized messages, **priate customized messages,**  such as Sales Meeting at 3:00 p.m., Frank's Office. 3:00 p.m., Frank's Office. such as Sexual Harassment Al-

The Signup utility generates lined sheets with option ates lined sheets with optional graphics. Use these forms al graphics. Use these forms for petitions, sign-out sheets for petitions, sign-out sheets for supplies, or anything else for supplies, or anything else that requires a group of people to supply their signatures. ple to supply their Signatures.

Forms provides you with a li-

brary of both useful and silly brary of both useful and silly  $f \bullet f$  . For  $f \bullet f$  for  $f \bullet f$  and  $f \bullet f$  is a set of  $f \bullet f$ withdrawals, phone messages, withdrawals, phone messages, routing slips, memos, and so **routing slips, memos, and so**  forth are some examples. Im forth are some examples. Impress your boss by customiz press your boss by customizing these for your company. ing these for your company. Forms for hot dates, things you Forms for hot dales, things you won't get done today, and ru won't get done today, and rumore more more as a property of the property of the property of the property of the property of the property of the property of the property of the property of the property of the property of the property of the property o necessary but are quite enter necessary but are quite entertaining. Then again, if you taining. Then again, if you think Laffer Utilities is funny, think Laffer Utilities is funny, chances are you'll find the un chances are you'll find the unnecessary useful. necessary useful. forms. Forms for petty cash mors might not be quite as

Faxcover is a program that does just that—generate fax does just that-generate fax covers in varying degrees of covers in varying degrees of seriousness. You can accom **seriousness. You can accom**plish everything from annoy plish everything from annoying your associates to appear **ing your associates to appear**ing to be thoughtful. Sending ing to be thoughtful. Sending someone a funny fax birthday card created with Faxcover sure does cover up the fact that you forgot to buy a card in time to mail it. **in time to mail it.**  card created with Faxcover

Speaking of birthdays, Birthday notifies you of upcoming day notifies you of upcoming birthdays. Now you can re birthdays. Now you can remember them in plenty of member them in plenty of time to send cards. time to send cards.

Finally, there's Phone, a database for names, phone num tabase for names, phone numbers, and more. This program bers, and more. This program maintains a list of people and companies you call and al companies you call and allows you to search it using almost any criterion, enabling **most any criterion, enabling**  you to find the number you you to find the number you need easily. need easily.

The Laffer Utilities package The Laffer Utilities package offers a lot for its \$34.95 retail price, but it requires lot of disk space as well. The hundreds of carbons and other and other controls and other graphics help run up Laffer graphics help run up Laffer Utilities' hardware require **Utilities' hardware require**ment to a hefty 6.1 megabytes of disk storage. There bytes of disk slorage. There are those of us who think Laffer Utilities is worth the space. If your company is networked, you can always put it worked, you can always put it on the file server anyway. I price, but it requires a lot of dreds of cartoons and other fer Utilities is worth the

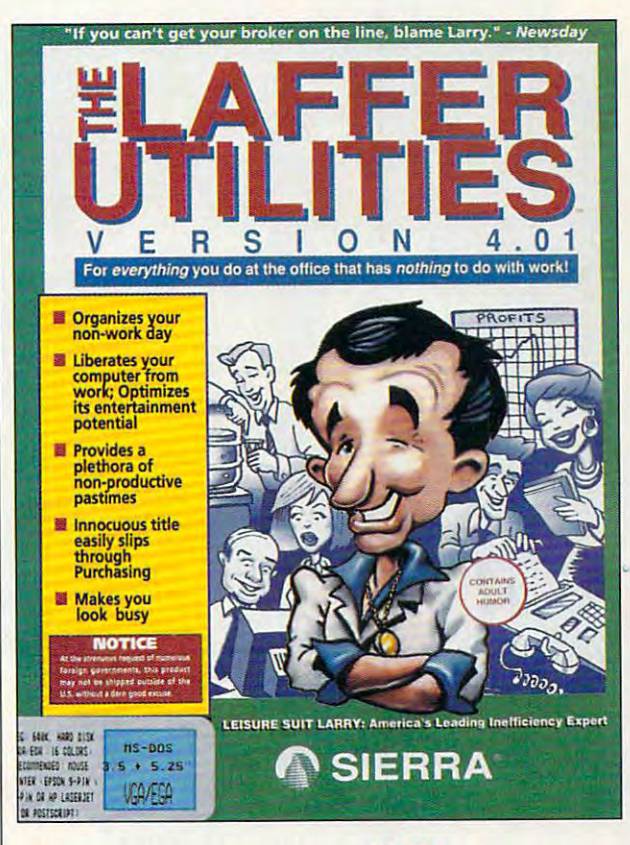

used the utilities without any used the utilities without any problems across a Novell Net-Ware Lite network. A Windows version was released in **dows version was released in**  the spring, so if your office re the spring, so if your office requires that you spend time in quires that you spend time in that environment, you can ben **that environment, you can ben**efit from Laffer Utilities, too. efit from Laffer Utilities, too.

In all, The Laffer Utilities In ali, The Laffer Utilities 4.01 is the first of a new breed of nonproductivity software. All Lowe and Sierra are to be con Lowe and Sierra are to be congratulated for pioneering this gratulated for pioneering this field and bringing chuckles field and bringing chuckles and stress relief into the offic and stress relief into the offices of so many of us. es of so many of us. 0

Circle Reader Service Number <sup>302</sup> **Circle Reader Service Number 302** 

For those interested in finding oul **For Ihose interested in finding oul**  more aboul the humor of Leisure **more about the humor 01 Leisure**  Suit Larry and Al Lowe, we sug **Suit Larry and At Lowe, we sug**gest. The Olficial Book of Leisure **gest The Official Book of Leisure**  Suit Larry, available from COM **Suit Larry, available Irom COM-**PUTE Books. **PUTE Books.** 

IBM PC and compatibles; 640K **compatibles; 640K**  RAM; EGA (16 colors) **RAM; EGA (16 colors)**  or VGA; one floppy **or VGA; one floppy**  drive and one hard drive; Windows 3.0 or **drive; Windows 3.0 or**  higher (for Windows version); mouse **version); mouse**  recommended; **recommended;**  supports Epson 9- and **suppor1S Epson 9· and**  24-pin, HP LaserJet, and PostScript **and PostScript**  printers (Windows version supports **version suppons**  Windows-compatible **Wlndows·compatible**  printers)—\$34.95 for **prlnters)- \$34,95 lor**  DOS version, \$39.95 **DOS version, \$39.95**  for Windows version **IBM PC and**  drive and one hard **higher (for Windows) printers (WIndows lor Windows version** 

sierra on-line P.O. Box <sup>485</sup> Coarsegold, CA <sup>93614</sup> **Coarsegold, CA 93614**  (800) 326-6654 **SIERRA ON-LINE P.O. Box 485 (800) 326·6654** 

SEPTEMBER 1992 COMPUTE **87** 

# FABLES&FIENDS THE LEGEND OF randia

## BOOK ONE

mmerse yourself in lnunerse yourself in Of Kyrandia ™, the Kyrandia ™, the Kyrandia ™ of Kyrandia ™ of Kyrandia ™ of Kyrandia ™ of Kyrandia ™ of Kyrandia the first fantasy the first fantasy adventure in the adventure in the Fables Fields™series. The control of the control of the control of the control of the control of the control of the control of the control of the control of the control of the control of the control of the control of the THE LEGEND OF KYRANDIA<sup>™</sup>. FABLES  $&$  FIENDS<sup>™</sup> series.

## Entertainment of the control of the control of the control of the control of the control of the control of the Magic Is Real. **MAGIC IS REAL.**  ENTER A **LAND WHERE**

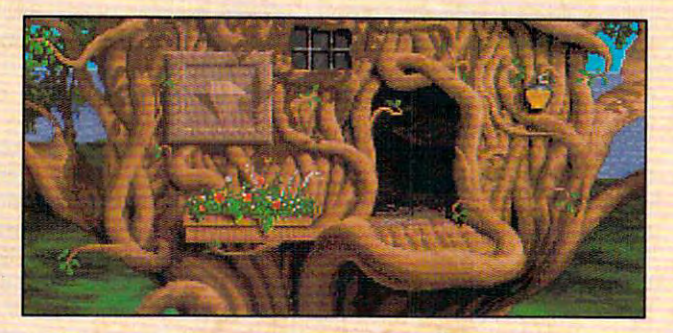

land of dark mysterious forests and A land of dark mysterious forests and sleeping dragons. A land of glittering taking beauty and secrets to unravel. taking beauty and secrets to unravel. Tbe land of Kyrandia. rubies and emeralds. A land of breath-

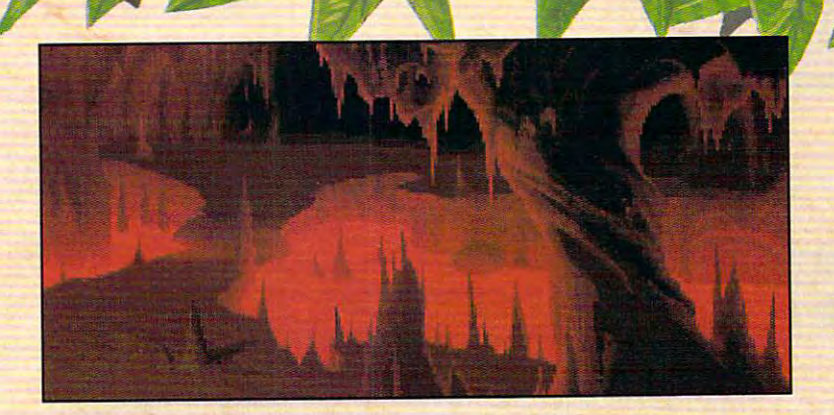

Gorgeous scenes and realistic animation draw you into tkis fantasy adventure. Elegant point-you into this fantasy adventure. Elegant pointand-click control makes it easy to play. The fully and-click control makes it easy to play. The fully orckestrated soundtrack will captivate you. orchestrated soundtrack will captivate you.

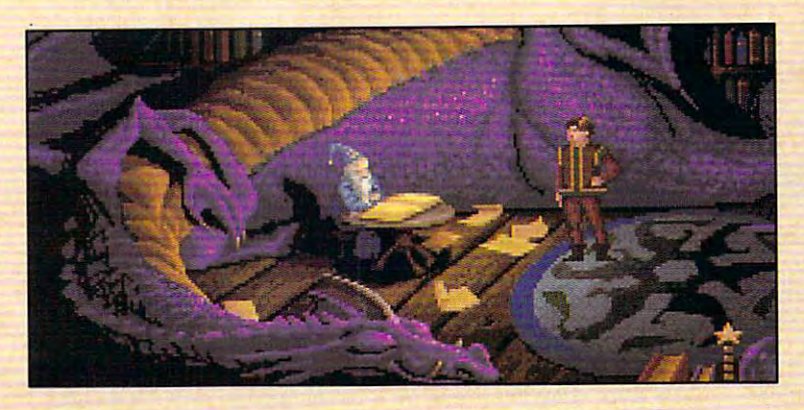

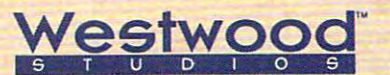

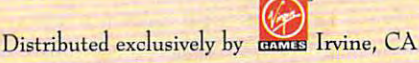

For pricing and orders, please call 800-YRG-IN07. Visa, Mastercard, American For pricing and orders, please call 800-VRG-IN07. Visa, Mastercard, American Express and checks accepted. Get help with our nintline! Call 1-900-288-4744. Express and checks acceptcd. Get help with our hintline! Call 1-900-288-4744. (Calls are charged at 75 cents per minute. You must be 18.)

## THE LEGEND OF KYRANDIA AWAITS YOU!

Eye of The Beholder I and II, Advanced Dungeons and Dragons are trademarks of TSR, Inc. King's Quest\* is a registered trademark of Sierra On-Line, Inc.<br>FABLES AND FIENDS and THE LEGEND OF KYRANDIA are trademarks of Westwoo

Circle Reader Service Number 158

.commodore.ca

**WWW** 

## **GAMEPlAY**

Carol Ellison

## **MANAGING THE PC TURF WARS THE DIGITAL DMZ:**

If you thought family turf wars If you thought family lurf wars the introduction of cheap TVs and call waiting, think again. The home computer opens a The home computer opension of the home computer opension of the second computer opension of the second computer opension of the second computer of the second computer of the second computer of the second computer of the se whole new battleground on whole new battleground on over technology ended with the home front.

A burgeoning market in chil- $\mathbf{b}$ dren's games has eliminated dren's games has eliminated the age limit in computing. Once again, family members Once again, family members **are in contention for the house-**

I flew my kite instead. flex music instead of the control of the control of the control of the control of the control of the control of

hold's most entertaining elec hold's most entertaining electronic device—the PC. And tronic device-the PC . And multimedia promises to additional promises to a series the control of the control of the control of the control of the control of the control of the control of the control of the control of the control of the control of th vance the trend and push the trend and push the trend and push the trend and push the trend and push the trend minimum age for computing **minimum age for computing**  downward, making the comput downward, making the computer as accessible and as much er as accessible and as much fun as Saturday morning TV. fun as Saturday morning TV. multimedia promises to advance the trend and push the

If, as adults and parents, we hope to continue to control we hope to continue to control  $t = t + t + t + t + t$ ways to explore it with the second the second terms of the second terms of the second terms of the second terms of the second terms of the second terms of the second terms of the second terms of the second terms of the sec kids. In our book, Parents, kids. In our book, Parents,  $K$  and  $K$  and  $K$  and  $K$  and  $K$  and  $K$  and  $K$  and  $K$  and  $K$  and  $K$ ity Guide for Family Fun and L*earning*, Robin Raskin and I look at ways to the home to the home to the home to the home to the home to the home to the home to the home to PC into a family entertainment center. Harmony at the key center. Harmony at the keyboard is not only possible, but board is not only possible, but also pleasurable. And soft also pleasurable. And software for children, once seen ware for children, once seen as simplistic, demands pro as simplistic, demands programming as sophisticated as gramming as sophisticated as that found in many adult I If, as adults and parents, this territory, we'll have to find ways to explore it with the Kids and Computers: An Activlook at ways to turn the home

games-and often more so.

The multimedia animated storybooks Mixed-Up Mother Goose from Sierra On-Line and Just Grandma and Me from Brøderbund (based on an endearing children's story and an endear in the children's story and an endear in the children's story and an end of the children's story and by Mercer Mayer and, at the by Mercer Mayer and, at the  $t$  time of this writing, and the only  $\mathbf{r}$  and  $\mathbf{r}$ ly for the Macintosh) bring mu ly for the Macintosh) bring mued video to the computer. As ed video to the computer of the computer. As a computer of the computer of the computer of the computer. As a computer of the computation of the computation of the computation of the computation of the computation of the c children's programs, they design a programs, they design a programs, they design a programs, they design a programs, light with their animation and light with their animation and nursery rhymes and children's stories. But these are no more in Walt Distime of this writing, available on**sic, voice, and hi-res animat**children's programs, they derespect for detail in classic just for kids than the wonders

ney's Fantasia.

Unlike the kids of our own generation, generation, and the contract of the contract of the contract of the contract of the contract of the contract of whose participants are considered and the construction of the construction of the construction of the construction of the construction of the construction of the construction of the construction of the construction of the pation in fairy pation in fairy gressed beyond running yond running and running and running and running and running and running and run in the contract of the contract of the contract of the contract of the contract of the contract of the contract of the contract of the contra their Kool-Aid-their Kool-Aidstained fingers across the page of Gold Control and Gold Control and Gold Control and Gold Control and Gold Control and en book, our en book, our whose particitales rarely prostained fingers page of a Gold**own kids can** 

actively participate in the fantasy. They can explore castles and enchanted lands to help and enchanted in the second interest of the second interest of the second interest of the second interest of the second interest of the second interest of the second interest of the second interest of the second interest o curds and whey in Mixed-Up curds and whey in Mixed-Up Mother Goose or soar sky Mother Goose or soar skygrasping the handle of grasping the handle of a be a second control of the second control on the second control of the second control on winds and the second c day in Just Grandma and Me. day in Just Grandma and Me. Little Miss Muffet unite her ward toward adventure while beach umbrella on a windy

Plummeting prices have Plummeting prices have tion of computer, sound, ani tion of computer, sound, animation, high-resolution graph mation, high-resolution graphics, and CD-ROM product in the control of the control of the control of the control of the control of the control of the control of the control of the control of the control of the control of the control of the control of the home. But multimedia is the home. But multimedia is still a pricey proposition. Fortunately, a few vendors have found ways of delivering mul-found ways of delivering multime and time time products on floppy and the products of the products of the products of the products of the products of the products of the products of the products of the products of the products of the products of the disks that are easy to install on disks that are easy to install on a hard drive and run on a less advanced system. advanced system. **made an interactive combina**ics, and CD-ROM practical for timedialike products on floppy

Knowledge Adventure, from Knowledge Adventure, from the company of the same the company of the same

vative such product to appear on the market this year. This \$79.95 floppy disk-based multimedia reference room makes research more fun than negotiating twisty little passages in Colossal Cave. It takes you on a hypertext sound-and-graphics tour of world history and does it in world history and does it is in the contract of the documentation of the documentation of the documentation of the documentation of the documentation of the documentation of the documentation of the documentation of the do  $j$ ust 320 km of Ram, 6MB of Ram, 6MB of Ram, 6MB of Ram, 6MB of Ram, 6MB of Ram, 6MB of Ram, 6MB of Ram, 6MB of Ram, 6MB of Ram, 6MB of Ram, 6MB of Ram, 6MB of Ram, 6MB of Ram, 6MB of Ram, 6MB of Ram, 6MB of Ram, 6MB of graphics. It's ideal for the budg graphics. It's ideal for the budgnot yet ready to upgrade. not yet ready to upgrade. the same approach in its two  $t_{\rm{max}}$  same approach in its two same approach in its two same approach in its two same approach in its two same approach in its two same approach in the same approach in the same approach in the same of  $\sim$ ture and Isaac Asimov's Soi ence Adventure. The games ence  $\mathbf{r}$  ence  $\mathbf{r}$  and games  $\mathbf{r}$  and games  $\mathbf{r}$  and  $\mathbf{r}$  and  $\mathbf{r}$ aren't perfect. The entire history aren't pertect. The entire history of Western civilization can't be **of Western civilization can't be**  squeeze into 6MB. But filling into 6MB. But filling into 6MB. But filling into 6MB. But filling in the filling in the gaps can make for its own family adventure. own family adventure. **name, may be the most inno**just 320K of RAM, 6MB of hard disk space, and EGA **et-conscious home user who's**  Knowledge Adventure uses newer releases: Sports Advensqueezed into 6MB. But filling in the gaps can make for its

 $I = \frac{1}{2}$  for the beauty of the beauty of the beauty of the beauty of the beauty of the beauty of the beauty of the beauty of the beauty of the beauty of the beauty of the beauty of the beauty of the beauty of the beaut new crop of kids' games is new crop of kids' games is that they offer opportunities for that they offer opportunities for family interaction. In fact, the beauty of the family interaction.

And alongside traditional games, multimedia effects are games, multimedia effects are showing up in creativity products and control to the creativity products of the creativity products of the creativity products of the creativity products of the creativity products of the creativity of the creativity produ ucts. With Broderbund's Kid-ucts. With Br0derbund's Kid-Pix or Davidson's KidWorks, Pix or Davidson's KidWorks,  $t = t$  is not new drawing problem with problem  $t = t$ grams for kids of all ages, it's grams for kids of all ages, it's possible to animate onscreen drawings and additional sound and additional sound and additional sound and additional sound and additional sound and additional sound and additional sound and additional sound and additional sound and additional sound and speech for cartoonlike effects speech for cartoonlike effects or produce richly illustrated pa per posters. per posters. And alongside traditional showing up in creativity prodtwo hot new drawing propossible to animate onscreen drawings and add sound and or produce richly illustrated pa-

Programs like these cut across generations by present and present and present and present and present and present and present and present and present and present and present and present and present and present and present and present and present ing kids and parents with ing kids and parents with group play and the opportuni group play and the opportunity to go on quests away from ty to go on quests away from the keyboard for learning and the keyboard for learning and function and complete replacement of the state of the state of the problems of the state of the problems of the Disneyland. But they sure beat Disneyland. But they sure beat Super Mario. So why fight Super Mario. So why fight about it? Share the mouse. about it? Share the mouse. Programs like these cut across generations by presentfun. They may never replace

Carol Ellison is coauthor of the Carol Ellison is coauthor of the book Parents, Kids and Company and Company and Company and Company and Company and Company and Company and Company and Company and Company and Company and Company and Company and Company and Company and Company and Company puters: An Activity Guide for puters: An Activity Guide for Family Fun and Learning (Ran Family Fun and Learning (Random House, fall 1992).  $\square$ book Parents, Kids and Com-

*Me from* Me from **BrsderbundpUls** <sup>a</sup> **child into a JuS! Grandma and lantasy adventure,** 

## TOLKIEN'S EPIC MIDDLE-EARTH **TOLKIEN'S EPIC MIDDLE,EARTH**  TRILOGY CONTINUES! **TRILOGY CONTINUES!**

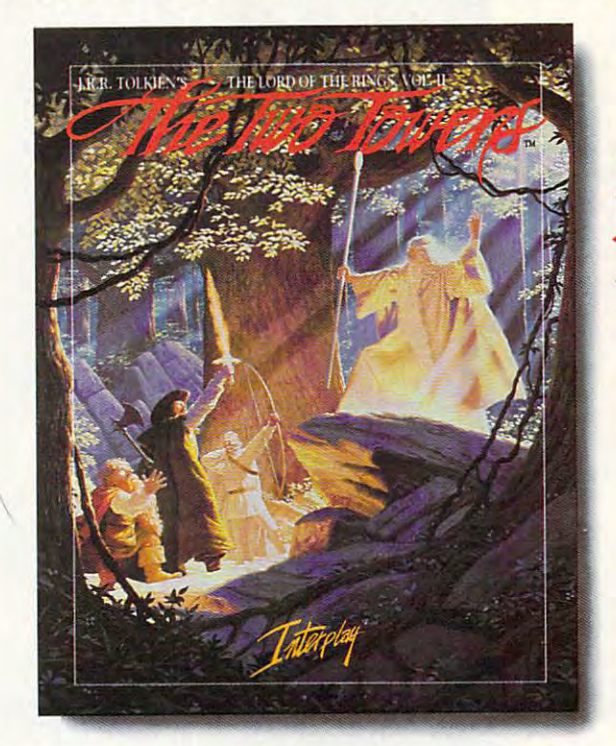

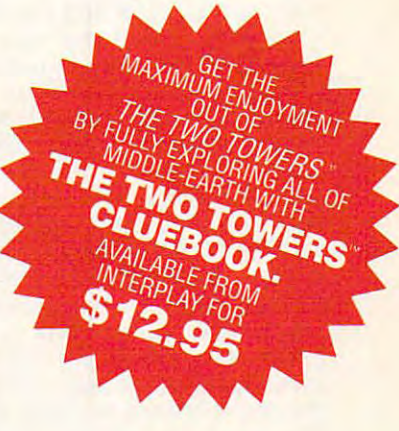

L.R.R. TOLKIEN'S THE LORD OF THE RINGS, VOL. II

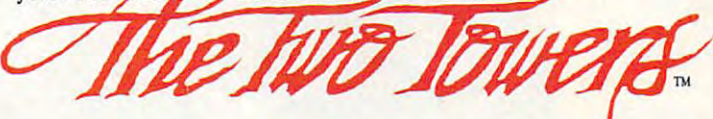

The legendary tale lives on, as The legendary tale lives on, as The Two Towers™ picks up where the *The Two Towers""* picks up where the critical ly acceleration of the Lord of the Lord of the Lord of the Lord of the Lord of the Lord of the Lord of Vol. I™ left off. The wicked Lord Sauron Vol. *1""* left off. The wicked Lord Sauron persists in his quest to capture the one true persists in his quest to capture the one true ring of power. But now the Evil Wizard ring of power. But now the Evil Wizard Saruman, with his insatiable lust for power, Saruman, with his insatiable lust for power, critically acclaimed *The* Lord *of the* Rings, is after it as well.

You, the player, control a party of benevolent characters in this captivating, benevolent characters in this captivating, role-playing adventure as they battle ores, role-playing adventure as they battle orcs, trolls, wargs, ghosts, and oliphaunts. trolls, wargs, ghosts, and oliphaunts.

You'll travel through the dark and You'll travel through the dark and mysterious Forest of Fangorn, over mysterious Forest of Fangom, over treacherous mountain passes, past the treacherous mountain passes, past the great forte complex, the complex complex, through the complex, through the complex, through the complex, through the complex of the complex of the complex of the complex of the complex of the complex of the complex of the ghastly marsh of the eternal spirits and, ghastly marsh of the eternal spirits and, ultimately, come face to face with the ultimately, come face to face with the mysterious two towers. mysterious two towers. great fortress cave complex, through the

All the color and imagery of All the color and imagery of Middle-earth comes to life with state-Middle-earth comes to life with stateof-the-art, <sup>256</sup> color VGA graphics, of-the-art, 256 color VGA graphics, a new and enhanced interface, full enhanced interface, full end of the second interface in the second interface, musical score, digitized speech, and musical score, digitized speech, and new and enhanced interface, full colorful animations. **MS-DOS** Screens Pictured.

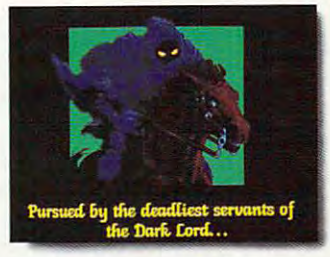

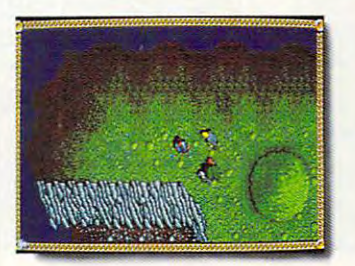

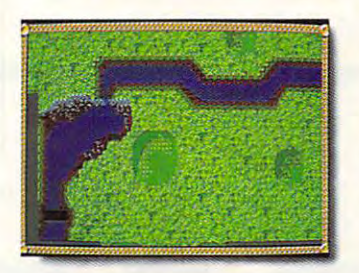

colorful animations. MS-DOS Screens Pictured. **Circle Reader Service Number 236** 

The Two Towers™ is stunning *The Two* T *ower5* "'. is a srunning sequel that will involve you deeply in the sequel that will involve you deeply in the Tolkien experience.

- Stands alone as game or plays as seguentes de la construcción de la construcción de la construcción de la construcción de la construcción de *• Stands alone* as a *game* or *plays*  as a *sequel*
- Automapping *• Automapping*
- $F$  . Full screen, 256 color VGA graphics  $F$  and  $F$  values of  $F$  and  $F$  values of  $F$ *• Full* screen, 256 *color* VGA *graphics*
- Complete musical score and distribution of the complete musical score and distribution of the complete musical score speech and sound effects for all major *speech* and *sound effects for all* major sound boards *sound boards • Complete musical* score and digitized
- Enhanced, easy to use, point-and'click  *Enhanced, easy* to *use, point-and-click*  interface *interface*
- Thousands of screens of Middle-earth  *Thousands of screens of Middle-earth*  terrain to explore terrain to *explore*

To order The Two Towers'™, call To order *The Two Towers""* call terrain to explore<br>To order The Two Towers<sup>TM</sup>, call<br>1-800-969-GAME.<br>The Two Towers™

The Two Towers™ *The*  \$59.95. Coming Santa Ana, CA 92704 '3710 S. Susan, Suite <sup>100</sup> **machines at 3710 S. Susan, Suite 100**  (714)549-2411 A . (714) 549·2411 **soon on Iniga.**  is available for MS-DOS<br>machines at 3710 S. Susan, Suite 1

soon on Amiga.

Interpretations and the productions of the control of the control of the control of the control of the control of the control of the control of the control of the control of the control of the control of the control of the Santa Ana, CA 92704<br>(714) 549-2411

their publishers, George Allen & Unwin (publishers) Ltd. The plot of The Lord of the Rings, characters of the hobbits, and the other characters from the Lord of the Rings are © George Allen & Unwin Publishers Ltd. 1966<br>197 The program is published with the cooperation of the Tolkien Estate and<br>their publishers, George Allem & Unwin (publishers) Ltd. The plot of The<br>Lord of the Rings, characters of the hobbits, and the other characters from<br>

way from the dim projection /% rooms, away from the bright **A** weight rooms, before television begins the frantic circus of Monsion begins the framework of Monday and Monday and Monday and Monday and Monday and Monday and Monday and Monday offs, you can lead your own football offs, you can lead your own football team to victory—right from your PC. team to victory-right from your PC. way from the dim projection<br>rooms, away from the bright<br>classrooms and close-walled<br>weight rooms, before televirooms, away from the bright classrooms and close-walled day night contests and Sunday play-

Four computer football games re leased in the last year provide excite ment and glory for football-coach want and glory for football-coach want and glory for football-coach want and Ultimate Football, NFL, and John Made Football, NFL, and John Made Football, NFL, and John Made Football, NFL, joystick reflexes with strategy and play joystick reflexes with strategy and play design. The fourth of the fourth of the fourth of the fourth of the fourth of the fourth of the fourth of the fourth Football, combines strategy with com Football, combines strategy with complex football terminology to form plex football terminology to form a game with an intellectual challenge notation and intellectual challenge intellectual challenge in the second cha fers you chance to coach and play your way to the Lombard! Trophy. your way to the Lombardi Trophy. Four computer football games released in the last year provide excitement and glory for football-coach wannabes. Three of the four-Mike Ditka Ultimate Football, NFL, and John Madden Football II-mix arcade action and design. The fourth, NFL Pro League game with an intellectual challenge not unlike that of chess. Each of the four offers you a chance to coach and play

### **The Whole Nine Yards**

 $\mathbf{g}$  computer football game is a set of  $\mathbf{g}$  and  $\mathbf{g}$  and  $\mathbf{g}$  are is a set of  $\mathbf{g}$ more than the sum of its parts. The sum of its parts of its parts of its parts. The sum of its parts of its parts. best games in the league blend realistic property in the league blend realistic property in the league blend realistic property in the league of the league of the league of the league of the league of the league of the lea tic action, firm grounding in statistics, **tic action, firm grounding in statistics,**  innovative play features, editing capa innovative play features, editing capabilities, and state-of-the-art sound and state-of-the-art sound and sound and sound and sound and sound and sound and graphics to re-create Sunday afternoon graphics to re-create Sunday afternoon on your PC. A good computer football game is more than the sum of its parts. The best games in the league blend realisbilities, and state-of-the-art sound and on your PC.

colade has a simple design that lets  $y \sim 1$  customize each context to match context to match context to  $\sim 1$ your skill level and enables you to set your skill level and enables you to set the amount of control you want over the amount of control you want over  $t_{\rm eff}$  and  $t_{\rm eff}$  are action on the field  $\alpha$ coach, or coach and play. The game coach, or coach and play. The game supports league play, team editing, player editing, and playbook design. player editing, and playbook design. Visually appealing and enhanced by sol Visually appealing and enhanced by solid sound effects, Ditka balances realis id sound effects, Ditka balances realistive presentation with a restriction of the function Mike Ditka Ultimate Football from Acyou customize each contest to match the action on the field-you can play. tic presentation with arcade fun.

Like Ditka, Konami's NFL offers you Like Ditka, Konami's NFL offers you choices over game control (Coach On choices over game control (Coach Only, Player, or Both). Unlike Ditka, how ly, Player, or Both). Unlike Ditka, however, NFL doesn't have separate skill-ever, NFL doesn't have separate skilllevel settings. Instead, how you config level settings. Instead, how you configure the game determines how the play-ure the game determines how the playaction control is divided between you **action control is divided between you**  and the computer. This interplay be and the computer. This interplay between human and machine is evident **tween human and machine is evident**  with the Choose Player option. In this mode, you command a particular player for each play; if you choose a receiver, you must run the pattern. If you er, you must run the pattern. If you can't get open, the computer-con can 't get open, the computer-controlled quarterback will select a secondary receiver. This elegant division of dary receiver. This elegant division of BY **PETER** SCISCO labor provides <sup>a</sup> welcome solution to labor provides a welcome solution to the sometimes overwhelming com **the sometimes overwhelming com**mand structure of sports simulations. mand structure of sports simulations.

NFL Pro League Football from Micro NFL Pro League Football from Micro Sports offers only one mode of playcoaching. You don't control any of the coaching. You don't control any of the action on the field; each contest is action on the field; each contest is a straight-ahead strategy session in straight-ahead strategy session in which you try to outguess your oppo-which you try to outguess your oppo-

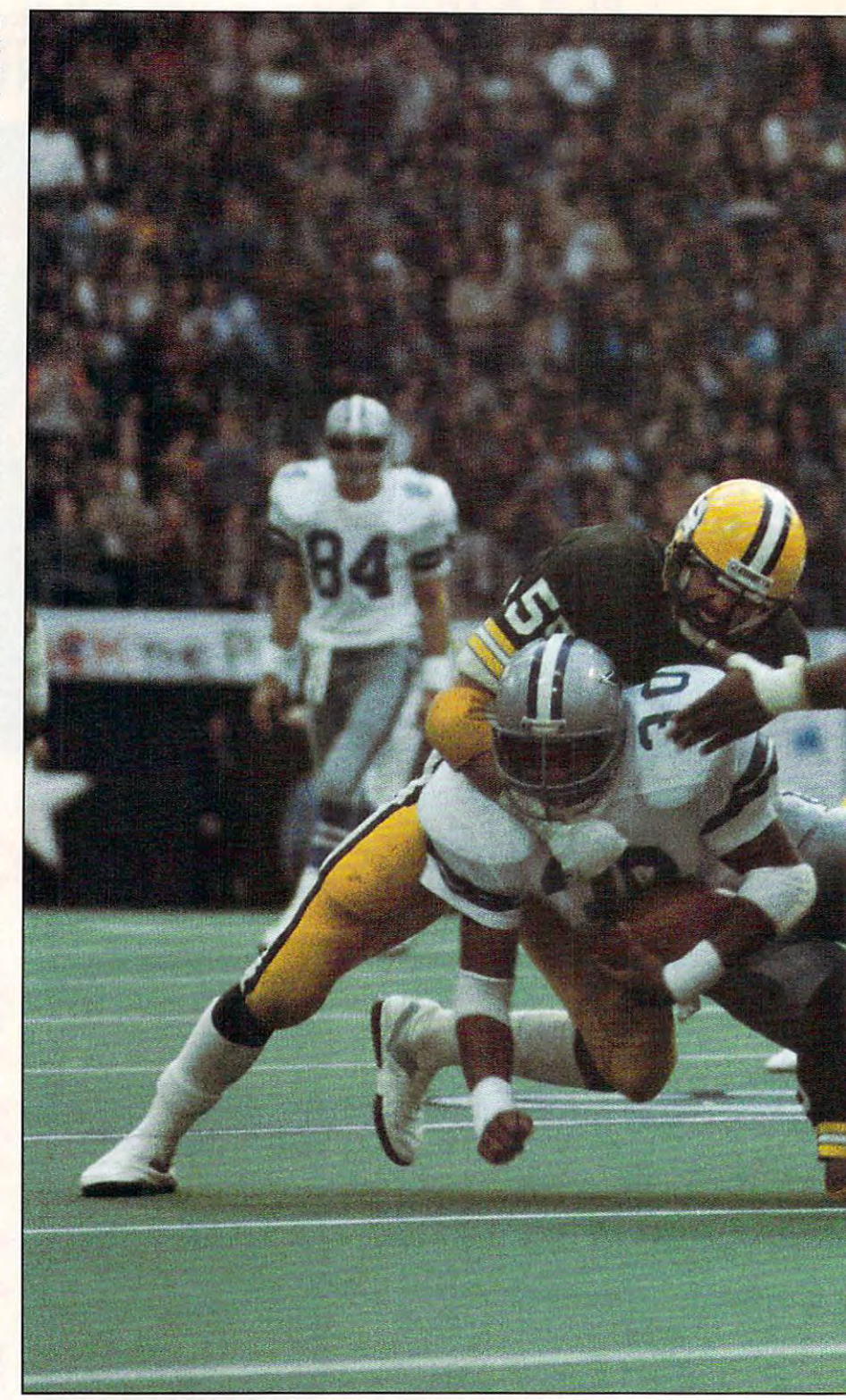

BY PETER SCISCO

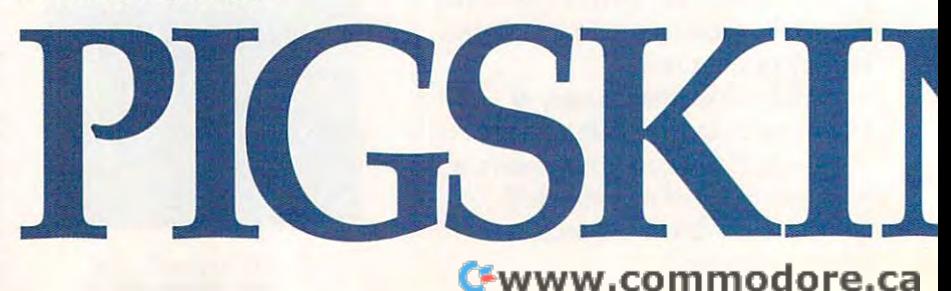

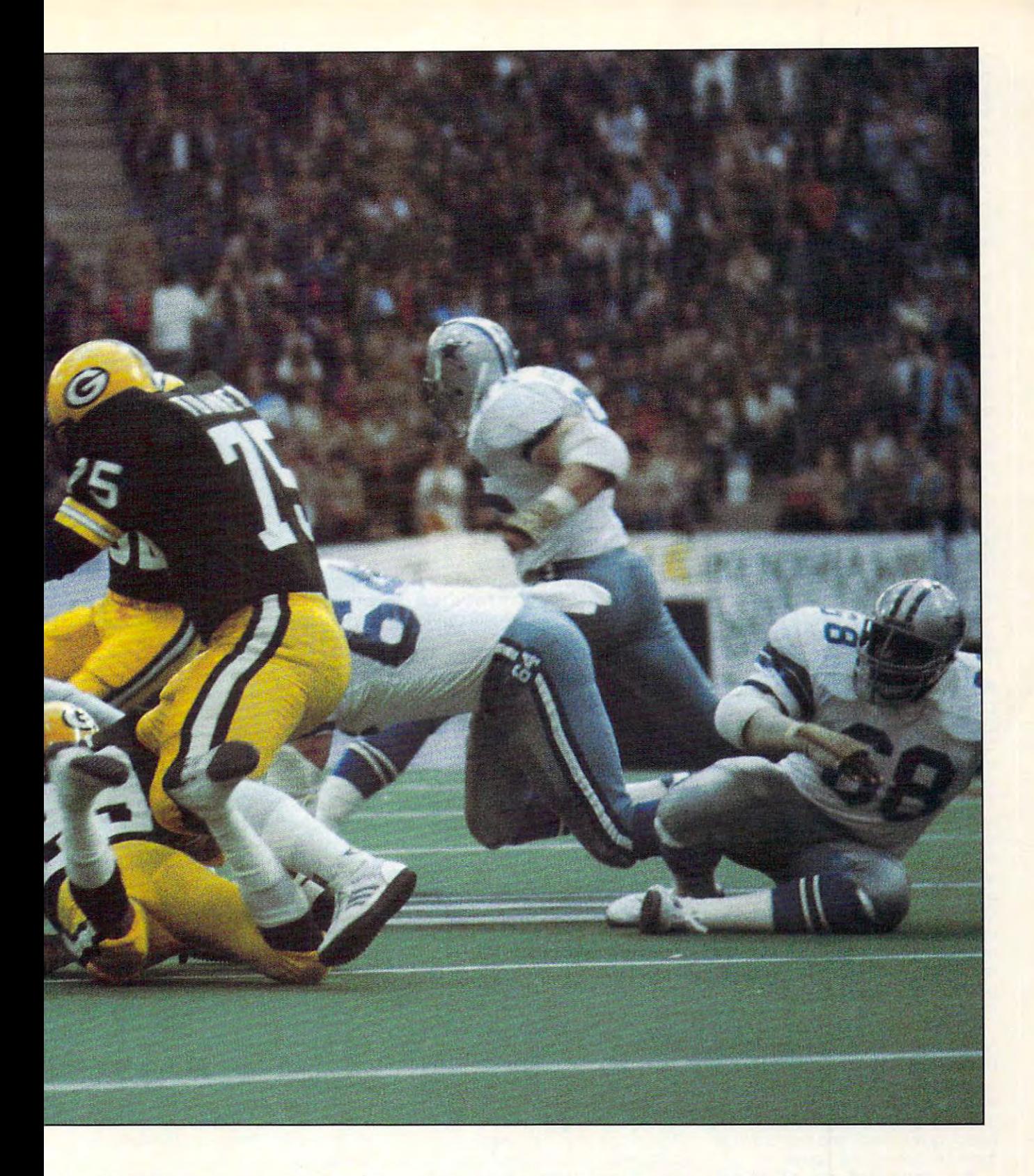

# PREVIEWCwww.commodore.ca

defensive strategy. Graphics are limited to either side view of <sup>a</sup> represen tative field-position display or an abbrevia ted over head view of animated figures of animated figures of animated figures of animated figures of animated figures of animated figures of animated figures of animated figures of animated figures of animated figures ures. The game's strength lies in its ures. The game's strength lies in its realistic play selection and its support realistic play selection and its support of modem-based play. Although weak of modem-based play. Although weak in graphics, sound effects, and interac in graphics, sound effects, and interactivity, Pro League makes an excellent tivity, Pro League makes an excellent choice for portable systems. choice lor portable systems. nent in the selection of an offensive or **ited to either a side view of a represen**viated overhead view of animated fig-

John Madden Football II from Elec tronic Arts improves on the original **tronic Arts improves on the original**  with more intuitive interface that **with a more intuitive interface that**  makes the game's complex series of or other series of or other series of or other series of or other series of or other series of or other series of or other series of or other series of or other series of or other series fensive and defensive sets and plays lensive and defensive sets and plays readily accessible. With three skill lev readily accessible. With three skill levels, Madden II will appeal to pigskin els, Madden II will appeal to pigskin prognosticators and Monday morning prognoslicators and Monday morning quarterbacks alike. The plays available quarterbacks alike. The plays available in Madden II rival in complexity those in Madden II rival in complexity those found in Pro League but are presented found in Pro League but are presented in graphical fashion. The game's use in a graphicallashion. The game's use of oversize animated figures—especial **of oversize animated figures-especial**ly the huge comical football—hints at Iy the huge comical football-hints at Electronic Arts' approach to video Electronic Arts' approach to videogame platforms such as the Super game platforms such as the Super NES and Sega Genesis, where large fig NES and Sega Genesis, where large ligures compensate for a muddier television display. Madden II runs good bal sion display. Madden II runs a good balance between strategic thinking and ance between strategic thinking and arcade reflexes. It supports team, player, league, and playbook editing. er, league, and playbook editing. John Madden Football II from Elecmakes the game's complex series of of-

## Playing by the Book **Playing by the Book**

Ditka's simplified team editor owes Ditka's simplified team editor owes a lot to the editing system first developed lot to the editing system lirst developed by Accolade in 4th and Inches. Each by Accolade in 4th and Inches. Each player is defined by position, number, player is defined by position, number, and name. His talent is represented by and name. His talent is represented by three numbers: one for speed, one for three numbers: one lor speed, one lor skill, and one for strength. The rating for these attributes falls on a scale of 50-99, with <sup>50</sup> being an average rating 50-99, with 50 being an average rating and <sup>99</sup> being near perfection. Each and 99 being near perfection. Each player in the Accolade league (the de player in the Accolade league (the default league) has a preset number of talent points, which you can shift from ent points, which you can shift from one attribute to another. Editing Ditka one attribute to another. Editing Ditka teams involves making a series of tradeoffs in order to strike an overall compet offs in order to strike an overall competitive balance.

Like most PC football games, Ditka Like most PC lootball games, Ditka allows you to modify existing plays or allows you to mOdify existing plays or to create entirely new ones. After you to create entirely new ones. Atter you select one of six formations, all you select one 01 six formations, all you have to do is assign responsibilities to have to do is assign responsibilities to the main players {receivers, running **the main players (receivers. running**  backs, quarterback) and then draw pat backs, quarterback) and then draw patterns for them on the screen. terns for them on the screen.

This "chalkboard" play editing is al This "chalkboard" play editing is also present in Madden II; it was original so present in Madden II ; it was originally developed for the first edition of the game. In this updated edition, it's eas game. In this updated edition, it's easier to make player assignments, create formations, and save plays into playbook. A practice mode lets you run your plays against <sup>a</sup> defensive set of your plays against a defensive set of your choice; a Walk Through view lets formations, and save plays into a play-94 COMPUTE SEPTEMBER 1992

you see your plays unfold without hav you see your plays unfold without having the animated players on the field. ing the animated players on the field.

The complex team and player edit The complex team and player editing in Madden II requires study, but the study, but the study, but the study, but the study, but the study, but the study, but the study, and the study, and the study, and the study, and the study, and the study, and the s don't let that keep you from creating ros don't let that keep you Irom creating rosters that mirror your own favorite pro or college teams. Player ratings are divid college teams. Player ratings are divided among four categories and set on **ed among four categories and set on**  a scale from 0 (worst) to 9 (best). Categories include General, Offensive, De fensive, and Special Teams. ing in Madden II requires study, but **ters that mirror your own favorite pro or**  fensive, and Special Teams.

In NFL, team editing is a simple matter of calling up the roster and editing ter of calling up the roster and editing player attributes. Because NFL is not en player attributes. Because NFL is not endorsed by the NFL Players Associa dorsed by the NFL Players Association, real player names aren't used (nor tion, real player names aren't used (nor are they used in any of the other three are they used in any 01 the other three games considered here). But you can games considered here). But you can change the names and the skill levels in the skill levels in the skill levels in the skill levels in the skill as you wish. As in Ditka, each player in as you wish. As in Ditka, each player in NFL has a total number of points that you can split among ten attributes in you can split among ten attributes including speed, agility, intelligence, in cluding speed, agility, intelligence, injuries, and blocking. In addition, you juries, and blocking. In addition, you can edit personal information such as **can edit personal information such as**  weight, height, birth date, and experi weight, height, birth date, and experience. Konami constructed the player at ence. Konami constructed the player attributes from stats accumulated during tributes lrom stats accumulated during the 1990-1991 season. Each of the the 1990- 1991 season. Each 01 the five key players per team has a total of 700-800 skill points; all other players 700-800 skill points; all other players have randomly assigned total of 600- have a randomly assigned total of 600- <sup>700</sup> skill points each. 700 skill points each. change the names and the skill levels

NFL's Training Camp is the place to the place to the place to the place to the place to the place to the place to the place of the place of the place of the place of the place of the place of the place of the place of the edit and practice plays. Konami has edit and practice plays. Konami has modified the chalkboard approach in modified the chalkboard approach in this game with a push-button interface. Novices will soon be diagraming and in Novices will soon be diagraming and inventing plays just like the pros. If you venting plays just like the pros. II you don't have a lot of experience assigning blocking patterns and pass ing blocking patterns and pass routes, NFL's approach is a property of the contract of the second second second second second second second second second second second second second second second second second second second second second second second s compromise.com NFL's Training Camp is the place to routes, NFL's approach is an excellent **compromise.** 

The playbook challenge in Property in Property and Property in Property and Property and Property in Property and Property and Property and Property and Property and Property and Property and Property and Property and Prop League isn't in designing the play, but League isn't in designing the play, but in fitting the right play to the right time in litting the right play to the right time in the game. With so many plays to make the game of the game of the game. We have the game of the game of the choose from, it's difficult to imagine de choose Irom, it's dillicult to imagine designing something more effective, but signing something more eHective, but if you hunger to draw up a secret weapon, you're out of luck here. The game on, you're out 01 luck here. The game also lacks a team-editing feature; instead, you must purchase accessory stead, you must purchase accessory ing the season from the USA Today ing the season from the USA Today Sports Center network. Sports Center network. The playbook challenge in Pro in the game. With so many plays to team disks or download team stats dur-

### Monday Morning Armchair **Mondoy Morning Armchoir**

Most of the time, Pro League's coach Most 01 the time, Pro League's coach is pretty savvy, up on all of the intricate patterns and strategies that create patterns and strategies that create a winning team. At other times, the com winning team. At other times, the computer coach seems downright dimwit-puter coach seems downright dimwitted. A TV commentator might excuse a screen pass to the short side of the screen pass to the short side 01 the field on 3rd and <sup>14</sup> by referring to it as lield on 3rd and 14 by relerring to it as an innovative and gutsy offensive call, an innovalive and gutsy olfensive call, but the people in the front office probably wouldn't see it that way. ably wouldn't see it that way.

Because Pro League limits the com puter to the personnel and statistics of puter to the personnel and statistics of actual teams, you can gain an edge if you are familiar with the computer with the computer with the computer with the computer of the computer of the computer of the computer of the computer of the computation of the computation of the computation of the compu gies and you have a good working knowledge of your own team's knowledge of your own team's strengths and weaknesses. For exam **strengths and weaknesses. For exam**ple, in game against the 49ers, you ple, in a game against the 4gers, you can bet that Montana will look for Rice in a 3rd and 11 situation. Your edge disappears in league play against human against human against human against human against human against human against human against human against human against human against human against human against human against human aga opponents, who can develop unique opponents, who can develop unique strategies for the teams they coach. strategies for the teams they coach. A Scouting Report option available from Scouting Report option available from the General Manager module during the General Manager module during league play helps you set your compet league play helps you set your competitive strategies. itive strategies. Because Pro League limits the comyou're familiar with the computer team's offensive and defensive strateappears in league play against human

With three levels of computer intelli With three levels 01 computer intelligence for handicapping the computer gence for handicapping the computer coach, Madden II provides the most coach, Madden II provides the most flexible and versatile coach among computer football games. It's not easy to catch the computer on a bonehead play; when configured to Aggressive play; when configured to Aggressive Al, the computer coach can be unpre AI , the computer coach can be unpredictable—and downright dangerous. dictable-and downright dangerous.

The new version of John Madden The new version 01 John Madden Football replaces the original game's Football replaces the original game's complex play-selection process with complex play-selection process with a push-button interface complete with the complete with the complete with the complete with the complete with the complete with the complete with the complete with the complete with the complete with the complete with the co scroll bars and a pop-up window that displays the play on the screen. An added advantage of the new interface is that it puts detailed playbooks at your that it puts detailed playbooks at your fingertips and reduces the separation fingertips and reduces the separation between the player and the machine-between the machine-between the machineinstead of wondering how to play, you instead of wondering how to play, you spend your time selecting a play. push-button interface complete with between the player and the machine-

Konami limits your play choices in **Konami limits your play choices in**  NFL; this simplifies selection but slight NFL; this simplifies selection but slightly diminishes the game's strategic ele ly diminishes the game's strategic elements. The offensive side of the line has 32 plays (not including the kickoff); the defensive team has 24. Plays are the defensive team has 24. Plays are grouped in sets of 8 on separate pages, which you can move through in mak es, which you can move through in making your selections. When you edit or ing your selections. When you edit or create a play, it replaces one of the plays on page 2 of your playbook.

Ditka's playbook, like Madden N's, is Ditka's playbook, like Madden II's, is divided into sets and plays. But divided into sets and plays. But Ditka's selection process is similar to Ditka's selection process is similar to the one used in NFL. You must first se the one used in NFL. You must lirst select formation and then select play to run from that formation. Both offense and defense have eight formations. and defense have eight Idrmations. The offense has eight plays that it can run from each formation; the defense of the defense of the defense of the defense of the defense of the defense of lect a formation and then select a play to run from that formation. Both offense run from each formation; the defense has four.

Ditka's computer coach doesn't de Ditka's computer coach doesn't deviate much from standard, conserva **viate much from standard, conserva**tive football. Once you begin to recognize the patterns, you'll gain an edge. nize the patterns, you'll gain an edge. But that doesn't mean you can aban But that doesn't mean you can abandon't do your own strategies. Running research and the strategies of the strategies of the strategies of the strategies of the strategies of the strategies of the strategies of the strategies of the strategies of the strat verse on 4th and 3 won't necessarily get you a first down just because nobody else is crazy enough to try it. body else is crazy enough to try it. don your own strategies. Running a re-

# They're Not Even In Our League

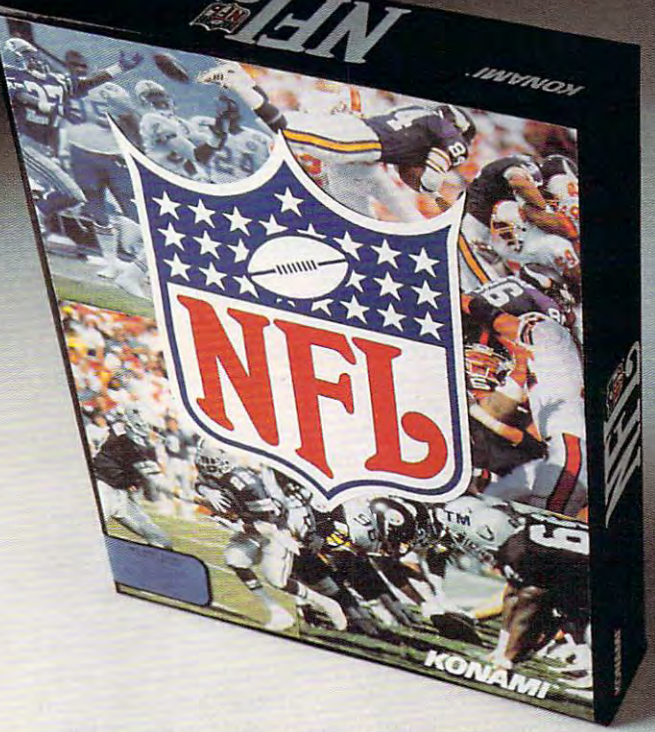

does more than out-class the competition. It gives you depth, **NAL FROM FROM FROM FROM FROM THE FROM** FROM Sounds. does more than out-class the competition. It gives you depth,  $\parallel$ <br>detail and authentic NFL action that's in a league by itself. Introducing a new football dynasty. NFL from Konami~ It

- $\star$  NFL features all 28 league teams, plus bigger rosters than any other game.
- $\approx$  Only NFL has real-time play action with fluid, life-like player animation. Not clumsy and stiff like the competition.
- $\approx$  Only NFL gives you 10 player attributes plus 6 vital statistics for every player, more than John Madden II or Mike Ditka Ultimate Football. or Mike Ditka Ultimate Football.
- $\star$  Only NFL can call 22 different penalties.
- $\approx$  Use the Playbook to execute your game plan. Or create and practice your own offensive and defensive plays, choosing from <sup>72</sup> variables with millions of combinations. choosing from 72 variables WIth mi11ions of combinations.

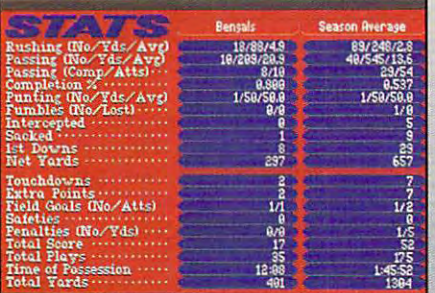

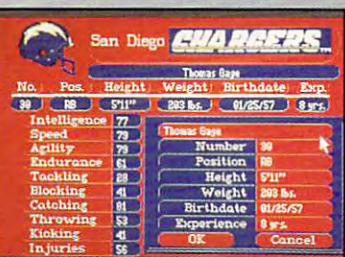

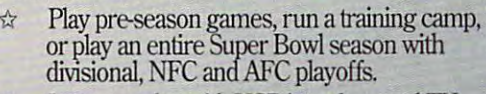

 $\hat{x}$  Instant replay with VCR interface, and TV broadcast style scoiing updates from around broadcast style scoring updates from around the NFL the NFL

> are the registered<br>trademarks of the NFL MIKE DITKA ULTIMATE<br>FOOTBALL is a FOOTBALL and EASH are traumation of the U of Konami Co., Ltd. C-1992 Konami.<br>All Rights Reserved

Time

Available Spring 1992for MS-DOS. *Available Sprillg 1992/0T MS-DOS.* 

Extetisive statistics including lialfiime and <sup>&</sup>lt;*Extel/sive statistics il/dudillg ha/flime alld*  end-qfgame scoring summaries, end-ofgame *elld-ofgame scorillg summaries, elld-ofgame*  team and player stats, plus season stats for each player.

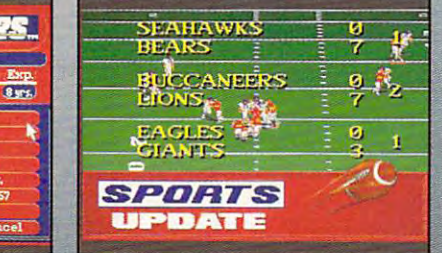

Circle Reader Service Number <sup>132</sup>

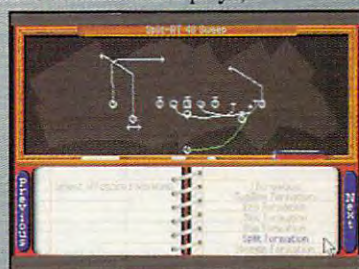

< Unrivaled realism in every detail from unpredictable ball bounces, diving

 $\blacksquare$ 

to co

audibles. The NFLL and NFLL and NFLL and NFLL and NFLL and NFLL and NFLL and NFLL and NFLL and NFLL and NFLL a draft, trades, and digitized

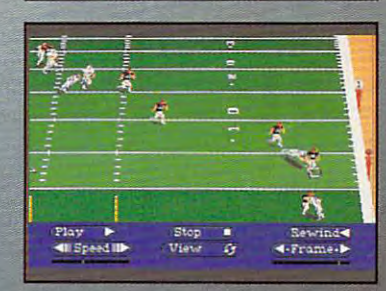

**KONAM** 

Gwww.commodore.ca

#### **Go Long**

Passing is the most difficult offensive el-Passing is the most difficult offensive el ement to learn in computer football. ement to learn in computer football. The new state games for the silicon grid of the silicon grid of the silicon grid of the silicon grid of the silicon grid of the silicon grid of the silicon grid of the silicon grid of the silicon grid of the silicon grid o iron share some elements but differ iron share some elements but differ with respect to other controls and controls and controls are presented as a property of the biggest challenge of the biggest challenge of the biggest challenge of the biggest challenge of the biggest challenge of the bigge lenge of successful passing is using **lenge of successful passing is using**  er without becoming overwhelmed by the other action on the field. Three of reflexes in a bid to capture the feel of standing in a pocket and delivering a standing in pocket and delivering mands an exacting knowledge of pass mands and passenger of passenger of passenger of passenger of passenger of passenger of passenger of passenger routes and zone coverages. routes and zone coverages. The newest games for the silicon gridwith respect to others. The biggest chalthe means provided to select a receiv**the games examined here stress quick**  pass downfield, while the fourth de-

With Ditka, you can set the passing With Ditka, you can set the passing ing you to learn as you play. The Begin ing you to learn as you play. The Beginner mode stops the action as you ex **ner mode stops the action as you ex**amine potential receivers. As you move **amine potential receivers. As you move**  to more different skill levels, you must be a set of the control of the control of the control of the control o learn how to read defenses, cycle learn how to read defenses, cycle through receivers without pausing the ac through receivers without pausing the action, and then, finally, hit the open man tion, and then, finally, hit the open man while eluding a fierce pass rush. NFL offers three ways to play the pass, depend fers three ways to play the pass, depending on what level of control you have se ing on what level of control you have selected. If you elect to control the quar lected. If you elect to control the quarterback, you must drop back from the terback, you must drop back from the snap, press a button to enter passing mode, cycle through your eligible receiv mode, cycle through your eligible receivers, and then hit the fire button to throw ers, and then hit the fire button to throw the pass—all while avoiding the pass the pass-all while avoiding the pass rush. If you elect to control a receiver, you must execute the selected pass you must execute the selected pass route, break into the clear, and then com route, break into the clear, and then complete the reception. Your third choice, plete the reception. Your third choice, and the most challenging, is to control the most challenging, is to control the most challenging, is to control the most control to control the most challenging, is to control the most control to control the most control t both ends of the play, from calling the both ends of the play, from calling the snap to running for the end zone. snap to running for the end zone. game at any of four skill levels, allowto more difficult skill levels, you must and the most challenging, is to control

Pro League avoids and player interactions are all player interactions and player interactions are all players of tion with the receiver and quarterback. tion with the receiver and quarterback. The computer implements the pass play you select. Just choose the drop-play you select. Just choose the dropback pattern (rollout or shotgun, for ex back pattern (rollout or shotgun, for example), select the receiver, select the ample), select the receiver, select the pass pattern the receiver will run, and pass pattern the receiver will run, and select the distance the play is de select the distance the play is designed to cover the cover of the cover of the cover of the cover of the cover of the cover of the cover of the cover of the cover of the cover of the cover of the cover of the cover of the cover of the cover of the cover o Pro League avoids all player interacsigned to cover.

Madden II, like Ditka and NFL, also Madden II, like Ditka and NFL, also uses the deliver-to-target approach, uses the deliver-to-target approach, but instead of clicking through your tar but instead of clicking through your targets one by one, you position gets one by one, you position cross on the field of play to aim to a second or the field of play to a second of play to a second of play to a second of play to a second of play to a second of play to a second of play to a second of play to a second of your pass. To overcome the difficulty your pass. To overcome the difficulty of finding the open man while also of finding the open man while also watching the pass rush, Madden II pro watching the pass rush, Madden II provides auditory feedback—a series of vides auditory feedback- a series of beeps that increase in volume and beeps that increase in volume and speed to indicate increasing defensive **speed to indicate increasing defensive**  pressure. In a way, this mimics the third eye that NFL quarterbacks must third eye that NFL quarterbacks must develop in order to be successful. develop in order to be successful. crosshairs on the field of play to aim

#### Ground Control **Ground Control**

Plays up the middle or around the Plays up the middle or around the side on sweep are easier than pass **side on a sweep are easier than pass**  plays, but they provide their own chal-plays, but they provide their own chal-96 COMPUTE SEPTEMBER 1992

<sup>96</sup> COMPUTE SEPTEMBER <sup>1992</sup>

#### **PRODUCT BOX**

Mike Ditka Ultimate Football—\$54.95 **Accolade**  5300 Stevens Creek Blvd. San Jose, CA 95129 (408) 985-1700 **Mike Ditka Ultimate Foolball-\$S4.95** 

**Electronic Arts** San Mateo, CA 94404-2064 (415) 571-7171 John Madden Football II-\$49.95 **1450 Fashion Island Blvd.** 

900 Deerfield Pkwy. Buffalo Grove, IL 60089-4510 NFL-\$49.95 **Konami**  (708) 215-5100

NFL Pro League Football--\$79.95 NFL Pro League Foolball- \$79.95 P.O. Box 1178 Hixson, TN <sup>37343</sup> Hixson, TN 37343 **Micro Sports**  (800) 937-7737

lenges. Executive well-designed running well-designed running well-designed running well-designed running and ning play is matter of careful time and careful times of careful times and careful times of careful times and careful times of careful times and careful times of careful times of careful times of careful times of careful t and scripted positions. If you do it and scripted positions. If you do it right, you give the runner the runner the chance the chance of the chance of the chance of the chance of the chance to break one into the open field, where to break one into the open field , where yards are more easily gained. yards are more easily gained. lenges. Executing a well-designed running play is a matter of careful timing right, you give the runner the chance

Pro League handles the running the running term in the running term in the run number of the running term in the run of the run of the run of the run of the run of the run of the run of the run of the run of the run of the game the same way in the same way in the same way in the passenger of the passenger of the passenger of the passenger of the passenger of the passenger of the passenger of the passenger of the passenger of the passenger of ing game: with plays numbered from to 59. In a running play, you must sefensive line through which the run will be made, and the type of run, with corresponding to the type of run, with corresponding to the type of run, with corresponding to the type of type of type of type of type of type of type of type of type of type of type of responding blocking patterns. It's fortu responding blocking patterns. It's fortunate that the time clock to hurry the time clock to hurry there's no time clock to hurry the time clock to hurry the time of the time of the time of the time of the time of the time of time of time of time of time of time your choices, since the sound of the sound of the sound of the sound of the sound of the sound of the sound of and the detail of the plays make it different to the plays make it different to the plays make it different to ficult to select plays quickly. ficult to select plays quickly. Pro League handles the running game the same way it handles the passing game: with plays numbered from 1 lect the ball carrier, the hole in the defensive line through which the run will be made, and the type of run, with cornate that there's no time clock to hurry your choices, since the sophistication and the detail of the plays make it dif-

Assuming that you've selected play er-control and not coach-only mode in the other three games, executing a running play is similar in all of the measurements in all of the measurements in all of the measurements in a set selecting the proper play, you make selecting the proper play, you make the snap, execute the hand-off, and the run number of the runner through tackets the runner through tackets and the run of the run and the run of the run of the run of the run of the run of the run of the run of the run of the run of the run of the run of th and try to follow the blocking to gain and try to follow the blocking to gain yards. The differences lie in the differences in the differences lie in the difference lie in the difference of the differences of the differences of the differences in the difference of the differences in the difference o amount of interaction and control you are control your control you want to interact you want to control you want the have over the hand-off. have over the hand-off. Assuming that you've selected player-control and not coach-only mode in ning play is similar in all of them. After the snap, execute the hand-off, and then quide the runner through tacklers yards . The differences lie in the amount of interaction and control you

matically, leaving you to control the run matically, leaving you to control the runner after he has taken possession of the ball. Ditka, on the other hand, re quires you to press the fire button to ex quires you to press the fire button to execute the hand-off. Your quarterback ecute the hand-ofl. Your quarterback and running back must be close **and running back must be close**  enough to make the hand-off work. If enough to make the hand-off work. If you don't execute correctly, the result is a broken play and probably a loss of yardage. With NFL, running plays are yardage. With NFL, running plays are more open-ended. You can pitch, more open-ended. You can pitch, toss, lateral, or hand off to a runner. As in Ditka, successful transfer in NFL re quires timing and control. Once in the quires timing and control. Once in the Madden II makes the hand-off autoner after he has taken possession of the ball. Ditka, on the other hand, reyou don't execute correctly, the result in Ditka, a successful transfer in NFL re-

open field, you can straightful the defender straight-arm defends and the company of the can straight-arm defenders. ers to pick up additional yardage. ers to pick up additional yardage. open field, you can straight-arm defend-

#### **Wall of Iron**

League mirrors the offensive side of the line. You make the selection and let the computer run the simulation. The range of plays is as complex as those range of plays is as complex as the plays is as complex as complex as complex as complex as complex as the main against running plays by typing in a  $\mathbf{u}$  running plays by typing in typing in typing in typing in typing in typing in typing in typing in typing in typing in typing in typing in typing in typing in typing in typing in typing in typing in typing in typin number from 1 to 40 or from 80 to 85 (the 80-numbered plays are for goaf-(the 80-numbered plays are for goal-For each selection, you must decide the strength and pursuit pattern of the strength and pursuit pattern of your defense (see and the right, for the right, for the right, for the right, for the right, for the right, for the right, for the right, for the right, for the right, for the right, for the right, for the right, for the r example), the alignment of your defen example), the alignment of your defensecondary alignment, and, for passing secondary alignment, and, for passing plays, the kind of coverage (man-to plays, the kind of coverage (man-taman or zone, and how tightly the patterns of the patterns of the patterns of the patterns of the patterns of the patterns of the patterns of the patterns of the patterns of the patterns of the patterns of the patterns of t will be covered). How would you like to will be covered). How would you like to Defensive play selection in Pro available to the offensive team. Defend line defenses). Pass defenses use numbers from 41 to 79 and from 86 to 97. For each selection, you must decide your defense (slow and to the right, for **sive linemen, the runner to key on, the**  man or zone, and how tightly the pattern do that for a living, week after week?

do that for living, we have a set of living, we have a first week after week after week? We have a first week? The other three football games han The other three football games handle defensive strategies quite similarly dle defensive strategies quite similarly is in the amount of interaction you is in the amount of interaction your control interaction you are a set of interaction you are a set of interaction of  $\mathcal{S}^{\mathcal{S}}$ have with the game. Each game have with the game. Each game requires you to select a defensive formation and play. NFL and Ditka formation and play. NFL and Ditka (assuming you aren't in coach-only (assuming you aren't in coach-only mode) then allow you to control mode) then allow you to control a defensive player as he goes for the defensive player as he goes for the sack, the tackle, or the interception. if he's in the open field. Madden II if he's in the open field. Madden II automates the defensive players after automates the defensive players aher you select the play you want to run. you select the play you want to run. to one another-again, the difference **You can even dive for the ball carrier**  You have no control over defensive backs, linebackers, or linemen.

#### The Snap **The Snap**

These four football games address the These four football games address the problems inherent in computer football problems inherent in computer football in various ways. Different levels of players was a player of players was a player of players of players and er control, different levels of control, different levels of complexity and complexity of complexity and complexity and ty, differences in arcade sequences ty, differences in arcade sequences and interfaces, different graphical de and interfaces, different graphical designs-all of these make for a healthy variety of games suitable for a wide audience. If graphics and animation are dience. If graphics and animation are the most important elements to you, the most important elements to you, NFL and Ditka are the best games of NFL and Ditka are the best games of these four. If complex is the four and strategy and strategy and strategy and strategy and strategy and strategy and are the elements you look for, Madden are the elements you look for, Madden II and Pro League should be on your II and Pro League should be on your roster. The diversity in this year's com roster. The diversity in this year's computer football games ensures that you'll puter football games ensures that you'll find one or more that match your **find one or more that match your**  needs and preferences exactly. needs and preferences exactly. in various ways. Different levels of player control, different levels of complexithese four. If complexity and strategy

Peter Scisco is the coauthor of The Big Book of PC Sports, a book of reviews, hints, and tips published by COMPUTE hints, and tips published by COMPUTE Books. He's still wishing for season tick Books. He's still wishing for season tickets to the Bengals' home games.  $\square$ Peter Scisco is the coauthor of The Big

# **64/128 VIEW**

Old Mother Hubbard went to the cupboard to fetch her poor dog <sup>a</sup> bone, but when she got there, the cupboard her poor dog a bone, but when she got there, the cupboard was bare—even the <sup>64</sup> products were gone. **j**  Old Mother Hubbard went to the cupboard to fetch was bare-even the 64 products were gone.

### Tom Netsel

funny thing happened<br>today at our cupboard<br>for new software. When<br>Loot there and opened for new software. When I got there and opened got the and opened the second complete the second complete the second complete the second complete the second its doors, the cupboard was its doors, the cupboard was ware for the 64 unny thing happened oday at our cupboard bare. There was no new soft-

I Ih-oh! How can I fill all  $t$  , and  $t$  and  $t$  and  $t$  and  $t$  and  $t$  and  $t$  and  $t$  and  $t$  and  $t$  and  $t$  and  $t$  and  $t$  and  $t$  and  $t$  and  $t$  and  $t$  and  $t$  and  $t$  and  $t$  and  $t$  and  $t$  and  $t$  and  $t$  and  $t$  and  $t$  and  $t$  and  $t$ to review? There must be to review? There must be something in there that I've something in there that I've overlooked. Desperation overlooked. Desperation does wonders for one's pow does wonders for one's powthose gaping review pages, when I don't have software **ers of observation.** 

Aha! There's a package! t's a little dusty, but I It's little dusty, but it is little dusty, but it is a little dusty of the second little dusty of the second little dusty of the second little dusty of the second little dusty of the second little dusty of the second littl haven't seen it before. Sure haven't seen it before. Surely it's something worth re viewing. We can give it **viewing . We can give it a**  good workout and milk it for good workout and milk it for bound to be of interest to millions of Commodore users around the world. around the world. ly it's something worth rea few thousand words. It's

As I wiped the grime box, my hopes for filling the box, my hopes for filling the review section faded about review section faded about as quickly as smile ap as quickly as a smile appears on the face of a software rep when I ask, "What do you have new for the do you have new for the 64?" As I struggled to stay afloat in the cruel waters of afloat in Ihe cruel waters of the publishing business, I realized that this thin yellow alized that this thin yellow package I was grasping terlogged straw at that. terlogged straw at that. from the faded software **was made of straw- and wa-**

The product must have The product must have slipped from the shelf slipped from the shelf above. The that's where we put the put of the put of the put of the put of the put of the put of the put of the put of the put of the put of the put of the put of the put of the put of the put of the put of the put of the the software that never quite made it into Gazette re quite made it into Gazette review pages. That's the shelf view pages. That's the shelf ing for the Adam Coleco or the VIC-20 version of Ther-the VIC-20 version of Thermodynamic Equations for Lan Designers. The second control of the second control of the second control of the second control of the second control of the second control of the second control of the second control of the second control of the secon above. That's where we put where we stash titles such as Great Moments in Bowling for the Adam Coleco or LAN Designers.

In this case, the program In this case, the program turned out to be a spelling program from a guy in a

worked out of a post office worked out of post office out of post of the post of the second control of post of post of the post of the pos box. Units was a contract of the contract of the contract of the contract of the contract of the contract of the contract of the contract of the contract of the contract of the contract of the contract of the contract of t published in 1984, and was a series of the contract of the contract of the contract of the contract of the contract of not the stuff to fill my review not the stuff to fill my review small California town who box. Unfortunately, it was published in 1984, and was pages.

pages. The pages of the pages of the pages of It's amazing how things It's amazing how things have changed the changed changed few years and the changed changed for the changed of the changed of the changed of the changed of the changed of the changed of the changed of the changed of the changed of the changed of t ago, when I assigned rezette, new software titles shelves. The <sup>64</sup> titles were shelves. The 64 titles were shelves at the top of the cabinet. Down near the floor, inet. Down near the floor, occupying half a shelf, were the IBM titles. the IBM titles. have changed! A few years views for COMPUTE and Gazette, new software titles **vied for attention on several**  king. They filled several

The <sup>64</sup> was at its peak. The 64 was at its peak. in every day. An IBM still ware consisted of monochrome productivity titles chrome productivity titles were a few games that utilized CGA graphics and man ized CGA graphics and managed a puny beep or two, but they paled next to the but they paled next to the voice substitute of the side of the side of the side of the side of the side of the side of the side of the side of the side of the side of the side of the side of the side of the side of the side of the side of the side o **Dozens of new titles came**  cost megabucks, and its softthat cost \$495 each. There 64's 16 colors and threevoice SID chip.

As the jiffy clock ticked As the jiffy clock ticked away, and months turned in away, and months turned into years, we had to reallo to years, we had to reallofor the 64 arrived steadily, for the  $\mathcal{A}$  arrived steadily, the form of the  $\mathcal{A}$ but IBM products hit us with but IBM products hit us with all the subtlety of a flash flood. Today we have a whole room reserved for whole room reserved for  $\frac{1}{2}$  is a contract the form of  $\frac{1}{2}$ 1<del>28 shelf resembles Mothers Mothers Mothers Mothers Mothers Mothers Mothers Mothers Mothers Mothers Mothers Mothers Mothers Mothers Mothers Mothers Mothers Mothers Mothers Mothers Mothers Mothers Mothers Mothers Mothers M</del> cate shelf space. New titles IBM software, and the 64/ 128 shelf resembles Mother Hubbard's cupboard.

Hubbard's cupboard in the cupboard of the cupboard of the cupboard of the cupboard of the cupboard of the cupboard of the cupboard of the cupboard of the cupboard of the cupboard of the cupboard of the cupboard of the cupb

works, but it'd be nice to works, but it'd be nice to see more new things for the things for the things for the things for the things for the things for the things for <sup>64</sup> again. So take note, soft 64 again. So take note, software developers: If you ware developers: If you have Commodore product that's never been reviewed, that's never been reviewed,  $n = 1$  and  $n = 1$  and  $n = 1$  and  $n = 1$  and  $n = 1$ Send us a review copy; don't keep it secret. don't keep it a secret. 0 **A few reviews are in the see more new things for the**  have a Commodore product now's a great time to let us and the rest of the Commodore world know about it.

## Gazetti in announce and the contract of the contract of the contract of the contract of the contract of the contract of the contract of the contract of the contract of the contract of the contract of the contract of the co **GAZETTE**

## 64/128 VIEW **64/128 VIEW**

It's tough to review new <sup>64</sup> software when the It's tough to review new 64 software when the software companies don't send anything new software companies don't send anything new. By Tom Netsels and Netsels and Netsels and Netsels and Netsels and Netsels and Netsels and Netsels and Netsels and Netsels and Netsels and Netsels and Netsels and Netsels and Netsels and Netsels and Netsels and Netsels and By Tom Netsel.

#### ONE MAN'S WORK DISK **ONE MAN'S WORK DISK**

Pull all of your often-used utilities together, Pull all of your often-used utilities together, and spend your time at the keyboard more efficiently with spend your time at the keyboard more efficiently with By Don Radler. By Don Radler. a customized work disk.

## **REVIEWS G-IO**

Supra <sup>2400</sup> modem, Panasonic KX-P2123 24-pin Supra 2400 modem, Panasonic KX-P21 23 24-pin printer, Nova Terminal program. In the contract of the contract of the contract of the contract of the contract of the contract of the contract of the contract of the contract of the contract of the contract of the contrac printer, NovaTerm terminal program.

## **FEEDBACK G-15**

Questions and comments from our readers about Questions and comments from our readers about converting SpeedScript files to IBM formation of the IBM formation of the IBM formation of the IBM formation of the IBM formation of the IBM formation of the IBM formation of the IBM formation of the IBM formation of the I programming language, and more. programming language, and more. converting SpeedScript files to IBM format, learning a

## **BEGINNER BASIC G-18**

Customize your keyboard while learning about keys Customize your keyboard while learning about keys that are unique to your Commodore. that are unique to your Commodore. By Larry Cotton. By Larry Cotton.

## MACHINE LANGUAGE G-20 **MACHINE LANGUAGE**

**G-20** 

**G-22** 

**G-24** 

**G-I** 

**G-2** 

Use double buffer to produce fine scrolling. Use a double buffer to produce fine scrolling. By Jim Butterfield. By Jim Butterfield.

## **GEOS**

What's the best input device for use with the best input device for use with the best input device in the best in By Steve Vander Ark. By Steve Vander Ark. What's the best input device for use with GEOS? Examine the alternatives and their drivers.

## **PROGRAMMER'S PAGE**

How to Type In Gazette Programs and the Programs of the Programs of the Programs of the Programs of the Programs of the Programs of the Programs of the Programs of the Programs of the Programs of the Programs of the Progra

Here are some tips and tricks for disk drives. Here are some tips and tricks for disk drives. By Randy Thompson. By Randy Thompson.

### **PROGRAMS**  Drixelia's Dilemma

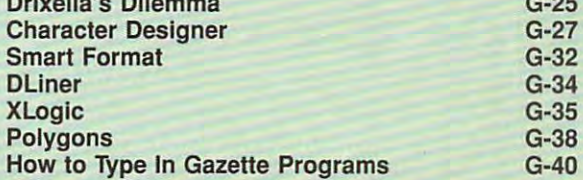

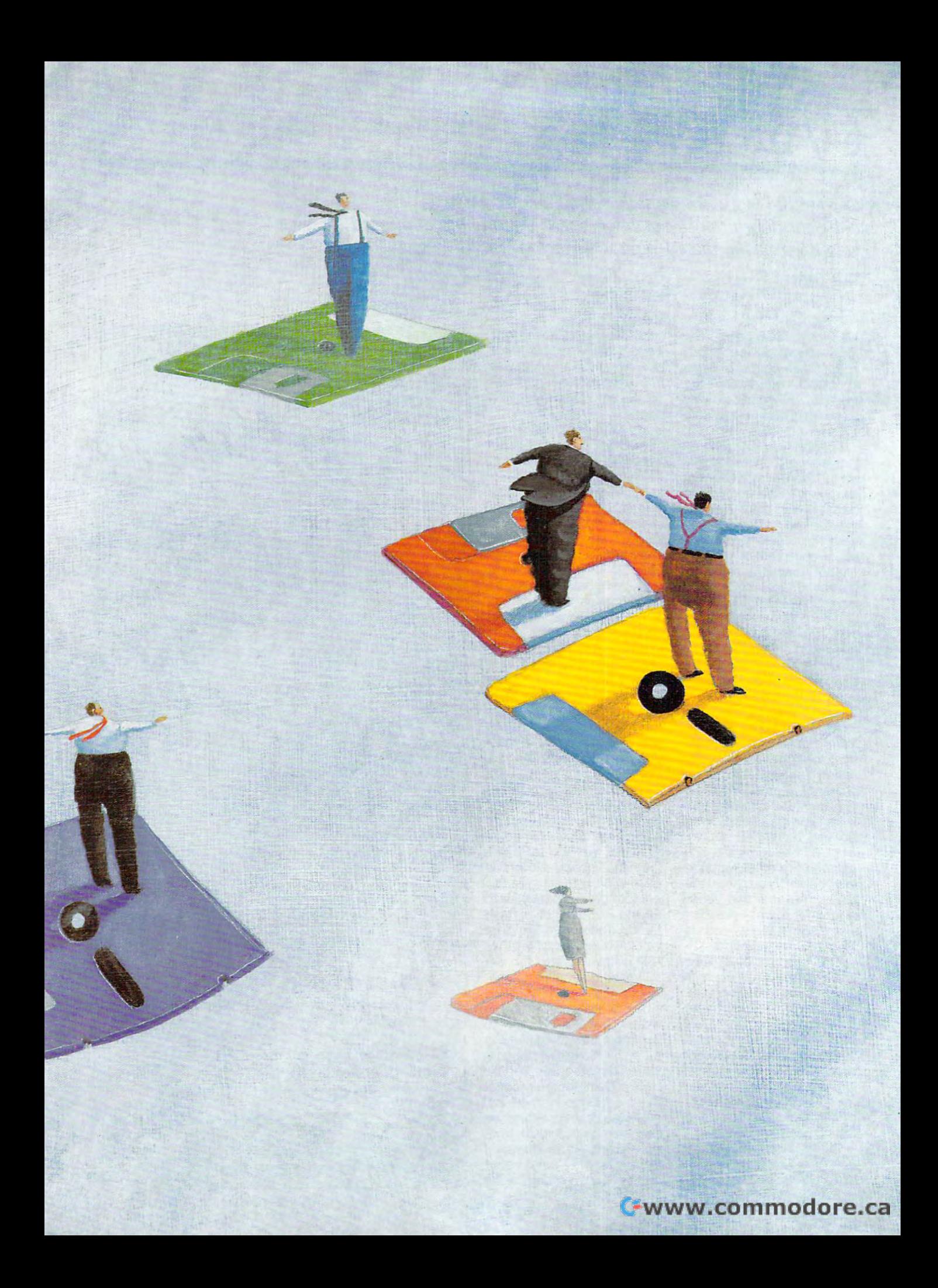